# QTKit Framework Reference

**Audio & Video**

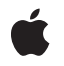

**2009-02-26**

#### á

Apple Inc. © 2004, 2009 Apple Inc. All rights reserved.

No part of this publication may be reproduced, stored in a retrieval system, or transmitted, in any form or by any means, mechanical, electronic, photocopying, recording, or otherwise, without prior written permission of Apple Inc., with the following exceptions: Any person is hereby authorized to store documentation on a single computer for personal use only and to print copies of documentation for personal use provided that the documentation contains Apple's copyright notice.

The Apple logo is a trademark of Apple Inc.

Use of the "keyboard" Apple logo (Option-Shift-K) for commercial purposes without the prior written consent of Apple may constitute trademark infringement and unfair competition in violation of federal and state laws.

No licenses, express or implied, are granted with respect to any of the technology described in this document. Apple retains all intellectual property rights associated with the technology described in this document. This document is intended to assist application developers to develop applications only for Apple-labeled computers.

Every effort has been made to ensure that the information in this document is accurate. Apple is not responsible for typographical errors.

Apple Inc. 1 Infinite Loop Cupertino, CA 95014 408-996-1010

.Mac is a registered service mark of Apple Inc.

Apple, the Apple logo, Cocoa, eMac, FireWire, iChat, iSight, Mac, Mac OS, Objective-C, Quartz, and QuickTime are trademarks of Apple Inc., registered in the United States and other countries.

Aperture, Numbers, and Shuffle are trademarks of Apple Inc.

OpenGL is a registered trademark of Silicon Graphics, Inc.

Times is a registered trademark of Heidelberger Druckmaschinen AG, available from Linotype Library GmbH.

Simultaneously published in the United States and Canada.

**Even though Apple has reviewed this document, APPLE MAKESNOWARRANTYOR REPRESENTATION, EITHER EXPRESS OR IMPLIED, WITH RESPECT TO THIS DOCUMENT, ITS QUALITY, ACCURACY,** MERCHANTABILITY, OR FITNESS FOR A PARTICULAR<br>PURPOSE. AS A RESULT, THIS DOCUMENT IS<br>PROVIDED "AS IS," AND YOU, THE READER, ARE **ASSUMING THE ENTIRE RISK AS TO ITS QUALITY AND ACCURACY.**

**IN NO EVENT WILL APPLE BE LIABLE FOR DIRECT, INDIRECT, SPECIAL, INCIDENTAL, OR CONSEQUENTIALDAMAGES RESULTINGFROM ANY DEFECT OR INACCURACY IN THIS DOCUMENT, even if advised of the possibility of such damages.**

**THE WARRANTY AND REMEDIES SET FORTH ABOVE ARE EXCLUSIVE AND IN LIEU OF ALL OTHERS, ORAL OR WRITTEN, EXPRESS OR IMPLIED. No Apple dealer, agent, or employee is authorized to make any modification, extension, or addition to this warranty.**

**Some states do not allow the exclusion orlimitation of implied warranties or liability for incidental or consequential damages, so the above limitation or** exclusion may not apply to you. This warranty gives<br>you specific legal rights, and you may also have **other rights which vary from state to state.**

## **Contents**

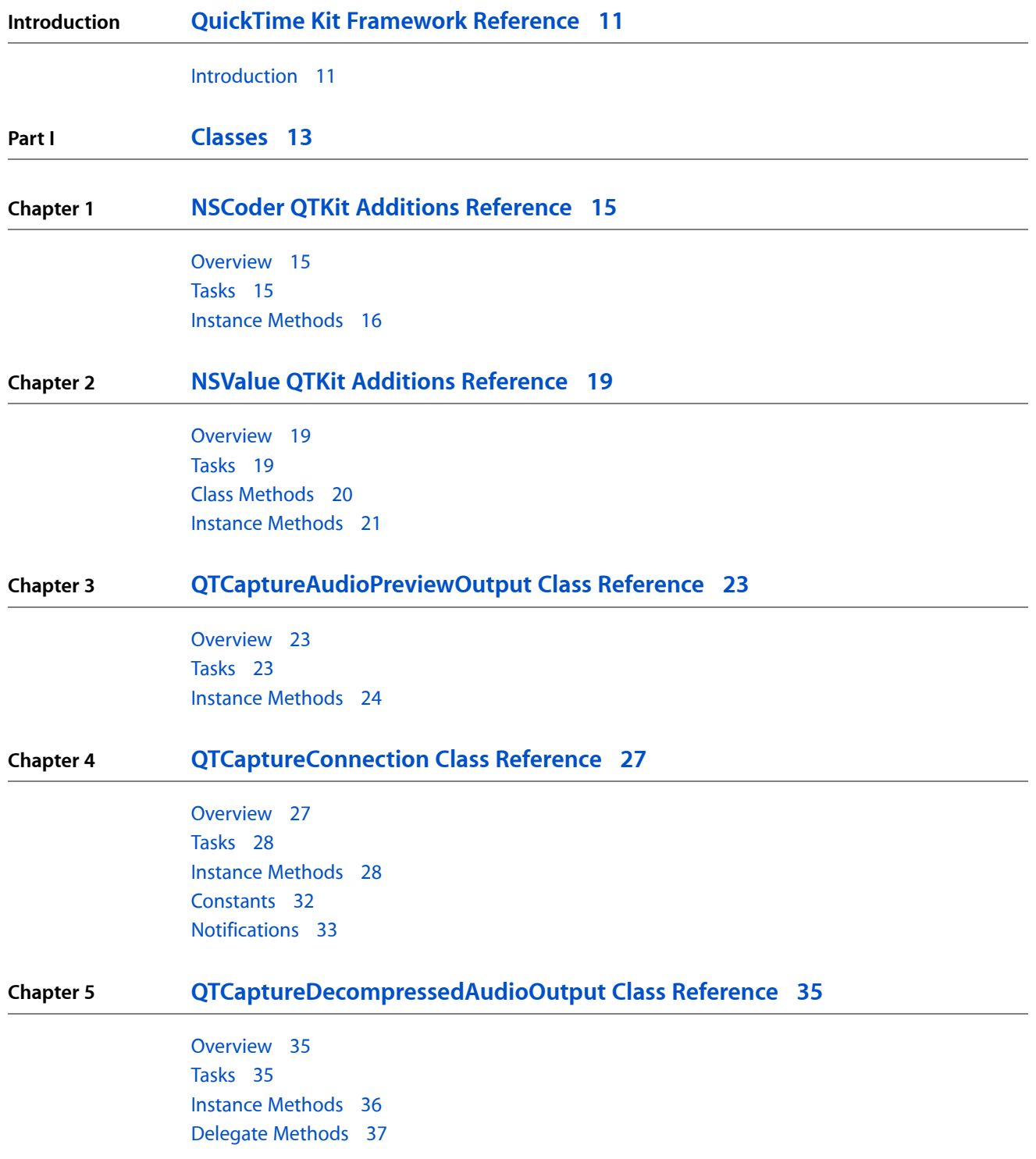

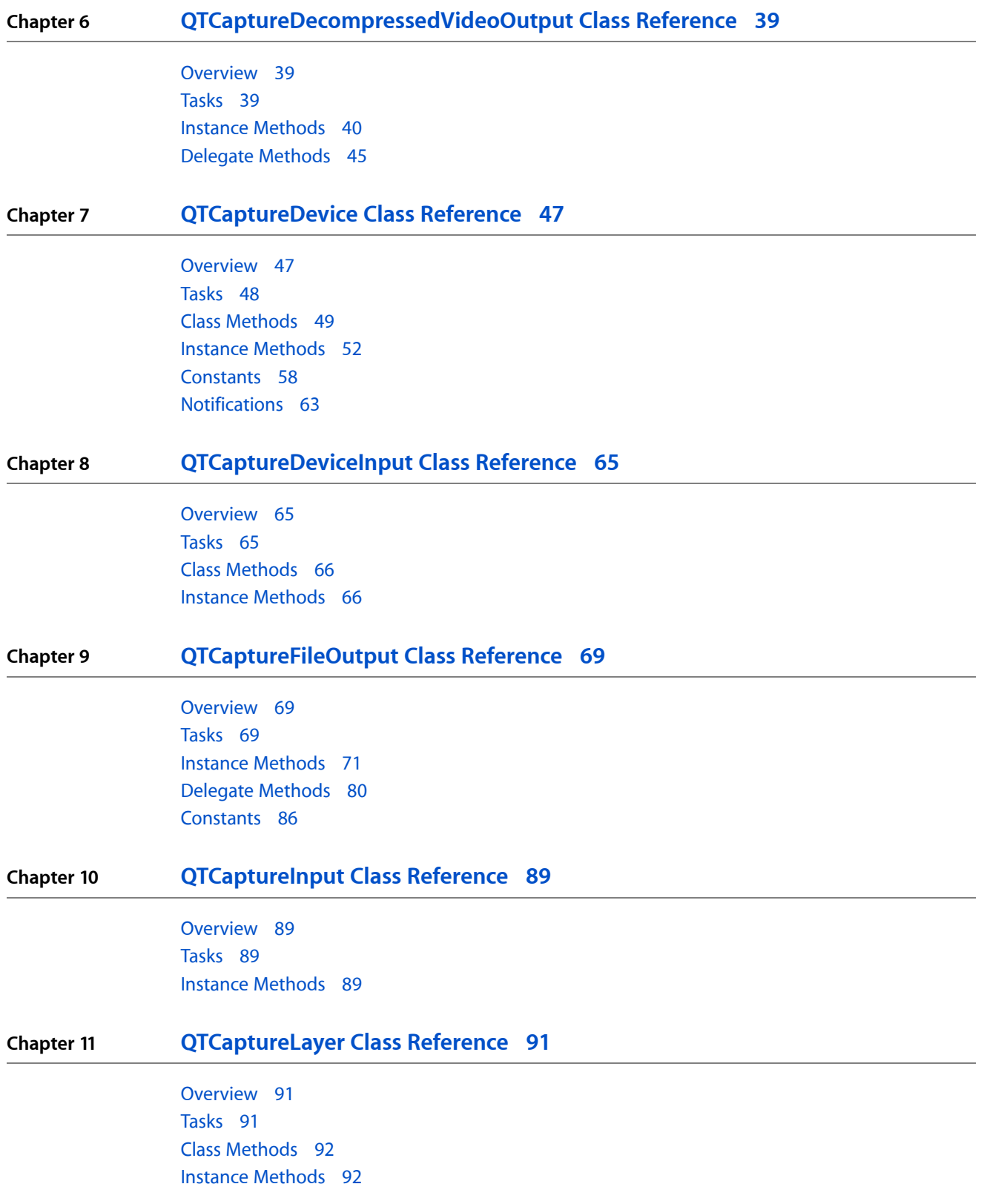

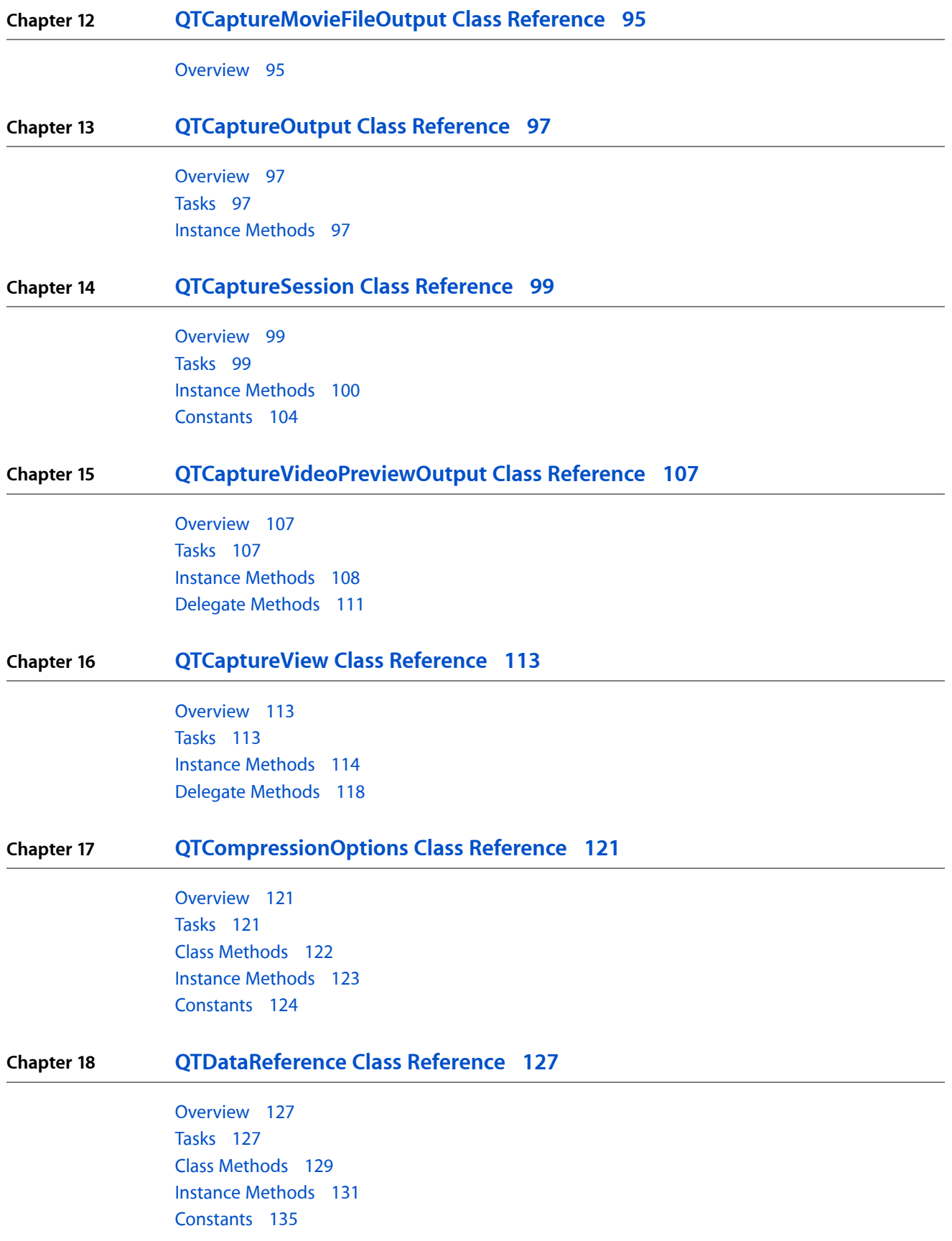

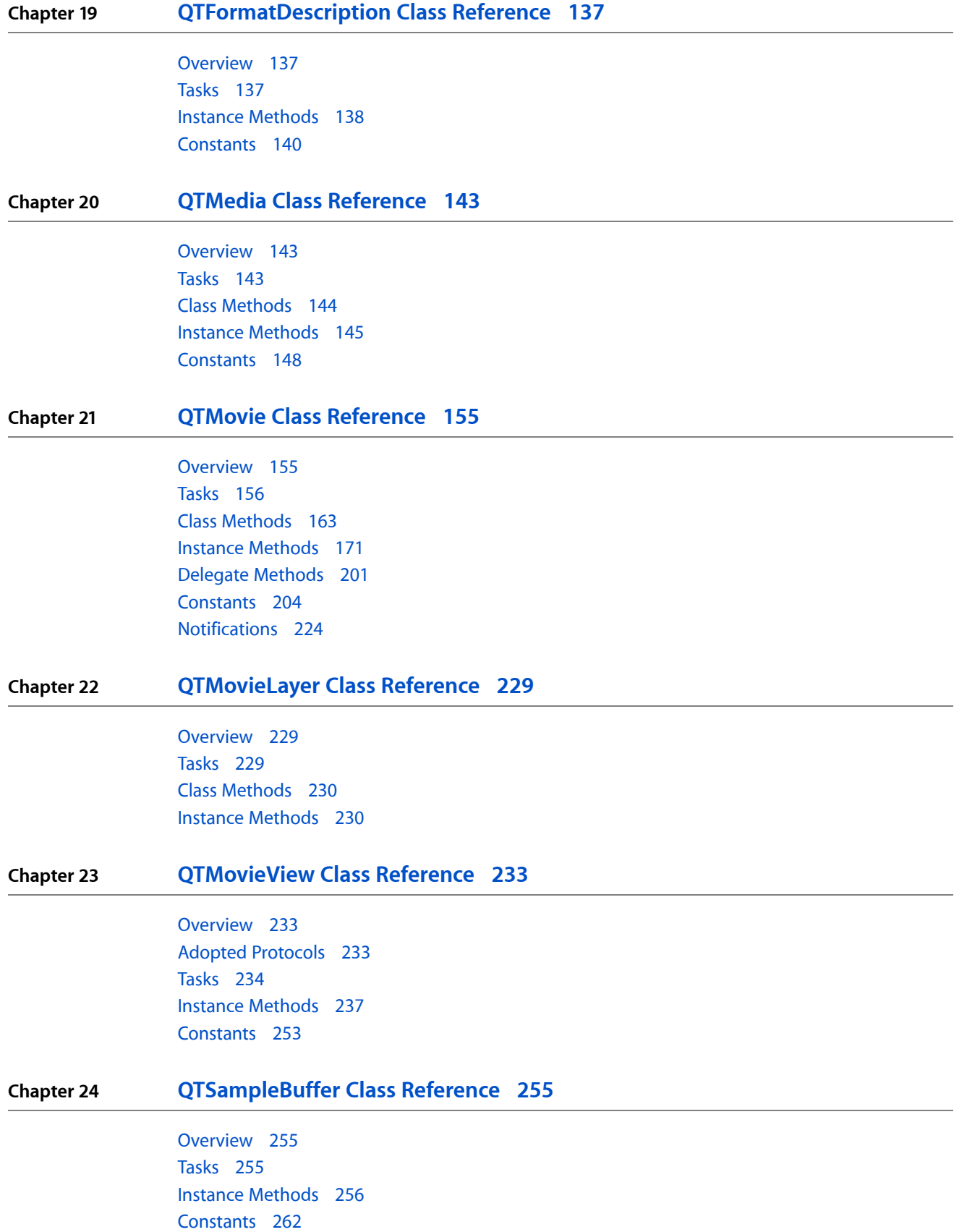

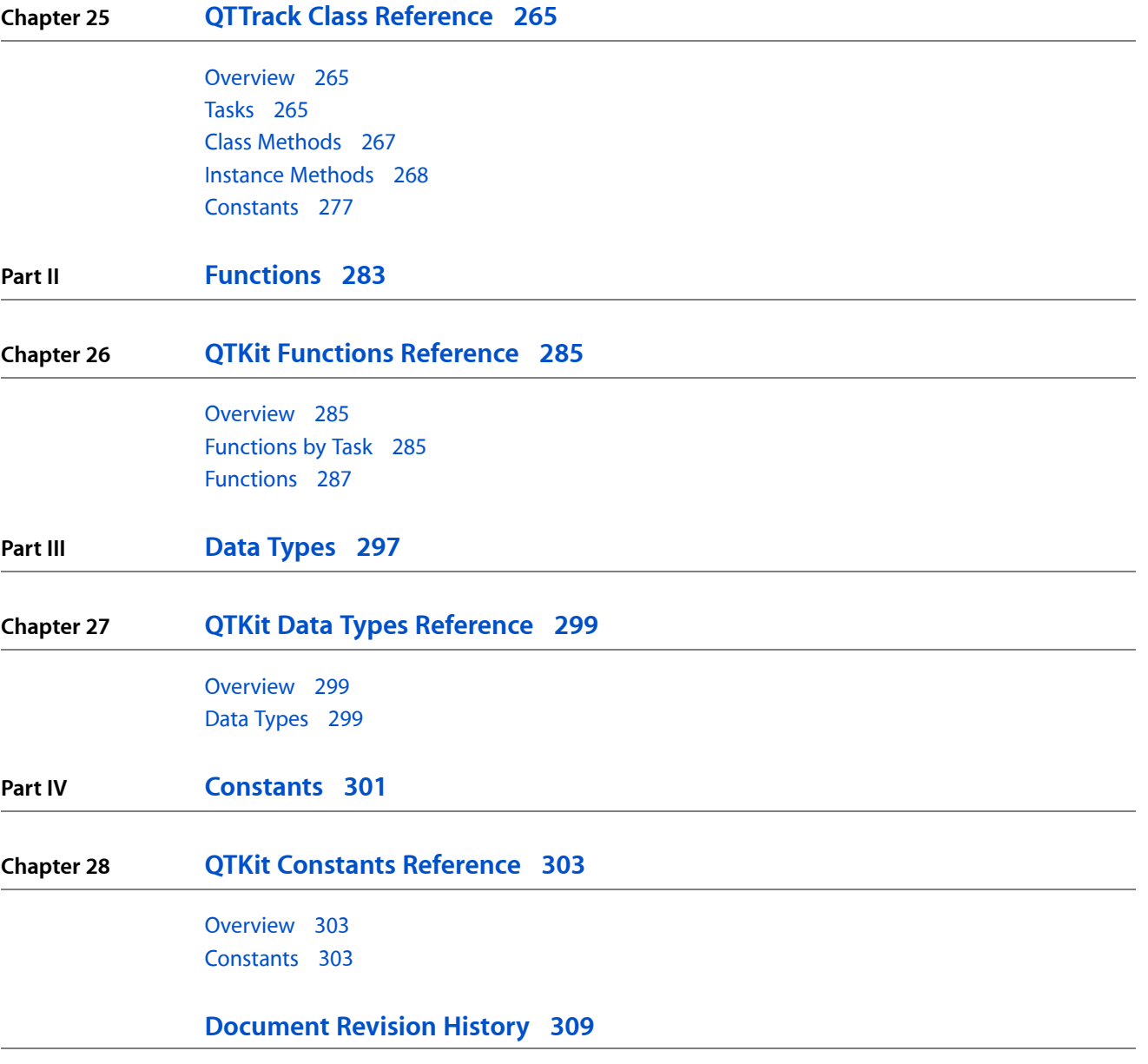

**CONTENTS**

## Tables

**Chapter 7 [QTCaptureDevice](#page-46-0) Class Reference 47**

[Table](#page-46-2) 7-1 Media types supported by [QTCaptureDevice](#page-46-2) 47

**TABLES**

# <span id="page-10-0"></span>QuickTime Kit Framework Reference

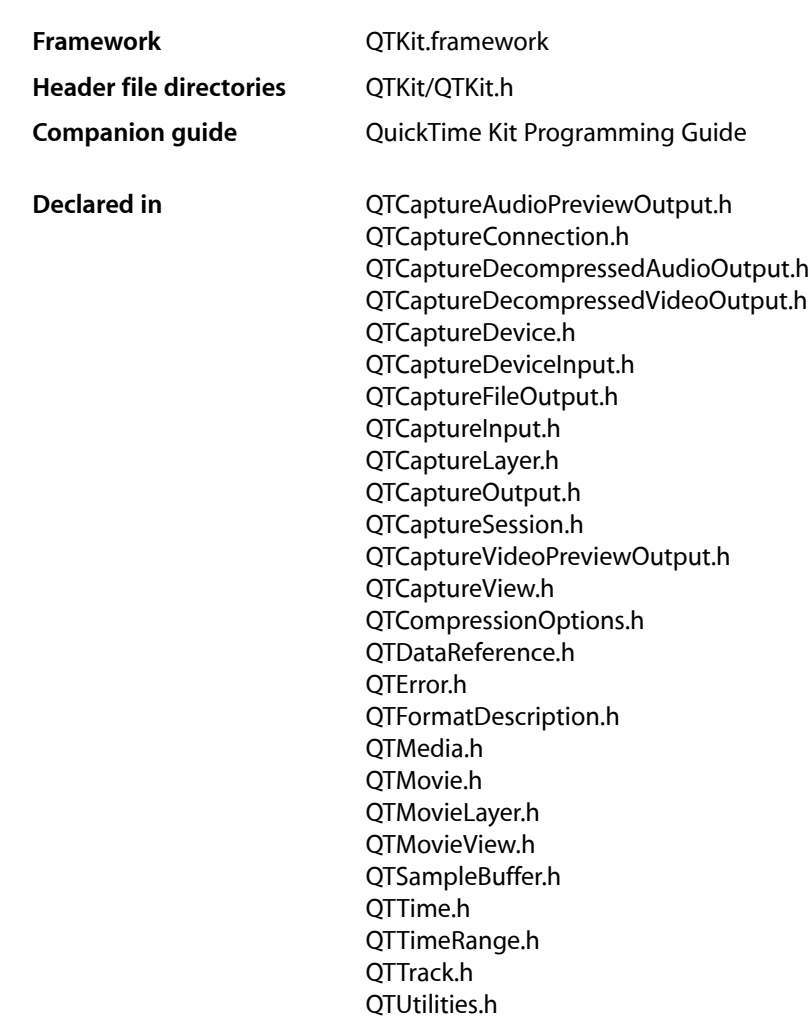

## <span id="page-10-1"></span>Introduction

The QuickTime Kit is a Objective-C framework (QTKit.framework) with a robust and evolving API for manipulating time-based media. Introduced in Mac OS X v10.4, the QuickTime Kit provides a set of Objective-C classes and methods designed for the basic manipulation of media, including movie playback, editing, import and export to standard media formats, among other capabilities. With the release of Mac OS X v10.5 and the latest iteration of QuickTime 7, the reach and capability of the framework have been extended. The QuickTime Kit framework now includes the addition of 15 new classes, all designed to support professional-level video and audio capture, as well as pro-grade recording of media. Two additional classes, which support Core Animation layers for capture and movies, are also provided in the API.

Developers who work with the Cocoa Application Kit classes NSMovie and NSMovieView should move their applications to the QuickTime Kit framework in order to take advantage of the power and enhanced functionality of this API.

**Note:** The QuickTime Kit framework supports applications running in Mac OS X v10.3. Applications running in Mac OS X v10.3 require QuickTime 7 or later, however.

**Important:** The issue of thread-safety has been addressed for developers in the release of the QuickTime Kit framework available in Mac OS X v10.5. Five new methods belonging to the  $QTMov$  ie class have been added. These include the following class and instance methods that deal specifically with handling and managing thread-safety operations of movie objects: enterQTKitOnThread,

enterQTKitOnThreadDisablingThreadSafetyProtection, exitQTKitOnThread,

attachToCurrentThread, and detachFromCurrentThread. For more information, refer to the *QTMovie Class Reference*.

The new QTKit capture classes introduced in Mac OS X v10.5 generally have good thread-safety characteristics. In particular, these classes can be used from any thread, except for QTCaptureView, which inherits from NSView. Note, however, that although capture sessions and their inputs and outputs can be created, run, and monitored from any thread, any method calls that mutate these objects or access mutable information should be serialized, using locks or other synchronization mechanisms.

## See Also

The following documents provide additional information about the QuickTime Kit framework:

- *QuickTime 7 Update Guide*
- *QuickTime 7.1 Update Guide*
- *QuickTime 7.1 Update Reference*
- *QuickTime 7.2.1 Update Guide*
- *QuickTime Movie Creation Guide*

<span id="page-12-0"></span>**PART I**

# Classes

**PART I** Classes

# <span id="page-14-0"></span>NSCoder QTKit Additions Reference

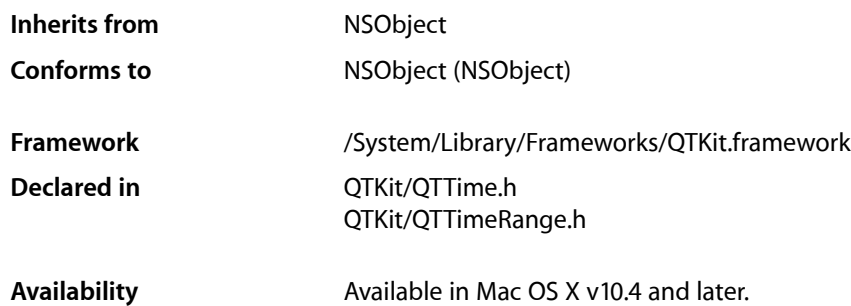

## <span id="page-14-1"></span>**Overview**

The QuickTime Kit supports categories on the NSCoder class that allow you to encode and decode structures of type QTTime and QTTimeRange, in addition to structures of type SMPTETime in Mac OS X v10.5.

## <span id="page-14-2"></span>Tasks

## **Encoding Time and Time Ranges**

- [encodeQTTime:forKey:](#page-15-1) (page 16) Encodes a QTTime structure.
- [encodeQTTimeRange:forKey:](#page-16-0) (page 17) Encodes a QTTimeRange structure range.
- [encodeSMPTETime:forKey:](#page-16-1) (page 17) Encodes an SMPTETime for the given key.

## **Decoding Time and Time Ranges**

- [decodeQTTimeForKey:](#page-15-2) (page 16) Decodes a QTTime structure.
- decodeQTTimeRangeForKey: (page 16) Decodes a QTTimeRange structure.
- [decodeSMPTETimeForKey:](#page-15-4) (page 16) Decodes an SMPTETime structure encoded by the receiver for the given key.

## <span id="page-15-0"></span>Instance Methods

### <span id="page-15-2"></span>**decodeQTTimeForKey:**

Decodes a QTTime structure.

- (QTTime)**decodeQTTimeForKey:**(NSString \*)*key*

**Discussion** This method matches an encode QTTime message used during encoding.

**Availability** Available in Mac OS X v10.3 and later.

<span id="page-15-3"></span>**Declared In** QTTime.h

## **decodeQTTimeRangeForKey:**

Decodes a QTTimeRange structure.

- (QTTimeRange)**decodeQTTimeRangeForKey:**(NSString \*)*key*

**Discussion** This method matches an encode QTTimeRange message used during encoding.

**Availability** Available in Mac OS X v10.3 and later.

<span id="page-15-4"></span>**Declared In** QTTimeRange.h

## **decodeSMPTETimeForKey:**

Decodes an SMPTETime structure encoded by the receiver for the given key.

- (SMPTETime)**decodeSMPTETimeForKey:**(NSString \*)*key*

**Availability** Mac OS X v10.5 and later.

<span id="page-15-1"></span>**Declared In** QTTime.h

## **encodeQTTime:forKey:**

Encodes a QTTime structure.

- (void)**encodeQTTime:**(QTTime)*timeforKey* **:**(NSString \*)*key*

NSCoder QTKit Additions Reference

#### **Discussion**

This method must be matched by a decode QTTime message.

#### **Availability**

Available in Mac OS X v10.3 and later.

#### **Declared In**

QTTime.h

## <span id="page-16-0"></span>**encodeQTTimeRange:forKey:**

Encodes a QTTimeRange structure range.

```
- (void)encodeQTTimeRange:(QTTimeRange)rangeforKey
   :(NSString *)key
```
#### **Discussion**

This method must be matched by a decode QTTimeRange message.

**Availability** Available in Mac OS X v10.3 and later.

<span id="page-16-1"></span>**Declared In** QTTimeRange.h

## **encodeSMPTETime:forKey:**

Encodes an SMPTETime for the given key.

```
- (void)encodeSMPTETime:(SMPTETime)time
   forKey:(NSString *)key
```
**Availability** Mac OS X v10.5 and later.

### **Declared In**

QTTime.h

NSCoder QTKit Additions Reference

# <span id="page-18-0"></span>NSValue QTKit Additions Reference

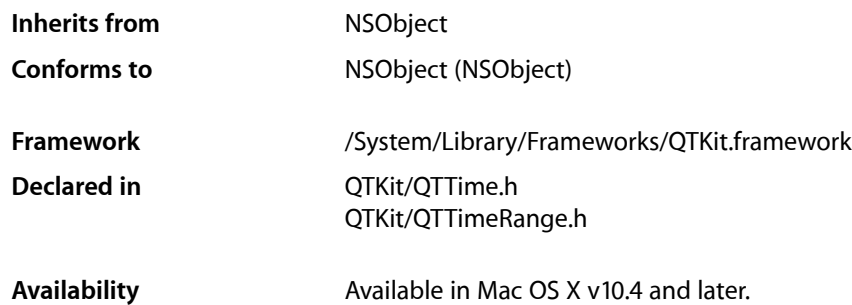

## <span id="page-18-1"></span>**Overview**

The QuickTime Kit supports categories in the Foundation framework's NSValue class that allow you to get QTTime and QTTimeRange structures as objects of type NSValue. In Mac OS X v10.5, QTKit defines extra operations on the SMPTETime type. SMPTETime is defined in CoreAudio/CoreAudioTypes.h.

## <span id="page-18-2"></span>Tasks

### **Wrapping Time and Time Range Structures**

- [+ valueWithQTTime:](#page-19-1) (page 20) Creates an NSValue object that wraps the specified QTTime structure.
- [+ valueWithQTTimeRange:](#page-19-2) (page 20) Creates an NSValue object that wraps the specified QTTimeRange structure.
- [+ valueWithSMPTETime:](#page-19-3) (page 20) Returns a new NSValue object containing an SMPTETime.
- [QTTimeValue](#page-20-1) (page 21) Returns a QTTime structure that contains the time in an NSValue object.
- SMPTETimeValue (page 21)

Returns a SMPTETime structure contained in an NSValue.

- QTTimeRangeValue (page 21)

Returns a QTTimeRange structure that contains the range in an NSValue object.

## <span id="page-19-0"></span>Class Methods

### <span id="page-19-1"></span>**valueWithQTTime:**

Creates an NSValue object that wraps the specified QTTime structure.

+ (NSValue \*)**valueWithQTTime:**(QTTime)*time*

**Availability** Available in Mac OS X v10.3 and later.

#### **Related Sample Code**

QTAudioContextInsert QTAudioExtractionPanel QTKitMovieShuffler

<span id="page-19-2"></span>**Declared In** QTTime.h

### **valueWithQTTimeRange:**

Creates an NSValue object that wraps the specified QTTimeRange structure.

+ (NSValue \*)**valueWithQTTimeRange:**(QTTimeRange)*range*

**Availability** Available in Mac OS X v10.3 and later.

<span id="page-19-3"></span>**Declared In** QTTimeRange.h

### **valueWithSMPTETime:**

Returns a new NSValue object containing an SMPTETime.

+ (NSValue \*)**valueWithSMPTETime:**(SMPTETime)*time*

**Availability** Mac OS X v10.5 and later.

**Declared In** QTTime.h

## <span id="page-20-0"></span>Instance Methods

## <span id="page-20-3"></span>**QTTimeRangeValue**

Returns a QTTimeRange structure that contains the range in an NSValue object.

- (QTTimeRange)**QTTimeRangeValue**

**Availability** Available in Mac OS X v10.3 and later.

<span id="page-20-1"></span>**Declared In** QTTimeRange.h

## **QTTimeValue**

Returns a QTTime structure that contains the time in an NSValue object.

- (QTTime)**QTTimeValue**

**Availability** Available in Mac OS X v10.3 and later.

#### **Related Sample Code**

**CIColorTracking** CIVideoDemoGL QTAudioContextInsert QTAudioExtractionPanel QTKitMovieShuffler

<span id="page-20-2"></span>**Declared In**

QTTime.h

## **SMPTETimeValue**

Returns a SMPTETime structure contained in an NSValue.

- (SMPTETime)**SMPTETimeValue**

**Availability** Mac OS X v10.5 and later.

**Declared In** QTTime.h

NSValue QTKit Additions Reference

# <span id="page-22-0"></span>QTCaptureAudioPreviewOutput Class Reference

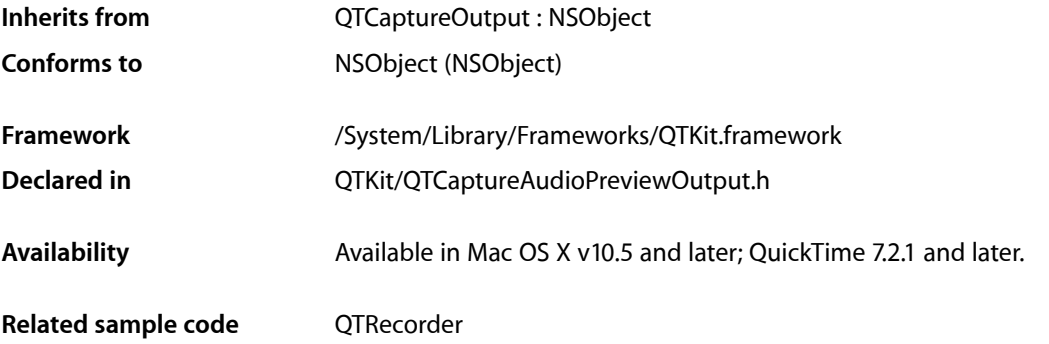

## <span id="page-22-1"></span>**Overview**

This class represents an output destination for a QTCaptureSession that can be used to preview the audio being captured. Instances of QTCaptureAudioPreviewOutput have an associated Core Audio output device that can be used to play audio being captured by the capture session. Note that the unique ID of a Core Audio device can be obtained from its kAudioDevicePropertyDeviceUID property. For more information about Core Audio, refer to the *Apple Core Audio Format Specification 1.0*.

## <span id="page-22-2"></span>Tasks

## **Getting and Setting Core Audio Output Devices**

[– outputDeviceUniqueID](#page-23-1) (page 24)

Returns the unique ID of the Core Audio output device being used to play preview audio.

- [setOutputDeviceUniqueID:](#page-23-2) (page 24)
	- Sets the unique ID of the Core Audio output device being used to play preview audio.
- [setVolume:](#page-23-3) (page 24)

Sets the preview volume of the output.

[– volume](#page-24-0) (page 25)

Returns the preview volume of the output.

## <span id="page-23-0"></span>Instance Methods

### <span id="page-23-1"></span>**outputDeviceUniqueID**

Returns the unique ID of the Core Audio output device being used to play preview audio.

- (NSString \*)**outputDeviceUniqueID**

#### **Return Value**

The unique ID of the Core Audio device used for preview, or NIL if the default system output device is being used.

#### **Availability**

Mac OS X v10.4 and later; QuickTime 7.2.1 and later.

#### **Declared In**

<span id="page-23-2"></span>QTCaptureAudioPreviewOutput.h

### **setOutputDeviceUniqueID:**

Sets the unique ID of the Core Audio output device being used to play preview audio.

```
- (void)setOutputDeviceUniqueID:(NSString *)uniqueID
```
#### **Parameters**

#### *uniqueID*

The unique ID of the Core Audio device to be used for output, or NIL if the default system output should be used.

#### **Availability**

Mac OS X v10.4 and later; QuickTime 7.2.1 and later.

#### <span id="page-23-3"></span>**Declared In**

QTCaptureAudioPreviewOutput.h

### **setVolume:**

Sets the preview volume of the output.

- (void)**setVolume:**(float)*volume*

#### **Parameters**

```
volume
```
The preview volume of the receiver, where 1.0 is the maximum volume and 0.0 is muted.

#### **Availability**

Mac OS X v10.4 and later; QuickTime 7.2.1 and later.

**Declared In**

QTCaptureAudioPreviewOutput.h

QTCaptureAudioPreviewOutput Class Reference

### <span id="page-24-0"></span>**volume**

Returns the preview volume of the output.

- (float)**volume**

#### **Return Value**

The preview volume of the receiver, where 1.0 is the maximum volume and 0.0 is muted.

#### **Availability**

Mac OS X v10.4 and later; QuickTime 7.2.1 and later.

#### **Declared In**

QTCaptureAudioPreviewOutput.h

QTCaptureAudioPreviewOutput Class Reference

# <span id="page-26-0"></span>QTCaptureConnection Class Reference

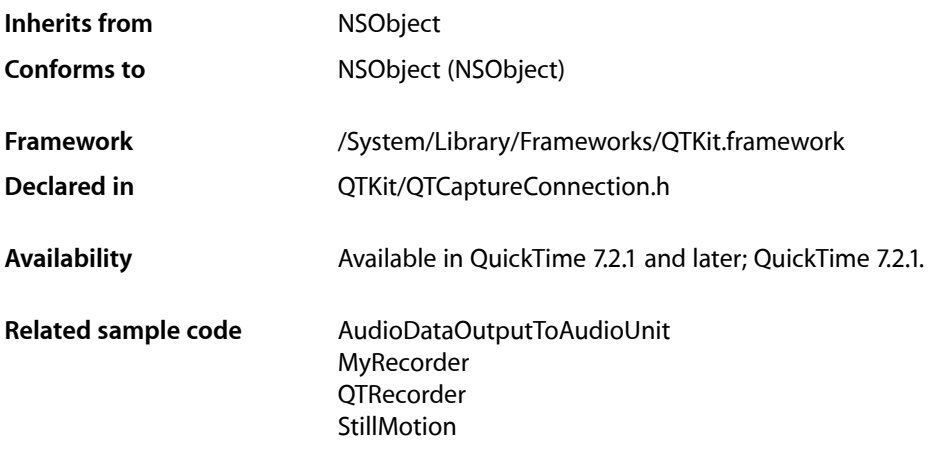

## <span id="page-26-1"></span>**Overview**

This class represents a connection over which a single stream of media data is sent from a  $QTCaptureInput$ to a QTCaptureSession and from a QTCaptureSession to a QTCaptureOutput.

Instances of QTCaptureConnection wrap individual media streams that can be provided by QTCapture Input objects and received by QTCaptureOutput objects. Connections can have a QuickTime media type, such as QTMediaTypeVideo and QTMediaTypeSound, and a format description that describes the media sent or received across the connection. Individual connections belonging to an input can be enabled or disabled to restrict what media enters a capture session, while connections belonging to an output can be enabled or disabled to restrict what media enters the output from the capture session. In addition, if a QTCaptureConnection wraps a stream of audio media, it provides a number of attributes to control the volume, mix, and enabled channels of the audio passing through it.

QTCaptureConnection objects can have extended attributes that applications can read using the attributeForKey: and connectionAttributes methods. Some attributes, for which the attributeIsReadOnly: method returns NO, can be edited using the setAttribute: forKey: and setConnectionAttributes: methods. In addition to these explicit methods, applications can use key-value coding to get and set extended attributes. For an object that supports a given attribute, valueForKey: will be functionally identical to attributeForKey:, and setValue: forKey: will be identical to setAttribute: forKey: . Applications wishing to observe changes for a given attribute can add a key-value observer where the key path is the attribute key.

## <span id="page-27-0"></span>Tasks

## **Getting and Setting Connection Attributes**

[– attributeForKey:](#page-27-2) (page 28)

Returns the current value of the connection attribute for key.

- [attributeIsReadOnly:](#page-28-0) (page 29) Returns a Boolean value indicating whether the given attribute for the connection cannot be modified.
- [connectionAttributes](#page-28-1) (page 29)

Returns a dictionary of all attributes set for the receiver.

[– formatDescription](#page-28-2) (page 29)

Returns the format description of the receiver.

[– isEnabled](#page-29-0) (page 30)

Returns a Boolean value indicating whether the receiver is enabled.

- [mediaType](#page-29-1) (page 30) Returns the QuickTime media type of the receiver.
- [owner](#page-29-2) (page 30)

Returns the QTCapture Input or QTCaptureOutput object that owns the receiver.

- [setAttribute:forKey:](#page-30-0) (page 31) Sets a connection attribute for the given key.
- [setConnectionAttributes:](#page-30-1) (page 31) Sets the connection's attributes from the key-value pairs specified in the given dictionary.
- [setEnabled:](#page-30-2) (page 31) Sets whether the receiver is enabled.

## <span id="page-27-2"></span><span id="page-27-1"></span>Instance Methods

## **attributeForKey:**

Returns the current value of the connection attribute for key.

- (id)**attributeForKey:**(NSString \*)*attributeKey*

#### **Discussion**

Use this method to get attributes of a connection. The keys that can be used with this method are described in the Constants section. Applications using key-value coding can also get an attribute for a given key by passing that key to the NSObject valueForKey: method.

#### **Availability**

Mac OS X v10.5 and later; QuickTime 7.2.1.

#### **Related Sample Code**

**QTRecorder** 

**Declared In** QTCaptureConnection.h

## <span id="page-28-0"></span>**attributeIsReadOnly:**

Returns a Boolean value indicating whether the given attribute for the connection cannot be modified.

- (BOOL)**attributeIsReadOnly:**(NSString \*)*attributeKey*

**Return Value** Returns YES if the attribute cannot be modified; otherwise, NO.

**Availability** Mac OS X v10.5 and later; QuickTime 7.2.1.

<span id="page-28-1"></span>**Declared In** QTCaptureConnection.h

### **connectionAttributes**

Returns a dictionary of all attributes set for the receiver.

- (NSDictionary \*)**connectionAttributes**

#### **Discussion**

Applications can use this method to determine what attributes a specific connection supports.

#### **Availability**

Mac OS X v10.5 and later; QuickTime 7.2.1.

<span id="page-28-2"></span>**Declared In** QTCaptureConnection.h

## **formatDescription**

Returns the format description of the receiver.

- (QTFormatDescription \*)**formatDescription**

#### **Discussion**

This method returns the format description of the connection, allowing applications to monitor various attributes of the media being sent or received by the connection (the display size of video media, for example). Applications can be notified of changes to the connection's format by registering to receive QTCaptureConnectionFormatDescriptionWillChangeNotification and QTCaptureConnectionFormatDescriptionDidChangeNotification notifications or by adding a key-value observer to the connection for the key @"formatDescription".

#### **Availability**

Mac OS X v10.5 and later; QuickTime 7.2.1.

**Related Sample Code QTRecorder** 

### **CHAPTER 4** QTCaptureConnection Class Reference

**Declared In** QTCaptureConnection.h

## <span id="page-29-0"></span>**isEnabled**

Returns a Boolean value indicating whether the receiver is enabled.

- (BOOL)**isEnabled**

#### **Discussion**

This method returns a Boolean indicating whether the receiver is enabled to send or receive media data. Individual connections can be enabled or disabled using the setEnabled: method.

#### **Availability**

Mac OS X v10.5 and later; QuickTime 7.2.1.

**Declared In**

<span id="page-29-1"></span>QTCaptureConnection.h

## **mediaType**

Returns the QuickTime media type of the receiver.

- (NSString \*)**mediaType**

#### **Return Value**

A QuickTime media type, as defined in QTMedia.h.

#### **Discussion**

This method returns the QuickTime media type, such as QTMediaTypeVideo and QTMediaTypeSound, of the receiver.

#### **Availability**

Mac OS X v10.5 and later; QuickTime 7.2.1.

#### **Related Sample Code** MyRecorder

<span id="page-29-2"></span>**Declared In** QTCaptureConnection.h

#### **owner**

Returns the QTCapture Input or QTCaptureOutput object that owns the receiver.

- (id)**owner**

#### **Return Value**

A QTCaptureInput or QTCaptureOutput object that uses the receiver as a media connection.

#### **Discussion**

This method returns the input or output to which the receiver belongs. The returned input or output uses the receiver as a connection for sending or receiving a media stream.

QTCaptureConnection Class Reference

**Availability**

Mac OS X v10.5 and later; QuickTime 7.2.1.

**Declared In** QTCaptureConnection.h

## <span id="page-30-0"></span>**setAttribute:forKey:**

Sets a connection attribute for the given key.

```
- (void)setAttribute:(id)attribute
   forKey:(NSString *)key
```
#### **Discussion**

Use this method to set attributes of a capture connection. The keys that can be used with this method are described in the Constants section. This method raises an NSInvalidArgumentException if the attribute is read-only or not supported by the receiver. Applications using key-value coding can also set an attribute for a given key by passing that key to the NSObject setValue: forKey: method.

**Availability** Mac OS X v10.5 and later; QuickTime 7.2.1.

<span id="page-30-1"></span>**Declared In** QTCaptureConnection.h

## **setConnectionAttributes:**

Sets the connection's attributes from the key-value pairs specified in the given dictionary.

- (void)**setConnectionAttributes:**(NSDictionary \*)*connectionAttributes*

#### **Discussion**

This method allows application to set multiple attributes on a connection at once. This method raises an NSInvalidArgumentException if any of the attributes in the dictionary are read-only or not supported by the receiver. Applications using key-value coding can also set multiple attributes using the NSObject setValuesForKeysWithDictionary: method using attribute keys as keys in the dictionary.

#### **Availability**

Mac OS X v10.5 and later; QuickTime 7.2.1.

<span id="page-30-2"></span>**Declared In** QTCaptureConnection.h

### **setEnabled:**

Sets whether the receiver is enabled.

- (void)**setEnabled:**(BOOL)*enabled*

#### **Discussion**

This method sets whether the receiver is enabled to send or receive media data.

QTCaptureConnection Class Reference

**Availability** Mac OS X v10.5 and later; QuickTime 7.2.1.

**Declared In** QTCaptureConnection.h

## <span id="page-31-0"></span>**Constants**

### **Audio Attributes**

Applications can use the following constants to display audio level meters for specific connections and to specify the volumes of audio channels. These string values can be used in key paths for key-value coding, key-value observing, and bindings.

```
NSString * const QTCaptureConnectionAudioAveragePowerLevelsAttribute;
NSString * const QTCaptureConnectionAudioPeakHoldLevelsAttribute;
NSString * const QTCaptureConnectionAudioMasterVolumeAttribute;
NSString * const QTCaptureConnectionAudioVolumesAttribute;
NSString * const QTCaptureConnectionEnabledAudioChannelsAttribute;
```
#### **Constants**

QTCaptureConnectionAudioAveragePowerLevelsAttribute

An NSArray of NSNumbers that correspond to the average power, in decibels, of each audio stream sent through the connection.

Applications that wish to display audio level meters for a specific connection can periodically check the value of this attribute. Average power levels change quickly and appear jumpy on a level meter. This string value can be used in key paths for key-value coding, key-value observing, and bindings.

Available in Mac OS X v10.5 and later.

Declared in QTCaptureConnection.h.

#### QTCaptureConnectionAudioPeakHoldLevelsAttribute

An NSArray of NSNumbers that correspond to the peak hold level, in decibels, of each audio channel sent through the connection.

Applications that wish to display audio level meters for a specific connection can periodically check the value of this attribute. Peak hold levels remain at the maximum volume for about a second, and are often useful for displaying audio clipping. This string value can be used in key paths for key-value coding, key-value observing, and bindings.

Available in Mac OS X v10.5 and later.

Declared in QTCaptureConnection.h.

#### QTCaptureConnectionAudioMasterVolumeAttribute

An NSNumber that specifies the master volume of all audio channels sent through the connection.

The values are between 0.0 and 1.0 for normal volume, or greater than 1.0 for boosting the audio gain. This attribute determines the master volumes of all audio channels sent through the connection. Applications that need to set the volumes of individual channels can set the

QTCaptureConnectionAudioVolumesAttribute attribute. This string value can be used in key paths for key-value coding, key-value observing, and bindings.

Available in Mac OS X v10.5 and later.

Declared in QTCaptureConnection.h.

QTCaptureConnectionAudioVolumesAttribute

An NSArray of NSNumbers that specify the volumes of audio channels sent through the connection.

The values are between 0.0 and 1.0 for normal volume, or greater than 1.0 for boosting the audio gain. This attribute determines the individual volumes of audio channels sent through the connection. Applications that need to set the master volume of all channels can set the

QTCaptureConnectionAudioMasterVolumeAttribute attribute. This string value can be used in key paths for key-value coding, key-value observing, and bindings.

Available in Mac OS X v10.5 and later.

Declared in QTCaptureConnection.h.

QTCaptureConnectionEnabledAudioChannelsAttribute

An NSIndexSet that specifies which audio channels should be sent through the connection. The indices in the set should be between 0 and the number of volumes in

QTCaptureConnectionAudioVolumesAttribute. This attribute allows applications to selectively disable certain audio channels from being sent through the connection. The value of this attribute should be an NSIndexSet that contains only the channels that should be used. By default, all audio channels are sent though a connection. This string value can be used in key paths for key-value coding, key-value observing, and bindings.

Available in Mac OS X v10.5 and later.

Declared in QTCaptureConnection.h.

## <span id="page-32-0"></span>**Notifications**

The following are notifications enabling you to change attributes, keys, and format descriptions.

#### **QTCaptureConnectionAttributeDidChangeNotification**

Posted when one of the connection's attributes has changed.

The notification's user info dictionary will contain the attribute key of the changed attribute for the key QTCaptureConnectionChangedAttributeKey.

#### **Availability**

Available in Mac OS X v10.5 and later.

**Declared In** QTCaptureConnection.h

#### **QTCaptureConnectionAttributeWillChangeNotification**

Posted when one of the connection's attributes is about to change.

The notification's user info dictionary will contain the attribute key of the changed attribute for the key QTCaptureConnectionChangedAttributeKey.

**Availability** Available in Mac OS X v10.5 and later.

**Declared In** QTCaptureConnection.h

### **QTCaptureConnectionChangedAttributeKey**

#### Used as a key in the user info dictionary passed to

QTCaptureConnectionAttributeWillChangeNotification, and QTCaptureConnectionAttributeDidChangeNotification to indicate the key of that attribute that changed.

#### **Availability**

Available in Mac OS X v10.5 and later.

**Declared In** QTCaptureConnection.h

#### **QTCaptureConnectionFormatDescriptionDidChangeNotification**

Posted when the format description of a connection has changed.

Applications can be notified of changes to a connection's format by registering to receive this notification.

**Availability** Available in Mac OS X v10.5 and later.

**Declared In** QTCaptureConnection.h

### **QTCaptureConnectionFormatDescriptionWillChangeNotification**

Posted when the format description of a connection is about to change.

Applications can be notified of changes to a connection's format by registering to receive this notification.

#### **Availability**

Available in Mac OS X v10.5 and later.

**Declared In** QTCaptureConnection.h

# <span id="page-34-0"></span>QTCaptureDecompressedAudioOutput Class Reference

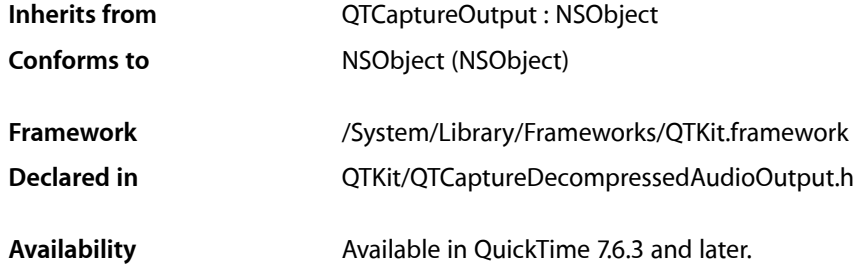

## <span id="page-34-1"></span>**Overview**

This class represents an output destination for a QTCaptureSession object that can be used to process audio sample buffers from the audio being captured. Instances of QTCaptureDecompressedAudioOutput produce audio sample buffers suitable for custom high-quality realtime processing. Applications can access the audio sample buffers via the [captureOutput:didOutputAudioSampleBuffer:fromConnection:](#page-36-1) (page 37) delegate method. Clients can also create subclasses of QTCaptureDecompressedAudioOutput to add custom capturing behavior.

## <span id="page-34-2"></span>Tasks

## **Decompressing Audio Output**

- [delegate](#page-35-1) (page 36)
	- Returns the receiver's delegate.
- [setDelegate:](#page-35-2) (page 36)
	- Sets the receiver's delegate.
- [outputAudioSampleBuffer:fromConnection:](#page-35-3) (page 36) Called whenever the receiver outputs a new audio sample buffer.
- [captureOutput:didOutputAudioSampleBuffer:fromConnection:](#page-36-1) (page 37) *delegate method* Called whenever the audio data output outputs a new audio sample buffer.

## <span id="page-35-0"></span>Instance Methods

### <span id="page-35-1"></span>**delegate**

Returns the receiver's delegate.

- (id)**delegate**

**Availability** Mac OS X v10.5 and later; QuickTime 7.6.3.

#### **Declared In**

<span id="page-35-3"></span>QTCaptureDecompressedAudioOutput.h

### **outputAudioSampleBuffer:fromConnection:**

Called whenever the receiver outputs a new audio sample buffer.

```
- (void)outputAudioSampleBuffer:(QTSampleBuffer *)sampleBuffer
   fromConnection:(QTCaptureConnection *)connection
```
#### **Parameters**

*sampleBuffer*

A sample buffer containing the audio data and additional information about the buffer, such as its presentation time.

*connection*

The connection from which the audio was received.

#### **Discussion**

This method should not be invoked directly. Subclasses can override this method to provide custom processing behavior for each sample buffer. The default implementation calls the delegate's [captureOutput:didOutputAudioSampleBuffer:fromConnection:](#page-36-1) (page 37) method.

Subclasses should not assume that this method will be called on the main thread. In addition, this method is called periodically, so it must be efficient to prevent capture performance problems.

#### **Availability**

Mac OS X v10.5 and later; QuickTime 7.6.3.

#### <span id="page-35-2"></span>**Declared In**

QTCaptureDecompressedAudioOutput.h

### **setDelegate:**

Sets the receiver's delegate.

- (void)**setDelegate:**(id)delegate

#### **Availability**

Mac OS X v10.5 and later; QuickTime 7.6.3.
QTCaptureDecompressedAudioOutput Class Reference

### **Declared In**

QTCaptureDecompressedAudioOutput.h

# Delegate Methods

## **captureOutput:didOutputAudioSampleBuffer:fromConnection:**

Called whenever the audio data output outputs a new audio sample buffer.

```
- (void)captureOutput:(QTCaptureOutput *)captureOutput
   didOutputAudioSampleBuffer:(QTSampleBuffer *)sampleBuffer
   fromConnection:(QTCaptureConnection *)connection
```
### **Parameters**

*captureOutput*

The QTCaptureDecompressedAudioOutput instance that output the frame.

*sampleBuffer*

A sample buffer containing the audio data and additional information about the buffer, such as its presentation time.

*connection*

The connection from which the audio was received.

### **Discussion**

Delegates receive this message whenever the output produces a new audio sample buffer. Delegates can use the provided sample buffer for custom processing of captured audio.

Delegates should not assume that this method will be called on the main thread. In addition, this method is called periodically, so it must be efficient to prevent capture performance problems.

### **Availability**

Mac OS X v10.5 and later; QuickTime 7.6.3.

**Declared In**

QTCaptureDecompressedAudioOutput.h

QTCaptureDecompressedAudioOutput Class Reference

# QTCaptureDecompressedVideoOutput Class Reference

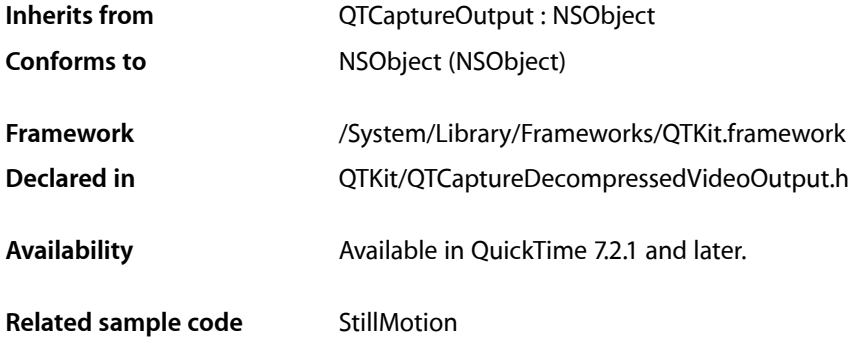

# **Overview**

This class represents an output destination for a QTCaptureSession object that can be used to process decompressed frames from the video being captured. Instances of QTCaptureDecompressedVideoOutput produce decompressed video frames suitable for high-quality processing. Because instances maintain maximum frame quality and avoid dropping frames, using this output may result in reduced performance while capturing. Applications that need to process decompressed frames but can tolerate dropped frames or drops in decompression quality should use QTCaptureVideoPreviewOutput instead. Applications can access the decompressed frames via the

[captureOutput:didOutputVideoFrame:withSampleBuffer:fromConnection:](#page-44-0) (page 45) delegate method. Clients can also create subclasses of QTCaptureDecompressedVideoOutput to add custom capturing behavior.

# Tasks

# **Decompressing Video Output**

- [automaticallyDropsLateVideoFrames](#page-39-0) (page 40) Returns whether the receiver discards video frames that are output before earlier frames have been processed.
- [delegate](#page-40-0) (page 41) Returns the receiver's delegate.
- [setDelegate:](#page-42-0) (page 43)
	- Sets the receiver's delegate.
- [setMinimumVideoFrameInterval:](#page-42-1) (page 43) Sets the minimum time interval between which the receiver should output consecutive video frames.

QTCaptureDecompressedVideoOutput Class Reference

- [outputVideoFrame:withSampleBuffer:fromConnection:](#page-40-1) (page 41)
	- Called whenever the receiver outputs a new video frame.
- [minimumVideoFrameInterval](#page-40-2) (page 41)

Returns the minimum time interval between which the receiver will output consecutive video frames.

[– pixelBufferAttributes](#page-41-0) (page 42)

Returns the Core Video pixel buffer attributes previously set by set PixelBufferAttributes: that determine what kind of pixel buffers are output by the receiver.

[– setAutomaticallyDropsLateVideoFrames:](#page-42-2) (page 43)

Sets whether the receiver discards video frames that are output before earlier frames have been processed.

[– setPixelBufferAttributes:](#page-43-0) (page 44)

Sets the CoreVideo pixel buffer attributes that determine what kind of pixel buffers are output by the receiver.

[– captureOutput:didDropVideoFrameWithSampleBuffer:fromConnection:](#page-44-1) (page 45) *delegate method*

Called once for each frame that is dropped when automaticallyDropsLateVideoFrames is set to YES.

[– captureOutput:didOutputVideoFrame:withSampleBuffer:fromConnection:](#page-44-0) (page 45) *delegate method*

Called whenever the video preview output outputs a new video frame.

# <span id="page-39-0"></span>Instance Methods

### **automaticallyDropsLateVideoFrames**

Returns whether the receiver discards video frames that are output before earlier frames have been processed.

- (BOOL)**automaticallyDropsLateVideoFrames**

#### **Return Value**

This method returns YES if the receiver drops late video frames and returns NO otherwise.

### **Discussion**

If this method returns  $YES$ , the receiver will discard frames that are queued up while the thread handling existing frames is blocked in the [outputVideoFrame:withSampleBuffer:fromConnection:](#page-40-1) (page 41) or the [captureOutput:didDropVideoFrameWithSampleBuffer:fromConnection:](#page-44-1) (page 45) delegate method. The delegate method

[captureOutput:didDropVideoFrameWithSampleBuffer:fromConnection:](#page-44-1) (page 45) will be called for each frame that is dropped. The default value is NO.

### **Availability**

Mac OS X v10.5 and later; QuickTime 7.6.3.

### **Declared In**

QTCaptureDecompressedVideoOutput.h

QTCaptureDecompressedVideoOutput Class Reference

### <span id="page-40-0"></span>**delegate**

Returns the receiver's delegate.

- (id)**delegate**

**Availability** Mac OS X v10.5 and later.

**Declared In** QTCaptureDecompressedVideoOutput.h

# <span id="page-40-2"></span>**minimumVideoFrameInterval**

Returns the minimum time interval between which the receiver will output consecutive video frames.

- (NSTimeInterval)**minimumVideoFrameInterval**

### **Return Value**

An NSTimeInterval specifying the minimum interval between video frames. Returns 0 if there is no frame rate limit set.

### **Discussion**

This method returns the minimum amount of time that should separate consecutive frames output by the receiver. This is equivalent to the inverse of the maximum frame rate. A value of 0 indicates an unlimited maximum frame rate. The default value is 0.

**Availability**

Mac OS X v10.5 and later: OuickTime 7.6.3.

### <span id="page-40-1"></span>**Declared In**

QTCaptureDecompressedVideoOutput.h

# **outputVideoFrame:withSampleBuffer:fromConnection:**

Called whenever the receiver outputs a new video frame.

```
- (void)outputVideoFrame:(CVImageBufferRef)videoFrame
   withSampleBuffer:(QTSampleBuffer *)sampleBuffer
   fromConnection:(QTCaptureConnection *)connection
```
### **Parameters**

*videoFrame*

A Core Video buffer containing the decompressed frame.

*sampleBuffer*

A sample buffer containing additional information about the frame, such as its presentation time.

*connection*

The connection from which the video was received.

### **Discussion**

This method should not be invoked directly. Subclasses can override this method to provide custom processing behavior for each frame. The default implementation calls the delegate's

captureOutput:didOutputVideoFrame:withSampleBuffer:fromConnection: method. Subclasses should not assume that this method will be called on the main thread. In addition, this method is called periodically, so it must be efficient to prevent capture performance problems.

### **Special Considerations**

In order to promptly reclaim memory resources, after this method returns, the sample data contained within the QTSampleBuffer object will be released using its decrement SampleUseCount method. Clients that reference the sample buffer and are interested in the sample data that it contains after this method returns should call increment SampleUseCount on the sample buffer within this method to ensure that the data remains valid until they no longer need it (at which time they should call decrement SampleUseCount). Clients that reference the sample buffer after this method returns, but only need access to its metadata, such as duration, presentation time, and other attributes, need not call increment SampleUseCount.

Note that to maintain optimal performance, some sample buffers directly reference pools of memory that may need to be reused by the device system and other capture inputs. This is frequently the case for uncompressed device native capture where memory blocks are copied aslittle as possible. If multiple sample buffers reference such pools of memory for too long, inputs will no longer be able to copy new samples into memory and those samples will be dropped. If your application is causing samplesto be dropped by holding on to sample data for too long using incrementSampleUseCount, but it needs access to the sample data for a long period of time, consider copying the data into a new buffer and then calling decrement SampleUseCount on the sample buffer so that the memory it references can be reused.

### **Availability**

Mac OS X v10.5 and later.

### <span id="page-41-0"></span>**Declared In**

QTCaptureDecompressedVideoOutput.h

# **pixelBufferAttributes**

Returns the Core Video pixel buffer attributes previously set by set Pixel BufferAttributes: that determine what kind of pixel buffers are output by the receiver.

- (NSDictionary \*)**pixelBufferAttributes**

### **Return Value**

A dictionary containing pixel buffer attributes for buffers output by the receiver. The keys in the dictionary are described in CoreVideo/CVPixelBuffer.h. If the return value is NIL, then the receiver outputs buffers using the fastest possible pixel buffer attributes.

### **Discussion**

This method returns the pixel buffer attributes set by setPixelBufferAttributes: that clients can use to customize the size and pixel format of the video frames output by the receiver. When the dictionary is non-nil, the receiver will attempt to output pixel buffers using the attributes specified in the dictionary. A non-nil dictionary also guarantees that the output CVImageBuffer is a CVPixelBuffer. When the value for kCVPixelBufferPixelFormatTypeKey is set to an NSNumber, all image buffers output by the receiver will be in that format. When the value is an NSArray, image buffers output by the receiver will be in the most optimal format specified in that array. If the captured images are not in the one of the specified pixel formats, then a format conversion will be performed. If the dictionary is  $NIL$  or there is no value for the kCVPixelBufferPixelFormatTypeKey, then the receiver will output images in the most efficient possible

format given the input. For example, if the source is an iSight producing component Y'CbCr 8-bit 4:2:2 video then Y'CbCr 8-bit 4:2:2 will be used as the output format in order to avoid any conversions. The default value for the returned dictionary is NIL.

### **Availability**

Available in Mac OS X v10.5 and later.

**Declared In** QTCaptureDecompressedVideoOutput.h

## <span id="page-42-2"></span>**setAutomaticallyDropsLateVideoFrames:**

Sets whether the receiver discards video frames that are output before earlier frames have been processed.

- (void)**setAutomaticallyDropsLateVideoFrames:**(BOOL)*automaticallyDropsLateVideoFrames*

### **Parameters**

*automaticallyDropsLateVideoFrames*

Whether the receiver should drop late video frames.

### **Discussion**

Setting this to YES will cause the receiver to discard frames that are queued up while the thread handling existing frames is blocked in the outputVideoFrame:withSampleBuffer:fromConnection: or the [captureOutput:didDropVideoFrameWithSampleBuffer:fromConnection:](#page-44-1) (page 45) delegate method. The delegate method

[captureOutput:didDropVideoFrameWithSampleBuffer:fromConnection:](#page-44-1) (page 45) will be called for each frame that is dropped. The default value is NO.

### **Availability**

Mac OS X v10.5 and later: OuickTime 7.6.3.

### <span id="page-42-0"></span>**Declared In**

QTCaptureDecompressedVideoOutput.h

### **setDelegate:**

Sets the receiver's delegate.

- (void)**setDelegate:**(id)*delegate*

**Availability** Mac OS X v10.5 and later.

### <span id="page-42-1"></span>**Declared In**

QTCaptureDecompressedVideoOutput.h

# **setMinimumVideoFrameInterval:**

Sets the minimum time interval between which the receiver should output consecutive video frames.

- (void)**setMinimumVideoFrameInterval:**(NSTimeInterval)*minimumVideoFrameInterval*

QTCaptureDecompressedVideoOutput Class Reference

#### **Parameters**

*minimumVideoFrameInterval*

An NSTimeInterval specifying the minimum interval between video frames. A value of 0 indicates that there should be no frame rate limit.

### **Discussion**

This method sets the minimum amount of time that should separate consecutive frames output by the receiver. This is equivalent to the inverse of the maximum frame rate. A value of 0 indicates an unlimited maximum frame rate. The default value is 0.

### **Availability**

Mac OS X v10.5 and later; QuickTime 7.6.3.

### **Declared In**

<span id="page-43-0"></span>QTCaptureDecompressedVideoOutput.h

## **setPixelBufferAttributes:**

Sets the CoreVideo pixel buffer attributes that determine what kind of pixel buffers are output by the receiver.

- (void)**setPixelBufferAttributes:**(NSDictionary \*)*pixelBufferAttributes*

#### **Parameters**

*pixelBufferAttributes*

A dictionary containing pixel buffer attributes for buffers that will be output by the receiver. The keys in the dictionary are described in CoreVideo/CVPixelBuffer.h. If the dictionary is NIL, then the receiver outputs buffers using the fastest possible pixel buffer attributes.

### **Discussion**

This method sets the pixel buffer attributes that clients can use to customize the size and pixel format of the video frames output by the receiver. When the dictionary is non-nil, the receiver will attempt to output pixel buffers using the attributes specified in the dictionary. A non-nil dictionary also guarantees that the output CVImageBuffer is a CVPixelBuffer. When the value for kCVPixelBufferPixelFormatTypeKey is set to an NSNumber, all image buffers output by the receiver will be in that format. When the value is an NSArray, image buffers output by the receiver will be in the most optimal format specified in that array. If the captured images are not in the one of the specified pixel formats, then a format conversion will be performed. If the dictionary is  $NIL$  or there is no value for the  $kCVP$  ixelBufferPixelFormatTypeKey, then the receiver will output images in the most efficient possible format given the input. For example, if the source is an iSight producing component Y'CbCr 8-bit 4:2:2 video then Y'CbCr 8-bit 4:2:2 will be used as the output format in order to avoid any conversions.

### **Availability**

Available in Mac OS X v10.5 and later.

### **Declared In**

QTCaptureDecompressedVideoOutput.h

# Delegate Methods

# <span id="page-44-1"></span>**captureOutput:didDropVideoFrameWithSampleBuffer:fromConnection:**

Called once for each frame that is dropped when automaticallyDropsLateVideoFrames is set to YES.

```
- (void)captureOutput:(QTCaptureOutput *)captureOutput
   didDropVideoFrameWithSampleBuffer:(QTSampleBuffer *)sampleBuffer
   fromConnection:(QTCaptureConnection *)connection
```
### **Parameters**

*captureOutput*

The QTCaptureDecompressedVideoOutput instance that dropped the late video frame.

*sampleBuffer*

A QTSampleBuffer instance containing metadata about the dropped frame, such as its duration and presentation time stamp. This sample buffer will contain none of the original video data, and accessing its bytesForAllSamples method is invalid and will throw an exception.

*connection*

The connection from which the dropped video frame was received.

### **Discussion**

When automaticallyDropsLateVideoFrames is set to YES, this method is called whenever a late video frame is dropped. This method is called once for each dropped frame and may be called before the call to the [outputVideoFrame:withSampleBuffer:fromConnection:](#page-40-1) (page 41) or the [captureOutput:didDropVideoFrameWithSampleBuffer:fromConnection:](#page-44-1) (page 45) delegate method during which those frames were dropped returns. The QTSampleBuffer object passed to this delegate method will contain metadata about the dropped video frame, such as its duration and presentation time stamp, but will contain no actual video data. Delegates should not assume that this method will be called on the main thread. Because this method may be called on the same thread that is responsible for outputting video frames, it must be efficient to prevent further capture performance problems, such as additional dropped video frames.

### **Availability**

Mac OS X v10.5 and later; QuickTime 7.6.3.

### <span id="page-44-0"></span>**Declared In**

QTCaptureDecompressedVideoOutput.h

## **captureOutput:didOutputVideoFrame:withSampleBuffer:fromConnection:**

Called whenever the video preview output outputs a new video frame.

```
- (void)captureOutput:(QTCaptureOutput *)captureOutput
   didOutputVideoFrame:(CVImageBufferRef)videoFrame
   withSampleBuffer:(QTSampleBuffer *)sampleBuffer
   fromConnection:(QTCaptureConnection *)connection
```
### **Parameters**

*captureOutput* The QTCaptureDecompressedVideoOutput instance that output the frame.

### QTCaptureDecompressedVideoOutput Class Reference

#### *videoFrame*

A Core Video image buffer containing the decompressed frame.

### *sampleBuffer*

A sample buffer containing additional information about the frame, such as its presentation time.

*connection*

The connection from which the video was received.

### **Discussion**

Delegates receive this message whenever the output decompresses and outputs a new video frame. Delegates can use the provided video frame for a custom preview or for further image processing. Delegates should not assume that this method will be called on the main thread. In addition, this method is called periodically, so it must be efficient to prevent capture performance problems.

### **Special Considerations**

In order to promptly reclaim memory resources, after this method returns, the sample data contained within the QTSampleBuffer object will be released using its decrement SampleUseCount method. Clients that reference the sample buffer and are interested in the sample data that it contains after this method returns should call increment SampleUseCount on the sample buffer within this method to ensure that the data remains valid until they no longer need it (at which time they should call decrement SampleUseCount). Clients that reference the sample buffer after this method returns, but only need access to its metadata, such as duration, presentation time, and other attributes, need not call increment SampleUseCount.

Note that to maintain optimal performance, some sample buffers directly reference pools of memory that may need to be reused by the device system and other capture inputs. This is frequently the case for uncompressed device native capture where memory blocks are copied aslittle as possible. If multiple sample buffers reference such pools of memory for too long, inputs will no longer be able to copy new samples into memory and those samples will be dropped. If your application is causing samplesto be dropped by holding on to sample data for too long using incrementSampleUseCount, but it needs access to the sample data for a long period of time, consider copying the data into a new buffer and then calling decrementSampleUseCount on the sample buffer so that the memory it references can be reused.

### **Availability**

Mac OS X v10.5 and later.

### **Declared In**

QTCaptureDecompressedVideoOutput.h

# QTCaptureDevice Class Reference

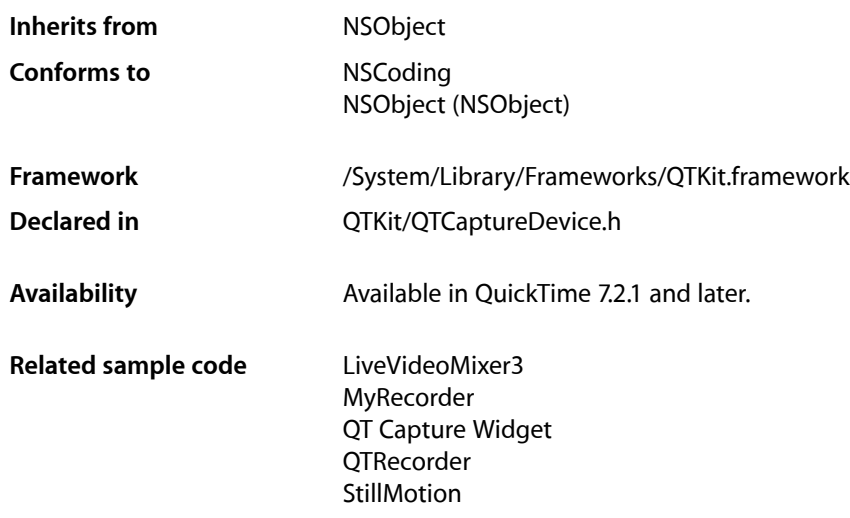

# **Overview**

This class represents an available capture device. Each instance of QTCaptureDevice corresponds to a capture device that is connected or has been previously connected to the user's computer during the lifetime of the application. Instances of QTCaptureDevice cannot be created directly. A single unique instance is created automatically whenever a device is connected to the computer and can be accessed using the [deviceWithUniqueID:](#page-49-0) (page 50) class method. An array of all currently connected devices can also be obtained using the [inputDevices](#page-49-1) (page 50) class method.

Devices can provide one or more stream of a given media type. Applications can search for devices that provide media of a specific type using the [inputDevicesWithMediaType:](#page-50-0) (page 51) and [defaultInputDeviceWithMediaType:](#page-48-0) (page 49) class methods. Table 7-1 details the media types supported by  $QTC$ aptureDevice and examples of devices that support them:

| Media Type       | <b>Description</b>                                                                        | <b>Example Devices</b>                                              |
|------------------|-------------------------------------------------------------------------------------------|---------------------------------------------------------------------|
| QTMediaTypeVideo | Media that only contains video<br>frames.                                                 | iSight cameras (external and built-in); USB<br>and FireWire webcams |
| QTMediaTypeMuxed | Multiplexed media that may contain<br>audio, video, and other data in a<br>single stream. | DV cameras                                                          |

**Table 7-1** Media types supported by QTCaptureDevice

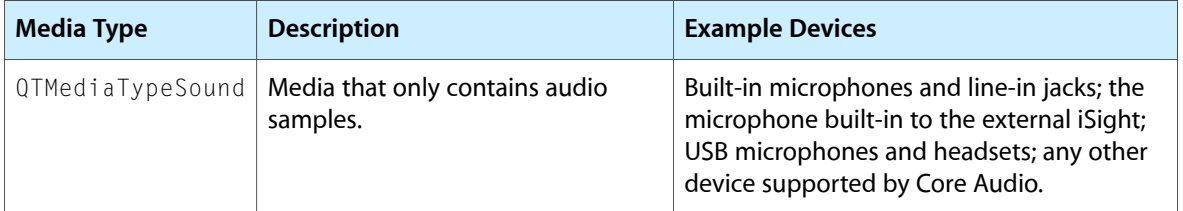

QTCaptureDevice objects can have extended attributes that applications can read using the attributeForKey: and deviceAttributes methods. Some attributes, for which the attributeIsReadOnly: method returns NO, can be edited using the setAttribute: forKey: and setDeviceAttributes: methods. In addition to these explicit methods, applications can use key-value coding to get and set extended attributes. For an object that supports a given attribute, valueForKey: will be functionally identical to attributeForKey:, and setValue: forKey: will be identical to setAttribute: forKey: . Applications wishing to observe changes for a given attribute can add a key-value observer where the key path is the attribute key.

# Tasks

# **Finding Devices**

[+ defaultInputDeviceWithMediaType:](#page-48-0) (page 49)

Returns a QTCaptureDevice instance for the default device connected to the user's system of the given media type.

[+ deviceWithUniqueID:](#page-49-0) (page 50)

Returns a QTCaptureDevice instance with the identifier device UID.

- [+ inputDevices](#page-49-1) (page 50) Returns an array of devices currently connected to the computer that can be used as input sources.
- [+ inputDevicesWithMediaType:](#page-50-0) (page 51)

Returns an array of input devices currently connected to the computer that send a stream with the given media type.

# **Using a Device**

[– close](#page-51-0) (page 52)

Releases application control over the device acquired in the open: method.

[– isConnected](#page-53-0) (page 54)

Returns YES if the device is connected to the computer.

[– isInUseByAnotherApplication](#page-53-1) (page 54)

Returns YES is the device is connected, but being exclusively used by another application.

[– open:](#page-55-0) (page 56)

Attempts to give the application control over the device so that it can be used for capture.

[– isOpen](#page-54-0) (page 55)

Returns YES if the device is open in the current application.

# **Getting Information About a Device**

- [attributeForKey:](#page-51-1) (page 52)
	- Returns a device attribute for the given key.
- [attributeIsReadOnly:](#page-51-2) (page 52)

Returns whether the given attribute for the device cannot be modified.

[– deviceAttributes](#page-52-0) (page 53)

Returns a dictionary of the device's current attributes.

[– formatDescriptions](#page-52-1) (page 53)

Returns an array of stream formats currently in use by the device.

- [hasMediaType:](#page-53-2) (page 54) Returns whether the receiver sends a stream with the given media type.
- [setAttribute:forKey:](#page-56-0) (page 57) Sets a device attribute for the given key.
- [setDeviceAttributes:](#page-56-1) (page 57)

Sets attributes on the device from the key-value pairs in the given dictionary.

- [localizedDisplayName](#page-54-1) (page 55) Returns a localized human-readable name for the receiver's device.
- [modelUniqueID](#page-55-1) (page 56) Returns the unique ID of the model of the receiver's device.
- [uniqueID](#page-56-2) (page 57)

Returns the unique ID of the receiver's device.

# <span id="page-48-0"></span>Class Methods

# **defaultInputDeviceWithMediaType:**

Returns a QTCaptureDevice instance for the default device connected to the user's system of the given media type.

+ (QTCaptureDevice \*)**defaultInputDeviceWithMediaType:**(NSString \*)*mediaType*

### **Parameters**

*mediaType*

The media type, such as QTMediaTypeVideo, QTMediaTypeSound, or QTMediaTypeMuxed, supported by the returned device.

### **Return Value**

The default device with the given media type on the user's system, or  $NIL$  if no device with that media type exists.

### **Discussion**

This method returns the default device of the given media type connected to the user's system. For example, for QTMediaTypeSound, this method will return the default sound input device selected in the Sound Preference Pane. If there is no device for the given media type, this method will return nil.

Media types are defined in QTMedia.h.

## **CHAPTER 7** QTCaptureDevice Class Reference

**Availability** Mac OS X v10.5 and later.

### **Related Sample Code**

AudioDataOutputToAudioUnit MyRecorder QT Capture Widget QTCompressionOptionsWindow **StillMotion** 

**Declared In** QTCaptureDevice.h

# <span id="page-49-0"></span>**deviceWithUniqueID:**

Returns a QTCaptureDevice instance with the identifier device UID.

+ (QTCaptureDevice \*)**deviceWithUniqueID:**(NSString \*)*deviceUID*

### **Parameters**

*deviceUID*

The unique identifier of the device instance to be returned.

### **Return Value**

If a device with unique identifier deviceUID was connected to the computer at some point during the lifetime of the application, this method returns a QTCaptureDevice instance for that identifier. Otherwise, this method returns NIL.

### **Discussion**

Every capture device available to the computer is assigned a unique identifier that persists on one computer across device connections and disconnections, as well as across reboots of the computer. This method can be used to recall or track the status of a specific device, even if it has been disconnected.

### **Availability**

Mac OS X v10.5 and later.

### <span id="page-49-1"></span>**Declared In**

QTCaptureDevice.h

## **inputDevices**

Returns an array of devices currently connected to the computer that can be used as input sources.

+ (NSArray \*)**inputDevices**

### **Return Value**

An NSArray of QTCaptureDevice instances for each connected device. If there are no available devices, the returned array will be empty.

## **CHAPTER 7** QTCaptureDevice Class Reference

### **Discussion**

This method queries the device system and builds an array of  $QTCaptureDevice$  ice instances for input devices currently connected and available for capture. The returned array contains all devicesthat are available when the method is called. Applications should observe QTCaptureDeviceWasConnectedNotification and QTCaptureDeviceWasDisconnectedNotification to be notified when the list of available devices has changed.

**Availability** Mac OS X v10.5 and later.

### **Related Sample Code** LiveVideoMixer3

**Declared In** QTCaptureDevice.h

# <span id="page-50-0"></span>**inputDevicesWithMediaType:**

Returns an array of input devices currently connected to the computer that send a stream with the given media type.

+ (NSArray \*)**inputDevicesWithMediaType:**(NSString \*)*mediaType*

### **Parameters**

*mediaType*

The media type, such as QTMediaTypeVideo, QTMediaTypeSound, or QTMediaTypeMuxed, supported by each returned device.

### **Return Value**

An array of QTCaptureDevice instances for each connected device with the given media type. If there are no available devices, the returned array will be empty.

### **Discussion**

This method queries the device system and builds an array of QTCaptureDevice instances for input devices that are currently connected and output streams of the given media type.

Media types are defined in QTMedia.h.

**Availability** Mac OS X v10.5 and later.

**Related Sample Code OTRecorder** 

# Instance Methods

# <span id="page-51-1"></span>**attributeForKey:**

Returns a device attribute for the given key.

- (id)**attributeForKey:**(NSString \*)*attributeKey*

### **Discussion**

Use this method to get attributes of a device. The keys that can be used with this method are described in the Constants section. Applications using key-value coding can also get an attribute for a given key by passing that key to the NSObject valueForKey: method.

### **Availability**

Mac OS X v10.5 and later.

**Related Sample Code** LiveVideoMixer3 **OTRecorder** 

<span id="page-51-2"></span>**Declared In** QTCaptureDevice.h

# **attributeIsReadOnly:**

Returns whether the given attribute for the device cannot be modified.

- (BOOL)**attributeIsReadOnly:**(NSString \*)*attributeKey*

### **Return Value**

Returns YES if the attribute cannot be modified; otherwise, NO.

### **Availability**

Mac OS X v10.5 and later.

<span id="page-51-0"></span>**Declared In** QTCaptureDevice.h

### **close**

Releases application control over the device acquired in the open: method.

```
- (void)close
```
### **Discussion**

This method should be called to match each invocation of open: when an application no longer needs to use a device for capture. If a device is disconnected or turned off while it is open it will be closed automatically. Applications should check if a device has not been closed automatically by registering to receive QTCaptureDeviceWasDisconnectedNotification or by checking isOpen before manually closing the device using this method.

## **CHAPTER 7** QTCaptureDevice Class Reference

Applications can use key value coding with the @"connected" and @"inUseByAnotherApplication" keys to be notified of changes.

### **Availability**

Mac OS X v10.5 and later.

### **Related Sample Code**

AudioDataOutputToAudioUnit QT Capture Widget **OTRecorder StillMotion** 

<span id="page-52-0"></span>**Declared In** QTCaptureDevice.h

# **deviceAttributes**

Returns a dictionary of the device's current attributes.

- (NSDictionary \*)**deviceAttributes**

### **Return Value**

An dictionary of attributes supported by the device.

### **Discussion**

Applications can use this method to determine what attributes a specific device supports.

**Availability** Available in Mac OS X v10.5 and later.

<span id="page-52-1"></span>**Declared In** QTCaptureDevice.h

# **formatDescriptions**

Returns an array of stream formats currently in use by the device.

- (NSArray \*)**formatDescriptions**

### **Return Value**

An array of QTFormatDescription objects describing the current stream formats of the device.

### **Discussion**

Applications can use this method to determine what kind of media the receiver outputs. Applications can be notified of format changes by registering to receive

QTCaptureDeviceFormatDescriptionsWillChangeNotification and QTCaptureDeviceFormatDescriptionsDidChangeNotification notifications or by adding a key value observer for the key @"formatDescriptions".

### **Availability**

Available in Mac OS X v10.5 and later.

### **CHAPTER 7** QTCaptureDevice Class Reference

**Declared In** QTCaptureDevice.h

# <span id="page-53-2"></span>**hasMediaType:**

Returns whether the receiver sends a stream with the given media type.

- (BOOL)**hasMediaType:**(NSString \*)*mediaType*

### **Parameters**

#### *mediaType*

A media type, such as QTMediaTypeVideo, QTMediaTypeSound, or QTMediaTypeMuxed.

### **Return Value**

Returns YES if the device outputs the given media type, NO otherwise.

**Discussion** Media types are defined in QTMedia.h.

**Availability** Available in Mac OS X v10.5 and later.

<span id="page-53-0"></span>**Declared In** QTCaptureDevice.h

# **isConnected**

Returns YES if the device is connected to the computer.

- (BOOL)**isConnected**

### **Return Value**

Returns YES if the device is connected and available to applications; otherwise, NO.

### **Discussion**

This method checks whether the receiver's device is currently connected to the computer and available for use by applications.

Applications can use key value coding with the @"connected" and @"inUseByAnotherApplication" keys to be notified of changes.

**Availability** Mac OS X v10.5 and later.

<span id="page-53-1"></span>**Declared In** QTCaptureDevice.h

# **isInUseByAnotherApplication**

Returns YES is the device is connected, but being exclusively used by another application.

- (BOOL)**isInUseByAnotherApplication**

QTCaptureDevice Class Reference

### **Return Value**

Returns YES if another process has exclusive control over a connected device; otherwise, NO.

#### **Discussion**

If the device can only be accessed by one process at a time, this method checks if the process has exclusive control over the current process.

Applications can use key value coding with the @"connected" and @"inUseByAnotherApplication" keys to be notified of changes.

**Availability** Mac OS X v10.5 and later.

<span id="page-54-0"></span>**Declared In** QTCaptureDevice.h

### **isOpen**

Returns YES if the device is open in the current application.

- (BOOL)**isOpen**

### **Return Value**

Returns YES if the device was previously opened by the receiver's open: method. Returns N0 otherwise.

### **Discussion**

The method checks if the device was previously successfully opened with the receiver's open: method. If this method returns YES, the device can be used immediately for capture.

Applications can use key value coding with the @"connected" and @"inUseByAnotherApplication" keys to be notified of changes.

#### **Availability**

Mac OS X v10.5 and later.

<span id="page-54-1"></span>**Declared In**

QTCaptureDevice.h

### **localizedDisplayName**

Returns a localized human-readable name for the receiver's device.

- (NSString \*)**localizedDisplayName**

#### **Return Value**

The localized name of the receiver's device.

#### **Discussion**

This method can be used when displaying the name of a capture device in the user interface.

### **Availability**

Mac OS X v10.5 and later.

**Declared In** QTCaptureDevice.h

# <span id="page-55-1"></span>**modelUniqueID**

Returns the unique ID of the model of the receiver's device.

- (NSString \*)**modelUniqueID**

### **Return Value**

The unique identifier of the model of device corresponding to the receiver.

### **Discussion**

The unique identifier returned by this method is unique to all devices of the same model. The value is persistent across device connections and disconnections, and across different computers.

**Availability** Available in Mac OS X v10.5 and later.

### **Declared In**

<span id="page-55-0"></span>QTCaptureDevice.h

### **open:**

Attempts to give the application control over the device so that it can be used for capture.

```
- (BOOL)open:(NSError **)errorPtr
```
### **Parameters**

### *errorPtr*

If not equal to NIL, points to an NSError describing why the device could not be opened, or points to NIL if the device was opened successfully.

### **Return Value**

Returns YES if the device was opened successfully; otherwise, NO.

### **Discussion**

This method attempts to open the device for control by the current application. If the device is connected and no other processes have exclusive control over it, then the application starts using the device immediately, taking exclusive control of it if necessary. Otherwise, this method returns NO and sets errorPtr to point to an error describing why the device could not be opened. Applications that call open: should also call the close method to relinquish access to the device when it is no longer needed. Multiple calls to this method can be nested. Each call to this method must be matched by a call to close. Applications that capture from a device using QTCaptureDeviceInput must call this method before creating the QTCaptureDeviceInput to be used with the device. If a device is disconnected or turned off while it is open, it will be closed automatically.

Applications can use key value coding with the @"connected" and @"inUseByAnotherApplication" keys to be notified of changes.

### **Availability**

Available in Mac OS X v10.5 and later.

### **Related Sample Code**

AudioDataOutputToAudioUnit

**CHAPTER 7** QTCaptureDevice Class Reference

MyRecorder QT Capture Widget **QTRecorder StillMotion** 

**Declared In** QTCaptureDevice.h

## <span id="page-56-0"></span>**setAttribute:forKey:**

Sets a device attribute for the given key.

```
- (void)setAttribute:(id)attributeforKey
   :(NSString *)attributeKey
```
### **Discussion**

Use this method to set attributes of a device. The keys that can be used with this method are described in the Constants section. This method raises an NSInvalidArgumentException if the attribute is read-only or not supported by the receiver. Applications using key value coding can also set an attribute for a given key by passing that key to the NSObject setValue: forKey: method.

**Availability** Available in Mac OS X v10.5 and later.

**Related Sample Code OTRecorder** 

<span id="page-56-1"></span>**Declared In** QTCaptureDevice.h

# **setDeviceAttributes:**

Sets attributes on the device from the key-value pairs in the given dictionary.

- (void)**setDeviceAttributes:**(NSDictionary \*)*deviceAttributes*

### **Discussion**

This method allows application to set multiple attributes on a device at once. This method raises an NSInvalidArgumentException if any of the attributes in the dictionary are read-only or not supported by the receiver. Applications using key-value coding can also set multiple attributes using the NSObject setValuesForKeysWithDictionary: method using attribute keys as keys in the dictionary.

### **Availability**

<span id="page-56-2"></span>Available in Mac OS X v10.5 and later.

**Declared In** QTCaptureDevice.h

## **uniqueID**

Returns the unique ID of the receiver's device.

### **CHAPTER 7** QTCaptureDevice Class Reference

- (NSString \*)**uniqueID**

### **Return Value**

The unique identifier of the device corresponding to the receiver.

### **Discussion**

The unique identifier returned by this method is persistent on one computer across device connections and disconnections, as well as across reboots of the computer. It can be passed to the deviceWithUniqueID: class method to get the  $QTCaptureDevice$  instance for the device with that unique identifier.

**Availability**

Mac OS X v10.5 and later.

**Declared In** QTCaptureDevice.h

# **Constants**

# **Device Attributes**

Constants for different device attributes.

```
NSString * const QTCaptureDeviceChangedAttributeKey;
NSString * const QTCaptureDeviceAvailableInputSourcesAttribute;
NSString * const QTCaptureDeviceInputSourceIdentifierAttribute;
NSString * const QTCaptureDeviceInputSourceIdentifierKey;
NSString * const QTCaptureDeviceInputSourceLocalizedDisplayNameKey;
NSString * const QTCaptureDeviceSuspendedAttribute;
NSString * const QTCaptureDeviceLinkedDevicesAttribute;
NSString * const QTCaptureDeviceLegacySequenceGrabberAttribute;
NSString * const QTCaptureDeviceAVCTransportControlsAttribute;
NSString * const QTCaptureDeviceAVCTransportControlsSpeedKey;
NSString * const QTCaptureDeviceAVCTransportControlsPlaybackModeKey;
```
### **Constants**

QTCaptureDeviceChangedAttributeKey

Indicates the key of the attribute that changed. Used as a key in the userInfo dictionary passed to QTCaptureDeviceAttributeWillChangeNotification, and

QTCaptureDeviceAttributeDidChangeNotification to indicate the key of the attribute that changed.

Available in Mac OS X v10.5 and later.

Declared in QTCaptureDevice.h.

### QTCaptureDeviceAvailableInputSourcesAttribute

For devices with multiple possible input sources, returns an array of dictionaries describing each available input source. Some devices can capture data from one of multiple input sources (different input jacks on the same audio device, for example). The value is an NSArray of NSDictionary objects. The keys in each dictionary are described in Input Source Dictionary Keys. This string value can be used in key paths for key value coding, key value observing, and bindings.

Available in Mac OS X v10.5 and later.

### QTCaptureDeviceInputSourceIdentifierAttribute

Used to get and set the currently used input source for the device. Some devices can capture data from one of multiple input sources (different input jacks on the same audio device, for example). The value is an object returned by the QTCaptureDeviceInputSourceIdentifierKey key in one of the dictionaries returned by QTCaptureDeviceAvailableInputSourcesAttribute. This string value can be used in key paths for key value coding, key value observing, and bindings.

### Available in Mac OS X v10.5 and later.

Declared in OTCaptureDevice.h.

### QTCaptureDeviceInputSourceIdentifierKey

An object representing a unique ID for the input source. This ID is not guaranteed to persist between device connections or changes in device configuration. To set the input source for a device, set QTCaptureDeviceInputSourceIdentifierAttribute to the value returned by this key. This string value can be used in key paths for key value coding, key value observing, and bindings.

This key, along with the QTCaptureDeviceInputSourceLocalizedDisplayNameKey key, comprises the NSDictionary objects describing input sources returned by

QTCaptureDeviceAvailableInputSourcesAttribute.

### Available in Mac OS X v10.5 and later.

Declared in QTCaptureDevice.h.

### QTCaptureDeviceInputSourceLocalizedDisplayNameKey

The localized display name of an input source, suitable for display in a user interface. This string value can be used in key paths for key value coding, key value observing, and bindings.

This key, along with the QTCaptureDeviceInputSourceIdentifierKey key, comprises the NSDictionary objects describing input sources returned by

QTCaptureDeviceAvailableInputSourcesAttribute.

### Available in Mac OS X v10.5 and later.

Declared in QTCaptureDevice.h.

### QTCaptureDeviceSuspendedAttribute

Returns whether or not data capture on the device is suspended due to a feature on the device. For example, this attribute is YES for the external iSight when its privacy iris is closed, or for the internal iSight on a notebook when the notebook's display is closed.

Available in Mac OS X v10.5 and later.

Declared in QTCaptureDevice.h.

### QTCaptureDeviceLinkedDevicesAttribute

Returns an array of QTCaptureDevice objects that, although they are separate devices on the system, are a part of the same physical device as the receiver. For example, for the external iSight camera, this attribute returns an array containing a QTCaptureDevice for the external iSight microphone.

Available in Mac OS X v10.5 and later.

### QTCaptureDeviceLegacySequenceGrabberAttribute

An NSValue interpreted as a ComponentInstance for the legacy sequence grabber component used by the device. Some older devices are opened and controlled by legacy Sequence Grabber components. Applicationsthat need to configure legacy devices directly through the Sequence Grabber configuration dialog can access an open component instance with this attribute.

This string value can be used in key paths for key-value coding, key-value observing, and bindings.

If the device is being used in a capture session, do not modify properties of the returned Sequence Grabber component (by displaying the configuration dialog, for example) while the session isrunning. Doing so will prevent the capture session from capturing more frames.

Available in Mac OS X v10.5 and later.

Not available to 64-bit applications.

Declared in QTCaptureDevice.h.

#### QTCaptureDeviceAVCTransportControlsAttribute

For AVC devices that read data from linear media, such as tapes, specifies the mode and speed at which that media is playing.

The value is an NSDictionary with keys and values described under QTCaptureDevice AVC Transport Controls.

This string value can be used in key paths for key-value coding, key-value observing, and bindings.

Available in Mac OS X v10.5 and later.

Declared in QTCaptureDevice.h.

### QTCaptureDeviceAVCTransportControlsSpeedKey

Specifies the approximate rate at which the device runs through linear media. The value is an NSNumber interpreted as a QTCaptureDeviceAVCTransportControlsSpeed. This is one of the keys that comprise the NSDictionary that specifies the linear media playback mode and rate given by the QTCaptureDeviceAVCTransportControlsAttribute.

Available in Mac OS X v10.5 and later.

Declared in QTCaptureDevice.h.

#### QTCaptureDeviceAVCTransportControlsPlaybackModeKey

A value provided with the QTCaptureDeviceAVCTransportControlsPlaybackModeKey key that specifies whether the device previews audio and displays video while it is running through linear media. QTCaptureDeviceAVCTransportControlsNotPlayingMode is equivalent to the Play mode on most cameras and tape decks, while

QTCaptureDeviceAVCTransportControlsPlayingMode is equivalent to Stop on most cameras and tape decks. If the device is connected to a session, the video at the current location on the device's media will only be captured if this attribute is set to

QTCaptureDeviceAVCTransportControlsNotPlayingMode.

enum {

```
QTCaptureDeviceAVCTransportControlsNotPlayingMode = 0,QTCaptureDeviceAVCTransportControlsPlayingMode = 1
};
```
Available in Mac OS X v10.5 and later.

QTCaptureDeviceAVCTransportControlsSpeed

A value provided with the QTCaptureDeviceAVCTransportControlsSpeedKey key that specifies whether the device previews audio and displays video while it is running through linear media. The actual speed at which the media is run for a given value will depend on the manufacturer and model of the device, as well asthe value of QTCaptureDeviceAVCTransportControlsPlaybackModeKey (in general, when QTCaptureDeviceAVCTransportControlsPlaybackModeKey is set to QTCaptureDeviceAVCTransportControlsNotPlayingMode, the media will run faster than when it is set to QTCaptureDeviceAVCTransportControlsPlayingMode).

# **Enumerations**

These are the values for the dictionary passed to QTCaptureDeviceAVCTransportControlsAttribute. For most cameras and tape decks, different speeds will affect the media speed.

```
enum {
```

```
 QTCaptureDeviceAVCTransportControlsFastestReverseSpeed = -19000,
 QTCaptureDeviceAVCTransportControlsVeryFastReverseSpeed = -16000,
QTCaptureDeviceAVCTransportControlsFastReverseSpeed = -13000,<br>QTCaptureDeviceAVCTransportControlsNormalReverseSpeed = -10000,
QTCaptureDeviceAVCTransportControlsNormalReverseSpeed
 QTCaptureDeviceAVCTransportControlsSlowReverseSpeed = -7000,
 QTCaptureDeviceAVCTransportControlsVerySlowReverseSpeed = -4000,
 QTCaptureDeviceAVCTransportControlsSlowestReverseSpeed = -1000,
QTCaptureDeviceAVCTransportControlsStopedSpeed = 0, QTCaptureDeviceAVCTransportControlsSlowestForwardSpeed = 1000,
 QTCaptureDeviceAVCTransportControlsVerySlowForwardSpeed = 4000,
 QTCaptureDeviceAVCTransportControlsSlowForwardSpeed = 7000,
 QTCaptureDeviceAVCTransportControlsNormalForwardSpeed = 10000,
 QTCaptureDeviceAVCTransportControlsFastForwardSpeed = 13000,
 QTCaptureDeviceAVCTransportControlsVeryFastForwardSpeed = 16000,
 QTCaptureDeviceAVCTransportControlsFastestForwardSpeed = 19000,
```

```
};
```
### **Constants**

QTCaptureDeviceAVCTransportControlsFastestReverseSpeed

Media runs in reverse at greater than normal speed.

Available in Mac OS X v10.5 and later.

Declared in QTCaptureDevice.h.

QTCaptureDeviceAVCTransportControlsVeryFastReverseSpeed

Media runs in reverse at greater than normal speed.

Available in Mac OS X v10.5 and later.

Declared in QTCaptureDevice.h.

QTCaptureDeviceAVCTransportControlsFastReverseSpeed

Media runs in reverse at greater than normal speed.

### Available in Mac OS X v10.5 and later.

Declared in QTCaptureDevice.h.

QTCaptureDeviceAVCTransportControlsNormalReverseSpeed Media runs in reverse at normal speed.

### Available in Mac OS X v10.5 and later.

### QTCaptureDevice Class Reference

### QTCaptureDeviceAVCTransportControlsSlowReverseSpeed

### Media runs in reverse at less than normal speed.

### Available in Mac OS X v10.5 and later.

Declared in QTCaptureDevice.h.

### QTCaptureDeviceAVCTransportControlsVerySlowReverseSpeed Media runs in reverse at less than normal speed.

### Available in Mac OS X v10.5 and later.

Declared in QTCaptureDevice.h.

### QTCaptureDeviceAVCTransportControlsSlowestReverseSpeed Media runs in reverse at less than normal speed.

Available in Mac OS X v10.5 and later.

Declared in QTCaptureDevice.h.

### QTCaptureDeviceAVCTransportControlsStoppedSpeed

### Media is paused.

### Available in Mac OS X v10.5 and later.

Declared in QTCaptureDevice.h.

### QTCaptureDeviceAVCTransportControlsSlowestForwardSpeed Media runs forward at less than normal speed.

## Available in Mac OS X v10.5 and later.

Declared in QTCaptureDevice.h.

### QTCaptureDeviceAVCTransportControlsVerySlowForwardSpeed Media runs forward at less than normal speed.

### Available in Mac OS X v10.5 and later.

Declared in QTCaptureDevice.h.

## QTCaptureDeviceAVCTransportControlsSlowForwardSpeed

### Media runs forward at less than normal speed.

### Available in Mac OS X v10.5 and later.

### Declared in QTCaptureDevice.h.

QTCaptureDeviceAVCTransportControlsNormalForwardSpeed Media runs forward at normal speed.

### Available in Mac OS X v10.5 and later.

Declared in QTCaptureDevice.h.

### QTCaptureDeviceAVCTransportControlsFastForwardSpeed

Media runs forward at greater than than normal speed.

### Available in Mac OS X v10.5 and later.

Declared in QTCaptureDevice.h.

### QTCaptureDeviceAVCTransportControlsVeryFastForwardSpeed

### Media runs forward at greater than than normal speed.

### Available in Mac OS X v10.5 and later.

QTCaptureDeviceAVCTransportControlsFastestForwardSpeed

Media runs forward at greater than than normal speed. Available in Mac OS X v10.5 and later. Declared in QTCaptureDevice.h.

# **Notifications**

## **QTCaptureDeviceWasConnectedNotification**

Posted when a device is connected or turned on.

**Availability** QuickTime 7.2.1 and later

**Declared In** QTCaptureDevice.h

## **QTCaptureDeviceWasDisconnectedNotification**

Posted when a device is disconnected or turned off.

**Availability** QuickTime 7.2.1 and later

**Declared In** QTCaptureDevice.h

## **QTCaptureDeviceFormatDescriptionsWillChangeNotification**

Posted when the device's formats that are returned by the formatDescriptions method are about to change.

**Availability** QuickTime 7.2.1 and later

**Declared In** QTCaptureDevice.h

### **QTCaptureDeviceFormatDescriptionsDidChangeNotification**

Posted when the device's formats that are returned by the formatDescriptions method have just changed.

**Availability** QuickTime 7.2.1 and later

### **QTCaptureDeviceAttributeWillChangeNotification**

Posted when one of the device's attributes is about to change.

The notification's user info dictionary will contain the attribute key of the changed attribute for the key QTCaptureDeviceChangedAttributeKey.

**Availability** QuickTime 7.2.1 and later

**Declared In** QTCaptureDevice.h

## **QTCaptureDeviceAttributeDidChangeNotification**

Posted when the one of device's attributes has changed.

The notification's user info dictionary will contain the attribute key of the changed attribute for the key QTCaptureDeviceChangedAttributeKey.

**Availability** QuickTime 7.2.1 and later

# QTCaptureDeviceInput Class Reference

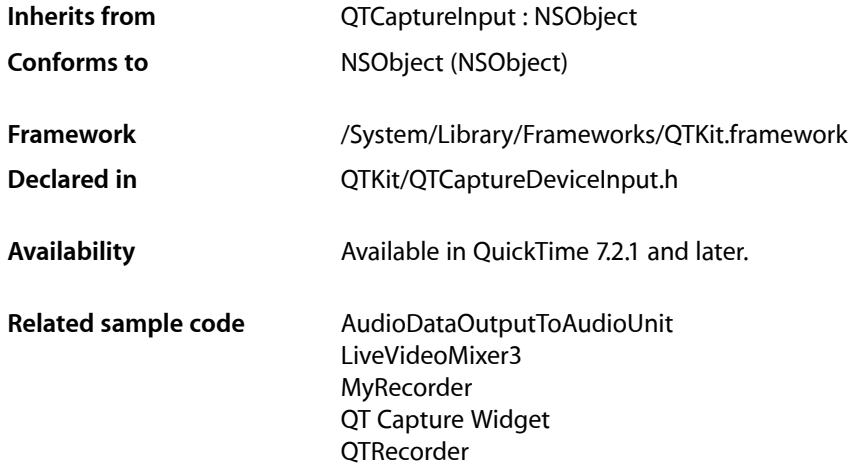

# **Overview**

This class represents the input source for media devices, such as cameras and microphones. Instances of QTCaptureDeviceInput are input sources for QTCaptureSession that provide media data from devices connected to the computer. Devices used with QTCaptureDeviceInput can be found using the QTCaptureDevice class. A QTCaptureDevice must be successfully opened using the open: method before being used in a QTCaptureDeviceInput.

# Tasks

# **Capturing Device Input**

- [device](#page-65-0) (page 66)
	- Returns the device associated with the receiver.
- [initWithDevice:](#page-66-0) (page 67) Returns an instance of QTCaptureDeviceInput associated with the given device.
- [+ deviceInputWithDevice:](#page-65-1) (page 66)

Returns an autoreleased instance of QTCaptureDeviceInput associated with the given device.

# Class Methods

## <span id="page-65-1"></span>**deviceInputWithDevice:**

Returns an autoreleased instance of QTCaptureDeviceInput associated with the given device.

+ (id)**deviceInputWithDevice:**(QTCaptureDevice \*)*device*

### **Parameters**

*device*

A QTCaptureDevice for the device to be associated with the receiver. The device must have been previously opened using the open: method or this method will throw an NSInvalidArgumentException.

### **Return Value**

A QTCaptureDeviceInput instance associated with the device.

**Availability** Mac OS X v10.5 and later.

**Related Sample Code** LiveVideoMixer3

**Declared In** QTCaptureDeviceInput.h

# <span id="page-65-0"></span>Instance Methods

## **device**

Returns the device associated with the receiver.

- (QTCaptureDevice \*)**device**

### **Return Value**

If there is a device associated with the receiver, returns a corresponding instance of QTCaptureDevice. Otherwise returns NIL.

**Availability** Mac OS X v10.5 and later.

**Related Sample Code** QT Capture Widget **QTRecorder** 

**Declared In** QTCaptureDeviceInput.h

# <span id="page-66-0"></span>**initWithDevice:**

Returns an instance of QTCaptureDeviceInput associated with the given device.

- (id)**initWithDevice:**(QTCaptureDevice \*)*device*

### **Parameters**

*device*

A QTCaptureDevice object for the device to be associated with the receiver. The device must have been previously opened using the open: method, or else this method will throw an NSInvalidArgumentException.

### **Return Value**

A QTCaptureDeviceInput instance associated with the device.

### **Availability**

Mac OS X v10.5 and later.

### **Declared In**

QTCaptureDeviceInput.h

QTCaptureDeviceInput Class Reference

# QTCaptureFileOutput Class Reference

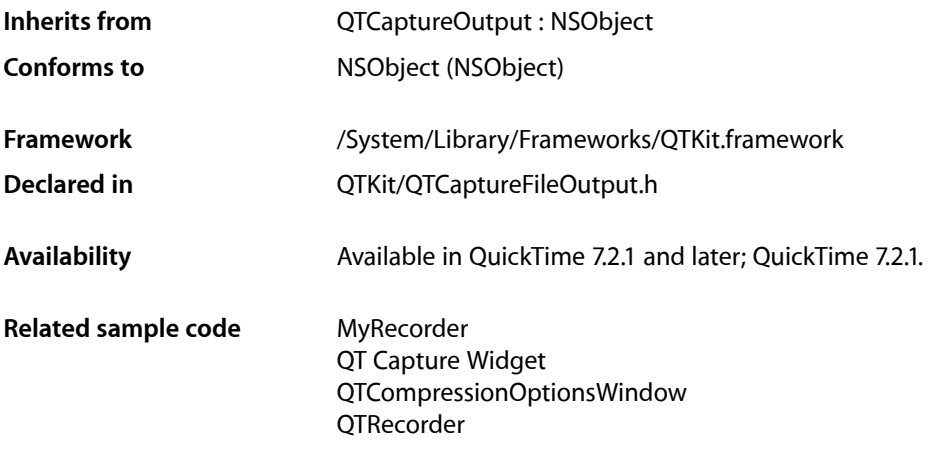

# **Overview**

This is an abstract superclass output destination for QTCaptureSession that writes captured media to files. This superclass defines the interface for outputs that record media samples to files. File outputs are designated a recording output file using the [recordToOutputFileURL:](#page-75-0) (page 76) and

[recordToOutputFileURL:bufferDestination:](#page-75-1) (page 76) methods. On successive invocations of these methods, the output file can by changed dynamically without losing media samples. A file output can also be set to not record incoming frames (the default behavior when an output is first initialized) by passing  $NIL$ as the output file URL. Because files are recorded in the background, applications will generally need to set a delegate for a file output so that they can be notified when recorded files are started and finished. The file output delegate can also be used to control recording for exact media samples by implementing the [captureOutput:didOutputSampleBuffer:fromConnection:](#page-80-0) (page 81) method. Currently, the only concrete subclass of this class is QTCaptureMovieFileOutput.

# Tasks

## **Recording File Outputs**

[– outputFileURL](#page-73-0) (page 74)

Returns the file URL of the file to which the receiver is currently recording incoming buffers.

[– recordToOutputFileURL:](#page-75-0) (page 76)

Calls recordToOutputFileURL:bufferDestination: with a buffer destination of QTCaptureFileOutputBufferDestinationNewFile.

#### QTCaptureFileOutput Class Reference

[– recordToOutputFileURL:bufferDestination:](#page-75-1) (page 76)

Sets the file written to by the receiver, specifying where the sample buffer currently in flight should be recorded.

[– recordedDuration](#page-74-0) (page 75)

Returns the duration of the media recorded by the receiver.

[– recordedFileSize](#page-74-1) (page 75)

Returns the size, in bytes, of the data recorded by the receiver to output files.

[– maximumRecordedDuration](#page-72-0) (page 73)

Returns the maximum duration of the media that should be recorded by the receiver.

[– setMaximumRecordedDuration:](#page-77-0) (page 78)

Sets the maximum duration of the media that should be recorded by the receiver.

[– maximumRecordedFileSize](#page-72-1) (page 73)

Returns the maximum file size, in bytes, of the file that should be recorded by the receiver.

[– setMaximumRecordedFileSize:](#page-78-0) (page 79)

Sets the maximum file size, in bytes, of the file that should be recorded by the receiver.

[– compressionOptionsForConnection:](#page-70-0) (page 71)

Returns the options the receiver uses to compress media on the given connection as it is being captured.

[– setCompressionOptions:forConnection:](#page-76-0) (page 77)

Sets the options the receiver uses to compress media on the given connection as it is being captured.

[– delegate](#page-71-0) (page 72)

Returns the receiver's delegate.

[– setDelegate:](#page-77-1) (page 78) Sets the receiver's delegate.

## **Methods That Control Recording**

[– isRecordingPaused](#page-71-1) (page 72)

Returns whether recording to the current output file is paused.

[– pauseRecording](#page-74-2) (page 75)

Pauses recording to the current output file.

[– resumeRecording](#page-76-1) (page 77)

Resumes recording to the current output file after it was previously paused using pauseRecording.

[– maximumVideoSize](#page-72-2) (page 73)

Returns the maximum dimensions within which the receiver will record video.

[– setMaximumVideoSize:](#page-78-1) (page 79)

Sets the maximum dimensions within which the receiver should record video.

[– minimumVideoFrameInterval](#page-73-1) (page 74)

Returns the minimum time interval between which the receiver will record consecutive video frames.

[– setMinimumVideoFrameInterval:](#page-79-0) (page 80) Sets the minimum time interval between which the receiver should record consecutive video frames.

# **Methods Implemented by the Delegate**

- [captureOutput:didOutputSampleBuffer:fromConnection:](#page-80-0) (page 81) *delegate method*
	- Gives the delegate the opportunity to inspect samples as they are received by the output and start and stop capturing at exact times.

[– captureOutput:willStartRecordingToOutputFileAtURL:forConnections:](#page-85-0) (page 86) *delegate method*

Informs the delegate when the output is about to start writing to a file.

[– captureOutput:didStartRecordingToOutputFileAtURL:forConnections:](#page-82-0) (page 83) *delegate method*

Informs the delegate when the output has started writing to a file.

[– captureOutput:shouldChangeOutputFileAtURL:forConnections:dueToError:](#page-83-0) (page 84) *delegate method*

Gives the delegate the opportunity to determine what should happen when an output file has reached a soft limit.

[– captureOutput:mustChangeOutputFileAtURL:forConnections:dueToError:](#page-82-1) (page 83) *delegate method*

Informs the delegate when an output file can no longer be written using the incoming media.

- captureOutput:willFinishRecordingToOutputFileAtURL:forConnections:dueToError: (page 85) *delegate method*

Informs the delegate when the output will stop writing new samples to a file.

[– captureOutput:didFinishRecordingToOutputFileAtURL:forConnections:dueToError:](#page-79-1) (page 80) *delegate method*

Informs the delegate when an output file is ready to be opened by applications.

[– captureOutput:didPauseRecordingToOutputFileAtURL:forConnections:](#page-81-0) (page 82) *delegate method*

Called whenever the output is recording to a file and successfully pauses the recording at the request of the client.

[– captureOutput:didResumeRecordingToOutputFileAtURL:forConnections:](#page-81-1) (page 82) *delegate method*

Called whenever the output, at the request of the client, successfully resumes a file recording that was paused.

# <span id="page-70-0"></span>Instance Methods

## **compressionOptionsForConnection:**

Returns the options the receiver uses to compress media on the given connection as it is being captured.

- (QTCompressionOptions \*)**compressionOptionsForConnection:**(QTCaptureConnection \*)*connection*

### **Parameters**

```
connection
```
The connection containing the media to be compressed.

QTCaptureFileOutput Class Reference

### **Return Value**

A QTCompressionOptions object detailing the options being used to compress captured media on the given connection, or NIL if the media will not be re-compressed.

### **Discussion**

This method returns the options for compressing media set with the

setCompressionOptions: forConnection: method. If the receiver should not re-compress the output media, this method returns NIL. The default value is NIL.

#### **Availability**

Mac OS X v10.5 and later; QuickTime 7.2.1.

<span id="page-71-0"></span>**Declared In** QTCaptureFileOutput.h

## **delegate**

Returns the receiver's delegate.

- (id)**delegate**

### **Discussion**

Delegates can determine what to do when the limit is reached by implementing the captureOutput:shouldChangeOutputFileAtURL:forConnections:dueToError: method. By default, the current output file is set to nil when the limit is reached.

**Availability** Mac OS X v10.5 and later; QuickTime 7.2.1.

<span id="page-71-1"></span>**Declared In** QTCaptureFileOutput.h

### **isRecordingPaused**

Returns whether recording to the current output file is paused.

- (BOOL)**isRecordingPaused**

### **Return Value**

Returns YES if recording to the current output file is paused and returns NO otherwise.

### **Discussion**

This method returns whether recording to the file returned by outputFileURL has been previously paused using the pauseRecording method. When a recording is paused, captured samples are not written to the output file, but new samples can be written to the same file in the future by calling resumeRecording. The value of this method is key value observable using the key @"recordingPaused".

### **Availability**

QuickTime 7.6.3 or later; QuickTime 7.2.1.

**Declared In** QTCaptureFileOutput.h
## **maximumRecordedDuration**

Returns the maximum duration of the media that should be recorded by the receiver.

- (QTTime)**maximumRecordedDuration**

#### **Return Value**

The maximum time to be recorded, or QTZeroTime if there is no limit set.

#### **Discussion**

This method returns a soft limit on the duration of recorded files set by setMaximumRecordedDuration:. Delegates can determine what to do when the limit is reached by implementing the captureOutput:shouldChangeOutputFileAtURL:forConnections:dueToError: method. By default, the current output file is set to  $NIL$  when the limit is reached.

#### **Availability**

Mac OS X v10.5 and later; QuickTime 7.2.1.

#### **Declared In**

QTCaptureFileOutput.h

## **maximumRecordedFileSize**

Returns the maximum file size, in bytes, of the file that should be recorded by the receiver.

- (UInt64)**maximumRecordedFileSize**

#### **Return Value**

The maximum file size, in bytes, to be recorded, or 0 if there is no limit set.

#### **Discussion**

This method returns a soft limit on the duration of recorded files set by setMaximumRecordedFileSize:. Delegates can determine what to do when the limit is reached by implementing the captureOutput:shouldChangeOutputFileAtURL:forConnections:dueToError: method. By default, the current output file is set to NIL when the limit is reached.

#### **Availability**

Mac OS X v10.5 and later; QuickTime 7.2.1.

#### **Declared In**

QTCaptureFileOutput.h

## **maximumVideoSize**

Returns the maximum dimensions within which the receiver will record video.

- (NSSize)**maximumVideoSize**

#### **Return Value**

An NSSize specifying the maximum dimensions at which the receiver should record video. Returns NSZeroSize if there is no limit.

### **CHAPTER 9** QTCaptureFileOutput Class Reference

#### **Discussion**

This method returns the maximum limit on the dimensions of video that the receiver records to a file previously set by setMaximumVideoSize:. When a size is set, all video recorded by the receiver will be no larger than the specified size, while still preserving the original aspect ratio of the content. A value of NSZeroSize indicates that there should be no limit. If this is set to a value other than NSZeroSize, device native compressed video, such as DV video, will be decompressed so that it can be resized. By default, there is no limit on the maximum recorded video size.

#### **Availability**

QuickTime 7.6.3 or later.

#### **Declared In**

QTCaptureFileOutput.h

## **minimumVideoFrameInterval**

Returns the minimum time interval between which the receiver will record consecutive video frames.

- (NSTimeInterval)**minimumVideoFrameInterval**

#### **Return Value**

An NSTimeInterval specifying the minimum interval between video frames. Returns 0 if there is no frame rate limit set.

#### **Discussion**

This method returns the minimum amount of time that should separate consecutive frames recorded by the receiver. This is equivalent to the inverse of the maximum frame rate. A value of 0 indicates an unlimited maximum frame rate. If this is set to a value other than 0, device native compressed video, such as DV video, will be decompressed so that its frame rate can be adjusted. The default value is 0.

#### **Availability**

QuickTime 7.6.3 or later.

#### **Declared In**

QTCaptureFileOutput.h

## **outputFileURL**

Returns the file URL of the file to which the receiver is currently recording incoming buffers.

- (NSURL \*)**outputFileURL**

#### **Return Value**

An NSURL object containing the file URL of the file currently being written by the receiver. Returns NIL if the receiver is not recording to any file.

#### **Availability**

Mac OS X v10.5 and later; QuickTime 7.2.1.

#### **Declared In**

QTCaptureFileOutput.h

## **pauseRecording**

Pauses recording to the current output file.

- (void)**pauseRecording**

#### **Discussion**

This method causes the receiver to stop writing captured samples to the current output file returned by outputFileURL, but leaves the file open so that samples can be written to it in the future, when resumeRecording is called. This allows clients to record multiple media segments that are not contiguous in time to a single file.

When clients stop recording or change files using recordToOutputFileURL: bufferDestination: or recording automatically stops due to an error condition while recording is paused, the output file will be finished and closed normally without requiring a matching call to resumeRecording. When there is no current output file, or when recording is already paused, this method does nothing. This method can be called within the captureOutput:didOutputSampleBuffer:fromConnection: delegate method to pause recording after an exact media sample.

#### **Availability**

QuickTime 7.6.3 or later.

**Declared In** QTCaptureFileOutput.h

## **recordedDuration**

Returns the duration of the media recorded by the receiver.

- (QTTime)**recordedDuration**

#### **Return Value**

The recorded time.

#### **Discussion**

If recording is in progress, this method returns the total time recorded so far. Otherwise, this method returns the time recorded in the most recent recording.

**Availability** Mac OS X v10.5 and later; QuickTime 7.2.1.

**Declared In** QTCaptureFileOutput.h

## **recordedFileSize**

Returns the size, in bytes, of the data recorded by the receiver to output files.

- (UInt64)**recordedFileSize**

**Return Value**

The recorded size, in bytes.

QTCaptureFileOutput Class Reference

#### **Discussion**

If a recording is in progress, this method returns the size in bytes of the data recorded so far. Otherwise, this method returns the size in the most recent recording.

#### **Availability**

Mac OS X v10.5 and later; QuickTime 7.2.1.

**Declared In** QTCaptureFileOutput.h

## **recordToOutputFileURL:**

Calls recordToOutputFileURL:bufferDestination: with a buffer destination of QTCaptureFileOutputBufferDestinationNewFile.

- (void)**recordToOutputFileURL:**(NSURL \*)*url*

#### **Parameters**

*url*

An url object containing the URL of the output file, or NIL if the receiver should not record to any file. This method throws an NSInvalidArgumentException if the URL is not a valid file URL.

#### **Discussion**

The method sets the file URL to which the receiver is currently writing output media. If a file at the given URL already exists when capturing starts, the existing file is overwritten. If NIL is passed as the file URL, the receiver will stop recording to any file. If this method is invoked while an existing output file was already being recorded, no media samples are discarded between the old file and the new file. The sample buffer currently in flight when this method is called will always be written to the new file. Applications can specify where the sample buffer currently in flight will be recorded using the recordToOutputFileURL: bufferDestination: method. When the new file is set, applications cannot open the old file until it has finished recording in the background.

#### Delegates should implement the

captureOutput:didFinishRecordingToOutputFileAtURL:forConnections:dueToError: to be notified when the file is ready to be opened.

#### **Availability**

Mac OS X v10.5 and later.

#### **Related Sample Code**

MyRecorder QT Capture Widget QTCompressionOptionsWindow **OTRecorder** 

#### **Declared In**

QTCaptureFileOutput.h

### **recordToOutputFileURL:bufferDestination:**

Sets the file written to by the receiver, specifying where the sample buffer currently in flight should be recorded.

#### QTCaptureFileOutput Class Reference

```
- (void)recordToOutputFileURL:(NSURL *)url
   bufferDestination:(QTCaptureFileOutputBufferDestination)bufferDestination
```
#### **Parameters**

*outputURL*

An NSURL object containing the URL of the output file, or  $NIL$  if the receiver should not record to any file. This method throws an NSInvalidArgumentException if the URL is not a valid file URL.

#### *bufferDestination*

A buffer destination specifying which file should contain the buffer currently in flight.

#### **Discussion**

The method sets the file URL to which the receiver is currently writing output media. If a file at the given URL already exists when capturing starts, the existing file will be overwritten. If NIL is passed as the file URL, the receiver will stop recording to any file. If this method is invoked while an existing output file was already being recorded, no media samples will be discarded between the old file and the new file.

Applications can specify where the sample buffer currently in flight will be recorded using the bufferDestination argument. When the new file is set, applications will not be able to open the old file until it has finished recording in the background. Delegates should implement the captureOutput:didFinishRecordingToOutputFileAtURL:forConnections:dueToError: method to be notified when the file is ready to be opened.

#### **Availability**

Mac OS X v10.5 and later.

#### **Declared In**

QTCaptureFileOutput.h

### **resumeRecording**

Resumes recording to the current output file after it was previously paused using pauseRecording.

- (void)**resumeRecording**

#### **Discussion**

This method causes the receiver to resume writing captured samples to the current output file returned by outputFileURL, after recording was previously paused using pauseRecording. This allows clients to record multiple media segments that are not contiguous in time to a single file. When there is no current output file, or when recording is not paused, this method does nothing. This method can be called within the captureOutput:didOutputSampleBuffer:fromConnection: delegate method to resume recording at an exact media sample.

#### **Availability**

QuickTime 7.6.3 or later.

#### **Declared In**

QTCaptureFileOutput.h

### **setCompressionOptions:forConnection:**

Sets the options the receiver uses to compress media on the given connection as it is being captured.

#### QTCaptureFileOutput Class Reference

- (void)**setCompressionOptions:**(QTCompressionOptions \*)*compressionOptions* **forConnection:**(QTCaptureConnection \*)*connection*

#### **Parameters**

*compressionOptions*

A QTCompressionOptions object detailing the options being used to compress captured media, or NIL if the media should not be re-compressed.

#### *connection*

The connection containing the media to be compressed.

#### **Discussion**

This method sets the options for compressing media as it is being captured. If compression cannot be performed in real time, the receiver will drop frames in order to remain synchronized with the session. If the receiver does not re-compress the output media, this method should be passed NIL. The default value is NIL.

#### **Availability**

Mac OS X v10.5 and later; QuickTime 7.2.1.

#### **Declared In**

QTCaptureFileOutput.h

### **setDelegate:**

Sets the receiver's delegate.

- (void)**setDelegate:**(id)*delegate*

#### **Discussion**

Delegates can determine what to do when the limit is reached by implementing the captureOutput:shouldChangeOutputFileAtURL:forConnections:dueToError: method. By default, the current output file is set to nil when the limit is reached.

**Availability** Mac OS X v10.5 and later; QuickTime 7.2.1.

**Related Sample Code** QT Capture Widget

**Declared In** QTCaptureFileOutput.h

### **setMaximumRecordedDuration:**

Sets the maximum duration of the media that should be recorded by the receiver.

- (void)**setMaximumRecordedDuration:**(QTTime)*maximumRecordedDuration*

#### **Parameters**

*maximumRecordedDuration* The maximum time to be recorded, or QTZeroTime if there should be no limit.

### **CHAPTER 9** QTCaptureFileOutput Class Reference

#### **Discussion**

This method sets a soft limit on the duration of recorded files. Delegates can determine what to do when the limit is reached by implementing the

captureOutput:shouldChangeOutputFileAtURL:forConnections:dueToError: method. By default, the current output file is set to NIL when the limit is reached.

#### **Availability**

Mac OS X v10.5 and later; QuickTime 7.2.1.

#### **Declared In** QTCaptureFileOutput.h

## **setMaximumRecordedFileSize:**

Sets the maximum file size, in bytes, of the file that should be recorded by the receiver.

- (void)**setMaximumRecordedFileSize:**(UInt64)*maximumRecordedFileSize*

#### **Parameters**

*maximumRecordedFileSize*

The maximum size, in bytes, to be recorded, or 0 is there should be no limit.

#### **Discussion**

This method sets a soft limit on the size of recorded files. Delegates can determine what to do when the limit is reached by implementing the

captureOutput:shouldChangeOutputFileAtURL:forConnections:dueToError: method. By default, the current output file is set to NIL when the limit is reached.

#### **Availability**

Mac OS X v10.5 and later; QuickTime 7.2.1.

#### **Declared In**

QTCaptureFileOutput.h

## **setMaximumVideoSize:**

Sets the maximum dimensions within which the receiver should record video.

- (void)**setMaximumVideoSize:**(NSSize)*maximumVideoSize*

#### **Parameters**

*maximumVideoSize*

An NSSize specifying the maximum dimensions at which the receiver should record video. A value of NSZeroSize indicates that there should be no limit.

#### **Discussion**

This method sets the maximum limit on the dimensions of video that the receiver records to a file. When a size is set, all video recorded by the receiver will be no larger than the specified size, while still preserving the original aspect ratio of the content. A value of NSZeroSize indicates that there should be no limit. If this is set to a value other than NSZeroSize, device native compressed video, such as DV video, will be decompressed so that it can be resized. By default, there is no limit on the maximum recorded video size.

#### **Availability**

QuickTime 7.6.3 or later.

**Declared In** QTCaptureFileOutput.h

## **setMinimumVideoFrameInterval:**

Sets the minimum time interval between which the receiver should record consecutive video frames.

- (void)**setMinimumVideoFrameInterval:**(NSTimeInterval)*minimumVideoFrameInterval*

#### **Parameters**

*minimumVideoFrameInterval*

An NSTimeInterval specifying the minimum interval between video frames. A value of 0 indicates that there should be no frame rate limit.

#### **Discussion**

This method sets the minimum amount of time that should separate consecutive frames recorded by the receiver. This is equivalent to the inverse of the maximum frame rate. A value of 0 indicates an unlimited maximum frame rate. If this is set to a value other than 0, device native compressed video, such as DV video, will be decompressed so that its frame rate can be adjusted. The default value is 0.

**Availability**

QuickTime 7.6.3 or later.

**Declared In**

QTCaptureFileOutput.h

## Delegate Methods

### **captureOutput:didFinishRecordingToOutputFileAtURL:forConnections:dueToError:**

Informs the delegate when an output file is ready to be opened by applications.

```
- (void)captureOutput:(QTCaptureFileOutput *)captureOutput
   didFinishRecordingToOutputFileAtURL:(NSURL *)outputFileURL
   forConnections:(NSArray *)connections
   dueToError:(NSError *)error
```
#### **Parameters**

*captureOutput*

The capture file output that has finished writing the file.

*outputURL*

The file URL of the file that has been written.

*connections*

An array of QTCaptureConnection objects owned by the receiver that provided the data that was written to the file.

*error*

An error describing what caused the file to stop recording, or  $NIL$  if there was no error.

#### **Discussion**

Whenever the receiver's recordToOutputFileURL: or recordToOutputFileURL:bufferDestination: method is called during recording, they return immediately, finishing any pending file writing in the background. Delegates must implement this method to be informed when those files are finished and ready to be opened by applications.

Applications should not assume that this method will be called on the main thread.

**Availability** Mac OS X v10.5 and later; QuickTime 7.2.1.

**Declared In** QTCaptureFileOutput.h

## **captureOutput:didOutputSampleBuffer:fromConnection:**

Gives the delegate the opportunity to inspect samples as they are received by the output and start and stop capturing at exact times.

```
- (void)captureOutput:(QTCaptureFileOutput *)captureOutput
   didOutputSampleBuffer:(QTSampleBuffer *)sampleBuffer
   fromConnection:(QTCaptureConnection *)connection
```
#### **Parameters**

*captureOutput*

The capture file output that is receiving the media data.

*sampleBuffer*

A sample buffer object containing the sample data and additional information about the sample, such as its time code and record date.

#### *connection*

The capture connection object owned by the receiver that is receiving the sample data.

#### **Discussion**

This method is called whenever the file output receives a single media sample (a single video frame, for example) through the given connection. This gives delegates an opportunity to start and stop capturing or change output files at an exact sample. Calls to the file output's recordToOutputFileURL: and recordToOutputFileURL:bufferDestination: methods are quaranteed to include the received sample if called from within this method. Delegates can gather information particular to the sample, such as its record time, and whether it marks a scene change, by inspecting the sample Info object. Sample buffers always contain a single frame of video if called from this method but may also contain multiple packets of audio. For B-frame video formats, this method is always called in presentation order.

Applications should not assume that this method will be called on the main thread. In addition, this method is called periodically, so it must be efficient to prevent capture performance problems.

#### **Availability**

Mac OS X v10.5 and later; QuickTime 7.2.1.

#### **Declared In**

QTCaptureFileOutput.h

## **captureOutput:didPauseRecordingToOutputFileAtURL:forConnections:**

Called whenever the output is recording to a file and successfully pauses the recording at the request of the client.

```
- (void)captureOutput:(QTCaptureFileOutput *)captureOutput
   didPauseRecordingToOutputFileAtURL:(NSURL *)fileURL
   forConnections:(NSArray *)connections
```
#### **Parameters**

*captureOutput*

The capture file output that has paused its file recording.

*fileURL*

The file URL of the file that is being written.

*connections*

An array of QTCaptureConnection objects owned by the file output that provided the data that is being written to the file.

#### **Discussion**

Delegates can use this method to be informed when a request to pause recording is actually respected. It is safe for delegates to change what the file output is currently doing (starting a new file, for example) from within this method. Clients should not assume that this method will be called on the main thread, and should also try to make this method as efficient as possible. If recording to a file is stopped, either manually or due to an error, this method is not quaranteed to be called, even if a previous call to pauseRecording was made.

#### **Availability**

QuickTime 7.2.1 or later.

#### **Declared In**

QTCaptureFileOutput.h

## **captureOutput:didResumeRecordingToOutputFileAtURL:forConnections:**

Called whenever the output, at the request of the client, successfully resumes a file recording that was paused.

```
- (void)captureOutput:(QTCaptureFileOutput *)captureOutput
   didResumeRecordingToOutputFileAtURL:(NSURL *)fileURL
   forConnections:(NSArray *)connections
```
#### **Parameters**

*captureOutput*

The capture file output that has resumed its paused file recording.

*fileURL*

The file URL of the file that is being written.

*connections*

An array of QTCaptureConnection objects owned by the file output that provided the data that is being written to the file.

#### **Discussion**

Delegates can use this method to be informed when a request to resume a paused recording is actually respected. It is safe for delegates to change what the file output is currently doing (starting a new file, for example) from within this method. Clients should not assume that this method will be called on the main thread, and should also try to make this method as efficient as possible. If recording to a file is stopped, either manually or due to an error, this method is not guaranteed to be called, even if a previous call to resumeRecording was made.

#### **Availability**

QuickTime 7.2.1 or later.

**Declared In** QTCaptureFileOutput.h

## **captureOutput:didStartRecordingToOutputFileAtURL:forConnections:**

Informs the delegate when the output has started writing to a file.

```
- (void)captureOutput:(QTCaptureFileOutput *)captureOutput
   didStartRecordingToOutputFileAtURL:(NSURL *)fileURL
   forConnections:(NSArray *)connections
```
#### **Parameters**

*captureOutput*

The capture file output that started writing the file.

*outputURL*

The file URL of the file being written.

*connections*

An array of QTCaptureConnection objects owned by the receiver that provided the data that is being written to the file.

#### **Discussion**

Applications should not assume that this method will be called on the main thread.

#### **Availability**

Mac OS X v10.5 and later; QuickTime 7.2.1.

#### **Declared In**

QTCaptureFileOutput.h

## **captureOutput:mustChangeOutputFileAtURL:forConnections:dueToError:**

Informs the delegate when an output file can no longer be written using the incoming media.

```
- (void)captureOutput:(QTCaptureFileOutput *)captureOutput
   mustChangeOutputFileAtURL:(NSURL *)outputFileURL
   forConnections:(NSArray *)connections
   dueToError:(NSError *)error
```
#### **Parameters**

```
captureOutput
```
The capture file output that must finish writing the file.

*outputURL*

The file URL of the file that is being written.

*connections*

An array of QTCaptureConnection objects owned by the receiver that provided the data that is being written to the file.

*error*

The error that caused the output to require that a new file be written.

#### **Discussion**

This method is called if the existing output file for that connection can no longer be written (this occurs, for example, if the stream format of the samples has changed, the output is receiving invalid samples, or there is insufficient disk space remaining on the output file's disk). Delegates implementing this method can start recording on a new file using recordToOutputFileURL: or

recordToOutputFileURL:bufferDestination: to ensure that incoming data will continue to be recorded. If the delegate does not implement this method or does not set new output files for the given connections, recording stops automatically.

Applications should not assume that this method will be called on the main thread.

#### **Availability**

Mac OS X v10.5 and later; QuickTime 7.2.1.

#### **Declared In**

QTCaptureFileOutput.h

## **captureOutput:shouldChangeOutputFileAtURL:forConnections:dueToError:**

Gives the delegate the opportunity to determine what should happen when an output file has reached a soft limit.

```
- (BOOL)captureOutput:(QTCaptureFileOutput *)captureOutput
   shouldChangeOutputFileAtURL:(NSURL *)outputFileURL
   forConnections:(NSArray *)connections
   dueToError:(NSError *)error
```
#### **Parameters**

*captureOutput*

The capture file output that should finish writing the file.

```
outputURL
```
The file URL of the file that is being written.

*connections*

An array of QTCaptureConnection objects owned by the receiver that provided the data that is being written to the file.

*error*

The error that caused the output to suggest that a new file be written.

#### **Return Value**

Delegates should return YES if the current file should no longer be written, or NO if the current file should continue to be written.

#### **Discussion**

This method is called when the file output encounters a problem, such as dropped media samples (indicated by a QTErrorMediaDiscontinuity error), that doesn't require that recording stop but may be a reason for some applications to change files or stop recording. For example, applications concerned with recording every frame of video or every sample of audio may want to treat such problems as error conditions rather than ignoring them. This method is also called when the file output reaches a soft limit, namely one of the limits set using the setMaximumRecordedDuration: and setMaximumRecordedFileSize: methods.

Delegates should check the value of the error parameter to see what kind of error caused this delegate method to be called. If the delegate returns NO, the output will continue writing the same file. If the delegate returns YES and doesn't set a new output file,

captureOutput:mustChangeOutputFileAtURL:forConnections:dueToError: will be called. If the delegate returns YES and sets a new output file, recording will continue on the new file. If the delegate does not respond to this method, the file output will automatically continue recording when it encounters one of these errors, unlessit is a QTErrorMaximumDurationReached or QTErrorMaximumFileSizeReached error, in which case the file output will automatically stop recording.

Applications should not assume that this method will be called on the main thread.

#### **Availability**

Mac OS X v10.5 and later; QuickTime 7.2.1.

#### **Declared In**

QTCaptureFileOutput.h

### **captureOutput:willFinishRecordingToOutputFileAtURL:forConnections:dueToError:**

Informs the delegate when the output will stop writing new samples to a file.

```
- (void)captureOutput:(QTCaptureFileOutput *)captureOutput
   willFinishRecordingToOutputFileAtURL:(NSURL *)outputFileURL
   forConnections:(NSArray *)connections
   dueToError:(NSError *)error
```
#### **Parameters**

*captureOutput*

The capture file output that will finish writing the file.

*outputURL*

The file URL of the file that is being written.

*connections*

An array of QTCaptureConnection objects owned by the receiver that provided the data that is being written to the file.

*error*

An error describing what caused the file to stop recording, or nil if there was no error.

#### **Discussion**

This method is called when the file output will stop recording new samples to the file at outputFileURL, either because recordToFile: or recordToFile: bufferDestination: was called, or because an error, described by the error parameter, occurred (if no error occurred, the error parameter will be NIL). Delegates should also implement

captureOutput:didFinishRecordingToOutputFileAtURL:forConnections:dueToError: to be notified when the file is ready to be opened by applications.

Applications should not assume that this method will be called on the main thread.

#### **Availability**

Mac OS X v10.5 and later; QuickTime 7.2.1.

**Declared In** QTCaptureFileOutput.h

## **captureOutput:willStartRecordingToOutputFileAtURL:forConnections:**

Informs the delegate when the output is about to start writing to a file.

```
- (void)captureOutput:(QTCaptureFileOutput *)captureOutput
   willStartRecordingToOutputFileAtURL:(NSURL *)fileURL
   forConnections:(NSArray *)connections
```
#### **Parameters**

```
captureOutput
```
The capture file output that will start writing the file.

*outputURL*

The file URL of the file that will be written.

*connections*

An array of QTCaptureConnection objects owned by the receiver that provided the data that will be written to the file.

#### **Discussion**

Applications should not assume that this method will be called on the main thread.

```
Availability
Mac OS X v10.5 and later; QuickTime 7.2.1.
```
#### **Declared In**

QTCaptureFileOutput.h

## **Constants**

## **QTCaptureFileOutputBufferDestination**

Specifies where the media sample buffer currently in flight should be written when changing output files.

```
enum {
    QTCaptureFileOutputBufferDestinationNewFile = 0,
    QTCaptureFileOutputBufferDestinationOldFile = 1
};
typedef NSUInteger QTCaptureFileOutputBufferDestination;
```
#### **Constants**

QTCaptureFileOutputBufferDestinationNewFile

This tells the output to include the buffer currently in flight in the old file.

Available in Mac OS X v10.5 and later.

Declared in QTCaptureFileOutput.h.

#### QTCaptureFileOutput Class Reference

#### QTCaptureFileOutputBufferDestinationOldFile

This tells the output to include the buffer currently in flight in the new file.

Available in Mac OS X v10.5 and later.

Declared in QTCaptureFileOutput.h.

QTCaptureFileOutput Class Reference

# QTCaptureInput Class Reference

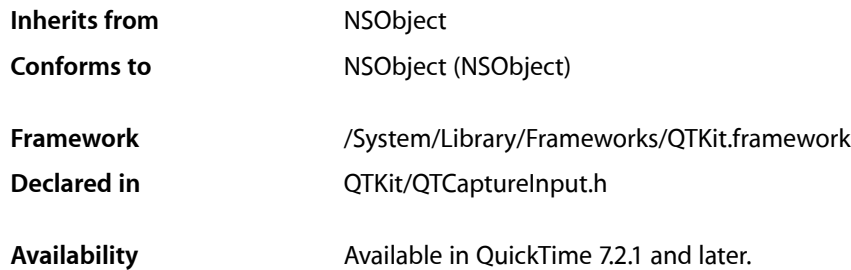

## **Overview**

This class provides input source connections for a QTCaptureSession. QTCaptureInput is an abstract class that provides an interface for connecting capture input sources, such as cameras, to a QTCaptureSession. An input source can have multiple connections. For instance, many cameras output both audio and video streams. Each connection owned by a QTCaptureInput instance is described by a QTCaptureConnection.

## Tasks

## **Capturing Input**

<span id="page-88-0"></span>[– connections](#page-88-0) (page 89) Returns an array of connections owned by the receiver.

## Instance Methods

### **connections**

Returns an array of connections owned by the receiver.

- (NSArray \*)**connections**

#### **Return Value**

An NSArray of QTCaptureConnection instances.

QTCaptureInput Class Reference

#### **Discussion**

For each connection owned by the receiver, this method returns a QTCaptureConnection object describing the media type, format, and other attributes of the connection.

**Availability** Mac OS X v10.5 and later.

**Related Sample Code QTRecorder** 

**Declared In** QTCaptureInput.h

# QTCaptureLayer Class Reference

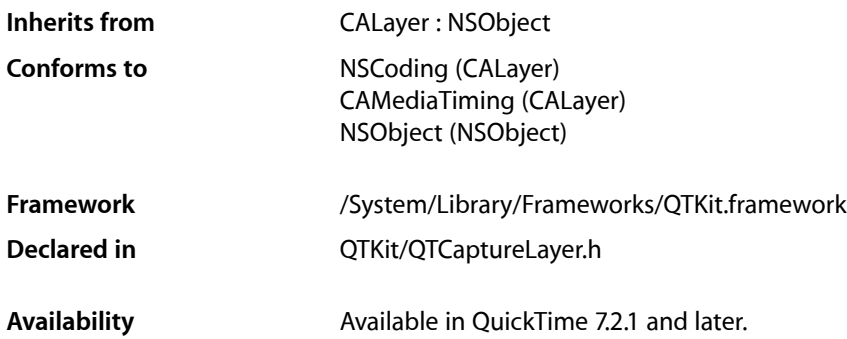

## **Overview**

This class provides a layer that displays video frames currently being captured from a device attached to the computer, and is intended to provide support for Core Animation, that is, drawing the contents of a capture session into a layer. QTCaptureLayer renders a capture session within a layer hierarchy.

## Tasks

## **Creating Capture Layers**

[+ layerWithSession:](#page-91-0) (page 92)

Creates an autoreleased QTCaptureLayer associated with the specified QTCaptureSession object.

[– initWithSession:](#page-91-1) (page 92)

Creates a QTCaptureLayer associated with the specified QTCaptureSession object.

[– session](#page-91-2) (page 92)

Returns the capture session associated with a QTCaptureLayer object.

[– setSession:](#page-92-0) (page 93)

Sets or resets the capture session associated with a QTCaptureLayer object.

## Class Methods

### <span id="page-91-0"></span>**layerWithSession:**

Creates an autoreleased QTCaptureLayer associated with the specified QTCaptureSession object.

+ (id)**layerWithSession:**(QTCaptureSession \*)*session*

#### **Parameters**

```
session
```
The session with which to create an autoreleased QuickTime capture layer object.

#### **Discussion**

By default, the movie starts playing immediately at rate 1.0 from the beginning of the movie. These default characteristics can be modified by setting layer properties or movie properties

#### **Availability**

Available in Mac OS X v10.5 and later.

**Declared In** QTCaptureLayer.h

## <span id="page-91-1"></span>Instance Methods

## **initWithSession:**

Creates a QTCaptureLayer associated with the specified QTCaptureSession object.

- (id)**initWithSession:**(QTCaptureSession \*)*session*

#### **Parameters**

*session*

The session with which to initialize the QuickTime capture layer object.

#### **Discussion**

By default, the movie starts playing immediately at rate 1.0 from the beginning of the movie. These default characteristics can be modified by setting layer properties or movie properties.

#### **Availability**

<span id="page-91-2"></span>Available in Mac OS X v10.5 and later.

**Declared In** QTCaptureLayer.h

### **session**

Returns the capture session associated with a QTCaptureLayer object.

```
- (QTCaptureSession *)session
```
QTCaptureLayer Class Reference

#### **Parameters**

*session*

The session returned by the QuickTime capture layer object.

**Availability** Available in Mac OS X v10.5 and later.

**Declared In** QTCaptureLayer.h

## <span id="page-92-0"></span>**setSession:**

Sets or resets the capture session associated with a QTCaptureLayer object.

- (void)**setSession:**(QTCaptureSession \*)*session*

#### **Parameters**

*session*

The session set or reset by the QuickTime capture layer object.

**Availability** Available in Mac OS X v10.5 and later.

**Declared In** QTCaptureLayer.h **CHAPTER 11** QTCaptureLayer Class Reference

# QTCaptureMovieFileOutput Class Reference

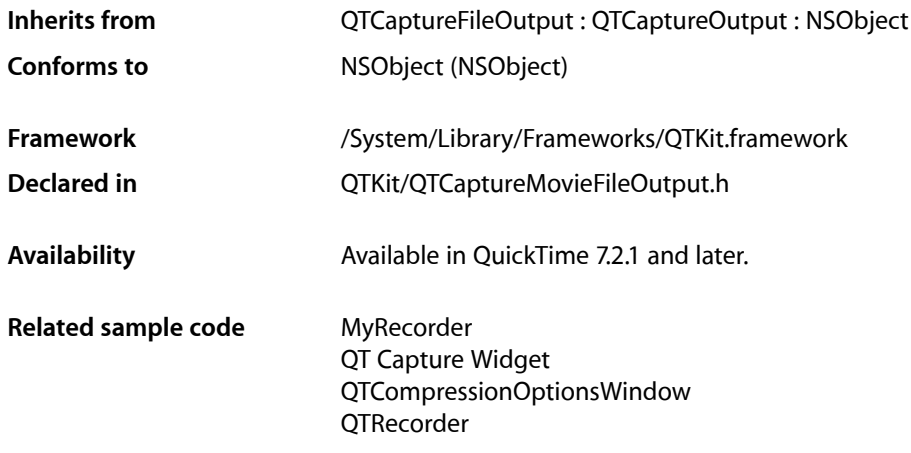

## **Overview**

This class represents an output destination for QTCaptureSession that writes captured media to QuickTime movie files. A QTCaptureMovieFileOutput instance writes the media captured by its connected capture session to QuickTime movie files. The methods implemented by this class are described in the *QTCaptureFileOutput Class Reference*.

QTCaptureMovieFileOutput Class Reference

# QTCaptureOutput Class Reference

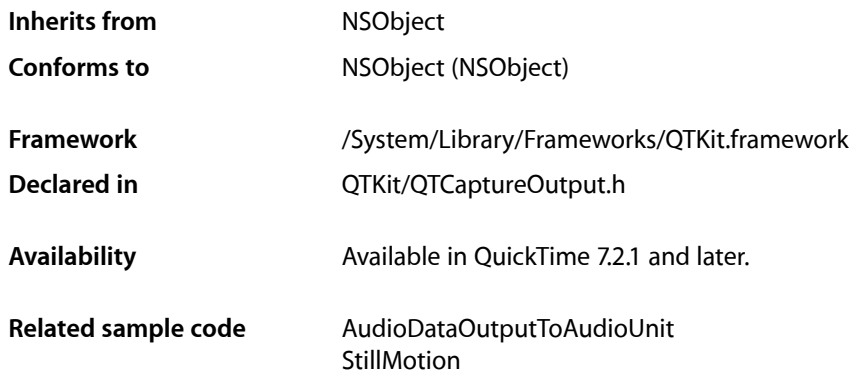

## **Overview**

QTCaptureOutput is an abstract classthat provides an interface for connecting capture output destinations, such as QuickTime files and video previews, to a QTCaptureSession. Similar to a QTCaptureInput, a QTCaptureOutput can have multiple connections represented by QTCaptureConnection objects, one for each stream of media that it receives. Unlike a QTCaptureInput, however, a QTCaptureOutput does not have any connections when it is first created. When an output is added to a  $QTCaptureSession$ , it creates connections as appropriate so that the session has a destination for all of its input media.

## Tasks

## **Capturing Connections**

[– connections](#page-96-0) (page 97)

Returns an array of connections owned by the receiver that are currently connected to a capture session.

## <span id="page-96-0"></span>Instance Methods

## **connections**

Returns an array of connections owned by the receiver that are currently connected to a capture session.

### **CHAPTER 13** QTCaptureOutput Class Reference

- (NSArray \*)**connections**

#### **Return Value**

An array of QTCaptureConnection instances owned by the receiver that are currently connected to a capture session.

#### **Discussion**

This class creates a new output connection for each input connection of a matching media type connected to the capture session. The connections method returns an array of connections owned by the receiver that are currently connected to the capture session's input connections.

#### **Availability**

Mac OS X v10.5 and later.

#### **Declared In**

QTCaptureOutput.h

# QTCaptureSession Class Reference

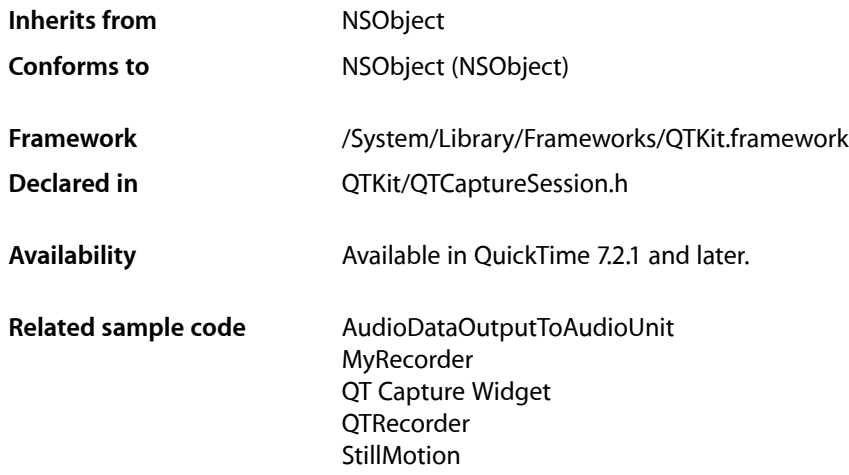

## **Overview**

This class is the primary interface for capturing media streams. A QTCaptureSession instance provides an interface for connecting capture input sources, subclasses QTCaptureInput to output destinations and subclasses of QTCaptureOutput. In addition to managing the connections between inputs and outputs, instances of QTCaptureSession also manage when a capture is running.

## Tasks

## **Controlling Receiver Capture**

- [isRunning](#page-101-0) (page 102) Returns whether the receiver is running.
- [startRunning](#page-102-0) (page 103)

Tells the receiver to start capturing data from its inputs and sending data to its outputs.

[– stopRunning](#page-103-0) (page 104) Tells the receiver to stop capturing data from its inputs and sending data to its outputs.

## **Working with Receiver Inputs and Outputs**

- [addInput:error:](#page-99-0) (page 100)
	- Adds an input to the receiver.
- [addOutput:error:](#page-100-0) (page 101) Adds an output to the receiver.
- [inputs](#page-100-1) (page 101) Returns an array of inputs connected to the receiver.
- [outputs](#page-101-1) (page 102)
	- Returns an array of outputs connected to the receiver.
- [removeInput:](#page-102-1) (page 103) Removes an input from the receiver.
- [removeOutput:](#page-102-2) (page 103) Removes an output from the receiver.

## Instance Methods

## <span id="page-99-0"></span>**addInput:error:**

Adds an input to the receiver.

```
- (BOOL)addInput:(QTCaptureInput *)input
   error:(NSError **)errorPtr
```
#### **Parameters**

#### *input*

The capture input to be connected to the receiver.

*errorPtr*

After the method returns, if this parameter is not equal to  $NIL$ , it points to an error describing why the input could not be added, or points to  $N/L$  if the input was added successfully.

#### **Return Value**

Returns YES if the input was added successfully, or has already been added to the receiver. Returns NO if the input could not be added.

#### **Discussion**

This method adds a QTCaptureInput to the receiver's list of inputs, adding each of its connections to the capture session as media sources. If there are any outputs already added to the receiver after an input is successfully added, each output creates an additional QTCaptureConnection for each stream of media that it can read from the session and adds it to the list returned by its connections method. If an input is added successfully, it is retained by the receiver and this method returns YES. If an input is added more than once, this method does nothing and returns  $YES$ . If an input cannot be added, this method returns NO and returns an NSError in the location pointed to by errorPtr. The same input cannot be added to more than one capture session. If a client tries to add an input that has already been added to another session, the method throws an NSInvalidArgumentException.

#### **Availability**

Mac OS X v10.5 and later.

#### **Related Sample Code**

LiveVideoMixer3 QT Capture Widget

#### **Declared In**

QTCaptureSession.h

## <span id="page-100-0"></span>**addOutput:error:**

Adds an output to the receiver.

```
- (BOOL)addOutput:(QTCaptureOutput *)output
   error:(NSError **)errorPtr
```
#### **Parameters**

*output*

The QTCaptureOutput instance connection to be connected to the receiver.

*errorPtr*

If not equal to  $NIL$ , points to an error describing why the output could not be added, or points to  $NIL$  if the output was added successfully.

#### **Return Value**

Returns YES if the output was added successfully, or has already been added to the receiver. Returns NO if the output could not be added.

#### **Discussion**

This method adds a QTCaptureOutput to the receiver's list of outputs. After an output is successfully added to a session, it creates one QTCaptureConnection for each stream of media that it can read from the session and adds it to the list returned by its connections method. If an input is added successfully, it is retained by the receiver and this method returns YES. If an output is added more than once, this method does nothing and returns YES. If an output cannot be added, this method returns NO and returns an NSError in the location pointed to by errorPtr. The same output cannot be added to more than one capture session. If a client tries to add an output that has already been added to another session, the method throws an NSInvalidArgumentException.

#### **Availability**

Mac OS X v10.5 and later.

#### **Related Sample Code**

LiveVideoMixer3 QT Capture Widget

### <span id="page-100-1"></span>**Declared In**

QTCaptureSession.h

## **inputs**

Returns an array of inputs connected to the receiver.

- (NSArray \*)**inputs**

QTCaptureSession Class Reference

#### **Return Value**

An array of QTCaptureInput instances.

#### **Discussion**

A capture session can have one or more input sources, which are instances of  $QTCaptureInput$ .

#### **Availability** Mac OS X v10.5 and later.

**Declared In** QTCaptureSession.h

## <span id="page-101-0"></span>**isRunning**

Returns whether the receiver is running.

- (BOOL)**isRunning**

#### **Return Value**

Returns YES if the receiver is running. NO otherwise.

#### **Discussion**

When a QTCaptureSession is running, it continuously reads media from its inputs and sends it to those outputs currently accepting data. When data does not need to be sent to file outputs, previews, and other outputs, capture sessions should not be running so that the overhead from capturing not affect application performance. By default, capture sessions are not running.

#### **Availability**

Mac OS X v10.5 and later.

#### <span id="page-101-1"></span>**Declared In**

QTCaptureSession.h

#### **outputs**

Returns an array of outputs connected to the receiver.

- (NSArray \*)**outputs**

#### **Return Value**

An array of QTCaptureOutput instances.

#### **Discussion**

A capture session can have one or more output destinations, which are instances of QTCaptureOutput.

#### **Availability**

Mac OS X v10.5 and later.

#### **Declared In**

QTCaptureSession.h

### <span id="page-102-1"></span>**removeInput:**

Removes an input from the receiver.

- (void)**removeInput:**(QTCaptureInput \*)*input*

#### **Parameters**

*input*

The QTCaptureInput to be removed from the receiver.

**Discussion** This method removes a QTCaptureInput added with addInput:error: and releases it.

**Availability** Mac OS X v10.5 and later.

**Related Sample Code** QT Capture Widget

<span id="page-102-2"></span>**Declared In** QTCaptureSession.h

### **removeOutput:**

Removes an output from the receiver.

- (void)**removeOutput:**(QTCaptureOutput \*)*output*

#### **Parameters**

*output*

The QTCaptureOutput instance to be disconnected from the receiver.

#### **Discussion**

This method removes a QTCaptureOutput instance previously added using addOutput:error: and releases it.

**Availability** Mac OS X v10.5 and later.

**Related Sample Code** QT Capture Widget

<span id="page-102-0"></span>**Declared In** QTCaptureSession.h

## **startRunning**

Tells the receiver to start capturing data from its inputs and sending data to its outputs.

- (void)**startRunning**

### **CHAPTER 14** QTCaptureSession Class Reference

#### **Discussion**

When a QTCaptureSession is running, it continuously reads media from its inputs and sends it to those outputs currently accepting data. When data does not need to be sent to file outputs, previews, and other outputs, the capture session should not be running so that the overhead from capturing does not affect application performance. By default, capture sessions are not running.

**Availability**

Mac OS X v10.5 and later.

**Related Sample Code** QT Capture Widget

<span id="page-103-0"></span>**Declared In** QTCaptureSession.h

## **stopRunning**

Tells the receiver to stop capturing data from its inputs and sending data to its outputs.

- (void)**stopRunning**

#### **Discussion**

When a QTCaptureSession is running, it continuously reads media from its inputs and sends it to those outputs currently accepting data. When data does not need to be sent to file outputs, previews, and other outputs, the capture session should not be running so that the overhead from capturing does not affect application performance. By default, capture sessions are not running.

**Availability** Mac OS X v10.5 and later.

**Related Sample Code** QT Capture Widget

**Declared In** QTCaptureSession.h

## **Constants**

## **Notification Keys**

Constants used as notification keys.

### **CHAPTER 14** QTCaptureSession Class Reference

NSString \* const QTCaptureSessionErrorKey NSString \* const QTCaptureSessionRuntimeErrorNotification

#### **Constants**

QTCaptureSessionErrorKey

Used as a notification key in the user info dictionary passed to QTCaptureSessionRuntimeErrorNotification to indicate the error responsible for the notification. The value is an NSError.

#### QuickTime 7.2.1 and later.

Declared in QTCaptureSession.h.

#### QTCaptureSessionRuntimeErrorNotification

Posted when an error occurs that while a capture session is running prevents input media from being previewed or captured. The notification user info dictionary QTCaptureSessionErrorKey entry contains an NSError object that describes the error that prevented the session from running properly. Normally, such errors are caused by an invalid configuration of inputs and outputs.

QuickTime 7.2.1 and later.

Declared in QTCaptureSession.h.

QTCaptureSession Class Reference

# QTCaptureVideoPreviewOutput Class Reference

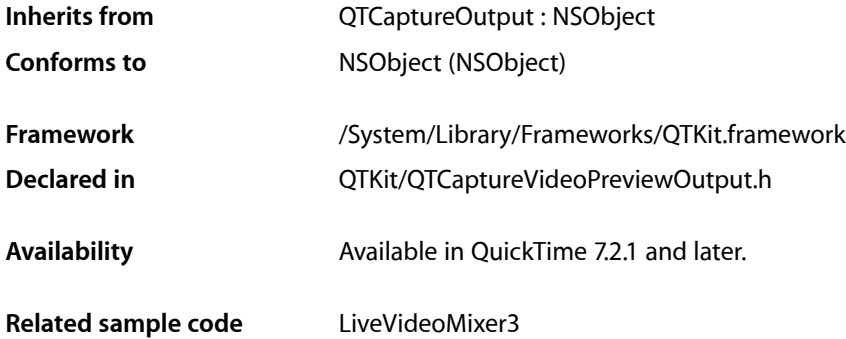

## **Overview**

This class represents an output destination for a  $QTCaptureSession$  that can be used to preview the video being captured. Instances of QTCaptureVideoPreviewOutput produce decompressed video frames suitable for preview. Because the output video is intended for preview only, instances may drop frames or reduce output quality in order to improve overall performance of the capture session. Applications that need to process full-quality frames without dropping them should use QTCaptureDecompressedVideoOutput instead.

Applications can access the decompressed frames from a QuickTime visual context for each output connection, or via the [captureOutput:didOutputVideoFrame:withSampleBuffer:fromConnection:](#page-110-0) (page 111) delegate method. In addition, clients can create subclasses of QTCaptureVideoPreviewOutput to add custom capturing behavior. Application Kit clients wishing to preview video do not normally need to use QTCaptureVideoPreviewOutput instances directly, since they are created and managed by instances of QTCaptureView. Clients should use QTCaptureVideoPreviewOutput directly only when they require preview functionality not provided by QTCaptureView or when they need to process decompressed frames directly.

Note that clients should not attempt to access or configure a QTCaptureView's preview output.

## Tasks

## **Previewing Output**

[– delegate](#page-107-0) (page 108) Returns the receiver's delegate.

QTCaptureVideoPreviewOutput Class Reference

[– pixelBufferAttributes](#page-108-0) (page 109)

Returns the Core Video pixel buffer attributes previously set by setPixelBufferAttributes: that determine what kind of pixel buffers are output by the receiver.

[– setPixelBufferAttributes:](#page-109-0) (page 110)

Sets the CoreVideo pixel buffer attributes that determine what kind of pixel buffers are output by the receiver.

[– visualContextForConnection:](#page-110-1) (page 111)

Returns the QuickTime visual context used to preview the video for the given connection.

[– outputVideoFrame:withSampleBuffer:fromConnection:](#page-107-1) (page 108)

Called whenever the receiver outputs a new video frame.

- [setDelegate:](#page-109-1) (page 110) Sets the receiver's delegate.
- [setVisualContext:forConnection:](#page-109-2) (page 110) Sets the QuickTime visual context used to preview the video for the described connection.

### **Capturing Output**

[– captureOutput:didOutputVideoFrame:withSampleBuffer:fromConnection:](#page-110-0) (page 111) *delegate method*

Called whenever the video preview output outputs a new video frame.

## <span id="page-107-0"></span>Instance Methods

## **delegate**

Returns the receiver's delegate.

- (id)**delegate**

**Availability** Available in Mac OS X v10.5 and later.

<span id="page-107-1"></span>**Declared In** QTCaptureVideoPreviewOutput.h

### **outputVideoFrame:withSampleBuffer:fromConnection:**

Called whenever the receiver outputs a new video frame.

- (void)**outputVideoFrame:**(CVImageBufferRef)*videoFrame* **withSampleBuffer:**(QTSampleBuffer \*)*sampleBuffer* **fromConnection:**(QTCaptureConnection \*)*connection*

#### **Parameters**

*videoFrame*

A buffer containing the decompressed frame.
#### QTCaptureVideoPreviewOutput Class Reference

#### *sampleBuffer*

A sample buffer containing additional information about the frame, such as its presentation time.

### *connection*

The connection from which the video was received.

#### **Discussion**

This method should not be invoked directly. Subclasses can override this method to provide custom processing behavior for each frame. The default implementation calls the delegate's

captureOutput:didOutputVideoFrame:withSampleBuffer:fromConnection: method. Subclasses should not assume that this method will be called on the main thread. In addition, this method is called periodically, so it must be efficient to prevent capture performance problems.

#### **Availability**

Mac OS X v10.5 and later.

#### **Declared In**

QTCaptureVideoPreviewOutput.h

### **pixelBufferAttributes**

Returns the Core Video pixel buffer attributes previously set by set Pixel BufferAttributes: that determine what kind of pixel buffers are output by the receiver.

- (NSDictionary \*)**pixelBufferAttributes**

#### **Return Value**

A dictionary containing pixel buffer attributes for buffers output by the reciever. The keys in the dictionary are described in CoreVideo/CVPixelBuffer.h. If the return value is NIL, then the receiver outputs buffers using the fastest possible pixel buffer attributes.

#### **Discussion**

This method returns the pixel buffer attributes set by setPixelBufferAttributes: that clients can use to customize the size and pixel format of the video frames output by the receiver. When the dictionary is non-nil, the receiver will attempt to output pixel buffers using the attributes specified in the dictionary. A non-nil dictionary also guarantees that the output CVImageBuffer is a CVPixelBuffer. When the value for kCVPixelBufferPixelFormatTypeKey is set to an NSNumber, all image buffers output by the receiver will be in that format. When the value is an NSArray, image buffers output by the receiver will be in the most optimal format specified in that array. If the captured images are not in the one of the specified pixel formats, then a format conversion will be performed. If the dictionary is  $NIL$  or there is no value for the kCVPixelBufferPixelFormatTypeKey, then the receiver will output images in the most efficient possible format given the input. For example, if the source is an iSight producing component Y'CbCr 8-bit 4:2:2 video then Y'CbCr 8-bit 4:2:2 will be used as the output format in order to avoid any conversions. The default value for the returned dictionary is  $NIL$ .

#### **Availability**

Available in Mac OS X v10.5 and later.

### **Declared In**

QTCaptureVideoPreviewOutput.h

QTCaptureVideoPreviewOutput Class Reference

### **setDelegate:**

Sets the receiver's delegate.

- (void)**setDelegate:**(id)*delegate*

**Availability** Available in Mac OS X v10.5 and later.

**Declared In** QTCaptureVideoPreviewOutput.h

### **setPixelBufferAttributes:**

Sets the CoreVideo pixel buffer attributes that determine what kind of pixel buffers are output by the receiver.

- (void)**setPixelBufferAttributes:**(NSDictionary \*)*pixelBufferAttributes*

### **Parameters**

*pixelBufferAttributes*

A dictionary containing pixel buffer attributes for buffers that will be output by the reciever. The keys in the dictionary are described in CoreVideo/CVPixelBuffer.h. If the dictionary is NIL, then the receiver outputs buffers using the fastest possible pixel buffer attributes.

#### **Discussion**

This method sets the pixel buffer attributes that clients can use to customize the size and pixel format of the video frames output by the receiver. When the dictionary is non-nil, the receiver will attempt to output pixel buffers using the attributes specified in the dictionary. A non-nil dictionary also guarantees that the output CVImageBuffer is a CVPixelBuffer. When the value for kCVPixelBufferPixelFormatTypeKey is set to an NSNumber, all image buffers output by the receiver will be in that format. When the value is an NSArray, image buffers output by the receiver will be in the most optimal format specified in that array. If the captured images are not in the one of the specified pixel formats, then a format conversion will be performed. If the dictionary is NIL or there is no value for the kCVPixelBufferPixelFormatTypeKey, then the receiver will output images in the most efficient possible format given the input. For example, if the source is an iSight producing component Y'CbCr 8-bit 4:2:2 video then Y'CbCr 8-bit 4:2:2 will be used as the output format in order to avoid any conversions.

### **Availability**

Available in Mac OS X v10.5 and later.

#### **Declared In**

QTCaptureVideoPreviewOutput.h

### **setVisualContext:forConnection:**

Sets the QuickTime visual context used to preview the video for the described connection.

- (void)**setVisualContext:**(QTVisualContextRef)*visualContext* **forConnection:**(QTCaptureConnection \*)*connection*

### **Parameters**

*visualContext*

A QTVisualContextRef to be used for the preview of the given connection.

QTCaptureVideoPreviewOutput Class Reference

*connection*

The connection to be previewed by the given visual context.

#### **Discussion**

If the application has an existing visual context being used to display video, this method can be used to set the visual context for the preview.

#### **Availability**

Mac OS X v10.5 and later. Not available to 64-bit applications.

#### **Declared In**

QTCaptureVideoPreviewOutput.h

### **visualContextForConnection:**

Returns the QuickTime visual context used to preview the video for the given connection.

- (QTVisualContextRef)**visualContextForConnection:**(QTCaptureConnection \*)*connection*

### **Parameters**

*connection*

The connection previewed by the returned visual context.

#### **Return Value**

A QTVisual ContextRef that provides access to a video preview for the given connection.

#### **Discussion**

The returned visual context can be used to obtain frames that can be used to display a video preview of the capture session. By default this method returns NULL, until a visual context is set using setVisualContext:forConnection:.

### **Availability**

Mac OS X v10.5 and later. Not available to 64-bit applications.

#### **Declared In**

QTCaptureVideoPreviewOutput.h

# Delegate Methods

### **captureOutput:didOutputVideoFrame:withSampleBuffer:fromConnection:**

Called whenever the video preview output outputs a new video frame.

- (void)**captureOutput:**(QTCaptureOutput \*)*captureOutput* **didOutputVideoFrame:**(CVImageBufferRef)*videoFrame* **withSampleBuffer:**(QTSampleBuffer \*)*sampleBuffer* **fromConnection:**(QTCaptureConnection \*)*connection*

#### QTCaptureVideoPreviewOutput Class Reference

#### **Parameters**

#### *captureOutput*

The QTCaptureVideoPreviewOutput instance that output the frame.

#### *videoFrame*

A CVImageBufferRef containing the decompressed frame.

#### *sampleBuffer*

A QTSampleBuffer object containing additional information about the frame, such as its presentation time.

#### *connection*

The connection from which the video was received.

### **Discussion**

Delegates receive this method whenever the output decompresses and outputs a new video frame. Delegates can use the provided video frame for a custom preview or for further image processing. Delegates should not assume that this method will be called on the main thread. In addition, this method is called periodically, so it must be efficient to prevent capture performance problems.

#### **Availability**

Mac OS X v10.5 and later.

### **Declared In**

QTCaptureDecompressedVideoOutput.h

# QTCaptureView Class Reference

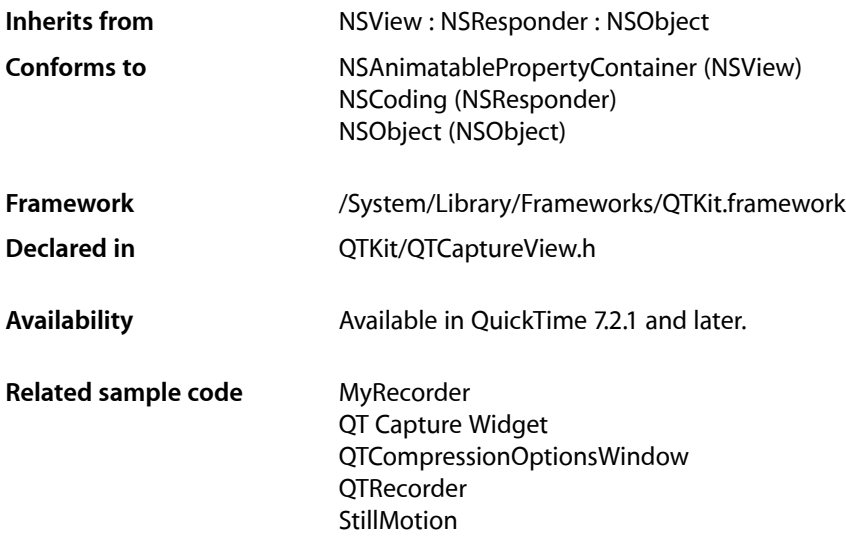

## **Overview**

This is a subclass of NSView that displays a video preview of a capture session. A QTCaptureView previews the video being processed by an instance of QTCaptureSession. This class creates and maintains its own QTCaptureVideoPreviewOutput as necessary to gather preview video from the capture session.

# Tasks

### **Associating a View with a Capture Session**

- [availableVideoPreviewConnections](#page-113-0) (page 114) Returns an array of output video connections that can be previewed.
- [captureSession](#page-114-0) (page 115) Returns the capture session being previewed by the receiver.
- [setCaptureSession:](#page-115-0) (page 116)

Sets the capture session to be previewed by the receiver.

[– setVideoPreviewConnection:](#page-116-0) (page 117)

Sets the output connection to be previewed by the receiver.

[– videoPreviewConnection](#page-117-0) (page 118)

Returns the output connection being previewed by the receiver.

### **Controlling View Appearance**

[– fillColor](#page-114-1) (page 115)

Returns the fill color drawn in the area of the view not covered by the video preview.

[– preservesAspectRatio](#page-115-1) (page 116)

Returns whether the receiver preserves the aspect ratio of the video preview when drawing it.

[– previewBounds](#page-115-2) (page 116)

Returns the rectangle occupied by the video preview in the view.

[– setFillColor:](#page-116-1) (page 117)

Sets the fill color drawn in the area of the view not covered by the video preview.

[– setPreservesAspectRatio:](#page-116-2) (page 117)

Sets whether the receiver preserves the aspect ratio of the video preview when drawing it.

### **Getting and Setting a Delegate**

- [delegate](#page-114-2) (page 115) Returns the receiver's delegate.
- [setDelegate:](#page-116-3) (page 117) Sets the receiver's delegate.

### **Methods Implemented by the Delegate**

[– view:willDisplayImage:](#page-117-1) (page 118) *delegate method*

Delegates of QTCaptureView can implement this method to modify the image that is to be drawn into a QTCaptureView.

# <span id="page-113-0"></span>Instance Methods

### **availableVideoPreviewConnections**

Returns an array of output video connections that can be previewed.

- (NSArray \*)**availableVideoPreviewConnections**

### **Return Value**

An array of QTCaptureConnection instances for connections available to be previewed.

### **Discussion**

This method returns an array of connections that can be previewed with the receiver. The returned connections can be used with the setVideoPreviewConnection: method to set the connection being previewed by the receiver.

If there are multiple video connections that can be previewed, this method can determine which the view will display.

**Availability** Mac OS X v10.5 and later.

**Declared In** QTCaptureView.h

### <span id="page-114-0"></span>**captureSession**

Returns the capture session being previewed by the receiver.

- (QTCaptureSession \*)**captureSession**

### **Return Value**

A QTCaptureSession instance used for the preview.

**Availability** Mac OS X v10.5 and later.

<span id="page-114-2"></span>**Declared In** QTCaptureView.h

### **delegate**

Returns the receiver's delegate.

- (id)**delegate**

**Availability** Available in Mac OS X v10.5 and later.

### <span id="page-114-1"></span>**Declared In**

QTCaptureView.h

### **fillColor**

Returns the fill color drawn in the area of the view not covered by the video preview.

- (NSColor \*)**fillColor**

**Return Value** An NSColor of the receiver's fill color.

**Availability** Mac OS X v10.5 and later.

**Declared In** QTCaptureView.h

### <span id="page-115-1"></span>**preservesAspectRatio**

Returns whether the receiver preserves the aspect ratio of the video preview when drawing it.

- (BOOL)**preservesAspectRatio**

**Return Value** Returns YES if the video preview aspect ratio is preserved; otherwise, NO.

**Availability** Mac OS X v10.5 and later.

<span id="page-115-2"></span>**Declared In** QTCaptureView.h

### **previewBounds**

Returns the rectangle occupied by the video preview in the view.

- (NSRect)**previewBounds**

### **Return Value**

The rectangle occupied by the video preview in the view.

### **Discussion**

The default implementation of this method returns a video rectangle based on the value returned by preservesAspectRatio. Subclasses can override this method to change the rectangle occupied by the video preview.

### **Availability**

Mac OS X v10.5 and later.

<span id="page-115-0"></span>**Declared In** QTCaptureView.h

### **setCaptureSession:**

Sets the capture session to be previewed by the receiver.

- (void)**setCaptureSession:**(QTCaptureSession \*)*captureSession*

### **Parameters**

*captureSession*

A QTCaptureSession instance to be used for the preview.

**Availability** Mac OS X v10.5 and later.

**Related Sample Code** QT Capture Widget

**Declared In** QTCaptureView.h

### **CHAPTER 16** QTCaptureView Class Reference

### <span id="page-116-3"></span>**setDelegate:**

Sets the receiver's delegate.

- (void)**setDelegate:**(id)*delegate*

**Availability** Available in Mac OS X v10.5 and later.

**Declared In** QTCaptureView.h

### <span id="page-116-1"></span>**setFillColor:**

Sets the fill color drawn in the area of the view not covered by the video preview.

```
- (void)setFillColor:(NSColor *)fillColor
```
### **Parameters**

*fillColor*

An NSColor to be used for the receiver's fill color.

**Availability** Mac OS X v10.5 and later.

<span id="page-116-2"></span>**Declared In** QTCaptureView.h

### **setPreservesAspectRatio:**

Sets whether the receiver preserves the aspect ratio of the video preview when drawing it.

- (void)**setPreservesAspectRatio:**(BOOL)*preservesAspectRatio*

### **Parameters**

*preservesAspectRatio*

If YES, preserves the aspect ratio; otherwise, NO.

**Availability** Mac OS X v10.5 and later.

<span id="page-116-0"></span>**Declared In** QTCaptureView.h

### **setVideoPreviewConnection:**

Sets the output connection to be previewed by the receiver.

- (void)**setVideoPreviewConnection:**(QTCaptureConnection \*)*connection*

### **Parameters**

*connection*

A QTCaptureConnection instance for the connection to be previewed.

### **Discussion**

A QTCaptureView can only preview one video connection at a time. This method sets the output connection to be previewed by the receiver. The given connection must be one of the connections returned by availableVideoPreviewConnections or this method throws an NSInvalidArgumentException.

If there are multiple video connections that can be previewed, this method can determine which the view will display.

**Availability** Mac OS X v10.5 and later.

<span id="page-117-0"></span>**Declared In** QTCaptureView.h

### **videoPreviewConnection**

Returns the output connection being previewed by the receiver.

- (QTCaptureConnection \*)**videoPreviewConnection**

### **Return Value**

A QTCaptureConnection instance for the previewed connection.

### **Discussion**

A QTCaptureView can preview only one video connection at a time. This method returns the output connection currently being previewed by the receiver.

If there are multiple video connections that can be previewed, this method can determine which the view will display.

### **Availability**

Mac OS X v10.5 and later.

**Declared In** QTCaptureView.h

# <span id="page-117-1"></span>Delegate Methods

### **view:willDisplayImage:**

Delegates of  $QTCaptureView$  can implement this method to modify the image that is to be drawn into a QTCaptureView.

- (CIImage \*)**view:**(QTCaptureView \*)*view willDisplayImage:*(CIImage \*)*image*

### **Parameters**

*view*

A QTCaptureView object that identifies the view which is about to draw.

*image*

A CIImage object that represents the frame that will otherwise be drawn to the QTCaptureView.

QTCaptureView Class Reference

### **Return Value**

Delegates should return a CIImage object to be drawn by the capture view, or  $NIL$  if the capture view should draw the original image.

### **Discussion**

The image parameter is a CIImage representing the captured frame that is about to be drawn into a QTCaptureView. The delegate can return another image that modifies the source image (by applying a CIFilter, for example). The returned image will then be drawn into the capture view instead of the source image. The delegate can also return NIL or the original image to leave the drawn image unmodified.

### **Availability**

Mac OS X v10.5 and later.

**Declared In**

QTCaptureView.h

QTCaptureView Class Reference

# QTCompressionOptions Class Reference

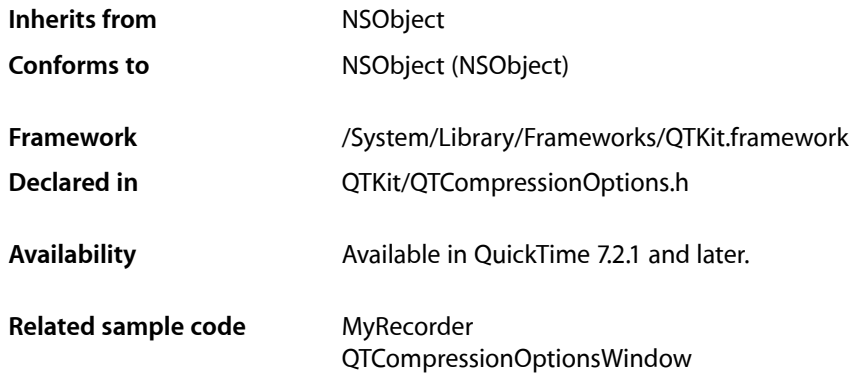

# **Overview**

This class represents a set of compression options for a particular type of media. QTCompressionOptions objects are used to describe compression options for different kinds of media. Compression options are created from presets keyed by a named identifier. Preset identifiers are described in the ["Compression](#page-123-0) [Options Identifiers"](#page-123-0) (page 124) section that describes the Compression Options Identifiers.

Note that not all documented identifiers may be available for a given system configuration. Clients should always query for available identifiers first.

# Tasks

### **Creating and Configuring Compression Options**

- [+ compressionOptionsIdentifiersForMediaType:](#page-121-0) (page 122) Returns all of the possible identifiers for the given media type that can be used with compressionOptionsWithIdentifier: on the user's system.
- [+ compressionOptionsWithIdentifier:](#page-121-1) (page 122) Returns a compression options object configured for the given identifier.

### **Receiving Compression Options**

[– mediaType](#page-123-1) (page 124)

The media type on which the receiver's compression options should be used.

[– localizedDisplayName](#page-122-0) (page 123)

A short localized name describing the receiver's compression options.

- [localizedCompressionOptionsSummary](#page-122-1) (page 123)
	- A localized summary of the receiver's compression options.
- [isEqualToCompressionOptions:](#page-122-2) (page 123)

Returns whether the receiver contains options identical to those in the given compression options object.

# Class Methods

### <span id="page-121-0"></span>**compressionOptionsIdentifiersForMediaType:**

Returns all of the possible identifiers for the given media type that can be used with compressionOptionsWithIdentifier: on the user's system.

+ (NSArray \*)**compressionOptionsIdentifiersForMediaType:**(NSString \*)*mediaType*

### **Parameters**

*mediaType*

A media type used to create compression options.

### **Return Value**

An array of strings that can be used to create compression options with the compressionOptionsWithIdentifier: method.

### **Discussion**

Media types are defined in QTMedia.h.

### **Availability**

Mac OS X v10.5 and later.

**Related Sample Code** QTCompressionOptionsWindow

<span id="page-121-1"></span>**Declared In** QTCompressionOptions.h

### **compressionOptionsWithIdentifier:**

Returns a compression options object configured for the given identifier.

+ (id)**compressionOptionsWithIdentifier:**(NSString \*)*identifier*

### **Parameters**

*identifier*

The identifier for the compression options object.

### **Return Value**

A compression options object with the appropriate compression options.

### **CHAPTER 17** QTCompressionOptions Class Reference

**Availability** Mac OS X v10.5 and later.

**Related Sample Code** MyRecorder QTCompressionOptionsWindow

**Declared In** QTCompressionOptions.h

# Instance Methods

### <span id="page-122-2"></span>**isEqualToCompressionOptions:**

Returns whether the receiver contains options identical to those in the given compression options object.

- (BOOL)**isEqualToCompressionOptions:**(QTCompressionOptions \*)*compressionOptions*

### **Parameters**

*compressionOptions*

The compression options of the compression options object.

```
Availability
Mac OS X v10.5 and later.
```
**Declared In**

<span id="page-122-1"></span>QTCompressionOptions.h

### **localizedCompressionOptionsSummary**

A localized summary of the receiver's compression options.

- (NSString \*)**localizedCompressionOptionsSummary**

**Return Value** A localized string summarizing the receiver's compression options.

**Availability** Mac OS X v10.5 and later.

<span id="page-122-0"></span>**Declared In** QTCompressionOptions.h

### **localizedDisplayName**

A short localized name describing the receiver's compression options.

```
- (NSString *)localizedDisplayName
```
QTCompressionOptions Class Reference

### **Return Value**

A localized string appropriate for display in the user interface (in a list of compression options, for example).

#### **Availability**

Mac OS X v10.5 and later.

**Related Sample Code** QTCompressionOptionsWindow

**Declared In** QTCompressionOptions.h

### <span id="page-123-1"></span>**mediaType**

The media type on which the receiver's compression options should be used.

- (NSString \*)**mediaType**

#### **Return Value**

A QuickTime media type, such as QTMediaTypeVideo or QTMediaTypeSound.

**Availability** Mac OS X v10.5 and later.

**Declared In** QTCompressionOptions.h

# <span id="page-123-0"></span>**Constants**

### **Compression Options Identifiers**

These identifiers can be passed to the compressionOptionsWithIdentifier: class method to get an instance configured with the compression options for that identifier. Each identifier represents a set of options that determine how media will be compressed.

QTCompressionOptionsLosslessAppleIntermediateVideo; QTCompressionOptionsLosslessAnimationVideo; QTCompressionOptions120SizeH264Video; QTCompressionOptions240SizeH264Video; QTCompressionOptionsSD480SizeH264Video; QTCompressionOptions120SizeMPEG4Video; QTCompressionOptions240SizeMPEG4Video; QTCompressionOptionsSD480SizeMPEG4Video; QTCompressionOptionsLosslessALACAudio; QTCompressionOptionsHighQualityAACAudio;

QTCompressionOptionsVoiceQualityAACAudio;

#### **Constants**

QTCompressionOptionsLosslessAppleIntermediateVideo

Compresses video using the Apple Intermediate codec at lossless quality.

This is appropriate for an intermediate format for media that requires further processing.

Only available in 32-bit.

QTCompressionOptionsLosslessAnimationVideo

Compresses video using the Animation codec at highest quality and color depth.

This is appropriate for an intermediate format for media that requires further processing.

#### QTCompressionOptions120SizeH264Video

Compresses video using the H.264 codec using medium bit-rate settings with dimensions no larger than 160x120.

This is appropriate for delivery to low-bandwidth and low-capacity destinations.

#### QTCompressionOptions240SizeH264Video

Compresses video using the H.264 codec using medium bit-rate settings with dimensions no larger than 320x240.

This is appropriate for delivery to medium-bandwidth and medium-capacity destinations.

#### QTCompressionOptionsSD480SizeH264Video

Compresses video using the H.264 codec using medium bit-rate settings with dimensions no larger than 720x480.

This is appropriate for delivery to medium and high-bandwidth and medium- and high-capacity destinations.

#### QTCompressionOptions120SizeMPEG4Video

Compresses video using the MPEG-4 codec using medium bit-rate settings with dimensions no larger than 160x120.

This is appropriate for delivery to low-bandwidth and low-capacity destinations.

Only available in 32-bit.

#### QTCompressionOptions240SizeMPEG4Video

Compresses video using the MPEG-4 codec using medium bit-rate settings with dimensions no larger than 320x240.

This is appropriate for delivery to medium-bandwidth and medium-capacity destinations.

Only available in 32-bit.

#### QTCompressionOptions Class Reference

### QTCompressionOptionsSD480SizeMPEG4Video

Compresses video using the MPEG-4 codec using medium bit-rate settings with dimensions no larger than 720x480.

This is appropriate for delivery to medium and high-bandwidth and medium- and high-capacity destinations.

Only available in 32-bit.

### QTCompressionOptionsLosslessALACAudio

Compresses audio using the Apple Lossless codec.

This is appropriate for an intermediate format for media that requires further processing.

#### QTCompressionOptionsHighQualityAACAudio

Compresses audio using the AAC codec at 64 kbps per channel.

This is appropriate for delivery of high-quality music and other audio.

#### QTCompressionOptionsVoiceQualityAACAudio

Compresses audio using the AAC codec at 32 kbps per channel.

This is appropriate for delivery of voice recordings.

# QTDataReference Class Reference

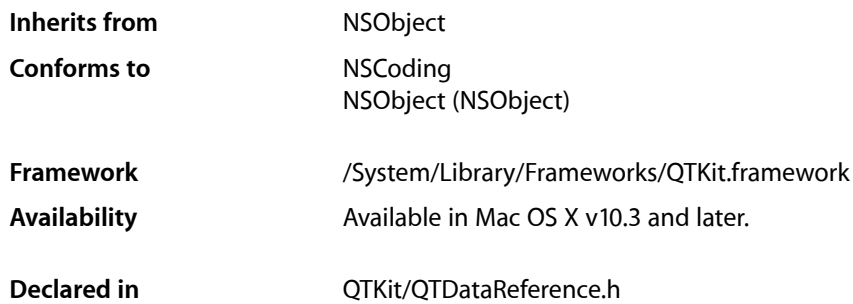

## **Overview**

A QTDataReference object is a representation of a QuickTime data reference which specifies the location of a QuickTime movie or some media data. You can create QTDataReference objects that refer to data stored in files accessed using filenames or URLs, or in memory accessed using handles, pointers, or NSData objects.

# Tasks

### **Creating a QTDataReference**

- [+ dataReferenceWithDataRef:type:](#page-128-0) (page 129) Creates a QTDataReference object of type *type* initialized with data from *dataRef*.
- [+ dataReferenceWithDataRefData:type:](#page-128-1) (page 129)
	- Creates a QTDataReference object of type *type* initialized with data from *dataRefData*.
- [+ dataReferenceWithReferenceToFile:](#page-129-0) (page 130) Creates a QTDataReference object for the file *fileName*.
- [+ dataReferenceWithReferenceToURL:](#page-130-0) (page 131) Creates a QTDataReference object for the URL *url*.
- [+ dataReferenceWithReferenceToData:](#page-128-2) (page 129) Creates a QTDataReference object for the data block *data*.
- [+ dataReferenceWithReferenceToData:name:MIMEType:](#page-129-1) (page 130) Creates a QTDataReference object for the data block *data*.

### **Initializing a QTDataReference**

- [initWithDataRef:type:](#page-131-0) (page 132) Initializes a newly created QTDataReference object with data from *dataRef*.
- [initWithDataRefData:type:](#page-131-1) (page 132) Initializes a newly created QTDataReference object with data from *dataRefData*.
- [initWithReferenceToFile:](#page-132-0) (page 133) Initializes a newly created QTDataReference object for the file *fileName*.
- [initWithReferenceToURL:](#page-132-1) (page 133) Initializes a newly created QTDataReference object for the URL *url*.
- [initWithReferenceToData:](#page-131-2) (page 132) Initializes a newly created QTDataReference object for the data block *data*.
- [initWithReferenceToData:name:MIMEType:](#page-131-3) (page 132) Initializes a newly created QTDataReference object for the data block *data*.

### **Getting and Setting Data Reference Information**

- [dataRef](#page-130-1) (page 131) Returns the QuickTime data reference associated with a QTDataReference object.
- [dataRefData](#page-130-2) (page 131) Returns the QuickTime data reference data associated with a QTDataReference object, stored in an NSData object.
- [dataRefType](#page-130-3) (page 131) Returns the type of the data reference associated with a QTDataReference object.
- [referenceFile](#page-133-0) (page 134) Returns the file name of the data reference associated with a QTDataReference object.
- [referenceURL](#page-133-1) (page 134) Returns the URL of the data reference associated with a QTDataReference object.
- [referenceData](#page-133-2) (page 134)

Returns the reference data of a  $QTDa$  ta Reference object, that is, the NSData object passed to initWithReferenceToData or initWithReferenceToData:name:MIMEType.

 $-$  name (page 134)

Returns the name in a file-naming extension associated with a QTDataReference object.

[– MIMEType](#page-132-2) (page 133)

Returns the type in a MIME type extension associated with a QTDataReference object.

[– setDataRef:](#page-134-0) (page 135)

Sets the data reference data of a QTDataReference object to *dataRef*.

[– setDataRefType:](#page-134-1) (page 135)

Sets the data reference type of a QTDataReference object to *type*.

# Class Methods

### <span id="page-128-0"></span>**dataReferenceWithDataRef:type:**

Creates a QTDataReference object of type *type* initialized with data from *dataRef*.

+ (id)**dataReferenceWithDataRef:**(Handle)*dataRef* **type:**(NSString \*)*type*

### **Parameters**

*dataRef*

The data reference stored as a handle in a QTDataReference object.

*type*

The type of initialized data from a data reference.

#### **Discussion**

You can use this call to convert an existing QuickTime data reference (stored as a handle) into a QTDataReference.

#### **Availability**

Available in Mac OS X v10.3 and later.

<span id="page-128-1"></span>**Declared In** QTDataReference.h

### **dataReferenceWithDataRefData:type:**

Creates a QTDataReference object of type *type* initialized with data from *dataRefData*.

+ (id)**dataReferenceWithDataRefData:**(NSData \*)*dataRefData* **type:**(NSString \*)*type*

### **Parameters**

```
dataRefData
```
The NSData object with data referenced data.

*type*

The type initialized with data.

### **Availability**

Available in Mac OS X v10.3 and later.

### <span id="page-128-2"></span>**Declared In**

QTDataReference.h

### **dataReferenceWithReferenceToData:**

Creates a QTDataReference object for the data block *data*.

+ (id)**dataReferenceWithReferenceToData:**(NSData \*)*data*

QTDataReference Class Reference

### **Parameters**

*data*

The data for the QTDataReference object.

### **Availability**

Available in Mac OS X v10.3 and later.

### **Declared In**

<span id="page-129-1"></span>QTDataReference.h

### **dataReferenceWithReferenceToData:name:MIMEType:**

Creates a QTDataReference object for the data block *data*.

```
+ (id)dataReferenceWithReferenceToData:(NSData *)data name:(NSString *)name
   MIMEType:(NSString *)MIMEType
```
#### **Parameters**

*data*

The data of the QTDataReference object.

*name*

The name of the QTDataReference object.

*MIMEType*

The MIME type for the data reference.

#### **Discussion**

This data reference has two data reference extensions, a file-naming extension and a MIME type extension.

#### **Availability**

Available in Mac OS X v10.3 and later.

#### <span id="page-129-0"></span>**Declared In**

QTDataReference.h

### **dataReferenceWithReferenceToFile:**

Creates a QTDataReference object for the file *fileName*.

+ (id)**dataReferenceWithReferenceToFile:**(NSString \*)*fileName*

### **Parameters**

### *fileName*

The file name for a full path for a file.

#### **Discussion**

The *fileName* is assumed to be a full path name for a file.

#### **Availability**

Available in Mac OS X v10.3 and later.

**Declared In** QTDataReference.h

### <span id="page-130-0"></span>**dataReferenceWithReferenceToURL:**

Creates a QTDataReference object for the URL *url*.

+ (id)**dataReferenceWithReferenceToURL:**(NSURL \*)*url*

### **Parameters**

*url*

The URL for the QTDataReference object.

**Availability** Available in Mac OS X v10.3 and later.

**Declared In** QTDataReference.h

# Instance Methods

### <span id="page-130-1"></span>**dataRef**

Returns the QuickTime data reference associated with a QTDataReference object.

- (Handle)**dataRef**

**Availability** Available in Mac OS X v10.3 and later.

<span id="page-130-2"></span>**Declared In** QTDataReference.h

### **dataRefData**

Returns the QuickTime data reference data associated with a QTDataReference object, stored in an NSData object.

- (NSData \*)**dataRefData**

**Availability** Available in Mac OS X v10.3 and later.

<span id="page-130-3"></span>**Declared In** QTDataReference.h

### **dataRefType**

Returns the type of the data reference associated with a QTDataReference object.

- (NSString \*)**dataRefType**

**Availability** Available in Mac OS X v10.3 and later. **Declared In** QTDataReference.h

### <span id="page-131-0"></span>**initWithDataRef:type:**

Initializes a newly created QTDataReference object with data from *dataRef*.

- (id)**initWithDataRef:**(Handle)*dataRef* **type:**(NSString \*)*type*

### **Discussion**

The QTDataReference is of type *dataRefType*. You can use this call to convert an existing QuickTime data reference (stored as a handle) into a QTDataReference.

### **Availability**

Available in Mac OS X v10.3 and later.

<span id="page-131-1"></span>**Declared In** QTDataReference.h

### **initWithDataRefData:type:**

Initializes a newly created QTDataReference object with data from *dataRefData*.

- (id)**initWithDataRefData:**(NSData \*)*dataRefData* **type:**(NSString \*)*type*

### **Discussion**

The QTDataReference is of type *dataRefType*.

#### **Availability** Available in Mac OS X v10.3 and later.

<span id="page-131-2"></span>**Declared In** QTDataReference.h

### **initWithReferenceToData:**

Initializes a newly created QTDataReference object for the data block *data*.

- (id)**initWithReferenceToData:**(NSData \*)*data*

**Availability** Available in Mac OS X v10.3 and later.

<span id="page-131-3"></span>**Declared In** QTDataReference.h

### **initWithReferenceToData:name:MIMEType:**

Initializes a newly created QTDataReference object for the data block *data*.

QTDataReference Class Reference

- (id)**initWithReferenceToData:**(NSData \*)*data* **name:**(NSString \*)*name* **MIMEType:**(NSString \*)*MIMEType*

#### **Discussion**

This data reference has two data reference extensions: a file-naming extension and a MIME type extension.

**Availability** Available in Mac OS X v10.3 and later.

**Declared In** QTDataReference.h

### <span id="page-132-0"></span>**initWithReferenceToFile:**

Initializes a newly created QTDataReference object for the file *fileName*.

- (id)**initWithReferenceToFile:**(NSString \*)*fileName*

### **Parameters**

*fileName*

The file name for the file.

**Discussion** The *fileName* is assumed to be a full path name for a file.

**Availability** Available in Mac OS X v10.3 and later.

<span id="page-132-1"></span>**Declared In** QTDataReference.h

### **initWithReferenceToURL:**

Initializes a newly created QTDataReference object for the URL *url*.

- (id)**initWithReferenceToURL:**(NSURL \*)*url*

**Availability** Available in Mac OS X v10.3 and later.

<span id="page-132-2"></span>**Declared In** QTDataReference.h

### **MIMEType**

Returns the type in a MIME type extension associated with a QTDataReference object.

- (NSString \*)**MIMEType**

**Availability** Available in Mac OS X v10.3 and later.

### **CHAPTER 18** QTDataReference Class Reference

**Declared In** QTDataReference.h

### <span id="page-133-3"></span>**name**

Returns the name in a file-naming extension associated with a QTDataReference object.

- (NSString \*)**name**

**Availability** Available in Mac OS X v10.3 and later.

<span id="page-133-2"></span>**Declared In** QTDataReference.h

### **referenceData**

Returns the reference data of a QTDataReference object, that is, the NSData object passed to initWithReferenceToData or initWithReferenceToData:name:MIMEType.

- (NSData \*)**referenceData**

**Discussion** For some QTDataReference objects, this may be NIL.

**Availability** Available in Mac OS X v10.3 and later.

<span id="page-133-0"></span>**Declared In** QTDataReference.h

### **referenceFile**

Returns the file name of the data reference associated with a QTDataReference object.

- (NSString \*)**referenceFile**

**Discussion**

For some QTDataReference objects, this name may be NIL.

**Availability** Available in Mac OS X v10.3 and later.

<span id="page-133-1"></span>**Declared In** QTDataReference.h

### **referenceURL**

Returns the URL of the data reference associated with a QTDataReference object.

```
- (NSURL *)referenceURL
```
### **CHAPTER 18** QTDataReference Class Reference

**Discussion** For some QTDataReference objects, this URL may be NIL.

**Availability** Available in Mac OS X v10.3 and later.

**Declared In** QTDataReference.h

### <span id="page-134-0"></span>**setDataRef:**

Sets the data reference data of a QTDataReference object to *dataRef*.

- (void)**setDataRef:**(Handle)*dataRef*

**Discussion** The previous data reference data is disposed of.

**Availability** Available in Mac OS X v10.3 and later.

<span id="page-134-1"></span>**Declared In** QTDataReference.h

### **setDataRefType:**

Sets the data reference type of a QTDataReference object to *type*.

- (void)**setDataRefType:**(NSString \*)*type*

**Availability** Available in Mac OS X v10.3 and later.

**Declared In** QTDataReference.h

# **Constants**

### **Data Reference Types**

Constants are Cocoa identifiers for the basic data reference types. One of these types would be returned, for instance, by this method:  $-$  (NString  $*$ ) dataRefType.

### **CHAPTER 18** QTDataReference Class Reference

NSString \* const QTDataReferenceTypeFile; NSString \* const QTDataReferenceTypeHandle; NSString \* const QTDataReferenceTypePointer; NSString \* const QTDataReferenceTypeResource; NSString \* const QTDataReferenceTypeURL;

#### **Constants**

QTDataReferenceTypeFile The file type for a QTDataReference object.

#### Available in Mac OS X v10.4 and later.

Declared in QTDataReference.h.

QTDataReferenceTypeHandle

The handle type for a QTDataReference object.

### Available in Mac OS X v10.4 and later.

Declared in QTDataReference.h.

#### QTDataReferenceTypePointer

The pointer type for a QTDataReference object.

### Available in Mac OS X v10.4 and later.

Declared in QTDataReference.h.

#### QTDataReferenceTypeResource

The resource type for a QTDataReference object.

Available in Mac OS X v10.4 and later.

Declared in QTDataReference.h.

#### QTDataReferenceTypeURL

The URL type for a QTDataReference object.

#### Available in Mac OS X v10.4 and later.

Declared in OTDataReference.h.

# QTFormatDescription Class Reference

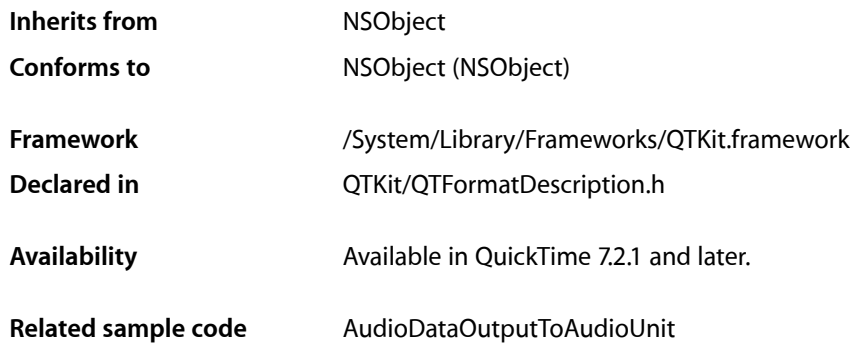

# **Overview**

QTFormatDescription objects are used to describe the media format of media samples and of media sources, such as devices and capture connections. Format descriptions include basic information about the media, such as media type and format type (or codec type), as well as extended information specific to each media type. The extended information can be accessed via the object's attributeForKey: and formatDescriptionAttributes methods, using the keys described in the "Core [Audio](#page-139-0) and Video [Types"](#page-139-0) (page 140) section. In addition to these explicit methods, applications can use key-value coding to get extended attributes. For an object that supports a given attribute, valueForKey: will be functionally identical to attributeForKey:. Applications wishing to observe changes for a given attribute can add a key-value observer where the key path is the attribute key.

# Tasks

### **Formatting Different Types of Media**

- [attributeForKey:](#page-137-0) (page 138) Returns the current value of the format description attribute for the given key.
- [formatDescriptionAttributes](#page-137-1) (page 138) Returns a dictionary of all attributes set for the receiver.
- [formatType](#page-138-0) (page 139)

Returns the format type of the described media, a four character code representing the format or codec type.

[– isEqualToFormatDescription:](#page-138-1) (page 139)

Returns whether the receiver describes the same format as the given format description.

#### QTFormatDescription Class Reference

- [localizedFormatSummary](#page-138-2) (page 139)
	- Returns a localized summary of the media format.
- [mediaType](#page-139-1) (page 140)
	- Returns the media type of the described media.
- [quickTimeSampleDescription](#page-139-2) (page 140) Returns the media's QuickTime SampleDescription.

# Instance Methods

### <span id="page-137-0"></span>**attributeForKey:**

Returns the current value of the format description attribute for the given key.

- (id)**attributeForKey:**(NSString \*)*key*

### **Parameters**

*key*

The key for the desired format description attribute.

### **Discussion**

Use this method to get attributes of a format description. The keys that can be used with this method are described in the Constants section. Applications using key-value coding can also get an attribute for a given key by passing that key to the NSObject valueForKey: method.

### **Availability**

Mac OS X v10.5 and later.

### **Related Sample Code**

AudioDataOutputToAudioUnit

#### <span id="page-137-1"></span>**Declared In**

QTFormatDescription.h

### **formatDescriptionAttributes**

Returns a dictionary of all attributes set for the receiver.

- (NSDictionary \*)**formatDescriptionAttributes**

#### **Discussion**

Applications can use this method to determine what attributes a specific format description supports.

### **Availability**

Available in Mac OS X v10.5 and later.

### **Declared In**

QTFormatDescription.h

### <span id="page-138-0"></span>**formatType**

Returns the format type of the described media, a four character code representing the format or codec type.

- (UInt32)**formatType**

### **Parameters**

*formatType* The format type for the described media.

### **Discussion**

This method returns the specific format, or codec, used to represent the media. Video format types are defined in QuickTime/ImageCompression.h and audio format types are defined in CoreAudio/CoreAudioTypes.h.

### **Availability**

Mac OS X v10.5 and later.

### **Declared In**

<span id="page-138-1"></span>QTFormatDescription.h

### **isEqualToFormatDescription:**

Returns whether the receiver describes the same format as the given format description.

- (BOOL)**isEqualToFormatDescription:**(QTFormatDescription \*)*formatDescription*

### **Parameters**

*formatDescription*

The format description for the QTFormatDescription object.

**Availability** Mac OS X v10.5 and later.

<span id="page-138-2"></span>**Declared In** QTFormatDescription.h

### **localizedFormatSummary**

Returns a localized summary of the media format.

- (NSString \*)**localizedFormatSummary**

**Return Value** A localized string summarizing the media format.

**Availability** Mac OS X v10.5 and later.

**Related Sample Code OTRecorder** 

**Declared In** QTFormatDescription.h

### **CHAPTER 19** QTFormatDescription Class Reference

### <span id="page-139-1"></span>**mediaType**

Returns the media type of the described media.

- (NSString \*)**mediaType**

### **Parameters**

*mediaType*

The QuickTime media type of the described media object.

**Return Value** A QuickTime media type, such as QTMediaTypeVideo, QTMediaTypeSound, or QTMediaTypeMuxed.

**Discussion** Media types are defined in QTMedia.h.

**Availability** Mac OS X v10.5 and later.

### **Declared In**

<span id="page-139-2"></span>QTFormatDescription.h

### **quickTimeSampleDescription**

Returns the media's QuickTime SampleDescription.

- (NSData \*)**quickTimeSampleDescription**

### **Return Value**

An NSData containing the SampleDescription for the media.

### **Discussion**

This method returns a QuickTime SampleDescription structure, allowing applications to get detailed information on the media format. The SampleDescription is returned in the native endian byte order for the system.

**Availability** Mac OS X v10.5 and later.

### **Declared In**

<span id="page-139-0"></span>QTFormatDescription.h

# **Constants**

### **Core Audio and Video Types**

Constants for different core audio and video types.

NSString \* const QTFormatDescriptionAudioChannelLayoutAttribute; NSString \* const QTFormatDescriptionAudioMagicCookieAttribute; NSString \* const QTFormatDescriptionAudioStreamBasicDescriptionAttribute; NSString \* const QTFormatDescriptionVideoCleanApertureDisplaySizeAttribute; NSString \* const QTFormatDescriptionVideoEncodedPixelsSizeAttribute; NSString \* const QTFormatDescriptionVideoProductionApertureDisplaySizeAttribute;

#### **Constants**

QTFormatDescriptionAudioChannelLayoutAttribute

Returns an NSData interpreted as a Core Audio AudioChannelLayout for audio media.

This string value can be used in key paths for key-value coding, key-value observing, and bindings.

Declared in QTFormatDescription.h.

### QuickTime 7.2 and later.

QTFormatDescriptionAudioMagicCookieAttribute

Returns an NSData interpreted as a Core Audio magic cookie for audio media.

This string value can be used in key paths for key-value coding, key-value observing, and bindings.

Declared in QTFormatDescription.h.

### QuickTime 7.2 and later.

QTFormatDescriptionAudioStreamBasicDescriptionAttribute

Returns an NSValue interpreted as a Core Audio AudioStreamBasicDescription for audio media.

This string value can be used in key paths for key-value coding, key-value observing, and bindings.

Declared in QTFormatDescription.h.

#### QuickTime 7.2 and later.

QTFormatDescriptionVideoCleanApertureDisplaySizeAttribute

Returns an NSValue interpreted as an NSSize that indicates the size of video media displayed through its clean aperture and scaled by its pixel aspect ratio.

This string value can be used in key paths for key-value coding, key-value observing, and bindings.

Declared in QTFormatDescription.h.

### QuickTime 7.2 and later.

QTFormatDescriptionVideoEncodedPixelsSizeAttribute

Returns an NSValue interpreted as an NSSize that indicates the encoded size of video media.

This string value can be used in key paths for key-value coding, key-value observing, and bindings.

Declared in QTFormatDescription.h.

### QuickTime 7.2 and later.

QTFormatDescriptionVideoProductionApertureDisplaySizeAttribute

Returns an NSValue interpreted as an NSSize that indicates the size of video media scaled by its pixel aspect ratio but not displayed through its clean aperture.

This string value can be used in key paths for key-value coding, key-value observing, and bindings.

Declared in QTFormatDescription.h.

QuickTime 7.2 and later.

QTFormatDescription Class Reference

# QTMedia Class Reference

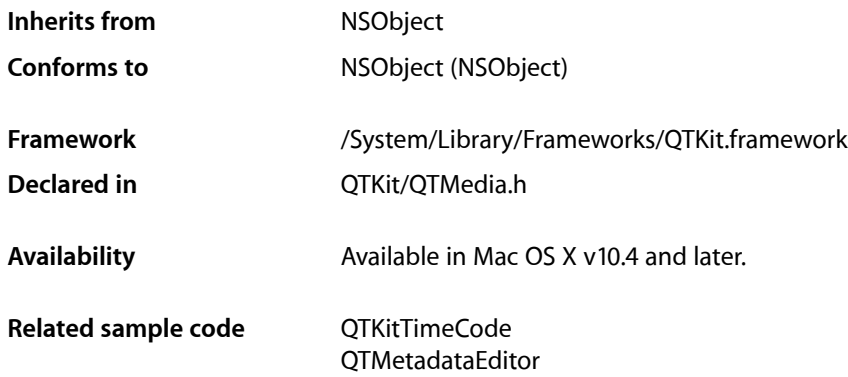

# **Overview**

A QTMedia object is an object that represents the data associated with a QTTrack object. A QTMovie object typically contains one or more streams of media data, which are represented by QTTrack objects. A QTTrack object has exactly one QTMedia object associated with it. The QTMedia object exposes attributes such as media type and media characteristics. When a QTMovie object has been initialized with QTMovieOpenForPlaybackAttribute set to NO, a QTMedia object wraps the underlying QuickTime media (of type Media).

# Tasks

### **Creating a QTMedia Object**

[+ mediaWithQuickTimeMedia:error:](#page-143-0) (page 144) Returns a QTMedia object associated with a QuickTime Media.

### **Initializing a QTMedia Object**

[– initWithQuickTimeMedia:error:](#page-145-0) (page 146) Returns a QTMedia object associated with a QuickTime Media.

### **Accessing Media Properties**

- [track](#page-147-0) (page 148) Returns the QTTrack object associated with a QTMedia object.
- [hasCharacteristic:](#page-144-0) (page 145) Indicates whether a QTMedia object has a specified characteristic.
- [attributeForKey:](#page-144-1) (page 145) Returns the current value of an attribute of a QTMedia object.
- [setAttribute:forKey:](#page-146-0) (page 147) Sets an attribute of a QTMedia object to a specified value.
- [mediaAttributes](#page-145-1) (page 146) Returns a dictionary containing the current values of all public attributes of a  $QTMedi$  a object.
- [setMediaAttributes:](#page-147-1) (page 148) Sets the attributes of a  $QTMedi$  a object using the key-value pairs in a specified dictionary.

### **Accessing QuickTime Media Data**

[– quickTimeMedia](#page-146-1) (page 147) Returns the QuickTime media associated with the media object.

# <span id="page-143-0"></span>Class Methods

### **mediaWithQuickTimeMedia:error:**

Returns a QTMedia object associated with a QuickTime Media.

```
+ (id)mediaWithQuickTimeMedia:(Media)media error:(NSError **)errorPtr
```
### **Parameters**

### *media*

The QuickTime media data with which to initialize the media object.

```
errorPtr
```
On return, if the media object could not be created, a pointer to an error indicating the reason for the failure.

### **Return Value**

The newly created media object.

### **Discussion**

This method cannot be called when the movie containing this media has been initialized with QTMovieOpenForPlaybackAttribute set to YES. In addition, this method cannot be called by 64-bit applications.

### **Availability**

Available in Mac OS X v10.3 and later. Not available to 64-bit applications.
**Declared In** QTMedia.h

## Instance Methods

### <span id="page-144-0"></span>**attributeForKey:**

Returns the current value of an attribute of a QTMedia object.

- (id)**attributeForKey:**(NSString \*)*attributeKey*

### **Parameters**

```
attributeKey
```
An NSString object that specifies the attribute to be read; pass strings like QTMediaTimeScaleAttribute or QTMediaTypeAttribute. Possible attribute keys are listed in "Media [Attributes"](#page-151-0) (page 152).

#### **Return Value** The value of the specified attribute.

### **Discussion**

This method can be called when the movie containing this media has been initialized with QTMovieOpenForPlaybackAttribute set to YES.

#### **Availability** Available in Mac OS X v10.3 and later.

### **See Also**

[– setAttribute:forKey:](#page-146-0) (page 147)

### **Related Sample Code**

**OTMetadataEditor** 

### <span id="page-144-1"></span>**Declared In**

QTMedia.h

### **hasCharacteristic:**

Indicates whether a QTMedia object has a specified characteristic.

- (BOOL)**hasCharacteristic:**(NSString \*)*characteristic*

### **Parameters**

*characteristic*

An NSString object that specifies the characteristic to be read; pass strings like QTMediaCharacteristicVisual or QTMediaCharacteristicAudio. Possible characteristics are listed in "Media [Characteristics"](#page-150-0) (page 151).

### **Return Value**

Returns YES if the QTMedia object has the specified characteristic, NO otherwise.

QTMedia Class Reference

#### **Discussion**

This method can be called when the movie containing this media has been initialized with QTMovieOpenForPlaybackAttribute set to YES.

#### **Availability**

Available in Mac OS X v10.3 and later.

**Declared In**

QTMedia.h

### **initWithQuickTimeMedia:error:**

Returns a QTMedia object associated with a QuickTime Media.

- (id)**initWithQuickTimeMedia:**(Media)*media* **error:**(NSError \*\*)*errorPtr*

#### **Parameters**

*media*

The QuickTime media with which to initialize the QTMedia object.

*errorPtr*

A pointer to an NSError object; if a QTMedia object cannot be created, an NSError object is returned in this location.

### **Return Value**

The newly initialized media object.

#### **Discussion**

This method cannot be called when the movie containing this media has been initialized with QTMovieOpenForPlaybackAttribute set to YES. In addition, this method cannot be called by 64-bit applications.

#### **Availability**

Available in Mac OS X v10.3 and later. Not available to 64-bit applications.

#### <span id="page-145-0"></span>**Declared In**

QTMedia.h

### **mediaAttributes**

Returns a dictionary containing the current values of all public attributes of a QTMedia object.

```
- (NSDictionary *)mediaAttributes
```
#### **Return Value**

A dictionary containing all of the media's attributes.

#### **Discussion**

This method can be called when the movie containing this media has been initialized with QTMovieOpenForPlaybackAttribute set to YES. Possible attribute keys are listed in ["Media](#page-151-0) [Attributes"](#page-151-0) (page 152).

QTMedia Class Reference

### **Availability**

Available in Mac OS X v10.3 and later.

### **See Also**

[– setMediaAttributes:](#page-147-0) (page 148)

### **Declared In**

QTMedia.h

### **quickTimeMedia**

Returns the QuickTime media associated with the media object.

- (Media)**quickTimeMedia**

### **Return Value**

The QuickTime media associated with the media object.

### **Availability**

Available in Mac OS X v10.3 and later. Not available to 64-bit applications.

### **Declared In**

<span id="page-146-0"></span>QTMedia.h

### **setAttribute:forKey:**

Sets an attribute of a QTMedia object to a specified value.

- (void)**setAttribute:**(id)*value* **forKey:**(NSString \*)*attributeKey*

### **Parameters**

*value*

### An object that specifies the value of the attribute to be written.

*attributeKey*

An NSString object that specifies the attribute to be written; pass strings like QTMediaTimeScaleAttribute or QTMediaTypeAttribute. Possible attribute keys are listed in "Media [Attributes"](#page-151-0) (page 152).

### **Discussion**

This method can be called when the movie containing this media has been initialized with QTMovieOpenForPlaybackAttribute set to YES. However, certain attributes may not be writable when the movie containing this media has been initialized with QTMovieOpenForPlaybackAttribute set to YES.

### **Availability**

Available in Mac OS X v10.3 and later.

#### **See Also**

[– attributeForKey:](#page-144-0) (page 145)

### **Declared In**

QTMedia.h

### <span id="page-147-0"></span>**setMediaAttributes:**

Sets the attributes of a  $QTMedi a$  object using the key-value pairs in a specified dictionary.

- (void)**setMediaAttributes:**(NSDictionary \*)*attributes*

#### **Parameters**

*attributes*

An NSDictionary object that specifies the attributes to set and their desired values.

#### **Discussion**

This method can be called when the movie containing this media has been initialized with QTMovieOpenForPlaybackAttribute set to YES. However, certain attributes may not be writable when the movie containing this media has been initialized with QTMovieOpenForPlaybackAttribute set to YES. Possible attribute keys are listed in "Media [Attributes"](#page-151-0) (page 152).

#### **Availability**

Available in Mac OS X v10.3 and later.

**See Also** [– mediaAttributes](#page-145-0) (page 146)

**Declared In**

QTMedia.h

### **track**

Returns the QTTrack object associated with a QTMedia object.

- (QTTrack \*)**track**

#### **Return Value**

The QTTrack object that contains the media.

#### **Discussion**

This method can be called when the movie containing this media has been initialized with QTMovieOpenForPlaybackAttribute set to YES.

**Availability** Available in Mac OS X v10.3 and later.

### **Declared In**

<span id="page-147-1"></span>QTMedia.h

## **Constants**

### **Media Types**

Constants for different media types. Compare these constants with the value associated with the QTMediaTypeAttribute key.

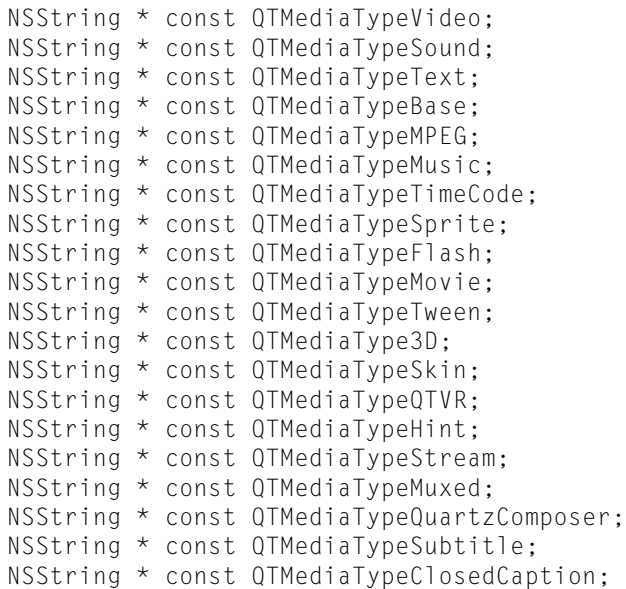

#### **Constants**

QTMediaTypeVideo

The media type of a video track.

#### Available in Mac OS X v10.4 and later.

Declared in QTMedia.h.

#### QTMediaTypeSound

The media type of a sound track.

### Available in Mac OS X v10.4 and later.

Declared in QTMedia.h.

### QTMediaTypeText

The media type of a text track.

#### Available in Mac OS X v10.4 and later.

Declared in QTMedia.h.

### QTMediaTypeBase

The media type of a base track.

Available in Mac OS X v10.4 and later.

Declared in QTMedia.h.

#### QTMediaTypeMPEG

The media type of a MPEG track.

Available in Mac OS X v10.4 and later.

Declared in QTMedia.h.

#### QTMediaTypeMusic

The media type of a music track.

Available in Mac OS X v10.4 and later.

#### QTMedia Class Reference

#### QTMediaTypeTimeCode

The media type of a timecode track.

#### Available in Mac OS X v10.4 and later.

Declared in QTMedia.h.

### QTMediaTypeSprite

The media type of a sprite track.

#### Available in Mac OS X v10.4 and later.

Declared in QTMedia.h.

#### QTMediaTypeFlash

The media type of a flash track.

#### Available in Mac OS X v10.4 and later.

Declared in QTMedia.h.

#### QTMediaTypeMovie

The media type of a movie track.

Available in Mac OS X v10.4 and later.

Declared in QTMedia.h.

### QTMediaTypeTween

The media type of a tween track.

#### Available in Mac OS X v10.4 and later.

Declared in QTMedia.h.

#### QTMediaType3D

The media type of a QuickDraw 3D track.

#### Available in Mac OS X v10.4 and later.

Declared in QTMedia.h.

#### QTMediaTypeSkin

The media type of a skin track

### Available in Mac OS X v10.4 and later.

Declared in QTMedia.h.

### QTMediaTypeQTVR

The media type of a QuickTime VR track.

Available in Mac OS X v10.4 and later.

Declared in QTMedia.h.

#### QTMediaTypeHint

The media type of a hint track.

Available in Mac OS X v10.4 and later.

Declared in QTMedia.h.

### QTMediaTypeStream

The media type of a stream track.

Available in Mac OS X v10.4 and later.

#### QTMedia Class Reference

QTMediaTypeMuxed

The media type of a multiplexed audio and video track.

Available in Mac OS X v10.5 and later.

Declared in QTMedia.h.

QTMediaTypeQuartzComposer

The media type of a Quartz Composer track.

Available in Mac OS X v10.5 and later.

Declared in QTMedia.h.

QTMediaTypeSubtitle

The media type of a subtitle track.

Mac OS X v10.6 and QuickTime 7.6.3 and later.

Declared in QTMedia.h.

QTMediaTypeClosedCaption

The media type of a closed caption track.

Mac OS X v10.6 and QuickTime 7.6.3 and later.

Declared in OTMedia.h.

### <span id="page-150-0"></span>**Media Characteristics**

Characteristics of a given media. You can query for these characteristics using the [hasCharacteristic:](#page-144-1) (page 145) method.

NSString \* const QTMediaCharacteristicVisual; NSString \* const QTMediaCharacteristicAudio; NSString \* const QTMediaCharacteristicCanSendVideo; NSString \* const QTMediaCharacteristicProvidesActions; NSString \* const QTMediaCharacteristicNonLinear; NSString \* const QTMediaCharacteristicCanStep; NSString \* const QTMediaCharacteristicHasNoDuration; NSString \* const QTMediaCharacteristicHasSkinData; NSString \* const QTMediaCharacteristicProvidesKeyFocus; NSString \* const QTMediaCharacteristicHasVideoFrameRate;

### **Constants**

QTMediaCharacteristicVisual

The media has visual data.

Available in Mac OS X v10.4 and later.

Declared in QTMedia.h.

QTMediaCharacteristicAudio

The media has audio data.

Available in Mac OS X v10.4 and later.

Declared in QTMedia.h.

QTMediaCharacteristicCanSendVideo

The media can send visual data to another track.

Available in Mac OS X v10.4 and later.

#### QTMedia Class Reference

#### QTMediaCharacteristicProvidesActions

The media has actions.

Available in Mac OS X v10.4 and later.

Declared in QTMedia.h.

QTMediaCharacteristicNonLinear The media is non-linear.

Available in Mac OS X v10.4 and later.

Declared in QTMedia.h.

QTMediaCharacteristicCanStep The media can step.

Available in Mac OS X v10.4 and later.

Declared in QTMedia.h.

QTMediaCharacteristicHasNoDuration The media has no duration.

Available in Mac OS X v10.4 and later.

Declared in QTMedia.h.

QTMediaCharacteristicHasSkinData The media has skin data.

Available in Mac OS X v10.4 and later.

Declared in QTMedia.h.

QTMediaCharacteristicProvidesKeyFocus Key events can be focused at the media.

Available in Mac OS X v10.4 and later.

Declared in QTMedia.h.

<span id="page-151-0"></span>QTMediaCharacteristicHasVideoFrameRate

The media has a video frame rate.

Available in Mac OS X v10.4 and later.

Declared in QTMedia.h.

### **Media Attributes**

The following constants are keys for the media attributes that you can get and set using the [mediaAttributes](#page-145-0) (page 146) and [setMediaAttributes:](#page-147-0) (page 148) methods. To get or set a single attribute, use [attributeForKey:](#page-144-0) (page 145) or setAttribute: forKey: (page 147).

NSString \* const QTMediaCreationTimeAttribute; NSString \* const QTMediaDurationAttribute; NSString \* const QTMediaModificationTimeAttribute; NSString \* const QTMediaSampleCountAttribute; NSString \* const QTMediaQualityAttribute; NSString \* const QTMediaTimeScaleAttribute; NSString \* const QTMediaTypeAttribute;

#### **Constants**

QTMediaCreationTimeAttribute

The creation time. The value for this key is of type NSDate.

This attribute can be read but not written. This attribute can be read but not written when the movie containing this media has been initialized with QTMovieOpenForPlaybackAttribute set to YES.

Available in Mac OS X v10.4 and later.

Declared in QTMedia.h.

#### QTMediaDurationAttribute

The duration. The value for this key is of type  $NSVa$  lue, interpreted as a  $QTTime$  (page 299).

This attribute can be read but not written. This attribute can be read but not written when the movie containing this media has been initialized with QTMovieOpenForPlaybackAttribute set to YES.

Available in Mac OS X v10.4 and later.

Declared in QTMedia.h.

### QTMediaModificationTimeAttribute

The modification time. The value for this key is of type NSDate.

This attribute can be read but not written. This attribute can be read but not written when the movie containing this media has been initialized with QTMovieOpenForPlaybackAttribute set to YES.

Available in Mac OS X v10.4 and later.

Declared in QTMedia.h.

### QTMediaSampleCountAttribute

The media sample count. The value for this key is of type NSNumber, interpreted as a long.

This attribute can be read but not written. This attribute can be read but not written when the movie containing this media has been initialized with QTMovieOpenForPlaybackAttribute set to YES.

Available in Mac OS X v10.4 and later.

Declared in QTMedia.h.

#### QTMediaQualityAttribute

The media quality. The value for this key is of type NSNumber, interpreted as a short.

This attribute can be read but not written. This attribute can be read but not written when the movie containing this media has been initialized with QTMovieOpenForPlaybackAttribute set to YES.

Available in Mac OS X v10.4 and later.

Declared in QTMedia.h.

#### QTMediaTimeScaleAttribute

The media time scale. The value for this key is of type  $NSW$  NSNumber, interpreted as a long.

This attribute can be read but not written. This attribute can be read but not written when the movie containing this media has been initialized with QTMovieOpenForPlaybackAttribute set to YES.

Available in Mac OS X v10.4 and later.

### **CHAPTER 20** QTMedia Class Reference

#### QTMediaTypeAttribute

The media type. The value for this key is of type NSString. See ["Media](#page-147-1) Types" (page 148) for the values this attribute can return.

This attribute can be read but not written. This attribute can be read but not written when the movie containing this media has been initialized with QTMovieOpenForPlaybackAttribute set to YES.

Available in Mac OS X v10.4 and later.

# QTMovie Class Reference

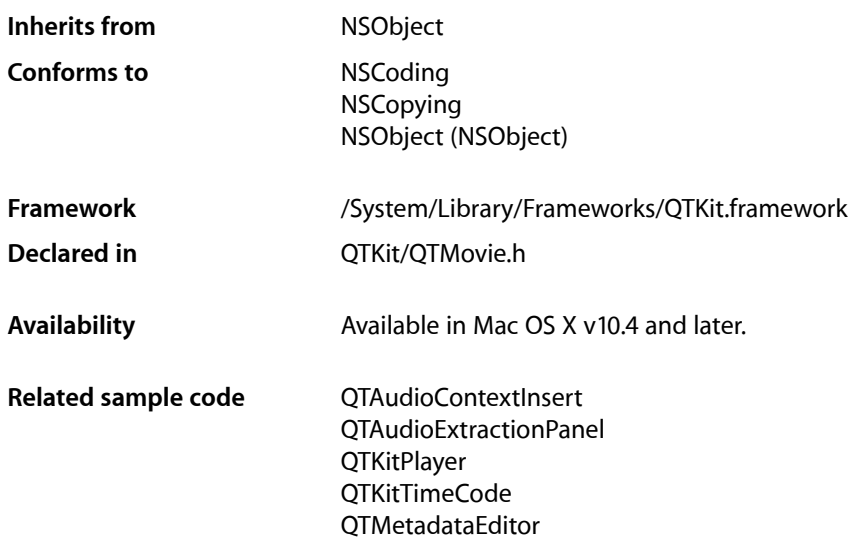

### **Overview**

A QTMovie object is an object that represents a playable collection of media data.

A QTMovie object can be initialized from a file, from a resource specified by a URL, from a block of memory, from a pasteboard, or from an existing QuickTime movie. Once a  $QTMovie$  object has been initialized, it will typically be used in combination with a  $QTMovieView for$  playback. It can also be used for other purposes, such as converting the media data into a different format.

The designated initializer for the QTMovie class is initWithAttributes:error:, whose first parameter is a dictionary of attribute keys and their desired values. One of these attributes must specify the location of the media data (for instance, using the QTMovieURLAttribute key). Other attributes may specify desired movie-opening behaviors, and others still may specify desired initial values of QTMovie properties (for instance, QTMovieVolumeAttribute).

There are two movie-opening behaviors. Specifying QTMovieOpenForPlaybackAttribute with the value YES indicates that the QTMovie object will be used only for playback, in which case QTKit may be able to use more efficient code paths for some media data. Specifying QTMovieOpenAsyncRequiredAttribute with the value YES indicates that all operations necessary to open the movie file (or other container) and to create a valid QTMovie object must occur asynchronously. In other words, initWithAttributes:error: will return almost immediately, performing any lengthy operations on another thread.

An exception, QTDisallowedForInitializationPurposeException, is raised whenever the client attempts to call a method that is not allowed under a requested movie-opening behavior. For example, if a QTMovie object is initialized with QTMovieOpenForPlaybackAttribute set to YES, then

QTDisallowedForInitializationPurposeException is raised if the client attempts to call methods that export the media data. An exception, QTMovieUneditableException, is raised whenever the client attempts to directly or indirectly edit a QTMovie object that is not currently set as editable (for instance, by calling appendSelectionFromMovie: on an uneditable movie).

## Tasks

### **Determining If a Movie Can Be Initialized**

- [+ canInitWithFile:](#page-162-0) (page 163)
	- Returns YES if the contents of the specified file can be used to initialize a  $QTMovie$  object.
- [+ canInitWithURL:](#page-163-0) (page 164) Returns YES if the contents of the specified URL can be used to initialize a QTMovie object.
- [+ canInitWithPasteboard:](#page-162-1) (page 163)
	- Returns YES if the contents of the specified pasteboard can be used to initialize a QTMovie object.
- [+ canInitWithDataReference:](#page-162-2) (page 163) Returns YES if the specified data reference can be used to initialize a  $QTMovie$  object.
- [initWithPasteboard:error:](#page-183-0) (page 184) Initializes a QTMovie object with the contents of the pasteboard specified by *pasteboard*.

### **Getting a List of Supported File Types**

- [+ movieFileTypes:](#page-164-0) (page 165) Returns an array of file types that can be opened as QuickTime movies.
- [+ movieTypesWithOptions:](#page-165-0) (page 166)
	- Returns an array of UTIs that QuickTime can open.
- [+ movieUnfilteredFileTypes](#page-166-0) (page 167)

Returns an array of file types that can be used to initialize a QTMovie object.

[+ movieUnfilteredPasteboardTypes](#page-166-1) (page 167)

Returns an array of pasteboard types that can be used to initialize a  $QTMovie$  object.

### **Creating a Movie**

[+ movie](#page-164-1) (page 165)

Creates an empty QTMovie object.

[+ movieNamed:error:](#page-165-1) (page 166)

Creates a QTMovie object initialized with the data from the QuickTime movie of the specified name in the application's bundle.

[+ movieWithData:error:](#page-167-0) (page 168)

Creates a QTMovie object initialized with the data specified by *data*.

[+ movieWithURL:error:](#page-169-0) (page 170)

Creates a QTMovie object initialized with the data in the URL specified by *url*.

- [+ movieWithPasteboard:error:](#page-168-0) (page 169)
	- Creates a QTMovie object initialized with the contents of the pasteboard specified by *pasteboard*.
- [+ movieWithFile:error:](#page-168-1) (page 169)
	- Creates a QTMovie object initialized with the data in the file specified by the name *fileName*.
- [+ movieWithDataReference:error:](#page-167-1) (page 168)
	- Creates a QTMovie object initialized with the data specified by the data reference *dataReference*.
- [+ movieWithQuickTimeMovie:disposeWhenDone:error:](#page-169-1) (page 170)

Creates a QTMovie object initialized from an existing QuickTime movie *movie*.

[+ movieWithAttributes:error:](#page-166-2) (page 167)

Creates a QTMovie object initialized with the attributes specified in *attributes*.

### **Controlling Movie Playback**

[– autoplay](#page-172-0) (page 173)

Sets a movie to start playing when a sufficient amount of media data is available.

- [play](#page-189-0) (page 190) Plays the movie.
- [stop](#page-197-0) (page 198) Stops the movie playing.
- [gotoBeginning](#page-178-0) (page 179) Repositions the play position to the beginning of the movie.
- [gotoEnd](#page-178-1) (page 179) Repositions the play position to the end of the movie.
- [gotoNextSelectionPoint](#page-178-2) (page 179)
	- Repositions the movie to the next selection point.
- [gotoPreviousSelectionPoint](#page-179-0) (page 180)

Repositions the movie to the previous selection point.

[– gotoPosterTime](#page-178-3) (page 179)

Repositions the play position to the movie's poster time.

- [setCurrentTime:](#page-193-0) (page 194)
	- Sets the movie's current time setting to time.
- [stepForward](#page-197-1) (page 198)

Sets the movie forward a single frame.

[– stepBackward](#page-196-0) (page 197) Sets the movie backward a single frame.

### **Managing Threaded Operations of Movie Objects**

[+ enterQTKitOnThread](#page-163-1) (page 164)

Performs any QuickTime-specific initialization for the current (non-main) thread; must be paired with a call to exitOTKitOnThread.

[+ enterQTKitOnThreadDisablingThreadSafetyProtection](#page-163-2) (page 164)

Performs any QuickTime-specific initialization for the current (non-main) thread, allowing non-thread-safe components; must be paired with a call to exitQTKitOnThread.

[+ exitQTKitOnThread](#page-164-2) (page 165)

Performs any QuickTime-specific shut-down for the current (non-main) thread; must be paired with a call to enterQTKitOnThread or enterQTKitOnThreadDisablingThreadSafetyProtection.

[– attachToCurrentThread](#page-172-1) (page 173)

Attaches the receiver to the current thread; returns YES if successful, NO otherwise.

- detachFromCurrentThread (page 176)

Detaches the receiver from the current thread; returns YES if successful, NO otherwise.

### **Initializing a QTMovie**

- [initWithFile:error:](#page-182-0) (page 183) Initializes a QTMovie object with the data in the file specified by the name *fileName*.
- [initWithURL:error:](#page-184-0) (page 185) Initializes a QTMovie object with the data in the URL specified by *url*.
- [initWithData:error:](#page-181-0) (page 182) Initializes a QTMovie object with the data specified by *data*.
- [initWithDataReference:error:](#page-181-1) (page 182) Initializes a QTMovie object with the data reference setting specified by *dataReference*.
- [initWithMovie:timeRange:error:](#page-182-1) (page 183) Initializes a QTMovie object with some or all of the data from an existing QTMovie object *movie*.
- [initWithQuickTimeMovie:disposeWhenDone:error:](#page-183-1) (page 184) Initializes a QTMovie object with the data from an existing QuickTime movie *movie*.
- [initWithAttributes:error:](#page-180-0) (page 181) Initializes a QTMovie object with the attributes specified in *attributes*.

### **Getting Information About a Movie and Its Chapters**

[– hasChapters](#page-179-1) (page 180)

Returns YES if the receiver has chapters, NO otherwise.

[– chapterCount](#page-173-0) (page 174)

Returns the number of chapters in the receiver, or 0 if there are no chapters.

[– chapters](#page-174-0) (page 175)

Returns an NSArray containing information about the chapters in the receiver.

[– addChapters:withAttributes:error:](#page-170-0) (page 171)

Adds chapters to the receiver using the information specified in the chapters array.

- [removeChapters](#page-191-0) (page 192) Removes any existing chapters from the receiver.
- [startTimeOfChapter:](#page-196-1) (page 197)

Returns a QTTime structure that is the start time of the chapter having the specified 0-based index in the list of chapters.

[– chapterIndexForTime:](#page-174-1) (page 175)

Returns the 0-based index of the chapter that contains the specified movie time.

### **Inspecting Movie Properties**

- [duration](#page-176-0) (page 177)
	- Returns the duration of a QTMovie object as a structure of type QTTime.
- [currentTime](#page-175-1) (page 176)

Returns the current time of a QTMovie object as a structure of type QTTime.

- [rate](#page-190-0) (page 191) Returns the current rate of a QTMovie object.
- [volume](#page-199-0) (page 200) Returns the movie's volume as a scalar value of type float.
- [muted](#page-188-0) (page 189) Returns the movie's mute setting.
- [movieWithTimeRange:error:](#page-188-1) (page 189) Returns a QTMovie object whose data is the data in the specified time range.
- [attributeForKey:](#page-172-2) (page 173) Returns the current value of the movie attribute *attributeKey*.
- [movieAttributes](#page-187-0) (page 188) Returns a dictionary containing the current values of all defined movie attributes.

### **Managing QTMovie Idling States**

- [setIdling:](#page-194-0) (page 195) Sets the movie to idle YES or not to idle NO.
- [isIdling](#page-186-0) (page 187) Returns the current idling state of a QTMovie object.

### **Setting QTMovie Properties**

- [setRate:](#page-195-0) (page 196) Sets the movie's rate to *rate*.
- [setVolume:](#page-196-2) (page 197) Sets the movie's volume to *volume*.
- [setMuted:](#page-194-1) (page 195) Sets the movie's mute setting to *mute*.

### **Setting Movie Attributes**

- [setAttribute:forKey:](#page-193-1) (page 194) Set the movie attribute *attributeKey* to the value specified by the *value* parameter.
- [setMovieAttributes:](#page-194-2) (page 195) Set the movie attributes using the key-value pairs specified in the dictionary *attributes*.

### **Supporting Aperture Modes**

- [generateApertureModeDimensions](#page-177-0) (page 178)
	- Adds information to a  $QTMovi \in \text{needed to support aperture modes for tracks created with applications}$ and/or versions of QuickTime that did not support aperture mode dimensions.
- [removeApertureModeDimensions](#page-190-1) (page 191)

Removes aperture mode dimension information from a movie's tracks.

### **Getting and Setting Selection Times**

- [selectionStart](#page-192-0) (page 193) Returns the start time of the movie's current selection as a QTTime structure.
- [selectionEnd](#page-192-1) (page 193) Returns the end point of the movie's current selection as a QTTime structure.
- [selectionDuration](#page-192-2) (page 193) Returns the duration of the movie's current selection as a QTTime structure.
- [setSelection:](#page-195-1) (page 196) Sets the movie's selection to *selection*.

### **Getting Movie Tracks**

- [tracks](#page-197-2) (page 198) Returns an array of QTTrack objects associated with the receiver.
- [tracksOfMediaType:](#page-198-0) (page 199) Returns an array of tracks with the specified media type.

### **Getting Movie Images**

[– posterImage](#page-189-1) (page 190)

Returns an NSImage for the poster frame of a QTMovie.

[– currentFrameImage](#page-174-2) (page 175)

Returns an NSImage for the frame at the current time in a QTMovie.

- [frameImageAtTime:](#page-176-1) (page 177) Returns an NSImage for the frame at the time *time* in a QTMovie.
- [frameImageAtTime:withAttributes:error:](#page-177-1) (page 178)

Returns an NSImage\*, CIImage\*, CGImageRef, CVPixelBufferRef, or CVOpenGLTextureRef for the movie image at the specified time

### **Storing Movie Data**

[– initToWritableDataReference:error:](#page-180-1) (page 181)

Creates a new storage container at the location specified by dataReference and returns a QTMovie object that has that container as its default data reference.

[– invalidate](#page-186-1) (page 187)

Invalidates a QTMovie object immediately.

[– initToWritableFile:error:](#page-180-2) (page 181)

Useful for directly passing filenames and data objects. The QTMovie returned by this method is editable.

[– initToWritableData:error:](#page-179-2) (page 180)

Useful for directly passing filenames and data objects. The QTMovie returned by this method is editable.

[– movieFormatRepresentation](#page-187-1) (page 188)

Returns the movie's data in an NSData object.

[– writeToFile:withAttributes:](#page-199-1) (page 200)

Returns YES if the movie file was successfully created and NO otherwise.

[– writeToFile:withAttributes:error:](#page-200-0) (page 201)

Returns an NSError object if an error occurs and if errorPtr is non-NULL.

### **Editing a Movie**

- [replaceSelectionWithSelectionFromMovie:](#page-191-1) (page 192)
	- Replaces the current selection in a QTMovie with the current selection in *movie*.
- [appendSelectionFromMovie:](#page-171-0) (page 172) Appends to a QTMovie the current selection in *movie*.
- [insertSegmentOfMovie:timeRange:atTime:](#page-185-0) (page 186) Inserts into a QTMovie at time *time* the selection in movie delimited by the time range *range*.
- [insertSegmentOfMovie:fromRange:scaledToRange:](#page-184-1) (page 185)

Inserts the specified segment from the movie into the receiver, scaled to the range dstRange.

[– insertEmptySegmentAt:](#page-184-2) (page 185)

inserts into a QTMovie an empty segment delimited by the range *range*.

[– deleteSegment:](#page-175-2) (page 176)

Deletes from a QTMovie the segment delimited by *segment*.

[– scaleSegment:newDuration:](#page-192-3) (page 193)

Scalesthe QTMovie segment delimited by the segment *segment* so that it will have the new duration *newDuration*.

[– insertSegmentOfTrack:timeRange:atTime:](#page-185-1) (page 186)

Inserts the specified segment of a QTTrack object into a QTMovie, at the specified time in the target QTMovie.

[– insertSegmentOfTrack:fromRange:scaledToRange:](#page-185-2) (page 186)

Inserts the specified segment of a QTTrack object into a QTMovie, scaling it as necessary to fit into the specified target range.

[– removeTrack:](#page-191-2) (page 192)

Removes a QTTrack from a movie.

[– addImage:forDuration:withAttributes:](#page-171-1) (page 172)

Adds an image for the specified duration to the receiver, using attributes specified in the attributes dictionary.

### **Saving a Movie**

[– canUpdateMovieFile](#page-173-1) (page 174)

Indicates whether a movie file can be updated with changes made to the movie object.

[– updateMovieFile](#page-198-1) (page 199) Updates the movie file of a QTMovie.

### **Getting QTMovie Primitives**

- [quickTimeMovie](#page-189-2) (page 190) Returns the QuickTime movie associated with a QTMovie object.
- [quickTimeMovieController](#page-190-2) (page 191)

Returns the QuickTime movie controller associated with a QTMovie object.

### **Getting and Setting QTMovie Delegates**

[– delegate](#page-175-3) (page 176)

Returns the delegate of a QTMovie object.

- [setDelegate:](#page-193-2) (page 194) Sets the movie's delegate to *delegate*.
- [externalMovie:](#page-200-1) (page 201) *delegate method*

This method is called, if implemented by a  $QTMov i e$  delegate object, when an external movie needs to be found (usually for a wired action targeted at an external movie).

[– movieShouldLoadData:](#page-188-2) (page 189)

If implemented by a delegate of a QTMovie object, called periodically while the movie is loading its data.

[– movieShouldTask:](#page-202-0) (page 203) *delegate method*

If a QTMovie object has a delegate and that delegate implements this method, that method will be called before QTKit performs the standard idle processing on a movie.

[– movie:shouldContinueOperation:withPhase:atPercent:withAttributes:](#page-201-0) (page 202) *delegate method*

If implemented, this method is called periodically during lengthy operations (such as exporting a movie).

[– movie:linkToURL:](#page-201-1) (page 202) *delegate method*

If implemented by a delegate of a  $QTMovie$  object, called to handle the movie controller actionmcActionLinkToURL.

### **Accessing QTMovie Visual Contexts**

[– setVisualContext:](#page-195-2) (page 196)

Sets the visual context of the QTMovie.

[– visualContext](#page-198-2) (page 199) Allows access to the visual context of the OTMovie.

## Class Methods

### <span id="page-162-2"></span>**canInitWithDataReference:**

Returns YES if the specified data reference can be used to initialize a QTMovie object.

+ (BOOL)**canInitWithDataReference:**(QTDataReference\*)*dataReference*

### **Availability** Available in Mac OS X v10.3 and later.

### **Declared In**

<span id="page-162-0"></span>QTMovie.h

### **canInitWithFile:**

Returns YES if the contents of the specified file can be used to initialize a QTMovie object.

+ (BOOL)**canInitWithFile:**(NSString \*)*fileName*

### **Parameters**

*fileName*

An NSString object that specifies a full pathname to a file.

#### **Return Value**

YES if a QTMovie object can be initialized from the specified file, NO otherwise.

### **Availability**

Available in Mac OS X v10.3 and later.

### **Related Sample Code**

QTAudioContextInsert QTKitAdvancedDocument QTKitCreateMovie **QTKitImport QTKitPlayer** 

<span id="page-162-1"></span>**Declared In** QTMovie.h

### **canInitWithPasteboard:**

Returns YES if the contents of the specified pasteboard can be used to initialize a QTMovie object.

+ (BOOL)**canInitWithPasteboard:**(NSPasteboard \*)*pasteboard*

### **Parameters**

*pasteboard* An NSPasteboard object.

QTMovie Class Reference

### **Return Value**

YES if a QTMovie object can be initialized from the specified pasteboard, NO otherwise.

#### **Availability**

Available in Mac OS X v10.3 and later.

**Related Sample Code** iChatTheater

**Declared In** QTMovie.h

### <span id="page-163-0"></span>**canInitWithURL:**

Returns YES if the contents of the specified URL can be used to initialize a QTMovie object.

+ (BOOL)**canInitWithURL:**(NSURL \*)*url*

#### **Parameters**

*url*

An NSURL object.

**Return Value** YES if a QTMovie object can be initialized from the specified URL, NO otherwise.

**Availability** Available in Mac OS X v10.3 and later.

<span id="page-163-1"></span>**Declared In** QTMovie.h

### **enterQTKitOnThread**

Performs any QuickTime-specific initialization for the current (non-main) thread; must be paired with a call to exitQTKitOnThread.

+ (void)**enterQTKitOnThread**

**Availability** Mac OS X v10.5 and later.

**Related Sample Code** QTAudioContextInsert

<span id="page-163-2"></span>**Declared In** QTMovie.h

### **enterQTKitOnThreadDisablingThreadSafetyProtection**

Performs any QuickTime-specific initialization for the current (non-main) thread, allowing non-thread-safe components; must be paired with a call to exitQTKitOnThread.

+ (void)**enterQTKitOnThreadDisablingThreadSafetyProtection**

**Availability** Mac OS X v10.5 and later.

**Related Sample Code** QTKitThreadedExport

**Declared In** QTMovie.h

### <span id="page-164-2"></span>**exitQTKitOnThread**

Performs any QuickTime-specific shut-down for the current (non-main) thread; must be paired with a call to enterQTKitOnThread or enterQTKitOnThreadDisablingThreadSafetyProtection.

+ (void)**exitQTKitOnThread**

**Availability** Mac OS X v10.5 and later.

**Related Sample Code** QTAudioContextInsert QTKitThreadedExport

<span id="page-164-1"></span>**Declared In** QTMovie.h

### **movie**

Creates an empty QTMovie object.

+ (id)**movie**

**Availability** Available in Mac OS X v10.3 and later.

### **Related Sample Code**

QTAudioContextInsert QTAudioExtractionPanel **QTKitImport** QTKitMovieShuffler **QTKitPlayer** 

<span id="page-164-0"></span>**Declared In** QTMovie.h

### **movieFileTypes:**

Returns an array of file types that can be opened as QuickTime movies.

+ (NSArray \*)**movieFileTypes:**(QTMovieTypeOptions)*types*

#### **Discussion**

Passing zero as the options parameter returns an array of all the common file types that QuickTime can open in place on the current system. This array includes the file type .mov and .mqv, and any files types that can be opened using a movie importer that does not need to write data into a new file while performing the import. This array excludes any file types for still images and any file types that require an aggressive movie importer (for instance, the movie importer for text files). For more information, refer to ["Constants](#page-203-0) For Use With [movieFileTypes:](#page-203-0) Method" (page 204).

#### **Availability**

Available in Mac OS X v10.3 and later.

#### **Related Sample Code**

LiveVideoMixer LiveVideoMixer2 LiveVideoMixer3 QTKitAdvancedDocument

#### **Declared In**

<span id="page-165-1"></span>QTMovie.h

### **movieNamed:error:**

Creates a QTMovie object initialized with the data from the QuickTime movie of the specified name in the application's bundle.

```
+ (id)movieNamed:(NSString *)name
error:(NSError **)errorPtr
```
#### **Discussion**

If a QTMovie object cannot be created, an NSError object isreturned in the location pointed to by *errorPtr*. Pass NIL if you do not want an NSError object returned.

### **Availability**

Available in Mac OS X v10.3 and later.

**Related Sample Code** CALayerEssentials

<span id="page-165-0"></span>**Declared In** QTMovie.h

### **movieTypesWithOptions:**

Returns an array of UTIs that QuickTime can open.

+ (NSArray \*)**movieTypesWithOptions:**(QTMovieFileTypeOptions)*types*

#### **Discussion**

This method gets an array of NSString objects that specify the uniform type identifiers (UTIs) for types of files that QuickTime can open. The types parameter is interpreted just like the types parameter to  $+$  (NSArray \*)movieFileTypes:(QTMovieFileTypeOptions)types.

**Availability** QuickTime 7.2.1 or later.

**Declared In** QTMovie.h

### <span id="page-166-0"></span>**movieUnfilteredFileTypes**

Returns an array of file types that can be used to initialize a QTMovie object.

+ (NSArray \*)**movieUnfilteredFileTypes**

**Availability** Available in Mac OS X v10.3 and later.

### **Related Sample Code**

QTCoreVideo103 QTCoreVideo201 QTCoreVideo202 QTKitMovieFrameImage QTKitMovieShuffler

**Declared In**

<span id="page-166-1"></span>QTMovie.h

### **movieUnfilteredPasteboardTypes**

Returns an array of pasteboard types that can be used to initialize a QTMovie object.

+ (NSArray \*)**movieUnfilteredPasteboardTypes**

**Availability** Available in Mac OS X v10.3 and later.

**Related Sample Code GLUT** 

<span id="page-166-2"></span>**Declared In** QTMovie.h

### **movieWithAttributes:error:**

Creates a QTMovie object initialized with the attributes specified in *attributes*.

```
+ (id)movieWithAttributes:(NSDictionary *)attributes
error:(NSError **)errorPtr
```
#### **Parameters**

*attributes*

An NSDictionary object whose key-value pairs specify the attributes to use when initializing the movie.

#### **Discussion**

If a QTMovie object cannot be created, an NSError object isreturned in the location pointed to by *errorPtr*. Pass NIL if you do not want an NSError object returned.

A new QTMovie object is created using the specified attributes. There are three types of attributes that can be included in this dictionary:

- Attributes that specify the location of the movie data, for instance, QTMovieFileNameAttribute.
- Attributes that specify how the movie is to be instantiated, for instance, QTMovieOpenForPlaybackAttribute.
- **■** Attributes that specify playback characteristics of the movie or other properties of the  $QTMov$  ie object, for instance, QTMovieVolumeAttribute.

#### **Availability**

Available in Mac OS X v10.3 and later.

### **Declared In**

<span id="page-167-0"></span>QTMovie.h

### **movieWithData:error:**

Creates a QTMovie object initialized with the data specified by *data*.

```
+ (id)movieWithData:(NSData *)data
error:(NSError **)errorPtr
```
### **Discussion**

If a QTMovie object cannot be created, an NSError object isreturned in the location pointed to by *errorPtr*. Pass NIL if you do not want an NSError object returned.

### **Availability**

Available in Mac OS X v10.3 and later.

#### **Related Sample Code**

QTKitCreateMovie QTKitFrameStepper **QTKitImport** 

### <span id="page-167-1"></span>**Declared In**

QTMovie.h

### **movieWithDataReference:error:**

Creates a QTMovie object initialized with the data specified by the data reference *dataReference*.

```
+ (id)movieWithDataReference:(QTDataReference *)dataReference
error:(NSError **)errorPtr
```
#### **Discussion**

If a QTMovie object cannot be created, an NSError object isreturned in the location pointed to by *errorPtr*. Pass NIL if you do not want an NSError object returned.

### **Availability**

Available in Mac OS X v10.3 and later.

**Declared In** QTMovie.h

### <span id="page-168-1"></span>**movieWithFile:error:**

Creates a QTMovie object initialized with the data in the file specified by the name *fileName*.

```
+ (id)movieWithFile:(NSString *)fileName
error:(NSError **)errorPtr
```
#### **Discussion**

The *fileName* is assumed to be a full path name for a file.

If a QTMovie object cannot be created, an NSError object isreturned in the location pointed to by *errorPtr*. Pass NIL if you do not want an NSError object returned.

**Availability** Available in Mac OS X v10.3 and later.

#### **Related Sample Code**

QTAudioExtractionPanel QTKitCommandLine QTKitMovieFrameImage **QTKitPlayer** QTMetadataEditor

### <span id="page-168-0"></span>**Declared In**

QTMovie.h

### **movieWithPasteboard:error:**

Creates a QTMovie object initialized with the contents of the pasteboard specified by *pasteboard*.

```
+ (id)movieWithPasteboard:(NSPasteboard *)pasteboard
 error:(NSError **)errorPtr
```
#### **Discussion**

These contents can be a QuickTime movie (of type Movie), a file path, or data of type QTMoviePasteboardType.

If a QTMovie object cannot be created, an NSError object isreturned in the location pointed to by *errorPtr*. Pass  $NIL$  if you do not want an NSError object returned.

### **Availability**

Available in Mac OS X v10.3 and later.

**Related Sample Code GLUT** 

**Declared In** QTMovie.h

### <span id="page-169-1"></span>**movieWithQuickTimeMovie:disposeWhenDone:error:**

Creates a QTMovie object initialized from an existing QuickTime movie *movie*.

```
+ (id)movieWithQuickTimeMovie:(Movie)movie
 disposeWhenDone:(BOOL)dispose
 error:(NSError **)errorPtr
```
#### **Discussion**

This method cannot be called by 64-bit applications.

The dispose parameter (a BOOL) indicates whether the QTKit should call DisposeMovie on the specified movie when the QTMovie object is deallocated. Passing YES effectively transfers "ownership" of the Movie to the QTKit. (Note that most applications will probably want to pass  $YES$ ; passing N0 means that the application wants to call DisposeMovie itself, perhaps so that it can operate on a Movie after it has been disassociated with a QTMovie object.)

If a QTMovie object cannot be created, an NSError object isreturned in the location pointed to by *errorPtr*. Pass NIL if you do not want an NSError object returned.

Note that command-line tools that pass NO for the *disposeWhenDone* parameter must make sure to release the active autorelease pool before calling DisposeMovie on the specified QuickTime movie. Failure to do this may result in a crash. Tools that need to call DisposeMovie before releasing the main autorelease pool can create another autorelease pool associated with the movie.

#### **Availability**

Available in Mac OS X v10.3 and later. Not available to 64-bit applications.

**Related Sample Code** QTKitCreateMovie

<span id="page-169-0"></span>**Declared In** QTMovie.h

### **movieWithURL:error:**

Creates a QTMovie object initialized with the data in the URL specified by *url*.

```
+ (id)movieWithURL:(NSURL *)url
 error:(NSError **)errorPtr
```
#### **Discussion**

If a QTMovie object cannot be created, an NSError object isreturned in the location pointed to by *errorPtr*. Pass NIL if you do not want an NSError object returned.

#### **Availability**

Available in Mac OS X v10.3 and later.

## **Related Sample Code**

Movie Overlay QTAudioContextInsert QTKitCreateMovie QTKitPlayer QTMetadataEditor

### **Declared In**

QTMovie.h

## Instance Methods

### <span id="page-170-0"></span>**addChapters:withAttributes:error:**

Adds chapters to the receiver using the information specified in the chapters array.

```
- (void)addChapters:(NSArray *)chapters
withAttributes:(NSDictionary *)attributes
error:(NSError **)errorPtr
```
### **Parameters**

*chapters*

An NSArray that contains one dictionary per chapter. The dictionary entries are:

- QTMovieChapterName, an NSString object that is the chapter name.
- QTMovieChapterStartTime, an NSValue object that wraps a QTTime structure that indicates the start time of the chapter.

### *attributes*

An NSDictionary that contains settings for the new chapter track and its text. The following keys are currently recognized:

- QTMovieChapterTargetTrackAttribute, a QTTrack that is the target of the chapter track; if none is specified, use first video track in movie.
- QTTrackDisplayNameAttribute, an NSString that is the name of the chapter track; if none is specified, use "Chapter Track".
- QTTrackTimeScaleAttribute, an NSNumber that wraps a long; this is the time scale of the chapter track. If not present, the time scale of the target track is used.
- QTTrackBoundsAttribute, an NSValue that wraps an NSRect that specifies the desired position and size of the chapter track. The default width and height are those of the receiver  $0$ TMovie object.
- QTTrackEnabledAttribute, an NSNumber that wraps a BOOL; if YES, the chapter track is enabled, otherwise disabled (which is the default).
- QTTrackLayerAttribute, an NSNumber that wraps a short; this is the layer of the chapter track (default is -1).

*errorPtr*

A pointer to an NSError instance; if non-NULL, return any error in that location.

#### **Discussion**

Each array element is an NSDictionary containing key-value pairs. Currently two keys are defined for this dictionary, QTMovieChapterName and QTMovieChapterStartTime. The value for the QTMovieChapterName key is an NSString object that is the chapter name. The value for the QTMovieChapterStartTime key is an NSValue object that wraps a QTTime structure that indicates the start time of the chapter. The receiving QTMovie object must be editable or an exception will be raised.

The attributes dictionary specifies additional attributes for the chapters. Currently only one key is recognized for this dictionary, QTMovieChapterTargetTrackAttribute, which specifies the QTTrack in the receiver that is the target of the chapters; if none is specified, this method uses first video track in movie. If no video track is in the movie, this method uses the first audio track in the movie. If no audio track is in the movie, this method uses the first track in the movie. If an error occurs and errorPtr is non-NULL, then an NSError object is returned in that location.

### **Availability**

Mac OS X v10.5 and later.

### **Declared In**

<span id="page-171-1"></span>QTMovie.h

### **addImage:forDuration:withAttributes:**

Adds an image for the specified duration to the receiver, using attributes specified in the attributes dictionary.

```
- (void)addImage:(NSImage *)image
forDuration:(QTTime)duration
withAttributes:(NSDictionary *)attributes
```
#### **Discussion**

Keys in the dictionary can be QTAdd ImageCodecType to select a codec type and QTAdd ImageCodecQuality to select a quality. Qualities are expected to be specified as NSNumbers, using the codec values like codecNormalQuality. (See ImageCompression.h for the complete list.) The attributes dictionary can also contain a value for the QTTrackTimeScaleAttribute key, which is used as the time scale of the new track, should one need to be created. The default time scale for a new track is 600.

#### **Availability**

Available in Mac OS X v10.3 and later.

#### **Related Sample Code StillMotion** WritableFileDemo

<span id="page-171-0"></span>**Declared In** QTMovie.h

### **appendSelectionFromMovie:**

Appends to a QTMovie the current selection in *movie*.

- (void)**appendSelectionFromMovie:**(id)*movie*

#### **Discussion**

If the movie is not editable, this method raises an exception.

**Availability**

Available in Mac OS X v10.3 and later.

**Declared In** QTMovie.h

### <span id="page-172-1"></span>**attachToCurrentThread**

Attaches the receiver to the current thread; returns YES if successful, NO otherwise.

- (BOOL)**attachToCurrentThread**

**Availability** Mac OS X v10.5 and later.

**Related Sample Code** QTKitThreadedExport

<span id="page-172-2"></span>**Declared In** QTMovie.h

### **attributeForKey:**

Returns the current value of the movie attribute *attributeKey*.

- (id)**attributeForKey:**(NSString \*)*attributeKey*

### **Discussion**

A list of supported movie attributes and their acceptable values can be found in the ["Settable](#page-204-0) and Gettable Movie [Attributes"](#page-204-0) (page 205) section.

### **Availability**

Available in Mac OS X v10.3 and later.

### **Related Sample Code**

MyMediaPlayer QTAudioContextInsert QTAudioExtractionPanel **QTKitPlayer** QTKitTimeCode

<span id="page-172-0"></span>**Declared In**

QTMovie.h

### **autoplay**

Sets a movie to start playing when a sufficient amount of media data is available.

- (void)**autoplay**

#### **Discussion**

The autoplay method configures a  $QTMovi e$  object to begin playing as soon as enough data is available that the playback can continue uninterrupted to the end of the movie. This is most useful for movies being loaded from a remote URL or from an extremely slow local device. For movies stored on most local devices, this method has the same effect as the  $-[QTMovie play]$  method.

#### **Availability**

QuickTime 7.2.1 or later.

**Declared In**

<span id="page-173-1"></span>QTMovie.h

### **canUpdateMovieFile**

Indicates whether a movie file can be updated with changes made to the movie object.

- (BOOL)**canUpdateMovieFile**

### **Discussion**

This method returns NO if any of the following conditions are true:

- The movie is not associated with a file.
- The movie is not savable (has 'nsav' user data set to 1).
- The movie file is not writable.
- The movie file does not contain a movie atom (indicating that the movie was imported from a non-movie format).

Otherwise, the method returns YES.

Using this method, an application can check first to see if the movie file can be updated; if not, it can prompt the user for a new name and location of a file in which to save the updated movie.

#### **Availability**

Available in Mac OS X v10.3 and later.

<span id="page-173-0"></span>**Declared In**

QTMovie.h

### **chapterCount**

Returns the number of chapters in the receiver, or 0 if there are no chapters.

- (NSInteger)**chapterCount**

### **Availability**

Mac OS X v10.5 and later.

**Declared In** QTMovie.h

### <span id="page-174-1"></span>**chapterIndexForTime:**

Returns the 0-based index of the chapter that contains the specified movie time.

- (NSInteger)**chapterIndexForTime:**(QTTime)*time*

**Availability** Mac OS X v10.5 and later.

**Declared In** QTMovie.h

### <span id="page-174-0"></span>**chapters**

Returns an NSArray containing information about the chapters in the receiver.

- (NSArray \*)**chapters**

### **Discussion**

Each array element is an NSDictionary containing key-value pairs. Currently two keys are defined for this dictionary, QTMovieChapterName and QTMovieChapterStartTime. The value for the QTMovieChapterName key is an NSString object that is the chapter name. The value for the QTMovieChapterStartTime key is an NSValue object that wraps a QTTime structure that indicates the start time of the chapter.

**Availability** Mac OS X v10.5 and later.

<span id="page-174-2"></span>**Declared In** QTMovie.h

### **currentFrameImage**

Returns an NSImage for the frame at the current time in a QTMovie.

- (NSImage \*)**currentFrameImage**

**Availability** Available in Mac OS X v10.3 and later.

### **See Also**

- [frameImageAtTime:](#page-176-1) (page 177)
- [posterImage](#page-189-1) (page 190)

**Related Sample Code** QTKitFrameStepper

**Declared In** QTMovie.h

### <span id="page-175-1"></span>**currentTime**

Returns the current time of a QTMovie object as a structure of type QTTime.

- (QTTime)**currentTime**

**Availability** Available in Mac OS X v10.3 and later.

**Related Sample Code** CIVideoDemoGL QTKitMovieFrameImage

<span id="page-175-3"></span>**Declared In** QTMovie.h

### **delegate**

Returns the delegate of a QTMovie object.

- (id)**delegate**

**Availability** Available in Mac OS X v10.3 and later.

<span id="page-175-2"></span>**Declared In** QTMovie.h

### **deleteSegment:**

Deletes from a QTMovie the segment delimited by *segment*.

- (void)**deleteSegment:**(QTTimeRange)*segment*

#### **Discussion**

If the movie is not editable, this method raises an exception.

**Availability** Available in Mac OS X v10.3 and later.

**Related Sample Code** QTKitCommandLine

<span id="page-175-0"></span>**Declared In** QTMovie.h

### **detachFromCurrentThread**

Detaches the receiver from the current thread; returns YES if successful, NO otherwise.

- (BOOL)**detachFromCurrentThread**

#### **Discussion**

These methods allow applications to manage QTMovie objects on non-main threads. Before any QTKit operations can be performed on a secondary thread, either enterQTKitOnThread or enterQTKitOnThreadDisablingThreadSafetyProtection must be called, and exitQTKitOnThread must be called before exiting the thread. A  $QTMOVi$  e object can be migrated from one thread to another by first calling detachFromCurrentThread on the first thread and then attachToCurrentThread on the second thread.

**Availability** Mac OS X v10.5 and later.

**Related Sample Code** QTKitThreadedExport

<span id="page-176-0"></span>**Declared In** QTMovie.h

### **duration**

Returns the duration of a QTMovie object as a structure of type QTTime.

- (QTTime)**duration**

### **Discussion**

This method can be called when the movie has been initialized with QTMovieOpenForPlaybackAttribute set to YFS.

#### **Availability**

Available in Mac OS X v10.3 and later.

### **Related Sample Code**

MyMediaPlayer QTKitCreateMovie QTKitMovieShuffler QTKitTimeCode **StillMotion** 

#### <span id="page-176-1"></span>**Declared In**

QTMovie.h

### **frameImageAtTime:**

Returns an NSImage for the frame at the time *time* in a QTMovie.

- (NSImage \*)**frameImageAtTime:**(QTTime)*time*

### **Availability**

Available in Mac OS X v10.3 and later.

#### **See Also**

- [currentFrameImage](#page-174-2) (page 175)
- [posterImage](#page-189-1) (page 190)

**Declared In**

QTMovie.h

### <span id="page-177-1"></span>**frameImageAtTime:withAttributes:error:**

Returns an NSImage\*, CIImage\*, CGImageRef, CVPixelBufferRef, or CVOpenGLTextureRef for the movie image at the specified time

```
- (void *)frameImageAtTime:(QTTime)time
withAttributes:(NSDictionary *)attributes
error:(NSError **)errorPtr
```
### **Discussion**

if an error occurs and the desired type of image cannot be created, then this returns nil and sets errorPtr to an NSError \* describing the error. The dictionary of attributes that contain these keys is described in ["Dictionary](#page-217-0) of Frame Image [Attributes](#page-217-0) " (page 218).

**Note:** All images returned by this method are autoreleased objects and must be retained by the caller if they are to be accessed outside of the current run loop cycle.

**Availability** Available in Mac OS X v10.5 and later.

**Related Sample Code** QTKitMovieFrameImage

<span id="page-177-0"></span>**Declared In** QTMovie.h

### **generateApertureModeDimensions**

Adds information to a QTMovie needed to support aperture modes for tracks created with applications and/or versions of QuickTime that did not support aperture mode dimensions.

- (void)**generateApertureModeDimensions**

#### **Discussion**

If the image descriptions in video tracks lack tags describing clean aperture and pixel aspect ratio information, the media data is scanned to see if the correct values can be divined and attached. Then the aperture mode dimensions are calculated and set. Afterwards, the QTTrackHasApertureModeDimensionsAttribute property will be set to YES for those tracks. Tracks that do not support aperture modes are not changed.

#### **Availability**

Available in Mac OS X v10.3 and later.

**Declared In** QTMovie.h

### <span id="page-178-0"></span>**gotoBeginning**

Repositions the play position to the beginning of the movie.

- (void)**gotoBeginning**

**Discussion** If the movie is playing, the movie continues playing from the new position.

**Availability** Available in Mac OS X v10.3 and later.

**Related Sample Code CIColorTracking** CIVideoDemoGL

<span id="page-178-1"></span>**Declared In** QTMovie.h

### **gotoEnd**

Repositions the play position to the end of the movie.

- (void)**gotoEnd**

#### **Discussion**

If the movie is playing in one of the looping modes, the movie continues playing accordingly; otherwise, play stops.

**Availability** Available in Mac OS X v10.3 and later.

<span id="page-178-2"></span>**Declared In**

QTMovie.h

### **gotoNextSelectionPoint**

Repositions the movie to the next selection point.

- (void)**gotoNextSelectionPoint**

**Availability** Available in Mac OS X v10.3 and later.

<span id="page-178-3"></span>**Declared In** QTMovie.h

### **gotoPosterTime**

Repositions the play position to the movie's poster time.

- (void)**gotoPosterTime**

QTMovie Class Reference

#### **Discussion**

If no poster time is defined, the movie jumps to the beginning. If the movie is playing, the movie continues playing from the new position.

### **Availability**

Available in Mac OS X v10.3 and later.

**Declared In** QTMovie.h

<span id="page-179-0"></span>**gotoPreviousSelectionPoint**

Repositions the movie to the previous selection point.

- (void)**gotoPreviousSelectionPoint**

**Availability** Available in Mac OS X v10.3 and later.

<span id="page-179-1"></span>**Declared In** QTMovie.h

### **hasChapters**

Returns YES if the receiver has chapters, NO otherwise.

- (BOOL)**hasChapters**

**Availability** Mac OS X v10.5 and later.

<span id="page-179-2"></span>**Declared In** QTMovie.h

### **initToWritableData:error:**

Useful for directly passing filenames and data objects. The QTMovie returned by this method is editable.

```
- (id)initToWritableData:(NSMutableData *)data
error:(NSError **)errorPtr
```
#### **Discussion**

These methods––initToWritableDataReference:error:, initToWritableFile:error: and initToWritableData:error: -- create an empty, writable storage container to which media data can be added (for example, using the QTMovie addImage method). The methods return QTMovie objects associated with those containers.

### **Special Considerations**

This method cannot be called when the movie has been initialized with QTMovieOpenForPlaybackAttribute set to YES.
**Availability** QuickTime 7.2.1 or later.

**Related Sample Code StillMotion** 

**Declared In**

QTMovie.h

### **initToWritableDataReference:error:**

Creates a new storage container at the location specified by dataReference and returns a QTMovie object that has that container as its default data reference.

- (id)**initToWritableDataReference:**(QTDataReference \*)*dataReference* **error:**(NSError \*\*)*errorPtr*

### **Special Considerations**

This method cannot be called when the movie has been initialized with QTMovieOpenForPlaybackAttribute set to YES.

**Availability** QuickTime 7.2.1 or later.

**Declared In** QTMovie.h

# **initToWritableFile:error:**

Useful for directly passing filenames and data objects. The QTMovie returned by this method is editable.

```
- (id)initToWritableFile:(NSString *)filename
   error:(NSError **)errorPtr
```
### **Special Considerations**

This method cannot be called when the movie has been initialized with QTMovieOpenForPlaybackAttribute set to YES.

**Availability** QuickTime 7.2.1 or later.

**Related Sample Code** QTKitCreateMovie WritableFileDemo

**Declared In**

QTMovie.h

# **initWithAttributes:error:**

Initializes a QTMovie object with the attributes specified in *attributes*.

QTMovie Class Reference

```
- (id)initWithAttributes:(NSDictionary *)attributes
   error:(NSError **)errorPtr
```
#### **Parameters**

*attributes*

An NSDictionary object whose key-value pairs specify the attributes to use when initializing the movie.

### **Discussion**

If a QTMovie object cannot be created, an NSError object isreturned in the location pointed to by *errorPtr*. Pass NIL if you do not want an NSError object returned.

A new QTMovie object is created using the specified attributes. There are three types of attributes that can be included in this dictionary:

- Attributes that specify the location of the movie data, for instance, QTMovieFileNameAttribute.
- Attributes that specify how the movie is to be instantiated, for instance, QTMovieOpenForPlaybackAttribute.
- Attributes that specify playback characteristics of the movie or other properties of the QTMovie object, for instance, QTMovieVolumeAttribute.

#### **Availability**

Available in Mac OS X v10.3 and later.

**Related Sample Code** MyMediaPlayer QTKitAdvancedDocument

**Declared In**

QTMovie.h

### **initWithData:error:**

Initializes a QTMovie object with the data specified by *data*.

- (id)**initWithData:**(NSData \*)*data* **error:**(NSError \*\*)*errorPtr*

### **Discussion**

If a QTMovie object cannot be created, an NSError object isreturned in the location pointed to by *errorPtr*. Pass NIL if you do not want an NSError object returned.

### **Availability**

Available in Mac OS X v10.3 and later.

### **Declared In**

QTMovie.h

### **initWithDataReference:error:**

Initializes a QTMovie object with the data reference setting specified by *dataReference*.

### **CHAPTER 21**

QTMovie Class Reference

```
- (id)initWithDataReference:(QTDataReference *)dataReference
   error:(NSError **)errorPtr
```
### **Discussion**

```
If a QTMovie object cannot be created, an NSError object isreturned in the location pointed to by errorPtr.
Pass NIL if you do not want an NSError object returned.
```
### **Availability**

Available in Mac OS X v10.3 and later.

### **Declared In**

QTMovie.h

# **initWithFile:error:**

Initializes a QTMovie object with the data in the file specified by the name *fileName*.

```
- (id)initWithFile:(NSString *)fileName
   error:(NSError **)errorPtr
```
#### **Discussion**

The *fileName* is assumed to be a full path name for a file. If a QTMovie object cannot be created, an NSError object is returned in the location pointed to by *errorPtr*. Pass NIL if you do not want an NSError object returned.

Note that alias files should not be passed into this method; the client application is responsible for resolving aliases before handing them to QTKit methods.

#### **Availability**

Available in Mac OS X v10.3 and later.

### **Related Sample Code**

QTCoreVideo103 **OTKitButtonTester** QTKitMovieShuffler QTQuartzPlayer ViewController

### **Declared In**

QTMovie.h

### **initWithMovie:timeRange:error:**

Initializes a QTMovie object with some or all of the data from an existing QTMovie object *movie*.

```
- (id)initWithMovie:(QTMovie *)movie
   timeRange:(QTTimeRange)range
   error:(NSError **)errorPtr
```
### **Discussion**

The section of data used is delimited by the range *range*. If a QTMovie object cannot be created, an NSError object is returned in the location pointed to by *errorPtr*. Pass NIL if you do not want an NSError object returned.

### **Availability**

Available in Mac OS X v10.3 and later.

**Declared In** QTMovie.h

# **initWithPasteboard:error:**

Initializes a QTMovie object with the contents of the pasteboard specified by *pasteboard*.

```
- (id)initWithPasteboard:(NSPasteboard *)pasteboard
   error:(NSError **)errorPtr
```
### **Discussion**

These contents can be a QuickTime movie (of type  $Mov_i$  e), a file path, or data of type QTMoviePasteBoardType. If a QTMovie object cannot be created, an NSError object is returned in the location pointed to by *errorPtr*. Pass NIL if you do not want an NSError object returned.

### **Availability**

Available in Mac OS X v10.3 and later.

### **Declared In**

<span id="page-183-0"></span>QTMovie.h

### **initWithQuickTimeMovie:disposeWhenDone:error:**

Initializes a QTMovie object with the data from an existing QuickTime movie *movie*.

```
- (id)initWithQuickTimeMovie:(Movie)movie
   disposeWhenDone:(BOOL)dispose
   error:(NSError **)errorPtr
```
### **Parameters**

*movie*

A QuickTime movie (of type Movie).

*dispose*

A BOOL value that indicates whether QTKit should call DisposeMovie on the specified QuickTime movie when the QTMovie object is deallocated. Passing YES effectively transfers ownership of the Movie to QTKit.

### **Discussion**

This method cannot be called by 64-bit applications.

This is the designated initializer for the QTMovie class. The dispose parameter (a BOOL) indicates whether the QTKit should call DisposeMovie on the specified movie when the QTMovie object is deallocated. Passing YES effectively transfers "ownership" of the Movie to the QTKit. (Note that most applications will probably want to pass YES; passing N0 means that the application wants to call DisposeMovie itself, perhaps so that it can operate on a Movie after it has been disassociated from a QTMovie object.) Command-line tools that pass NO for the dispose parameter must make sure to release the active autorelease pool before calling DisposeMovie on the specified QuickTime movie. Failure to do this may result in a crash. Tools that need to call DisposeMovie before releasing the main autorelease pool can create another autorelease pool associated with the movie.

If a QTMovie object cannot be created, an NSError object isreturned in the location pointed to by *errorPtr*. Pass NIL if you do not want an NSError object returned.

### **Availability**

Available in Mac OS X v10.3 and later. Not available to 64-bit applications.

**Declared In** QTMovie.h

### **initWithURL:error:**

Initializes a QTMovie object with the data in the URL specified by *url*.

```
- (id)initWithURL:(NSURL *)url
   error:(NSError **)errorPtr
```
### **Discussion**

If a QTMovie object cannot be created, an NSError object isreturned in the location pointed to by *errorPtr*. Pass  $NIL$  if you do not want an NSError object returned.

**Availability** Available in Mac OS X v10.3 and later.

**Related Sample Code** QTKitFrameStepper **StillMotion** 

**Declared In** QTMovie.h

### **insertEmptySegmentAt:**

inserts into a QTMovie an empty segment delimited by the range *range*.

- (void)**insertEmptySegmentAt:**(QTTimeRange)*range*

**Discussion** If the movie is not editable, this method raises an exception.

**Availability** Available in Mac OS X v10.3 and later.

**Declared In** QTMovie.h

# **insertSegmentOfMovie:fromRange:scaledToRange:**

Inserts the specified segment from the movie into the receiver, scaled to the range dstRange.

### **CHAPTER 21**

QTMovie Class Reference

```
- (void)insertSegmentOfMovie:(QTMovie *)movie
   fromRange:(QTTimeRange)srcRange
   scaledToRange:(QTTimeRange)dstRange
```
#### **Discussion**

This is essentially an Add Scaled operation on a movie. If the movie is not editable, this method raises an exception.

#### **Availability**

Available in Mac OS X v10.3 and later.

### **Declared In**

QTMovie.h

### **insertSegmentOfMovie:timeRange:atTime:**

Inserts into a QTMovie at time *time* the selection in movie delimited by the time range *range*.

```
- (void)insertSegmentOfMovie:(QTMovie *)movie
   timeRange:(QTTimeRange)range
   atTime:(QTTime)time
```
### **Discussion** If the movie is not editable, this method raises an exception.

**Availability** Available in Mac OS X v10.3 and later.

**Related Sample Code** QTKitMovieShuffler

**Declared In** QTMovie.h

### **insertSegmentOfTrack:fromRange:scaledToRange:**

Inserts the specified segment of a QTTrack object into a QTMovie, scaling it as necessary to fit into the specified target range.

```
- (QTTrack *)insertSegmentOfTrack:(QTTrack *)track
   fromRange:(QTTimeRange)srcRange
   scaledToRange:(QTTimeRange)dstRange
```
### **Availability**

Available in Mac OS X v10.5 and later.

### **Declared In**

QTMovie.h

## **insertSegmentOfTrack:timeRange:atTime:**

Inserts the specified segment of a  $QTTrack$  object into a  $QTMovi$ e, at the specified time in the target  $QTMovi$ e.

```
- (QTTrack *)insertSegmentOfTrack:(QTTrack *)track
   timeRange:(QTTimeRange)range
   atTime:(QTTime)time
```
### **Availability**

Available in Mac OS X v10.5 and later.

### **Declared In**

QTMovie.h

# **invalidate**

Invalidates a QTMovie object immediately.

- (void)**invalidate**

### **Discussion**

By the time this method has returned, the receiver will have detached itself from any resources it is using, disposing of these resources when appropriate. Attempting to make any non-trivial use of the receiver after invalidating it will result in undefined behavior. This method does not release the receiver, so under retain-release memory management, release must still be called on the receiver for it to be fully deallocated. Because this method defeats sharing of QTMovie objects, it should only be called when it is known that the object is no longer needed.

Clients that pass N0 for the dispose parameter must invalidate the  $QTMovie$  object (by calling -  $[QTMovie]$ invalidate]) before calling DisposeMovie on the specified QuickTime movie. Failure to do this may result in a crash.

### **Special Considerations**

This method can be called when the movie has been initialized with QTMovieOpenForPlaybackAttribute set to YES.

### **Availability**

QuickTime 7.2.1 or later.

### **See Also**

- initWithQuickTimeMovie:disposeWhenDone:error: (page 184)
- [+ movieWithQuickTimeMovie:disposeWhenDone:error:](#page-169-0) (page 170)

### **Declared In**

QTMovie.h

# **isIdling**

Returns the current idling state of a QTMovie object.

- (BOOL)**isIdling**

### **Return Value**

YES if the movie is idling, NO otherwise.

### **Discussion**

This method allows you to manage the idling state of a  $QTMovie$  object, that is, whether it is being tasked. Note that movies attached to a background thread should not be idled; if they are idled, unexpected behavior can result. This method cannot be called when the movie has been initialized with QTMovieOpenForPlaybackAttribute set to YES.

#### **Availability**

Available in Mac OS X v10.5 and later.

**Declared In** QTMovie.h

### **movieAttributes**

Returns a dictionary containing the current values of all defined movie attributes.

- (NSDictionary \*)**movieAttributes**

### **Discussion**

A list of supported movie attributes and their acceptable values can be found in the ["Settable](#page-204-0) and Gettable Movie [Attributes"](#page-204-0) (page 205) section.

**Availability** Available in Mac OS X v10.3 and later.

**Related Sample Code** CIColorTracking CIVideoDemoGL

<span id="page-187-0"></span>**Declared In**

QTMovie.h

### **movieFormatRepresentation**

Returns the movie's data in an NSData object.

- (NSData \*)**movieFormatRepresentation**

### **Availability**

Available in Mac OS X v10.3 and later.

**See Also**

[– writeToFile:withAttributes:error:](#page-200-0) (page 201)

**Related Sample Code** QTAudioContextInsert QTAudioExtractionPanel **QTKitImport QTKitPlayer** QTMetadataEditor

**Declared In**

QTMovie.h

# **movieShouldLoadData:**

If implemented by a delegate of a  $QTMovie$  object, called periodically while the movie is loading its data.

- (BOOL)**movieShouldLoadData:**(id)*sender*

### **Parameters**

*sender*

The QTMovie object that is loading its data.

### **Return Value**

A BOOL value; this value is ignored by QTKit.

### **Special Considerations**

This delegate method is deprecated and should not be used in new code. This delegate method is not called when the movie has been initialized with QTMovieOpenForPlaybackAttribute set to YES.

### **movieWithTimeRange:error:**

Returns a QTMovie object whose data is the data in the specified time range.

```
- (id)movieWithTimeRange:(QTTimeRange)range
   error:(NSError **)errorPtr
```
### **Discussion**

If a QTMovie object cannot be created, an NSError object isreturned in the location pointed to by *errorPtr*. Pass NIL if you do not want an NSError object returned.

### **Special Considerations**

This method cannot be called when the movie has been initialized with QTMovieOpenForPlaybackAttribute set to YES.

### **Availability**

Available in Mac OS X v10.3 and later.

### **Declared In**

QTMovie.h

### **muted**

Returns the movie's mute setting.

- (BOOL)**muted**

### **Availability**

Available in Mac OS X v10.3 and later.

**Declared In**

QTMovie.h

### **play**

Plays the movie.

- (void)**play**

**Availability** Available in Mac OS X v10.3 and later.

### **Related Sample Code**

**CIColorTracking** CIVideoDemoGL QTKitMovieShuffler TrackFormatDemo VideoViewer

### **Declared In**

QTMovie.h

### **posterImage**

Returns an NSImage for the poster frame of a QTMovie.

- (NSImage \*)**posterImage**

### **Availability**

Available in Mac OS X v10.3 and later.

### **See Also**

[– currentFrameImage](#page-174-0) (page 175),

[– frameImageAtTime:](#page-176-0) (page 177)

### **Related Sample Code** QTKitMovieShuffler

<span id="page-189-0"></span>**Declared In** QTMovie.h

**quickTimeMovie**

Returns the QuickTime movie associated with a QTMovie object.

```
- (Movie)quickTimeMovie
```
### **Availability**

Available in Mac OS X v10.3 and later. Not available to 64-bit applications.

### **See Also**

[– quickTimeMovieController](#page-190-0) (page 191)

#### **Related Sample Code**

QTAudioExtractionPanel QTCoreVideo103 QTCoreVideo202 QTExtractAndConvertToAIFF VideoViewer

### **Declared In**

<span id="page-190-0"></span>QTMovie.h

# **quickTimeMovieController**

Returns the QuickTime movie controller associated with a QTMovie object.

- (MovieController)**quickTimeMovieController**

### **Availability**

Available in Mac OS X v10.3 and later. Not available to 64-bit applications.

**See Also** [– quickTimeMovie](#page-189-0) (page 190)

**Related Sample Code** QTKitMovieShuffler

**Declared In** QTMovie.h

### **rate**

Returns the current rate of a QTMovie object.

- (float)**rate**

**Availability** Available in Mac OS X v10.3 and later.

**Related Sample Code** MyMediaPlayer QTKitMovieShuffler QTQuartzPlayer

**Declared In** QTMovie.h

# **removeApertureModeDimensions**

Removes aperture mode dimension information from a movie's tracks.

- (void)**removeApertureModeDimensions**

#### **Discussion**

This method does not attempt to modify sample descriptions, so it may not completely reverse the effects of generateApertureModeDimensions. It sets the QTMovieHasApertureModeDimensionsAttribute property to NO.

**Availability** Available in Mac OS X v10.3 and later.

**Declared In** QTMovie.h

# **removeChapters**

Removes any existing chapters from the receiver.

```
- (BOOL)removeChapters
```
### **Discussion**

Returns YES if either the receiver had no chapters or the chapters were successfully removed from the receiver. Returns NO if the chapters could not for some reason be removed from the receiver. The receiving QTMovie object must be editable or an exception will be raised.

#### **Availability**

Mac OS X v10.5 and later.

### **Declared In**

QTMovie.h

### **removeTrack:**

Removes a QTTrack from a movie.

- (void)**removeTrack:**(QTTrack \*)*track*

**Availability** Available in Mac OS X v10.5 and later.

**Declared In** QTMovie.h

### **replaceSelectionWithSelectionFromMovie:**

Replaces the current selection in a QTMovie with the current selection in *movie*.

- (void)**replaceSelectionWithSelectionFromMovie:**(id)*movie*

### **Discussion**

If the movie is not editable, this method raises an exception.

**Availability** Available in Mac OS X v10.3 and later. **Declared In**

QTMovie.h

# **scaleSegment:newDuration:**

Scales the QTMovie segment delimited by the segment *segment* so that it will have the new duration *newDuration*.

```
- (void)scaleSegment:(QTTimeRange)segment
   newDuration:(QTTime)newDuration
```
### **Discussion**

If the movie is not editable, this method raises an exception.

### **Availability**

Available in Mac OS X v10.3 and later.

# **Declared In**

QTMovie.h

# **selectionDuration**

Returns the duration of the movie's current selection as a QTTime structure.

- (QTTime)**selectionDuration**

**Availability** Available in Mac OS X v10.3 and later.

**Declared In** QTMovie.h

# **selectionEnd**

Returns the end point of the movie's current selection as a QTTime structure.

- (QTTime)**selectionEnd**

**Availability** Available in Mac OS X v10.3 and later.

**Declared In** QTMovie.h

# **selectionStart**

Returns the start time of the movie's current selection as a QTTime structure.

```
- (QTTime)selectionStart
```
**Availability**

Available in Mac OS X v10.3 and later.

**Declared In** QTMovie.h

# **setAttribute:forKey:**

Set the movie attribute *attributeKey* to the value specified by the *value* parameter.

```
- (void)setAttribute:(id)value
   forKey:(NS String *)attributeKey
```
### **Discussion**

A list of supported movie attributes and their acceptable values can be found in the ["Settable](#page-204-0) and Gettable Movie [Attributes"](#page-204-0) (page 205) section.

**Availability** Available in Mac OS X v10.3 and later.

### **Related Sample Code**

QTAudioExtractionPanel **QTKitImport** QTKitMovieShuffler **QTKitPlayer** ViewController

**Declared In**

QTMovie.h

### **setCurrentTime:**

Sets the movie's current time setting to time.

- (void)**setCurrentTime:**(QTTime)*time*

### **Availability**

Available in Mac OS X v10.3 and later.

### **Related Sample Code**

CIColorTracking CIVideoDemoGL **StillMotion** 

**Declared In** QTMovie.h

### **setDelegate:**

Sets the movie's delegate to *delegate*.

- (void)**setDelegate:**(id)*delegate*

### **Availability** Available in Mac OS X v10.3 and later.

**Related Sample Code** QTKitProgressTester

**Declared In** QTMovie.h

# **setIdling:**

Sets the movie to idle YES or not to idle NO.

- (void)**setIdling:**(BOOL)*state*

### **Parameters**

*state*

A Boolean value that indicates whether to idle the movie ( $YES$ ) or not ( $NO$ ).

### **Discussion**

This method allows you to manage the idling state of a  $QTMovie$  object, that is, whether it is being tasked. Note that movies attached to a background thread should not be idled; if they are idled, unexpected behavior can result. This method cannot be called when the movie has been initialized with QTMovieOpenForPlaybackAttribute set to YES.

### **Availability**

Available in Mac OS X v10.5 and later.

### **Declared In**

QTMovie.h

### **setMovieAttributes:**

Set the movie attributes using the key-value pairs specified in the dictionary *attributes*.

- (void)**setMovieAttributes:**(NSDictionary \*)*attributes*

### **Discussion**

A list of supported movie attributes and their acceptable values can be found in the ["Settable](#page-204-0) and Gettable Movie [Attributes"](#page-204-0) (page 205) section.

### **Availability**

Available in Mac OS X v10.3 and later.

### **Declared In**

QTMovie.h

### **setMuted:**

Sets the movie's mute setting to *mute*.

- (void)**setMuted:**(BOOL)*mute*

#### **Discussion**

Note that this does not affect the volume.

### **Availability**

Available in Mac OS X v10.3 and later.

### **Declared In**

QTMovie.h

### **setRate:**

Sets the movie's rate to *rate*.

- (void)**setRate:**(float)*rate*

### **Discussion** For instance, 0.0 is stop, 1.0 is playback at normal speed, 2.0 is twice normal speed, and so on.

**Availability** Available in Mac OS X v10.3 and later.

### **Related Sample Code**

MyMediaPlayer QTCoreImage101 QTCoreVideo101 QTCoreVideo103 QTQuartzPlayer

### **Declared In**

QTMovie.h

### **setSelection:**

Sets the movie's selection to *selection*.

- (void)**setSelection:**(QTTimeRange)*selection*

**Availability** Available in Mac OS X v10.3 and later.

**Declared In** QTMovie.h

### **setVisualContext:**

Sets the visual context of the QTMovie.

- (void)**setVisualContext:**(QTVisualContextRef)*visualContext*

**Availability** Available in Mac OS X v10.5 and later. Not available to 64-bit applications.

**Declared In** QTMovie.h

### **setVolume:**

Sets the movie's volume to *volume*.

- (void)**setVolume:**(float)*volume*

**Discussion** Note that this does not affect the movie's stored settings.

**Availability** Available in Mac OS X v10.3 and later.

**Declared In** QTMovie.h

# **startTimeOfChapter:**

Returns a QTTime structure that is the start time of the chapter having the specified 0-based index in the list of chapters.

- (QTTime)**startTimeOfChapter:**(NSInteger)*chapterIndex*

**Availability** Mac OS X v10.5 and later.

**Declared In** QTMovie.h

# **stepBackward**

Sets the movie backward a single frame.

- (void)**stepBackward**

**Availability** Available in Mac OS X v10.3 and later.

**Related Sample Code** CIVideoDemoGL

### **stepForward**

Sets the movie forward a single frame.

- (void)**stepForward**

**Availability** Available in Mac OS X v10.3 and later.

**Related Sample Code** CIVideoDemoGL QTKitFrameStepper

**Declared In** QTMovie.h

### **stop**

Stops the movie playing.

- (void)**stop**

**Availability** Available in Mac OS X v10.3 and later.

### **Related Sample Code**

CIVideoDemoGL QTAudioContextInsert QTAudioExtractionPanel QTKitMovieShuffler **QTKitPlayer** 

### **Declared In**

QTMovie.h

### **tracks**

Returns an array of QTTrack objects associated with the receiver.

- (NSArray \*)**tracks**

**Availability** Available in Mac OS X v10.3 and later.

### **Related Sample Code**

QTAudioContextInsert QTAudioExtractionPanel **QTKitPlayer** QTMetadataEditor TrackFormatDemo

**Declared In** QTMovie.h

# **tracksOfMediaType:**

Returns an array of tracks with the specified media type.

- (NSArray \*)**tracksOfMediaType:**(NSString \*)*type*

### **Discussion**

The type parameter should be one of the media types defined by constants in  $QTMedia$ . h beginning with "QTMediaType", for instance, QTMediaTypeVideo.

### **Availability**

Available in Mac OS X v10.3 and later.

**Related Sample Code** QTKitTimeCode

**Declared In** QTMovie.h

### **updateMovieFile**

Updates the movie file of a QTMovie.

```
- (BOOL)updateMovieFile
```
### **Discussion**

Returns YES if the update succeeds and NO otherwise.

**Availability** Available in Mac OS X v10.3 and later.

### **Related Sample Code**

QTAudioContextInsert QTKitCommandLine **QTKitPlayer** QTMetadataEditor WritableFileDemo

**Declared In** QTMovie.h

### **visualContext**

Allows access to the visual context of the OTMovie.

- (QTVisualContextRef)**visualContext**

**Availability**

Available in Mac OS X v10.5 and later. Not available to 64-bit applications.

### **Declared In**

QTMovie.h

### **volume**

Returns the movie's volume as a scalar value of type  $\frac{1}{10a}t$ .

- (float)**volume**

**Discussion** The valid range is 0.0 to 1.0.

**Availability** Available in Mac OS X v10.3 and later.

**Declared In** QTMovie.h

### **writeToFile:withAttributes:**

Returns YES if the movie file was successfully created and N0 otherwise.

```
- (BOOL)writeToFile:(NSString *)fileName
   withAttributes
   :(NSDictionary *)attributes
```
### **Discussion**

This method returns YES if the movie file was successfully created and NO otherwise. NO will also be returned if the load state of the target is less than QTMovieLoadStateComplete, in which case no attempt is made to write the QTMovie into a file. If the dictionary *attributes* contains an object whose key is QTMovieFlatten, then the movie is flattened into the specified file. If the dictionary *attributes* contains an object whose key is  $QTMovieExperiment$ , then the movie is exported into the specified file using a movie exporter whose type is specified by the value of the key  $QTMovieExportType$ . The value associated with the QTMovieExportSettings key should be an object of type NSData that contains an atom container of movie export settings.

### **Availability**

QuickTime 7.2.1 or later.

**See Also**

[– movieFormatRepresentation](#page-187-0) (page 188)

### **Related Sample Code**

QTKitCommandLine QTKitMovieShuffler QTKitProgressTester QTKitThreadedExport **Declared In** QTMovie.h

# <span id="page-200-0"></span>**writeToFile:withAttributes:error:**

Returns an NSError object if an error occurs and if errorPtr is non-NULL.

```
- (BOOL)writeToFile:(NSString *)fileName
   withAttributes:(NSDictionary *)attributes
   error:(NSError **)errorPtr
```
### **Discussion**

The method operates exactly like the existing QTMovie writeToFile:withAttributes method.

### **Availability**

Available in Mac OS X v10.5 and later.

### **See Also**

[– movieFormatRepresentation](#page-187-0) (page 188)

**Declared In** QTMovie.h

# Delegate Methods

### **externalMovie:**

This method is called, if implemented by a QTMovie delegate object, when an external movie needs to be found (usually for a wired action targeted at an external movie).

- (QTMovie \*)**externalMovie:**(NSDictionary \*)*dictionary*

### **Parameters**

```
dictionary
```
An NSDictionary object that contains information about the desired external movie.

### **Return Value**

A QTMovie object.

### **Discussion**

The keys for the dictionary in this delegate method are: *QTMovieTargetIDNotificationParameter* and *QTMovieTargetNameNotificationParameter*. The *QTMovieTargetIDNotificationParameter* key indicates that the delegate should return a QTMovie object that has the specified movie ID. The *QTMovieTargetNameNotificationParameter* key indicates that the delegate should return a QTMovie object that has the specified movie name.

This delegate method is not called when the movie has been initialized with QTMovieOpenForPlaybackAttribute set to YES.

### **Availability**

Available in Mac OS X v10.3 and later.

**Declared In**

QTMovie.h

# **movie:linkToURL:**

If implemented by a delegate of a QTMovie object, called to handle the movie controller actionmcActionLinkToURL.

- (BOOL)**movie:**(QTMovie \*)*movie* **linkToURL:**(NSURL \*)*url*

### **Parameters**

*movie*

A QTMovie object.

*url*

An NSURL object.

### **Return Value**

A BOOL value; a delegate should return YES if it handled this method, NO otherwise.

### **Discussion**

QTMovie objects can contain requests to open URLs. An application can implement this delegate method to override the default URL-opening mechanism in QTKit. In general, most applications will not need to install a delegate to handle this. This delegate method is not called when the movie has been initialized with QTMovieOpenForPlaybackAttribute set to YES.

### **Availability**

Available in Mac OS X v10.3 and later.

### **Declared In**

QTMovie.h

# **movie:shouldContinueOperation:withPhase:atPercent:withAttributes:**

If implemented, this method is called periodically during lengthy operations (such as exporting a movie).

```
- (BOOL)movie:(QTMovie *)movieshouldContinueOperation
   :(NSString *)op withPhase:(QTMovieOperationPhase)phase atPercent:(NSNumber
```

```
*)percent withAttributes:(NSDictionary *)attributes
```
### **Parameters**

*op*

An NSString object that is a localized description of the operation being performed.

*phase*

A value of type QTMovieOperationPhase that indicates indicates whether the operation is just beginning (QTMovieOperationBeginPhase), ending (QTMovieOperationEndPhase), or is at a certain percentage of completion (QTMovieOperationUpdatePercentPhase).

*percent*

When the phase parameter is QTMovieOperationUpdatePercentPhase, the approximate percentage of the operation completed.

### *attributes*

An NSDictionary object that the same dictionary passed to a  $QTMovie$  method that caused the lengthy operation (for example, the attributes dictionary passed to

writeToFile:withAttributes:error:). This parameter may be nil.

### **Return Value**

A BOOL value; a delegate should return YES to continue the lengthy operation, NO to cancel it.

#### **Discussion**

A delegate can implement this method. The op string is a localized string that indicates what the operation is. The phase indicates whether the operation is just beginning, ending, or is at a certain percentage of completion. If the phase is QTMovieOperationUpdatePercentPhase, then the percent parameter indicates the percentage of the operation completed. The attributes dictionary may be  $NIL$ ; if not  $NIL$ , it is the same dictionary passed to a QTMovie method that caused the lengthy operation (for example, the attributes dictionary passed to writeToFile). The constants for this method are defined as follows:

```
typedef enum {
     QTMovieOperationBeginPhase = movieProgressOpen,
     QTMovieOperationUpdatePercentPhase = movieProgressUpdatePercent,
    QTMovieOperationEndPhase = movieProgressClose
}
```
### **Special Considerations**

This delegate method is not called when the movie has been initialized with QTMovieOpenForPlaybackAttribute set to YES.

#### **Availability**

Available in Mac OS X v10.3 and later.

### **Declared In**

QTMovie.h

### **movieShouldTask:**

If a QTMovie object has a delegate and that delegate implements this method, that method will be called before QTKit performs the standard idle processing on a movie.

- (BOOL)**movieShouldTask:**(id)*movie*

#### **Parameters**

*movie*

The QTMovie object that is about to perform idle processing.

### **Return Value**

A BOOL value; a delegate should return YES to cancel the standard movie idle processing, NO otherwise.

#### **Discussion**

The delegate can cancel that normal processing by returning  $YES$ .

#### **Special Considerations**

This delegate method is deprecated and should not be used in new code. This delegate method is not called when the movie has been initialized with QTMovieOpenForPlaybackAttribute set to YES.

#### **Availability**

Available in Mac OS X v10.3 and later.

**Declared In** QTMovie.h

# **Constants**

### **Constants For Use With movieFileTypes: Method**

The following values can be used to include some or all of the file types that are normally excluded:

```
typedef enum {
    QTIncludeStillImageTypes = 1 << 0,
    QTIncludeTranslatableTypes = 1 << 1,
    QTIncludeAggressiveTypes = 1 << 2,
    QTIncludeCommonTypes = 0,
    QTIncludeAllTypes = 0xffff
} QTMovieFileTypeOptions;
```
#### **Constants**

QTIncludeStillImageTypes

This value adds to the array all file types for still images that can be opened using a graphics importer.

Available in Mac OS X v10.3 and later.

Declared in QTMovie.h.

QTIncludeTranslatableTypes

This value adds to the array all file types for files that can be opened using a movie importer but for which a new file must be created.

Available in Mac OS X v10.3 and later.

Declared in QTMovie.h.

QTIncludeAggressiveTypes

This value adds to the array all file types for files that can be opened using a movie importer but that are not commonly used in connection with movies (for instance, text or HTML files).

Available in Mac OS X v10.3 and later.

Declared in QTMovie.h.

QTIncludeCommonTypes

This value adds to the array all common file types that QuickTime can open in place on the current system.

Available in Mac OS X v10.3 and later.

Declared in QTMovie.h.

### QTIncludeAllTypes

This value adds to the array all file types that QuickTime can open on the current system, using any available movie or graphics importer.

Available in Mac OS X v10.3 and later.

# <span id="page-204-0"></span>**Settable and Gettable Movie Attributes**

The following constants specify the movie attributes that you can get and set using the movieAttributes and setMovieAttributes methods. To get or set a single attribute, use attributeForKey or setAttribute.

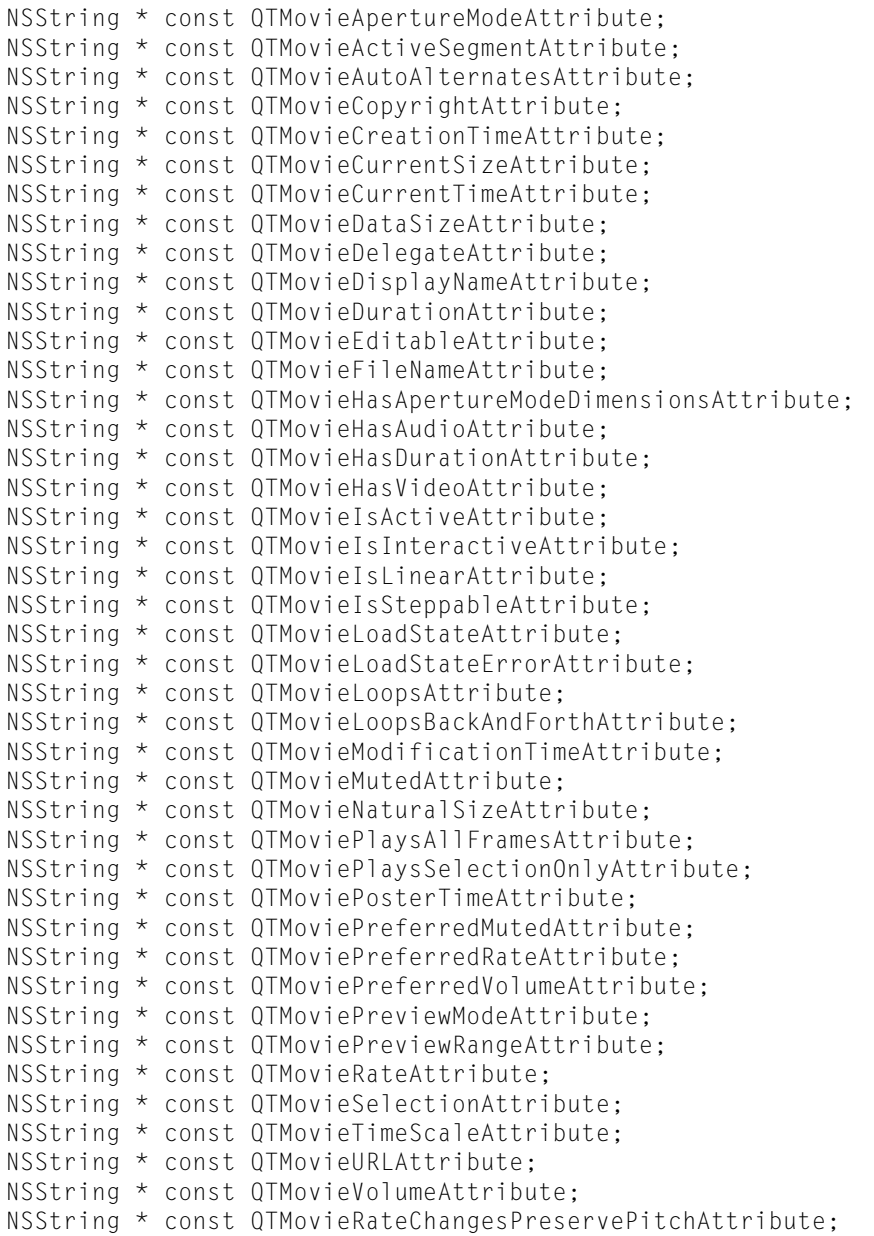

### **Constants**

QTMovieApertureModeAttribute

Sets the aperture mode attribute on a QTMovie object to indicate whether aspect ratio and clean aperture correction should be performed.

This attribute can be read but not written. This attribute can be read but not written when the movie has been initialized with QTMovieOpenForPlaybackAttribute set to YES.

Available in Mac OS X v10.5 and later.

#### QTMovieActiveSegmentAttribute

The active segment of a  $QTMovie$  object; the value for this key is of type  $NSValue$ , interpreted as a QTTimeRange structure. This constant is available in Mac OS X 10.4 and later, but deprecated in Mac OS X 10.5.

This attribute can be read but not written. This attribute can be read but not written when the movie has been initialized with QTMovieOpenForPlaybackAttribute set to YES.

#### Available in Mac OS X v10.4 and later.

Declared in QTMovie.h.

### QTMovieAutoAlternatesAttribute

The auto-alternate state of a QTMovie object. The value for this key is of type NSNumber, interpreted as a BOOL.

This attribute can be read but not written. This attribute can be read but not written when the movie has been initialized with QTMovieOpenForPlaybackAttribute set to YES.

### Available in Mac OS X v10.4 and later.

Declared in QTMovie.h.

### QTMovieCopyrightAttribute

The copyright string of a  $QTMovie$  object; the value for this key is of type  $NSString$ .

This attribute can be read but not written. This attribute can be read but not written when the movie has been initialized with QTMovieOpenForPlaybackAttribute set to YES.

### Available in Mac OS X v10.4 and later.

Declared in OTMovie.h.

### QTMovieCreationTimeAttribute

The creation time of a QTMovie object; the value for this key is of type NSDate.

This attribute can be read but not written. This attribute can be read but not written when the movie has been initialized with QTMovieOpenForPlaybackAttribute set to YES.

### Available in Mac OS X v10.4 and later.

Declared in QTMovie.h.

### QTMovieCurrentSizeAttribute

The current size of a  $QTMovi \in$  object; the value for this key is of type  $NSValue$ , interpreted as an NSSize structure.

This attribute can be read and written. This attribute cannot be read or written when the movie has been initialized with QTMovieOpenForPlaybackAttribute set to YES. This attribute is deprecated in QTKit version 7.6 and later.

### Available in Mac OS X v10.4 and later.

Declared in QTMovie.h.

### QTMovieCurrentTimeAttribute

The current time of a QTMovie object; the value for this key is of type NSValue, interpreted as a QTTime structure.

This attribute can be read and written. This attribute can be read and written when the movie has been initialized with QTMovieOpenForPlaybackAttribute set to YES.

### Available in Mac OS X v10.4 and later.

#### QTMovieDataSizeAttribute

The data size of a QTMovie. The value for this key is of type NSNumber, which is interpreted as a longlong.

This attribute can be read but not written. This attribute can be read but not written when the movie has been initialized with QTMovieOpenForPlaybackAttribute set to YES.

Available in Mac OS X v10.4 and later.

Declared in QTMovie.h.

### QTMovieDelegateAttribute

The delegate for a QTMovie object. The value for this key is of type NSObject.

This attribute can be read and written. This attribute can be read and written when the movie has been initialized with QTMovieOpenForPlaybackAttribute set to YES.

Available in Mac OS X v10.4 and later.

Declared in QTMovie.h.

#### QTMovieDisplayNameAttribute

The display name of a  $QTMov$  i e object. A display name is stored as user data in a movie file and hence may differ from the base name of the movie's filename or URL. The value for this key is of type NSString.

This attribute can be read and written. This attribute can be read but not written when the movie has been initialized with QTMovieOpenForPlaybackAttribute set to YES.

#### Available in Mac OS X v10.4 and later.

Declared in QTMovie.h.

#### QTMovieDontInteractWithUserAttribute

When set in a dictionary passed to movieWithAttributes or initWithAttributes, this prevents QuickTime from interacting with the user during movie initialization. The value for this key is of type NSNumber, interpreted as a BOOL.

Available in Mac OS X v10.4 and later.

Declared in QTMovie.h.

#### QTMovieDurationAttribute

The duration of a  $QTMov$  ie object; the value for this key is of type  $NSValue$ , interpreted as a  $QTTime$ structure.

Available in Mac OS X v10.4 and later.

Declared in QTMovie.h.

#### QTMovieEditableAttribute

The editable setting; the value for this key is of type NSNumber, interpreted as a BOOL. This value is YES if the movie can be edited.

This attribute can be read and written. This attribute can be read but not written when the movie has been initialized with QTMovieOpenForPlaybackAttribute set to YES.

### Available in Mac OS X v10.4 and later.

Declared in QTMovie.h.

#### QTMovieFileNameAttribute

The file name string of a  $QTMovie$  object; the value for this key is of type  $NSETing$ .

This attribute can be read but not written. This attribute can be read but not written when the movie has been initialized with QTMovieOpenForPlaybackAttribute set to YES.

#### Available in Mac OS X v10.4 and later.

#### QTMovieHasApertureModeDimensionsAttribute

The aperture mode dimensions set on any track in this  $QTMov$  ie object, even if those dimensions are all identical to the classic dimensions (as is the case for content with square pixels and no edge-processing region). The value for this key is of type NSNumber, interpreted as a BOOL.

This attribute can be read but not written. This attribute can be read but not written when the movie has been initialized with QTMovieOpenForPlaybackAttribute set to YES.

Available in Mac OS X v10.5 and later.

Declared in QTMovie.h.

### QTMovieHasAudioAttribute

The audio data setting; the value for this key is of type NSNumber, interpreted as a BOOL. This value is YES if the movie contains audio data.

This attribute can be read but not written. This attribute can be read but not written when the movie has been initialized with QTMovieOpenForPlaybackAttribute set to YES.

Available in Mac OS X v10.4 and later.

Declared in QTMovie.h.

### QTMovieHasDurationAttribute

The duration setting; the value for this key is of type NSNumber, interpreted as a BOOL. This value is YES if the movie has a duration. (Some types of movies, for instance QuickTime VR movies, have no duration.)

This attribute can be read but not written. This attribute can be read but not written when the movie has been initialized with QTMovieOpenForPlaybackAttribute set to YES.

Available in Mac OS X v10.4 and later.

Declared in QTMovie.h.

### QTMovieHasVideoAttribute

The video data setting; the value for this key is of type NSNumber, interpreted as a BOOL. This value is YES if the movie contains video data.

This attribute can be read but not written. This attribute can be read but not written when the movie has been initialized with QTMovieOpenForPlaybackAttribute set to YES.

Available in Mac OS X v10.4 and later.

Declared in QTMovie.h.

#### QTMovieIsActiveAttribute

The active setting; the value for this key is of type NSNumber, interpreted as a BOOL.

This attribute can be read and written. This attribute can be read and written when the movie has been initialized with QTMovieOpenForPlaybackAttribute set to YES.

Available in Mac OS X v10.4 and later.

Declared in OTMovie.h.

#### QTMovieIsInteractiveAttribute

The interactive setting; the value for this key is of type NSNumber, interpreted as a BOOL. This value is YES if the movie is interactive.

This attribute can be read but not written. This attribute can be read but not written when the movie has been initialized with QTMovieOpenForPlaybackAttribute set to YES.

### Available in Mac OS X v10.4 and later.

#### QTMovieIsLinearAttribute

The linear setting; the value for this key is of type NSNumber, interpreted as a BOOL. This value is YES if the movie is linear, as opposed to a non-linear QuickTime VR movie.

This attribute can be read but not written. This attribute can be read but not written when the movie has been initialized with QTMovieOpenForPlaybackAttribute set to YES.

Available in Mac OS X v10.4 and later.

Declared in QTMovie.h.

### QTMovieIsSteppableAttribute

The steppable setting; the value for this key is of type NSNumber, interpreted as a BOOL. This value is YES if the movie can step from frame to frame.

This attribute can be read but not written. This attribute can be read but not written when the movie has been initialized with QTMovieOpenForPlaybackAttribute set to YES.

Available in Mac OS X v10.4 and later.

Declared in QTMovie.h.

### QTMovieLoadStateAttribute

The load state value; the value for this key is of type NSNumber, interpreted as a long.

This attribute can be read but not written. This attribute can be read but not written when the movie has been initialized with QTMovieOpenForPlaybackAttribute set to YES.

Declared in QTMovie.h.

### Mac OS X v10.5 and later.

#### QTMovieLoadStateErrorAttribute

The load state error of a QTMovie object; the value for this key is of type NSError.

This attribute can be read but not written. This attribute can be read but not written when the movie has been initialized with QTMovieOpenForPlaybackAttribute set to YES.

Declared in QTMovie.h.

QuickTime 7.6.3 and later.

QTMovieLoopsAttribute

The looping setting; the value for this key is of type NSNumber, interpreted as a BOOL. This value is YES if the movie is set to loop, NO otherwise.

This attribute can be read and written. This attribute can be read and written when the movie has been initialized with QTMovieOpenForPlaybackAttribute set to YES.

#### Available in Mac OS X v10.4 and later.

Declared in QTMovie.h.

#### QTMovieLoopsBackAndForthAttribute

The palindrome looping setting; the value for this key is of type NSNumber, interpreted as a BOOL. This value is YES if the movie is set to loop back and forth. Note that QTMovieLoopsAttribute and QTMovieLoopsBackAndForthAttribute are independent and indeed exclusive.

QTMovieLoopsAttribute is used to get and set the state of normal looping;

QTMovieLoopsBackAndForthAttribute is used to get and set the state of palindrome looping.

This attribute can be read and written. This attribute can be read and written when the movie has been initialized with QTMovieOpenForPlaybackAttribute set to YES.

#### Available in Mac OS X v10.4 and later.

### QTMovieModificationTimeAttribute

The modification time of a  $QTMovie$  object; the value for this key is of type  $NSDate$ .

This attribute can be read but not written. This attribute can be read but not written when the movie has been initialized with QTMovieOpenForPlaybackAttribute set to YES.

Available in Mac OS X v10.4 and later.

Declared in QTMovie.h.

#### QTMovieMutedAttribute

The mute setting; the value for this key is of type NSNumber, interpreted as a BOOL. This value is YES if the movie volume is muted.

This attribute can be read and written. This attribute can be read and written when the movie has been initialized with QTMovieOpenForPlaybackAttribute set to YES.

Available in Mac OS X v10.4 and later.

Declared in OTMovie.h.

#### QTMovieNaturalSizeAttribute

The natural size of a  $QTMovie$  object; the value for this key is of type  $NSValue$ , interpreted as an NSSize structure.

This attribute can be read but not written. This attribute can be read but not written when the movie has been initialized with QTMovieOpenForPlaybackAttribute set to YES.

Available in Mac OS X v10.4 and later.

Declared in QTMovie.h.

#### QTMoviePlaysAllFramesAttribute

The play-all-frames setting; the value for this key is of type NSNumber, interpreted as a BOOL. This value is YES if the movie will play all frames.

This attribute can be read and written. This attribute can be read and written when the movie has been initialized with QTMovieOpenForPlaybackAttribute set to YES.

Available in Mac OS X v10.4 and later.

Declared in QTMovie.h.

### QTMoviePlaysSelectionOnlyAttribute

The play-selection setting; the value for this key is of type NSNumber, interpreted as a BOOL. This value is YES if the movie will play only the current selection.

This attribute can be read and written. This attribute can be read and written when the movie has been initialized with QTMovieOpenForPlaybackAttribute set to YES.

### Available in Mac OS X v10.4 and later.

Declared in QTMovie.h.

QTMoviePosterTimeAttribute

The movie poster time of a  $QTMovie$  object; the value for this key is of type  $NSVa\,ue$ , interpreted as a QTTime structure.

This attribute can be read and written. This attribute can be read and written when the movie has been initialized with QTMovieOpenForPlaybackAttribute set to YES.

Available in Mac OS X v10.4 and later.

#### QTMoviePreferredMutedAttribute

The preferred mute setting; the value for this key is of type NSNumber, interpreted as a BOOL. This value is YES if the movie preferred mute setting is muted.

This attribute can be read and written. This attribute can be read but not written when the movie has been initialized with QTMovieOpenForPlaybackAttribute set to YES.

The preferred settings refer to settings contained in the movie file (or movie data) itself. The actual settings refer to the actual values of those settings. For instance, a movie can have a preferred rate of 2, and a good movie playing application will respect that setting. But an application or the user can set the actual rate to some other value. The non-preferred settings can change dynamically, but the preferred settings will not.

Available in Mac OS X v10.4 and later.

Declared in QTMovie.h.

#### QTMoviePreferredRateAttribute

The preferred rate; the value for this key is of type  $NSMumber$ , interpreted as a float.

This attribute can be read and written. This attribute can be read but not written when the movie has been initialized with QTMovieOpenForPlaybackAttribute set to YES.

The preferred settings refer to settings contained in the movie file (or movie data) itself. The actual settings refer to the actual values of those settings. For instance, a movie can have a preferred rate of 2, and a good movie playing application will respect that setting. But an application or the user can set the actual rate to some other value. The non-preferred settings can change dynamically, but the preferred settings will not.

Available in Mac OS X v10.4 and later.

Declared in OTMovie.h.

#### QTMoviePreferredVolumeAttribute

The preferred volume; the value for this key is of type NSNumber, interpreted as a float.

This attribute can be read and written. This attribute can be read but not written when the movie has been initialized with QTMovieOpenForPlaybackAttribute set to YES.

The preferred settings refer to settings contained in the movie file (or movie data) itself. The actual settings refer to the actual values of those settings. For instance, a movie can have a preferred rate of 2, and a good movie playing application will respect that setting. But an application or the user can set the actual rate to some other value. The non-preferred settings can change dynamically, but the preferred settings will not.

Available in Mac OS X v10.4 and later.

Declared in OTMovie.h.

QTMoviePreviewModeAttribute

The preview mode setting; the value for this key is of type NSNumber, interpreted as a BOOL. This value is YES if the movie is in preview mode.

This attribute can be read and written. This attribute can be read but not written when the movie has been initialized with QTMovieOpenForPlaybackAttribute set to YES.

Available in Mac OS X v10.4 and later.

QTMoviePreviewRangeAttribute

The preview range of a  $QTMovie$  object; the value for this key is of type  $NSVa\,ue$ , interpreted as a QTTimeRange structure.

This attribute can be read and written. This attribute can be read but not written when the movie has been initialized with QTMovieOpenForPlaybackAttribute set to YES.

Available in Mac OS X v10.4 and later.

Declared in QTMovie.h.

QTMovieRateAttribute

The movie rate; the value for this key is of type NSNumber, interpreted as a float.

This attribute can be read and written. This attribute can be read and written when the movie has been initialized with QTMovieOpenForPlaybackAttribute set to YES.

Available in Mac OS X v10.4 and later.

Declared in QTMovie.h.

#### QTMovieRateChangesPreservePitchAttribute

When the playback rate is not unity, audio must be resampled in order to play at the new rate. The default resampling affects the pitch of the audio (for example, playing at 2x speed raises the pitch by an octave, 1/2x lowers an octave). If this property is set on the movie, an alternative algorithm is used, which alters the speed without changing the pitch. Since this is more computationally expensive, this property may be silently ignored on some slow CPUs.

This attribute can be read but not written; it must be among the initialization attributes to have any effect. This attribute can be read but not written when the movie has been initialized with QTMovieOpenForPlaybackAttribute set to YES.

Available in Mac OS X v10.4 and later.

Declared in QTMovie.h.

QTMovieSelectionAttribute

The selection range of a  $QTMovie$  object; the value for this key is of type  $NSVa\,ue$ , interpreted as a QTTimeRange structure.

This attribute can be read and written. This attribute cannot be read or written when the movie has been initialized with QTMovieOpenForPlaybackAttribute set to YES.

Available in Mac OS X v10.4 and later.

Declared in QTMovie.h.

QTMovieTimeScaleAttribute

The time scale of a  $QTMovie$  object; the value for this key is of type  $NSMumber$ , interpreted as a long. This attribute can be read and (in Mac OS X 10.5 and later) written; in earlier versions of Mac OS X, this attribute is readable only. In general, you should set this attribute only on newly-created movies or on movies that have not been edited. Also, you should only increase the time scale value, and you should try to use integer multiples of the existing time scale.

This attribute can be read but not written when the movie has been initialized with QTMovieOpenForPlaybackAttribute set to YES.

Available in Mac OS X v10.4 and later.

QTMovieURLAttribute

The URL of a QTMovie object; the value for this key is of type NSURL.

This attribute can be read but not written. This attribute can be read but not written when the movie has been initialized with QTMovieOpenForPlaybackAttribute set to YES.

Available in Mac OS X v10.4 and later.

Declared in QTMovie.h.

QTMovieVolumeAttribute

The movie volume; the value for this key is of type NSNumber, interpreted as a float.

This attribute can be read and written. This attribute can be read and written when the movie has been initialized with QTMovieOpenForPlaybackAttribute set to YES.

Available in Mac OS X v10.4 and later.

Declared in QTMovie.h.

# **Aperture Modes**

When a movie isin clean, production, or encoded pixels aperture mode, each track's dimensions are overridden by special dimensions for that mode. The original track dimensions are preserved and can be restored by setting the movie into classic aperture mode. Aperture modes are not saved in movies. The associated value is of type NSString and is assumed to be one of the following strings:

NSString \* const QTMovieApertureModeClassic; NSString \* const QTMovieApertureModeClean; NSString \* const QTMovieApertureModeProduction; NSString \* const QTMovieApertureModeEncodedPixels;

### **Constants**

QTMovieApertureModeClassic

No aspect ratio or clean aperture correction is performed. This is the default aperture mode and provides compatibility with behavior in QuickTime 7.0.x and earlier. If you call  $\lceil$  QTTrack setDimensions], the movie is automatically switched to classic mode.

Available in Mac OS X v10.5 and later.

Declared in QTMovie.h.

QTMovieApertureModeClean

An aperture mode for general display. Where possible, video will be displayed at the correct pixel aspect ratio, trimmed to the clean aperture. A movie in clean aperture mode sets each track's dimensions to match the size returned by - [QTTrack

apertureModeDimensionsForMode:QTMovieApertureModeClean].

Available in Mac OS X v10.5 and later.

Declared in QTMovie.h.

QTMovieApertureModeProduction

An aperture mode for modal use in authoring applications. Where possible, video will be displayed at the correct pixel aspect ratio, but without trimming to the clean aperture so that the edge processing region can be viewed. A movie in production aperture mode sets each track's dimensions to match the size returned by -[QTTrack

apertureModeDimensionsForMode:QTMovieApertureModeProduction].

### Available in Mac OS X v10.5 and later.

QTMovieApertureModeEncodedPixels

An aperture mode for technical use. Displays all encoded pixels with no aspect ratio or clean aperture compensation. A movie in encoded pixels aperture mode sets each track's dimensions to match the size returned by - [OTTrack]

apertureModeDimensionsForMode:QTMovieApertureModeEncodedPixels].

Available in Mac OS X v10.5 and later.

Declared in QTMovie.h.

### **Movie Load State Values**

The movie load state values. The attributeForKey: QTMovieLoadStateAttribute returns an NSNumber that wraps a long integer; the enumerated constants shown here are the possible values of that long integer.

```
enum {
   QTMovieLoadStateError = -1L,
   QTMovieLoadStateLoading = 1000,
   QTMovieLoadStateLoaded = 2000,
   QTMovieLoadStatePlayable = 10000,
   QTMovieLoadStatePlaythroughOK = 20000,
   QTMovieLoadStateComplete = 100000L
};
```
typedef NSInteger QTMovieLoadState;

### **Constants**

QTMovieLoadStateError

An error occurred while loading the movie.

Available in Mac OS X v10.5 and later.

Declared in OTMovie.h.

QTMovieLoadStateLoading

The movie is loading.

Available in Mac OS X v10.5 and later.

Declared in QTMovie.h.

QTMovieLoadStateLoaded

The movie atom has loaded; it's safe to query movie properties.

Available in Mac OS X v10.5 and later.

Declared in QTMovie.h.

QTMovieLoadStatePlayable

The movie has loaded enough media data to begin playing.

Available in Mac OS X v10.5 and later.

Declared in QTMovie.h.

QTMovieLoadStatePlaythroughOK

The movie has loaded enough media data to play through to the end.

Available in Mac OS X v10.5 and later.

QTMovieLoadStateComplete

The movie has loaded completely. Mac OS X v10.5 and later. Declared in QTMovie.h.

# **Dictionary Items Passed to QTMovie Notifications**

The following constants specify items in dictionaries passed to  $QTMovi$ e notifications and delegate methods.

NSString \* const QTMovieMessageNotificationParameter; NSString \* const QTMovieRateDidChangeNotificationParameter; NSString \* const QTMovieStatusFlagsNotificationParameter; NSString \* const QTMovieStatusCodeNotificationParameter; NSString \* const QTMovieStatusStringNotificationParameter; NSString \* const QTMovieTargetIDNotificationParameter; NSString \* const QTMovieTargetNameNotificationParameter;

### **Constants**

QTMovieMessageNotificationParameter

Used as a key in the userInfo dictionary passed to the QTMovieMessageNotification notification to indicate the message. The associated value is an NSString.

Available in Mac OS X v10.4 and later.

Declared in QTMovie.h.

QTMovieRateDidChangeNotificationParameter

Used as a key in the userInfo dictionary passed to the QTMovieRateDidChangeNotification notification to indicate the new playback rate. The associated value is an NSNumber that holds a float.

Available in Mac OS X v10.4 and later.

Declared in QTMovie.h.

QTMovieStatusFlagsNotificationParameter

Used as a key in the userInfo dictionary passed to the QTMovieStatusStringPostedNotification notification to indicate status flags. The associated value is an NSNumber that holds a long.

Available in Mac OS X v10.4 and later.

Declared in QTMovie.h.

### QTMovieStatusCodeNotificationParameter

Used as a key in the userInfo dictionary passed to the QTMovieStatusStringPostedNotification notification to indicate a status code (or error code). The associated value is an NSNumber that holds an int.

Available in Mac OS X v10.4 and later.

Declared in QTMovie.h.

### QTMovieStatusStringNotificationParameter

Used as a key in the userInfo dictionary passed to the QTMovieStatusStringPostedNotification notification to indicate a status string.

Available in Mac OS X v10.4 and later.
QTMovieTargetIDNotificationParameter

Used as a key in the dictionary passed to the external Movie: delegate method to indicate that the delegate should return a  $QTMovie$  object that has the movie ID specified by the key's value.

Available in Mac OS X v10.4 and later.

Declared in QTMovie.h.

QTMovieTargetNameNotificationParameter

Used as a key in the dictionary passed to the  $ext{externalMovie}$ : delegate method to indicate that the delegate should return a QTMovie object that has the movie name specified by the key's value.

Available in Mac OS X v10.4 and later.

Declared in QTMovie.h.

### **Dictionary Keys For Movie Export**

The following constants are dictionary keys that you can use to specify movie attributes, using the writeToFile method.

NSString \* const QTMovieExport; NSString \* const QTMovieExportType; NSString \* const QTMovieFlatten; NSString \* const QTMovieExportSettings; NSString \* const QTMovieExportManufacturer;

#### **Constants**

QTMovieExport

The movie export setting; the value for this key is of type NSNumber, interpreted as a BOOL.

Available in Mac OS X v10.4 and later.

Declared in QTMovie.h.

#### QTMovieExportType

The movie export type; the value for this key is of type NSNumber, interpreted as a long.

Available in Mac OS X v10.4 and later.

Declared in QTMovie.h.

QTMovieFlatten

The movie flatten setting; the value for this key is of type NSNumber, interpreted as a B00L.

Available in Mac OS X v10.4 and later.

Declared in QTMovie.h.

QTMovieExportSettings

The movie export settings; the value of this key is of type NSData, interpreted as a QTAtomContainer. Available in Mac OS X v10.4 and later.

Declared in QTMovie.h.

QTMovieExportManufacturer

The export manufacturer value; the value for this key is of type NSNumber, interpreted as a long.

Available in Mac OS X v10.4 and later.

Declared in QTMovie.h.

# **Dictionary Keys For Image Codecs**

The following constants are dictionary keys that you can use to specify movie attributes, using the addImage method.

NSString \* const QTAddImageCodecType; NSString \* const QTAddImageCodecQuality;

#### **Constants**

QTAddImageCodecType

The image codec string; the value for this key is of type NSString.

Available in Mac OS X v10.4 and later.

Declared in QTMovie.h.

QTAddImageCodecQuality

The image codec value; the value for this key is of type NSNumber.

Available in Mac OS X v10.4 and later.

Declared in QTMovie.h.

# **Dictionary of Frame Image Attributes**

The following is a dictionary of attributes that can contain frame image keys, using the frameImageAtTime:withAttributes:error: method.

```
NSString * const QTMovieFrameImageSize;
NSString * const QTMovieFrameImageType;
NSString * const QTMovieFrameImageTypeNSImage;
NSString * const QTMovieFrameImageTypeCGImageRef;
NSString * const QTMovieFrameImageTypeCIImage;
NSString * const QTMovieFrameImageTypeCVPixelBufferRef;
NSString * const QTMovieFrameImageTypeCVOpenGLTextureRef;
NSString * const QTMovieFrameImageRepresentationsType;
NSString * const QTMovieFrameImageOpenGLContext;
NSString * const QTMovieFrameImagePixelFormat;
NSString * const QTMovieFrameImageDeinterlaceFields;
NSString * const QTMovieFrameImageHighQuality;
NSString * const QTMovieFrameImageSingleField;
NSString * const QTMovieFrameImageSessionMode;
```
#### **Constants**

QTMovieFrameImageSize

Size of the image. The value is an NSValue containing an NSS1ze record. The default image size is the current movie size.

Available in Mac OS X v10.5 and later.

Declared in QTMovie.h.

QTMovieFrameImageType

Type of the image. The value is an NSString. The default image type is NSImage.

Available in Mac OS X v10.5 and later.

Declared in OTMovie.h.

QTMovieFrameImageTypeNSImage

A value for the QTMovieFrameImageType key of the QTMovie

frame ImageAtTime: withAttributes: error: attributes dictionary. Specifies that the type of image returned should be an NSImage.

Available in Mac OS X v10.5 and later.

Declared in OTMovie.h.

#### QTMovieFrameImageTypeCGImageRef

A value for the QTMovieFrameImageType key of the QTMovie frame ImageAtTime: withAttributes: error: attributes dictionary. Specifies that the type of image returned should be a CGImageRef.

#### Available in Mac OS X v10.5 and later.

Declared in OTMovie.h.

QTMovieFrameImageTypeCIImage

A value for the QTMovieFrameImageType key of the QTMovie frame ImageAtTime: withAttributes: error: attributes dictionary. Specifies that the type of image returned should be a CIImage.

#### Available in Mac OS X v10.5 and later.

Declared in QTMovie.h.

#### QTMovieFrameImageTypeCVPixelBufferRef

A value for the QTMovieFrameImageType key of the QTMovie

frame ImageAtTime: withAttributes: error: attributes dictionary. Specifies that the type of image returned should be a CVPixelBufferRef.

#### Available in Mac OS X v10.5 and later.

Declared in QTMovie.h.

#### QTMovieFrameImageTypeCVOpenGLTextureRef

A value for the QTMovieFrameImageType key of the QTMovie

frame ImageAtTime: withAttributes: error: attributes dictionary. Specifies that the type of image returned should be a CVOpenGLTextureRef. Clients that specify this attribute must also specify the OpenGL context and pixel format for the texture using the

QTMovieFrameImageOpenGLContext and QTMovieFrameImagePixelFormat attribute keys.

#### Available in Mac OS X v10.5 and later.

Declared in QTMovie.h.

#### QTMovieFrameImageRepresentationsType

For NSImage, the image representations in the image. Value is an NSArray of NSString; strings are, for example, NSBitmapImageRep class description. The default is NSBitmapImageRep.

#### Available in Mac OS X v10.5 and later.

#### Declared in QTMovie.h.

QTMovieFrameImageOpenGLContext

For CVOpenGLTextureRef, the OpenGL context to use. The value is an NSValue (CGLContextOb.j).

#### Available in Mac OS X v10.5 and later.

Declared in QTMovie.h.

#### QTMovieFrameImagePixelFormat

For CVOpenGLTextureRef, the pixel format to use. Value is an NSValue (CGLPixelFormatObj).

#### Available in Mac OS X v10.5 and later.

Declared in QTMovie.h.

#### **CHAPTER 21**

#### QTMovie Class Reference

QTMovieFrameImageDeinterlaceFields

Image is de-interlaced. Value is an  $NSNumber (BOOL)$  (default =  $YES$ ).

Available in Mac OS X v10.5 and later.

Declared in OTMovie.h.

QTMovieFrameImageHighQuality

Image is high quality. Value is an  $NSNumber (BOOL)$  (default =  $YES$ ).

Available in Mac OS X v10.5 and later.

Declared in QTMovie.h.

QTMovieFrameImageSingleField

Image is single field. Value is an  $NSNumber (BOOL)$  (default =  $YES$ ). The returned object is an autorelease object.

Available in Mac OS X v10.5 and later.

Declared in QTMovie.h.

#### QTMovieFrameImageSessionMode

Indicates that two or more calls to frameImageAtTime:withAttributes:error: will be made on the same QTMovie object.

By adding this key with the associated value that is an NSNumber wrapping the BOOLYES to the dictionary of attributes, an application indicates that it will make more than one call to frameImageAtTime:withAttributes:error: on the same QTMovie object. This knowledge permits QTMovie to cache certain objects and data structures used to generate a frame image, thereby improving performance. When the caller has obtained all the frame images desired from a given  $QTMovi$ e object, the caller should follow those session calls with a call where this value is  $NO$ ; this is a signal to QTMovie to dispose of that cached data.

```
Declared in QTMovie.h.
```
Mac OS X v10.6; QuickTime 7.6.3 and later.

# **Data Locator Attributes**

The following constants are data locators that you can use to specify movie attributes, using the movieWithAttributes and initWithAttributes methods.

NSString \* const QTMovieDataReferenceAttribute; NSString \* const QTMoviePasteboardAttribute; NSString \* const QTMovieDataAttribute;

#### **Constants**

QTMovieDataReferenceAttribute

The data reference of a QTMovie object;the value for this key is of type QTDataReference.

This attribute can be read but not written. This attribute can be read but not written when the movie has been initialized with QTMovieOpenForPlaybackAttribute set to YES.

Available in Mac OS X v10.4 and later.

Declared in QTMovie.h.

QTMoviePasteboardAttribute

The pasteboard setting of a QTMovie object.

Available in Mac OS X v10.4 and later.

Declared in OTMovie.h.

QTMovieDataAttribute

The data of a QTMovie object.

Available in Mac OS X v10.4 and later.

Declared in OTMovie.h.

# **Movie Instantiation Options**

The following constants are movie instantiation options that you can use to specify movie attributes, using the movieWithAttributes and initWithAttributes methods.

NSString \* const QTMovieFileOffsetAttribute; NSString \* const QTMovieResolveDataRefsAttribute; NSString \* const QTMovieAskUnresolvedDataRefsAttribute; NSString \* const QTMovieOpenAsyncOKAttribute; NSString \* const QTMovieOpenAsyncRequiredAttribute; NSString \* const QTMovieOpenForPlaybackAttribute;

#### **Constants**

QTMovieFileOffsetAttribute

The file offset value; the value for this key is of type NSNumber, interpreted as a long long.

Available in Mac OS X v10.4 and later.

Declared in QTMovie.h.

#### QTMovieResolveDataRefsAttribute

Indicates whether external data references in a movie file should be resolved (NSNumber YES) or not resolved (NSNumber NO).

A movie file can contain references to media data in other locations. By default, QTMovie attempts to resolve these references at the time that the movie file is opened and a  $QTMovi\in$  object is instantiated. You can prevent that resolution from occurring by passing an NSNumber wrapping the value NO as the value of this attribute.

Available in Mac OS X v10.4 and later.

Declared in QTMovie.h.

#### QTMovieAskUnresolvedDataRefsAttribute

Indicates whether the user should be prompted to help find any unresolved data references (NSNumber YES) or not (NSNumber NO).

When the value of the QTMovieResolveDataRefsAttribute attribute is an NSNumber wrapping the value YES and a movie file contains unresolved data references, this attribute indicates whether the user should be prompted to help find the missing referenced data (NSNumber YES) or not (NSNumber NO). Typically, QTMovie will display a dialog box that allows the user to navigate to the file or URL containing the referenced data. By setting this attribute to NO, you can prevent that dialog box from being displayed and thereby speed up the movie opening and initialization process.

Available in Mac OS X v10.4 and later.

Declared in QTMovie.h.

#### QTMovieOpenAsyncOKAttribute

Indicates whether a movie file can be opened asynchronously if possible (NSNumber YES) or not (NSNumber NO).

Opening a movie file and initializing a  $QTMov i$  e object for that file may require a considerable amount of time, perhaps to convert the data in the file from one format to another. By setting this attribute to an NSNumber wrapping the value YES, you grant QTMovie permission to return a non-nil QTMovie identifier to your application immediately and then to continue processing the file data internally. If a movie is opened asynchronously, you must monitor the movie load state and ensure that it has reached the appropriate threshold before attempting to perform certain operations on the movie. For instance, you cannot export or copy a QTMovie object until its load state has reached QTMovieLoadStateComplete.

#### Available in Mac OS X v10.4 and later.

Declared in QTMovie.h.

QTMovieOpenAsyncRequiredAttribute

Indicates whether the QTMovie must be opened asynchronously (NSNumber YES) or not (NSNumber NO).

Set this attribute to an NSNumber wrapping YES to indicate that all operations necessary to open the movie file (or other container) and create a valid QTMovie object must occur asynchronously. That is to say, the methods +movieWithAttributes:error: and -initWithAttributes:error: must return almost immediately, performing any lengthy operations on another thread. Your application can monitor the movie load state to determine the progress of those operations.

If you require asynchronous opening but QTMovie is unable to honor your request, then the methods +movieWithAttributes:error: and -initWithAttributes:error: return nil with an NSError having the error domain QTKitErrorDomain and code QTErrorMovieOpeningCannotBeAsynchronous.

Declared in QTMovie.h.

Mac OS X v10.6 and later; QuickTime 7.6.3 and later.

#### QTMovieOpenForPlaybackAttribute

Indicates whether the QTMovie will be used only for playback (NSNumber YES) or not (NSNumber  $N()$ .

Set this attribute to an NSNumber wrapping YES to indicate that you intend to use movie playback methods (such as  $-p$  lay or  $-s$  top, or corresponding movie view methods such as  $-p$  lay: or  $-p$  ause:) to control the movie, but do not intend to use other methods that edit, export, or in any way modify the movie. Knowing that you need playback services only may allow QTMovie to use more efficient code paths for some media files.

This attribute is meaningful only when added to the dictionary passed to

-initWithAttributes: error:. In particular, setting this attribute on a QTMovie object that is already open has no effect.

Declared in QTMovie.h.

Mac OS X v10.6 and later; QuickTime 7.6.3 and later.

## **Movie Chapter Information**

These constants allow applications to get information about a movie and its chapters, and to navigate within a movie by chapters. Since chapters are a reasonably common feature of movies and podcasts, QTKit enables developers to create them.

NSString \* const QTMovieChapterName; NSString \* const QTMovieChapterStartTime; NSString \* const QTMovieChapterTargetTrackAttribute;

#### **Constants**

QTMovieChapterName

A key indicating the chapter name in the dictionaries that are array elements in the array returned by QTMoviechapters or passed to QTMovieaddChapters:withAttributes:error.

Available in Mac OS X v10.5 and later.

Declared in OTMovie.h.

QTMovieChapterStartTime

A key indicating the chapter start time in the dictionaries that are array elements in the array returned by QTMoviechapters or passed to QTMovieaddChapters:withAttributes:error.

Available in Mac OS X v10.5 and later.

Declared in OTMovie.h.

QTMovieChapterTargetTrackAttribute

A key indicating the track in the QTMovie object that is the target of the chapter track.

Available in Mac OS X v10.5 and later.

Declared in QTMovie.h.

# **Pasteboard Support**

The following constant is the type of movie data passed on the pasteboard.

```
NSString * const QTMoviePasteboardType;
```
#### **Constants**

```
QTMoviePasteboardType
```
Specifies the type of movie data passed on the pasteboard.

Available in Mac OS X v10.4 and later.

Declared in OTMovie.h.

# **Exceptions**

The following exception is raised when calling a method requiring editing or modification of a movie that is uneditable.

NSString \* const QTMovieUneditableException;

#### **Constants**

QTMovieUneditableException

Raised when the developer tries to call a method that requires editing or modifying the movie on an uneditable movie.

Available in Mac OS X v10.4 and later.

Declared in QTMovie.h.

# **Notifications**

### **QTMovieApertureModeDidChangeNotification**

Issued when the aperture mode of the target QTMovie object changes.

**Availability** Available in Mac OS X v10.5 and later.

**Declared In** QTMovie.h

### **QTMovieChapterDidChangeNotification**

Issued when the chapter associated with QTMovie changes.

This notification contains no information in the userInfo dictionary.

**Availability** Available in Mac OS X v10.4 and later.

**Declared In** QTMovie.h

### **QTMovieChapterListDidChangeNotification**

Issued when the chapter list associated with QTMovie changes.

This notification contains no information in the userInfo dictionary.

**Availability** Available in Mac OS X v10.4 and later.

**Declared In** QTMovie.h

### **QTMovieCloseWindowRequestNotification**

Sent when a request is made to close the movie's window.

This notification contains no information in the userInfo dictionary.

**Availability** Available in Mac OS X v10.4 and later.

**Declared In** QTMovie.h

### **QTMovieDidEndNotification**

Sent when the movie is "done" or at its end.

This notification contains no userInfo parameters. It is equivalent to the standard player controller's mcActionMovieFinished action.

#### **Availability**

Available in Mac OS X v10.4 and later.

#### **Declared In**

QTMovie.h

### **QTMovieEditabilityDidChangeNotification**

Sent when the editable state of a movie has changed.

**Availability** Available in Mac OS X v10.4 and later.

**Declared In** QTMovie.h

#### **QTMovieEditedNotification**

Sent when a movie has been edited.

This notification contains no userInfo dictionary.

**Availability** Available in Mac OS X v10.4 and later.

**Declared In** QTMovie.h

#### **QTMovieEnterFullScreenRequestNotification**

Sent when a request is made to play back a movie in full screen mode.

This notification contains no information in the userInfo dictionary.

**Availability** Available in Mac OS X v10.4 and later.

**Declared In** QTMovie.h

### **QTMovieExitFullScreenRequestNotification**

Sent when a request is made to play back a movie in normal windowed mode.

This notification contains no information in the userInfo dictionary.

**Availability** Available in Mac OS X v10.4 and later.

**Declared In** QTMovie.h

### **QTMovieLoadStateDidChangeNotification**

Sent when the load state of a movie has changed.

**Availability** Available in Mac OS X v10.4 and later.

**Declared In** QTMovie.h

### **QTMovieLoopModeDidChangeNotification**

Sent when a change is made in a movie's looping mode.

This notification contains no information in the userInfo dictionary.

**Availability** Available in Mac OS X v10.4 and later.

**Declared In** QTMovie.h

### **QTMovieMessageStringPostedNotification**

Sent when a movie message has been received by the movie controller.

Movie messages can be sent to an application by wired actions (for instance, a wired sprite) or by code that issues the mcActionShowMessageString movie controller action. The userInfo dictionary contains a single entry whose value is of type NSString, which is the movie message.

**Availability** Available in Mac OS X v10.4 and later.

**Declared In** QTMovie.h

### **QTMovieRateDidChangeNotification**

Sent when the rate of a movie has changed.

The userInfo dictionary contains a single entry whose value is of type NSNumber that represents a float, which is the new rate.

#### **Availability**

Available in Mac OS X v10.4 and later.

**Declared In** QTMovie.h

### **QTMovieSelectionDidChangeNotification**

Sent when the selection of a movie has changed.

This notification contains no userInfo dictionary.

**Availability**

Available in Mac OS X v10.4 and later.

**Declared In** QTMovie.h

### **QTMovieNaturalSizeDidChangeNotification**

Posted whenever the natural size (that is, the original dimensions of the movie when it was authored) changes, either because the movie was edited or because new information about the movie wasloaded asynchronously.

All clients that display movies using dimensions based on the QTMovieNatural SizeAttribute should respond to this notification to update their display as necessary.

**Availability**

QuickTime 7.6.3 and later.

**Declared In** QTMovie.h

### **QTMovieSizeDidChangeNotification**

Sent when the size of a movie has changed.

This notification contains no userInfo dictionary.

#### **Availability**

QuickTime 7.0 and later, but deprecated in QuickTime 7.6.3 and later.

**Declared In**

QTMovie.h

### **QTMovieStatusStringPostedNotification**

Status messages can be sent by QuickTime's streaming components or by any code that wants to display a message in the movie controller bar status area.

The userInfo dictionary contains a single entry whose value is of type NSString, which is the status message.

The following are keys (notification parameters) for userInfo items for the

QTMovieStatusStringPostedNotification notification QTMovieStatusCodeNotificationParameter and QTMovieStatusStringNotificationParameter.

#### A status string notification can indicate an error (in which case

QTMovieStatusCodeNotificationParameter will have a value), or it can contain a string (in which case QTMovieStatusStringNotificationParameter will have a value). For more information, see mcActionShowStatusString.

#### **Availability**

Available in Mac OS X v10.4 and later.

#### **Declared In**

QTMovie.h

### **QTMovieTimeDidChangeNotification**

Sent when the time in a movie has changed.

The QTMovieTimeDidChangeNotification is fired whenever the movie time changes to a time other than what it would be during normal playback. So, for example, this notification is not fired every frame.

#### **Availability**

Available in Mac OS X v10.4 and later.

**Declared In** QTMovie.h

### **QTMovieVolumeDidChangeNotification**

Sent when the volume of a movie has changed.

**Availability** Available in Mac OS X v10.4 and later.

**Declared In** QTMovie.h

# QTMovieLayer Class Reference

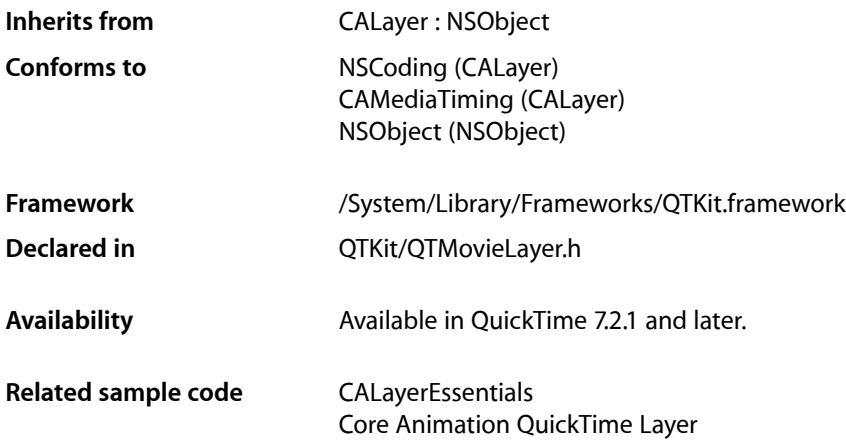

# **Overview**

This class provides a layer into which the frames of a  $QTMovie$  can be drawn, and is intended to provide support for Core Animation, that is, drawing the contents of a movie into a layer. QTMovieLayer renders a QTMovie within a layer hierarchy. Note that this class requires rendering using visual contexts. Do not attempt to directly modify the contents property of an QTMovieLayer object. Doing so will effectively turn it into a regular CALayer.

# Tasks

# **Creating Movie Layers**

- [+ layerWithMovie:](#page-229-0) (page 230)
	- Creates an autoreleased QTMovieLayer associated with the specified QTMovie object.
- [initWithMovie:](#page-229-1) (page 230)

Creates a QTMovieLayer associated with the specified QTMovie object.

[– movie](#page-230-0) (page 231)

Returns the movie associated with a QTMovieLayer object.

[– setMovie:](#page-230-1) (page 231)

Sets the QTMovie object in a QTMovieLayer to *movie*.

# Class Methods

# <span id="page-229-0"></span>**layerWithMovie:**

Creates an autoreleased QTMovieLayer associated with the specified QTMovie object.

+ (id)**layerWithMovie:**(QTMovie \*)*movie*

#### **Parameters**

*movie*

The QuickTime movie with which to create an autoreleased QuickTime layer object.

#### **Discussion**

By default, the movie starts playing immediately at rate 1.0 from the beginning of the movie. These default characteristics can be modified by setting layer properties or movie properties.

#### **Availability**

Mac OS X v10.5 and later.

#### **Related Sample Code**

CALayerEssentials Core Animation QuickTime Layer

**Declared In**

QTMovieLayer.h

# <span id="page-229-1"></span>Instance Methods

### **initWithMovie:**

Creates a QTMovieLayer associated with the specified QTMovie object.

```
- (id)initWithMovie:(QTMovie *)movie
```
#### **Parameters**

*movie*

The QuickTime movie with which to initialize the QuickTime layer object.

#### **Discussion**

This is the designated initializer. By default, the movie starts playing immediately at rate 1.0 from the beginning of the movie. These default characteristics can be modified by setting layer properties or movie properties.

#### **Availability**

Mac OS X v10.5 and later.

#### **Declared In**

QTMovieLayer.h

#### **CHAPTER 22**

QTMovieLayer Class Reference

### <span id="page-230-0"></span>**movie**

Returns the movie associated with a QTMovieLayer object.

- (QTMovie \*)**movie**

**Availability** Mac OS X v10.5 and later.

**Declared In** QTMovieLayer.h

### <span id="page-230-1"></span>**setMovie:**

Sets the QTMovie object in a QTMovieLayer to *movie*.

- (void)**setMovie:**(QTMovie \*)*movie*

#### **Discussion**

The currently set QuickTime movie is disposed of using DisposeMovie, unless the QTMovie was created with a call to initWithQuickTimeMovie and the disposeWhenDone flag was NO.

**Availability** Available in Mac OS X v10.5 and later.

**Declared In** QTMovieLayer.h

# **CHAPTER 22**

QTMovieLayer Class Reference

# QTMovieView Class Reference

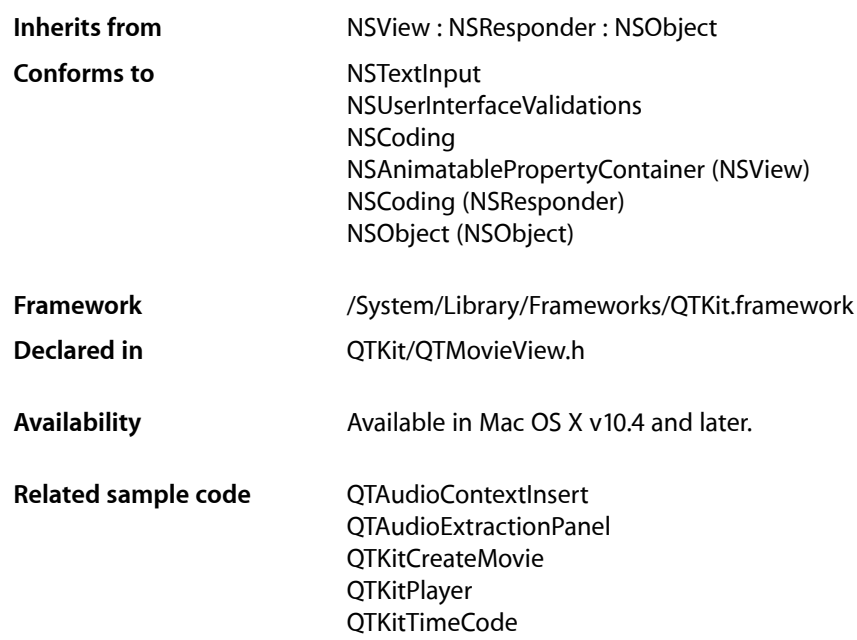

# **Overview**

A QTMovieView is a subclass of NSView that can be used to display and control QuickTime movies. You normally use a QTMovieView object in combination with a QTMovie object, which supplies the movie being displayed. A QTMovieView also supports editing operations on the movie.

The movie can be placed within an arbitrary bounding rectangle in the view's coordinate system, and the remainder of the view can be filled with a fill color. The movie controller, if it is visible, can also be placed within an arbitrary bounding rectangle in the view's coordinate system.

# Adopted Protocols

#### NSMenuValidations

- validateMenuItem:

NSUserInterfaceValidations

- validateUserInterfaceItem

# Tasks

# **Initializing the View**

[– initWithFrame:](#page-240-0) (page 241) Available in Mac OS X v10.3 through Mac OS X v10.5 Initializes a newly allocated QTMovieView with *frame* as its frame rectangle.

# **Getting View Characteristics**

[– movie](#page-243-0) (page 244)

Returns the QTMovie object associated with the QTMovieView.

[– isControllerVisible](#page-241-0) (page 242)

Returns an indication of whether the QTMovieView has been requested to display a built-in movie controller user interface.

[– isEditable](#page-242-0) (page 243)

Returns YES if the QTMovieView object is editable.

[– preservesAspectRatio](#page-245-0) (page 246)

Returns YES if the QTMovieView object maintains the aspect ratio of the movie when drawing it in the view.

- [fillColor](#page-238-0) (page 239) Returns the fill color of the QTMovieView.
- [movieBounds](#page-244-0) (page 245) Returns the rectangle currently occupied by the movie in a QTMovieView.
- [movieControllerBounds](#page-244-1) (page 245)

Returns the rectangle currently occupied by the movie controller bar (if it's visible) in a  $QTMovieView$ .

[– controllerBarHeight](#page-237-0) (page 238) Returns the height of the controller bar.

# **Setting View Characteristics**

[– setMovie:](#page-249-0) (page 250)

Sets the QTMovie object in a QTMovieView to *movie*.

[– setControllerVisible:](#page-247-0) (page 248)

Sets the visibility state of the movie controller bar in a QTMovieView to *controllerVisible*.

[– setPreservesAspectRatio:](#page-249-1) (page 250)

Sets the aspect ratio state of a QTMovieView to *preservesAspectRatio*.

[– setShowsResizeIndicator:](#page-250-0) (page 251)

Shows or hides the movie controller grow box.

[– setFillColor:](#page-248-0) (page 249)

Sets the fill color of a QTMovieView to *fillColor*.

[– setEditable:](#page-248-1) (page 249) Sets the edit state of a QTMovieView to *editable*. [– selectNone:](#page-246-0) (page 247) Selects nothing.

# **Controlling Movie Playback**

- $-$  play: (page 246) Starts the movie playing at its current location.
- [pause:](#page-245-2) (page 246)
	- Pauses the movie playing.
- [gotoBeginning:](#page-239-0) (page 240)

Sets the current movie time to the beginning of the movie.

[– gotoEnd:](#page-239-1) (page 240)

Sets the current movie time to the end of the movie.

- [gotoNextSelectionPoint:](#page-239-2) (page 240) Sets the current movie time to the next selection point.
- [gotoPreviousSelectionPoint:](#page-240-1) (page 241) Sets the current movie time to the previous selection point.
- [gotoPosterFrame:](#page-240-2) (page 241) Sets the current movie time to the movie poster frame.
- [stepForward:](#page-252-0) (page 253) Steps the movie forward one frame.
- [stepBackward:](#page-251-0) (page 252) Steps the movie backward one frame.

# **Editing a Movie**

[– cut:](#page-237-1) (page 238)

Deletes the current movie selection from the movie, placing it on the clipboard.

[– copy:](#page-237-2) (page 238)

Copies the current movie selection onto the clipboard.

[– paste:](#page-244-2) (page 245)

Inserts the contents of the clipboard (if it contains a movie clip) into the movie at the current play position.

[– selectAll:](#page-246-1) (page 247)

Selects the entire movie.

[– delete:](#page-238-1) (page 239)

Deletes the current movie selection from the movie, placing it on the clipboard.

[– add:](#page-236-0) (page 237)

Adds the contents of the clipboard to the movie at the current movie time.

[– addScaled:](#page-236-1) (page 237)

Adds the contents of the clipboard to the movie, scaled to fit into the current movie selection.

[– replace:](#page-246-2) (page 247)

Replaces the current movie selection with the contents of the clipboard.

[– trim:](#page-252-1) (page 253)

Trims the movie to the current movie selection.

# **Showing and Hiding Buttons in the Movie Controller Bar**

- [setBackButtonVisible:](#page-247-1) (page 248)
	- Sets the specified controller bar button to be visible or invisible, according to the state parameter.
- [setCustomButtonVisible:](#page-247-2) (page 248)
	- Sets the specified controller bar button to be visible or invisible, according to the state parameter.
- [setHotSpotButtonVisible:](#page-249-2) (page 250)
	- Sets the specified controller bar button to be visible or invisible, according to the state parameter.
- [setStepButtonsVisible:](#page-250-1) (page 251)
	- Sets the specified controller bar button to be visible or invisible, according to the state parameter.
- [setTranslateButtonVisible:](#page-251-1) (page 252) Sets the specified controller bar button to be visible or invisible, according to the state parameter.
- [setVolumeButtonVisible:](#page-251-2) (page 252)
	- Sets the specified controller bar button to be visible or invisible, according to the state parameter.
- [setZoomButtonsVisible:](#page-251-3) (page 252)
	- Sets the specified controller bar button to be visible or invisible, according to the state parameter.
- [isBackButtonVisible](#page-240-3) (page 241) Returns the current visibility state of the specified controller bar button.
- [isCustomButtonVisible](#page-241-1) (page 242)

Returns the current visibility state of the specified controller bar button.

[– isHotSpotButtonVisible](#page-242-1) (page 243)

Returns the current visibility state of the specified controller bar button.

- [areStepButtonsVisible](#page-236-2) (page 237)
	- Returns the current visibility state of the specified controller bar button.
- [isTranslateButtonVisible](#page-242-2) (page 243)

Returns the current visibility state of the specified controller bar button.

[– isVolumeButtonVisible](#page-243-1) (page 244)

Returns the current visibility state of the specified controller bar button.

[– areZoomButtonsVisible](#page-236-3) (page 237)

Returns the current visibility state of the specified controller bar button.

# **Delegate Methods**

[– menuForEventDelegate:](#page-243-2) (page 244)

Returns an NSMenu object that is the contextual menu for the specified event.

- [delegate](#page-238-2) (page 239)
	- Returns the receiver's delegate.
- [setDelegate:](#page-248-2) (page 249) Sets the receiver's delegate.

# Instance Methods

### <span id="page-236-0"></span>**add:**

Adds the contents of the clipboard to the movie at the current movie time.

- (IBAction)**add:**(id)*sender*

#### **Discussion**

This action is undoable. If the movie is not editable, this method raises an exception.

# **Availability**

Available in Mac OS X v10.3 and later.

#### <span id="page-236-1"></span>**Declared In** QTMovieView.h

# **addScaled:**

Adds the contents of the clipboard to the movie, scaled to fit into the current movie selection.

- (IBAction)**addScaled:**(id)*sender*

#### **Discussion**

This action is undoable. If the movie is not editable, this method raises an exception.

#### **Availability** Available in Mac OS X v10.3 and later.

**Declared In**

<span id="page-236-2"></span>QTMovieView.h

# **areStepButtonsVisible**

Returns the current visibility state of the specified controller bar button.

- (BOOL)**areStepButtonsVisible**

**Availability** QuickTime 7.2.1 or later.

**Related Sample Code** QTKitButtonTester

<span id="page-236-3"></span>**Declared In** QTMovieView.h

# **areZoomButtonsVisible**

Returns the current visibility state of the specified controller bar button.

- (BOOL)**areZoomButtonsVisible**

#### **Discussion**

These methods allow applications to hide and show specific buttons in the movie controller bar.

**Availability** QuickTime 7.2.1 or later.

**Related Sample Code** QTKitButtonTester

**Declared In** QTMovieView.h

# <span id="page-237-0"></span>**controllerBarHeight**

Returns the height of the controller bar.

- (float)**controllerBarHeight**

**Availability** Available in Mac OS X v10.3 and later.

**Related Sample Code** QTAudioExtractionPanel QTKitAdvancedDocument

<span id="page-237-2"></span>**Declared In** QTMovieView.h

### **copy:**

Copies the current movie selection onto the clipboard.

- (IBAction)**copy:**(id)*sender*

**Discussion** If there is no selection, the current frame is copied. The movie does not need to be editable.

**Availability** Available in Mac OS X v10.3 and later.

<span id="page-237-1"></span>**Declared In** QTMovieView.h

### **cut:**

Deletes the current movie selection from the movie, placing it on the clipboard.

- (IBAction)**cut:**(id)*sender*

#### **CHAPTER 23**

QTMovieView Class Reference

#### **Discussion**

If there is no selection, the current frame is deleted. This action is undoable. If the movie is not editable, this method raises an exception.

#### **Availability**

Available in Mac OS X v10.3 and later.

**Declared In** QTMovieView.h

# <span id="page-238-2"></span>**delegate**

Returns the receiver's delegate.

- (id)**delegate**

**Availability** QuickTime 7.2.1 or later.

<span id="page-238-1"></span>**Declared In** QTMovieView.h

### **delete:**

Deletes the current movie selection from the movie, placing it on the clipboard.

- (IBAction)**delete:**(id)*sender*

#### **Discussion**

If there is no selection, the current frame is deleted. This action is undoable. If the movie is not editable, this method raises an exception.

#### **Availability** Available in Mac OS X v10.3 and later.

<span id="page-238-0"></span>**Declared In** QTMovieView.h

# **fillColor**

Returns the fill color of the QTMovieView.

- (NSColor \*)**fillColor**

#### **Parameters**

*fillColor*

The fill color of the QTMovieView object.

**Availability** Available in Mac OS X v10.3 and later.

**Related Sample Code** QTAudioContextInsert

QTAudioExtractionPanel **QTKitImport QTKitPlayer** 

#### **Declared In**

QTMovieView.h

# <span id="page-239-0"></span>**gotoBeginning:**

Sets the current movie time to the beginning of the movie.

- (IBAction)**gotoBeginning:**(id)*sender*

#### **Discussion**

This action method sets the current movie time to the beginning of the movie. If the movie is playing, the movie continues playing from the new position.

**Availability** Available in Mac OS X v10.3 and later.

<span id="page-239-1"></span>**Declared In** QTMovieView.h

# **gotoEnd:**

Sets the current movie time to the end of the movie.

- (IBAction)**gotoEnd:**(id)*sender*

#### **Discussion**

This action method sets the current movie time to the end of the movie. If the movie is playing in one of the looping modes, the movie continues playing accordingly; otherwise, play stops.

#### **Availability**

Available in Mac OS X v10.3 and later.

#### <span id="page-239-2"></span>**Declared In**

QTMovieView.h

### **gotoNextSelectionPoint:**

Sets the current movie time to the next selection point.

```
- (IBAction)gotoNextSelectionPoint:(id)sender
```
#### **Discussion**

This action method sets the current movie time to the next selection point.

#### **Availability**

Available in Mac OS X v10.3 and later.

**Declared In** QTMovieView.h

## <span id="page-240-2"></span>**gotoPosterFrame:**

Sets the current movie time to the movie poster frame.

- (IBAction)**gotoPosterFrame:**(id)*sender*

**Availability** Available in Mac OS X v10.3 and later.

<span id="page-240-1"></span>**Declared In** QTMovieView.h

# **gotoPreviousSelectionPoint:**

Sets the current movie time to the previous selection point.

- (IBAction)**gotoPreviousSelectionPoint:**(id)*sender*

**Availability** Available in Mac OS X v10.3 and later.

<span id="page-240-0"></span>**Declared In** QTMovieView.h

### **initWithFrame:**

Initializes a newly allocated QTMovieView with *frame* as its frame rectangle. (Available in Mac OS X v10.3 through Mac OS X v10.5.)

- (id)**initWithFrame:**(NSRect)*frame*

#### **Parameters**

*frame*

The NSRect object with which to initialize the QTMovieView with its frame rectangle.

#### **Discussion**

The new movie view object must be inserted into the view hierarchy of an NSWindow before it can be used. This method is the designated initializer for the QTMovieView class.

#### **Availability**

<span id="page-240-3"></span>Available in Mac OS X v10.3 through Mac OS X v10.5.

**Declared In** QTMovieView.h

### **isBackButtonVisible**

Returns the current visibility state of the specified controller bar button.

- (BOOL)**isBackButtonVisible**

**Availability** QuickTime 7.2.1 or later.

**Related Sample Code** QTKitButtonTester

**Declared In** QTMovieView.h

# <span id="page-241-0"></span>**isControllerVisible**

Returns an indication of whether the QTMovieView has been requested to display a built-in movie controller user interface.

- (BOOL)**isControllerVisible**

#### **Discussion**

Using the [setControllerVisible:](#page-247-0) (page 248) method, the client tells QTMovieView whether or not to display a user interface for controlling the movie within its bounds. Using the isControllerVisible method, the client can determine whether a QTMovieView has been configured to display such an interface. By using the [controllerBarHeight](#page-237-0) (page 238) method, you can determine the height of the portion of the QTMovieView that is required to display that interface. Note that some types of QuickTime content are authored to display their own user interface; for those types of content it is possible for the [controllerBarHeight](#page-237-0) (page 238) method to return 0 even when the isControllerVisible method is YES.

#### **Availability**

Available in Mac OS X v10.3 and later.

#### **Related Sample Code**

QTAudioContextInsert QTAudioExtractionPanel **QTKitImport QTKitPlayer** 

#### <span id="page-241-1"></span>**Declared In**

QTMovieView.h

## **isCustomButtonVisible**

Returns the current visibility state of the specified controller bar button.

- (BOOL)**isCustomButtonVisible**

**Availability** QuickTime 7.2.1 or later.

**Related Sample Code** QTKitButtonTester

**Declared In** QTMovieView.h

# <span id="page-242-0"></span>**isEditable**

Returns YES if the QTMovieView object is editable.

- (BOOL)**isEditable**

#### **Parameters**

*isEditable*

The editable state being returned by the QTMovieView object.

#### **Discussion**

When editable, a movie can be modified using editing methods and associated key commands. The default is NO.

#### **Availability**

Available in Mac OS X v10.3 and later.

<span id="page-242-1"></span>**Declared In** QTMovieView.h

### **isHotSpotButtonVisible**

Returns the current visibility state of the specified controller bar button.

- (BOOL)**isHotSpotButtonVisible**

**Availability** QuickTime 7.2.1 or later.

**Related Sample Code** QTKitButtonTester

<span id="page-242-2"></span>**Declared In** QTMovieView.h

### **isTranslateButtonVisible**

Returns the current visibility state of the specified controller bar button.

- (BOOL)**isTranslateButtonVisible**

**Availability** QuickTime 7.2.1 or later.

**Related Sample Code** QTKitButtonTester

**Declared In** QTMovieView.h

# <span id="page-243-1"></span>**isVolumeButtonVisible**

Returns the current visibility state of the specified controller bar button.

- (BOOL)**isVolumeButtonVisible**

**Availability** QuickTime 7.2.1 or later.

**Related Sample Code** QTKitButtonTester

<span id="page-243-2"></span>**Declared In** QTMovieView.h

# **menuForEventDelegate:**

Returns an NSMenu object that is the contextual menu for the specified event.

- (NSMenu \*)**menuForEventDelegate:**(NSEvent \*)*event*

#### **Parameters**

*event*

An NSEvent object that specifies an event.

#### **Discussion**

This delegate method can be used instead of subclassing QTMovieView in cases where an application cannot hard-link against the QTKit framework.

#### **Availability**

<span id="page-243-0"></span>Mac OS X v10.6; QuickTime 7.6.3 or later.

### **movie**

Returns the QTMovie object associated with the QTMovieView.

- (QTMovie \*)**movie**

#### **Parameters**

*movie*

The QuickTime movie to be returned with the QTMovieView object.

**Availability** Available in Mac OS X v10.3 and later.

#### **Related Sample Code**

iChatTheater QTKitThreadedExport QTKitTimeCode

**Declared In**

QTMovieView.h

# <span id="page-244-0"></span>**movieBounds**

Returns the rectangle currently occupied by the movie in a  $QTMovieView$ .

- (NSRect)**movieBounds**

#### **Parameters**

*movieBounds*

The NSRect rectangle returned by the movie in a QTMovieView object.

**Discussion** This rectangle does not include the area occupied by the movie controller bar (if it's visible).

#### **Availability**

Available in Mac OS X v10.3 and later.

### **Declared In**

<span id="page-244-1"></span>QTMovieView.h

## **movieControllerBounds**

Returns the rectangle currently occupied by the movie controller bar (if it's visible) in a  $QTMovieView$ .

- (NSRect)**movieControllerBounds**

#### **Availability**

Available in Mac OS X v10.3 and later.

#### **Related Sample Code**

QTAudioExtractionPanel **QTKitImport QTKitPlayer** 

<span id="page-244-2"></span>**Declared In** QTMovieView.h

### **paste:**

Inserts the contents of the clipboard (if it contains a movie clip) into the movie at the current play position.

- (IBAction)**paste:**(id)*sender*

#### **Discussion**

This action is undoable. If the movie is not editable, this method raises an exception.

#### **Availability**

Available in Mac OS X v10.3 and later.

### **Declared In**

QTMovieView.h

#### <span id="page-245-2"></span>**pause:**

Pauses the movie playing.

- (IBAction)**pause:**(id)*sender*

**Discussion**

This action method pauses the movie playback. This method does nothing if the movie is already paused.

**Availability** Available in Mac OS X v10.3 and later.

**Related Sample Code** ExtractMovieAudioToAIFF MyMovieFilter QTExtractAndConvertToAIFF

<span id="page-245-1"></span>**Declared In** QTMovieView.h

# **play:**

Starts the movie playing at its current location.

- (IBAction)**play:**(id)*sender*

#### **Discussion**

This action method starts the movie playing at its current location. This method does nothing if the movie is already playing.

# **Availability**

Available in Mac OS X v10.3 and later.

#### **Related Sample Code** iChatTheater MyMovieFilter

<span id="page-245-0"></span>**Declared In** QTMovieView.h

# **preservesAspectRatio**

Returns YES if the QTMovieView object maintains the aspect ratio of the movie when drawing it in the view.

- (BOOL)**preservesAspectRatio**

#### **Parameters**

*preservesAspectRatio*

The state of the aspect ratio returned by the QTMovieView object.

#### **Discussion**

The remainder is filled with fillColor.

**Availability** Available in Mac OS X v10.3 and later.

# **Related Sample Code**

QTAudioContextInsert QTAudioExtractionPanel **QTKitImport QTKitPlayer** 

**Declared In** QTMovieView.h

# <span id="page-246-2"></span>**replace:**

Replaces the current movie selection with the contents of the clipboard.

- (IBAction)**replace:**(id)*sender*

#### **Discussion**

If there is no selection, the contents of the clipboard replace the entire movie. This action is undoable. If the movie is not editable, this method raises an exception.

#### **Availability**

Available in Mac OS X v10.3 and later.

<span id="page-246-1"></span>**Declared In** QTMovieView.h

# **selectAll:**

Selects the entire movie.

- (IBAction)**selectAll:**(id)*sender*

#### **Availability**

Available in Mac OS X v10.3 and later.

<span id="page-246-0"></span>**Declared In**

QTMovieView.h

# **selectNone:**

#### Selects nothing.

- (IBAction)**selectNone:**(id)*sender*

#### **Discussion**

Note that this method does not change the movie time.

#### **Availability**

Available in Mac OS X v10.3 and later.

**Declared In** QTMovieView.h

## <span id="page-247-1"></span>**setBackButtonVisible:**

Sets the specified controller bar button to be visible or invisible, according to the state parameter.

- (void)**setBackButtonVisible:**(BOOL)*state*

**Availability** QuickTime 7.2.1 or later.

**Related Sample Code** QTKitButtonTester

<span id="page-247-0"></span>**Declared In** QTMovieView.h

## **setControllerVisible:**

Sets the visibility state of the movie controller bar in a QTMovieView to *controllerVisible*.

- (void)**setControllerVisible:**(BOOL)*controllerVisible*

#### **Parameters**

*controllerVisible*

The state of controller visibility set in a QTMovieView object.

**Availability** Available in Mac OS X v10.3 and later.

#### **Related Sample Code**

QTAudioContextInsert QTAudioExtractionPanel **QTKitImport QTKitPlayer** 

<span id="page-247-2"></span>**Declared In** QTMovieView.h

# **setCustomButtonVisible:**

Sets the specified controller bar button to be visible or invisible, according to the state parameter.

- (void)**setCustomButtonVisible:**(BOOL)*state*

**Availability** QuickTime 7.2.1 or later.

**Related Sample Code OTKitButtonTester** 

**Declared In** QTMovieView.h

# <span id="page-248-2"></span>**setDelegate:**

Sets the receiver's delegate.

- (void)**setDelegate:**(id)*delegate*

**Availability** QuickTime 7.2.1 or later.

<span id="page-248-1"></span>**Declared In** QTMovieView.h

# **setEditable:**

Sets the edit state of a QTMovieView to *editable*.

- (void)**setEditable:**(BOOL)*editable*

#### **Parameters**

*editable*

The editable state of the QTMovieView object.

**Discussion** The default state is NO.

**Availability** Available in Mac OS X v10.3 and later.

**Related Sample Code GLUT** 

<span id="page-248-0"></span>**Declared In** QTMovieView.h

# **setFillColor:**

Sets the fill color of a QTMovieView to  $filIColor$ .

- (void)**setFillColor:**(NSColor \*)*fillColor*

**Discussion** Note that this may cause a redraw.

**Availability** Available in Mac OS X v10.3 and later.

# **Related Sample Code**

QTAudioContextInsert QTAudioExtractionPanel

**QTKitImport** QTKitPlayer

**Declared In** QTMovieView.h

# <span id="page-249-2"></span>**setHotSpotButtonVisible:**

Sets the specified controller bar button to be visible or invisible, according to the state parameter.

- (void)**setHotSpotButtonVisible:**(BOOL)*state*

**Availability** QuickTime 7.2.1 or later.

**Related Sample Code** QTKitButtonTester

<span id="page-249-0"></span>**Declared In** QTMovieView.h

### **setMovie:**

Sets the QTMovie object in a QTMovieView to *movie*.

- (void)**setMovie:**(QTMovie \*)*movie*

#### **Discussion**

The currently set QuickTime movie is disposed of using DisposeMovie, unless the QTMovie was created with a call to initWithQuickTimeMovie and the disposeWhenDone flag was NO.

#### **Availability**

Available in Mac OS X v10.3 and later.

#### **Related Sample Code**

ExtractMovieAudioToAIFF QTAudioExtractionPanel QTExtractAndConvertToAIFF **QTKitImport QTKitPlayer** 

### <span id="page-249-1"></span>**Declared In**

QTMovieView.h

### **setPreservesAspectRatio:**

Sets the aspect ratio state of a QTMovieView to *preservesAspectRatio*.

- (void)**setPreservesAspectRatio:**(BOOL)*preservesAspectRatio*

#### **CHAPTER 23**

QTMovieView Class Reference

#### **Parameters**

*preservesAspectRatio*

The aspect ratio of the movie rectangle.

#### **Discussion**

If *preservesAspectRatio* is YES, the longer side of the movie rectangle is scaled to exactly fit into the view's frame and the other side is centered in the view frame; the remaining area is filled with the view's fill color. Note that the movie view may be redrawn, but not resized.

**Availability**

Available in Mac OS X v10.3 and later.

#### **Related Sample Code**

QTAudioContextInsert QTAudioExtractionPanel **QTKitImport QTKitPlayer** 

<span id="page-250-0"></span>**Declared In** QTMovieView.h

## **setShowsResizeIndicator:**

Shows or hides the movie controller grow box.

- (void)**setShowsResizeIndicator:**(BOOL)*show*

#### **Availability**

Available in Mac OS X v10.3 and later.

**Related Sample Code QTKitPlayer** 

<span id="page-250-1"></span>**Declared In** QTMovieView.h

### **setStepButtonsVisible:**

Sets the specified controller bar button to be visible or invisible, according to the state parameter.

- (void)**setStepButtonsVisible:**(BOOL)*state*

**Availability** QuickTime 7.2.1 or later.

**Related Sample Code** QTKitButtonTester

**Declared In** QTMovieView.h

# <span id="page-251-1"></span>**setTranslateButtonVisible:**

Sets the specified controller bar button to be visible or invisible, according to the state parameter.

- (void)**setTranslateButtonVisible:**(BOOL)*state*

**Availability** QuickTime 7.2.1 or later.

**Related Sample Code** QTKitButtonTester

<span id="page-251-2"></span>**Declared In** QTMovieView.h

## **setVolumeButtonVisible:**

Sets the specified controller bar button to be visible or invisible, according to the state parameter.

- (void)**setVolumeButtonVisible:**(BOOL)*state*

**Availability** QuickTime 7.2.1 or later.

**Related Sample Code** QTKitButtonTester

<span id="page-251-3"></span>**Declared In** QTMovieView.h

# **setZoomButtonsVisible:**

Sets the specified controller bar button to be visible or invisible, according to the state parameter.

- (void)**setZoomButtonsVisible:**(BOOL)*state*

**Availability** QuickTime 7.2.1 or later.

**Related Sample Code OTKitButtonTester** 

<span id="page-251-0"></span>**Declared In** QTMovieView.h

# **stepBackward:**

Steps the movie backward one frame.

- (IBAction)**stepBackward:**(id)*sender*

**Availability** Available in Mac OS X v10.3 and later.
**CHAPTER 23** QTMovieView Class Reference

**Declared In** QTMovieView.h

### **stepForward:**

Steps the movie forward one frame.

- (IBAction)**stepForward:**(id)*sender*

**Availability** Available in Mac OS X v10.3 and later.

**Declared In** QTMovieView.h

### **trim:**

Trims the movie to the current movie selection.

- (IBAction)**trim:**(id)*sender*

#### **Discussion**

If there is no selection, the current frame is retained and the remainder of the movie is deleted. This action is undoable. If the movie is not editable, this method raises an exception.

#### **Availability**

Available in Mac OS X v10.3 and later.

**Declared In**

QTMovieView.h

## **Constants**

### **Movie View Bindings**

Constants for different movie view bindings.

NSString \* const QTMovieViewMovieBinding; NSString \* const QTMovieViewControllerVisibleBinding; NSString \* const QTMovieViewPreservesAspectRatioBinding; NSString \* const QTMovieViewFillColorBinding;

#### **Constants**

QTMovieViewMovieBinding

A QTMovieView binding that determines the receiver's movie. Value is a QTMovie.

Available in Mac OS X v10.4 and later.

Declared in OTMovieView.h.

### **CHAPTER 23** QTMovieView Class Reference

#### QTMovieViewControllerVisibleBinding

A QTMovieView binding that determines whether or not the controls are visible. Value is a boolean.

#### Available in Mac OS X v10.4 and later.

Declared in QTMovieView.h.

#### QTMovieViewPreservesAspectRatioBinding

A QTMovieView binding that determines whether or not the receiver preserves the natural aspect ratio of the movie. Value is a boolean.

#### Available in Mac OS X v10.4 and later.

Declared in QTMovieView.h.

#### QTMovieViewFillColorBinding

A QTMovieView binding that determines the fill color. Value is an NSColor.

#### Available in Mac OS X v10.4 and later.

Declared in QTMovieView.h.

## QTSampleBuffer Class Reference

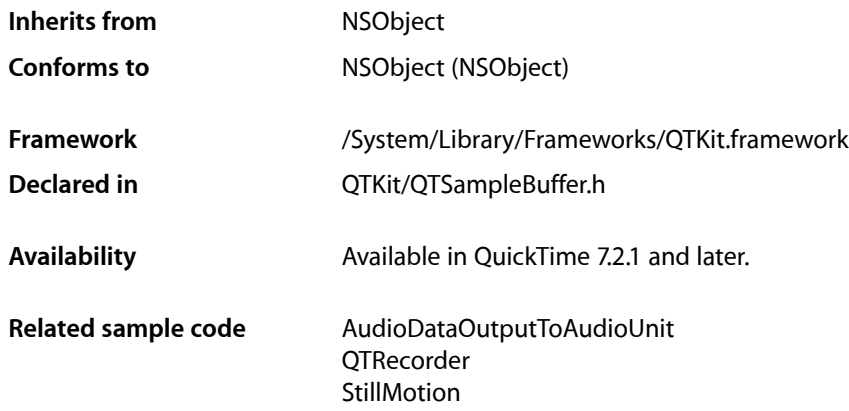

## **Overview**

This class provides format information, timing information, and metadata on media sample buffers. QTSampleBuffer objects contain data from media samples as well as metadata about those samples, including format information, timing information, and other attributes. Some extended information can be accessed via a QTSampleBuffer's attributeForKey: and sampleBufferAttributes methods, using the keys described in the Constants section. In addition to these explicit methods, applications can use key-value coding to get extended attributes. For an object that supports a given attribute, valueForKey: will be functionally identical to attributeForKey:. Applications wishing to observe changes for a given attribute can add a key-value observer where the key path is the attribute key.

## Tasks

### **Getting Sample Buffer Information**

- [attributeForKey:](#page-255-0) (page 256) Returns a sample buffer attribute for the given key.
- [audioBufferListWithOptions:](#page-256-0) (page 257) Returns a pointer to a Core Audio AudioBufferList containing audio data owned by the receiver.
- [bytesForAllSamples](#page-256-1) (page 257) Returns a pointer to the bytes of media data contained in the sample buffer.
- [decodeTime](#page-257-0) (page 258) Returns the decode time of the buffer.

#### **CHAPTER 24**

#### QTSampleBuffer Class Reference

[– decrementSampleUseCount](#page-257-1) (page 258)

Decrements the use count of the sample data owned by the receiver, allowing the sample data to be invalidated after a matching call to increment SampleUseCount.

[– duration](#page-258-0) (page 259)

Returns the duration of the buffer.

[– formatDescription](#page-258-1) (page 259)

Returns the format description of the buffer.

[– getAudioStreamPacketDescriptions:inRange:](#page-258-2) (page 259)

Gets an array of Core Audio AudioStreamPacketDescriptions describing the lengths of samples in variable bit- rate audio buffers.

[– incrementSampleUseCount](#page-259-0) (page 260)

Increments the use count of the sample data owned by the receiver, preventing the sample data from being invalidated until a matching call to decrement SampleUseCount.

- [lengthForAllSamples](#page-259-1) (page 260) Returns the length of the buffer returned by bytesForAllSamples.
- [numberOfSamples](#page-260-0) (page 261)

Returns the number of media samples contained in the buffer.

[– presentationTime](#page-260-1) (page 261)

Returns the presentation time of the buffer.

- [sampleBufferAttributes](#page-260-2) (page 261) Returns a dictionary of the sample buffer's current attirbutes.
- [sampleUseCount](#page-261-0) (page 262)

Returns the use count of the sample data owned by the receiver.

## <span id="page-255-0"></span>Instance Methods

### **attributeForKey:**

Returns a sample buffer attribute for the given key.

- (id)**attributeForKey:**(NSString \*)*key*

#### **Parameters**

*key*

The key of the returned attribute. Attribute keys are described in the "Sample Buffer [Attributes"](#page-261-1) (page 262) section.

#### **Return Value**

An object for the given attribute key, or  $NIL$  if the sample buffer does not have the given attribute.

#### **Discussion**

Use this method to get attributes of a sample buffer. The keysthat can be used with this method are described in the Constants section. Applications using key-value coding can also get an attribute for a given key by passing that key to the NSObject valueForKey: method.

#### **Availability**

Mac OS X v10.5 and later.

**Declared In** QTSampleBuffer.h

### <span id="page-256-0"></span>**audioBufferListWithOptions:**

Returns a pointer to a Core Audio AudioBufferList containing audio data owned by the receiver.

```
- (AudioBufferList 
    *)audioBufferListWithOptions:(QTSampleBufferAudioBufferListOptions)options;
```
#### **Parameters**

*options*

A bitfield containing optionsthat determine what kind of audio buffer list will be returned. The options constants, which can be combined using the bitwise or operator, are described as part of the QTSampleBufferAudioBufferListOptions type.

#### **Return Value**

A pointer to an AudioBufferList structure. This pointer and its associated audio buffers will remain valid as long as the receiver is valid and the value returned by sampleUseCount is greater then 0.

#### **Discussion**

This method returns a pointer to a Core Audio AudioBufferList containing all of the audio data in the sample buffer. The AudioBufferList can then be passed to Core Audio APIs for rendering and processing audio. The returned AudioBufferList will be valid for as long as the receiver is valid and the value returned by sampleUseCount has not been decremented to 0. Clients passing the AudioBufferList to an audio unit must include the QTSampleBufferAudioBufferListOptionAssure16ByteAlignment flag in the options parameter. This method will throw an NSInternalInconsistencyException if called after decrement SampleUseCount has been used to invalidate the media data contained in the sample buffer.

#### **Availability**

Mac OS X v10.5 and later.

#### **Related Sample Code**

AudioDataOutputToAudioUnit

<span id="page-256-1"></span>**Declared In**

QTSampleBuffer.h

### **bytesForAllSamples**

Returns a pointer to the bytes of media data contained in the sample buffer.

- (void \*)bytesForAllSamples

#### **Return Value**

A pointer to a buffer of media data.

#### **Discussion**

This method returns a pointer to the data for the media samples contained within the sample buffer. Clients reading bytes from this pointer should check the total length of the buffer using lengthForAllSamples. Applications can interpret the media data returned by this method using the infomation from the sample buffer's formatDescription. This method will throw an NSInternalInconsistencyException if called after decrement SampleUseCount has been used to invalidate the media data contained in the sample buffer.

#### **Availability** Mac OS X v10.5 and later.

**Declared In** QTSampleBuffer.h

### <span id="page-257-0"></span>**decodeTime**

Returns the decode time of the buffer.

- (QTTime)**decodeTime**

#### **Return Value**

A QTTime representing the decode time of the buffer. For B-frame video media, the decode time may be different from the presentationTime.

#### **Availability** Mac OS X v10.5 and later.

<span id="page-257-1"></span>**Declared In** QTSampleBuffer.h

### **decrementSampleUseCount**

Decrements the use count of the sample data owned by the receiver, allowing the sample data to be invalidated after a matching call to increment SampleUseCount.

- (void)decrementSampleUseCount

#### **Discussion**

This method allows clients to control when the potentially large memory buffers owned by the receiver are deallocated. A newly allocated QTSampleBuffer has a sample use count of 1. When the sample use count drops to 0, the memory allocated for the samples will be freed and the bytesForAllSamples, lengthForAllSamples, andaudioBufferListWithOptions: methods will each throw an NSInternalInconsistencyException when called.

This method is analogous to the NSObject release method in that it allows clients to relinquish ownership over data contained within the sample buffer. In particular, clients that have called

incrementSampleUseCount because they were interested in the sample data of QTSampleBuffer objects returned by other APIs in QTKit should call this method when they no longer need that data. It is particularly important that clients using garbage collection ensure that the sample use count is 0 when they no longer require the sample data owned by a QTSampleBuffer, so that memory can be deallocated promptly rather than when the object is finalized.

#### **Availability**

Mac OS X v10.5 and later.

**Declared In**

QTSampleBuffer.h

### <span id="page-258-0"></span>**duration**

Returns the duration of the buffer.

- (QTTime)**duration**

**Return Value** A QTTime representing the duration of the buffer.

**Availability** Mac OS X v10.5 and later.

**Declared In** QTSampleBuffer.h

### <span id="page-258-1"></span>**formatDescription**

Returns the format description of the buffer.

- (QTFormatDescription \*)**formatDescription**

**Return Value** A QTFormatDescription object describing the media format of the buffer.

**Availability** Mac OS X v10.5 and later.

**Related Sample Code** AudioDataOutputToAudioUnit

<span id="page-258-2"></span>**Declared In** QTSampleBuffer.h

### **getAudioStreamPacketDescriptions:inRange:**

Gets an array of Core Audio AudioStreamPacketDescriptions describing the lengths of samples in variable bit- rate audio buffers.

- (BOOL)**getAudioStreamPacketDescriptions:**(void \*)*audioStreamPacketDescriptions* **inRange:**(NSRange)*range*

#### **Parameters**

*audioStreamPacketDescriptions*

An array of Core Audio AudioStreamPacketDescription structures allocated to be large enough to fit the number of packet descriptions indicated by range.

*range*

The range of packet descriptions to use when filling the array. If the range falls outside the number of samples returned by numberOfSamples, this method raises an NSRangeException.

#### **Return Value**

If the buffer contains variable bit-rate audio, this method fills the audioStreamPacketDescriptions with AudioStreamPacketDescription structures and returns YES. If the buffer contains single bit-rate audio, this method returns NO and leaves audioStreamPacketDescriptions untouched.

#### **Discussion**

Applications that need to process individual packets of variable bit-rate audio from the buffer should call this method to determine the length of each sample in the buffer. This method raises an NSInternalInconsistencyException if this method is invoked on a QTSampleBuffer object that does not describe an audio sample buffer.

#### **Availability**

Mac OS X v10.5 and later.

#### **Declared In**

<span id="page-259-0"></span>QTSampleBuffer.h

### **incrementSampleUseCount**

Increments the use count of the sample data owned by the receiver, preventing the sample data from being invalidated until a matching call to decrement SampleUseCount.

- (void)incrementSampleUseCount

#### **Discussion**

This method allows clients to control when the potentially large memory buffers owned by the receiver are deallocated. A newly allocated QTSampleBuffer has a sample use count of 1. When the sample use count drops to 0, the memory allocated for the samples will be freed and the bytesForAllSamples, lengthForAllSamples, and audioBufferListWithOptions: methods will each throw an NSInternalInconsistencyException when called.

This method is analogous to the NSObject retain method in that it allows clients to declare ownership over data contained within the sample buffer. In particular, clients interested in the sample data of QTSampleBuffer objects returned by other APIs in QTKit should call this method to ensure that they have acceess to the sample data, and later call decrement SampleUseCount when they no longer need that data. It is particularly important that clients using garbage collection ensure that the sample use count is 0 when they no longer require the sample data owned by a QTSampleBuffer, so that memory can be deallocated promptly rather than when the object is finalized.

#### **Availability**

Mac OS X v10.5 and later.

### <span id="page-259-1"></span>**Declared In**

QTSampleBuffer.h

### **lengthForAllSamples**

Returns the length of the buffer returned by bytesForAllSamples.

- (NSUInteger)lengthForAllSamples

#### **Return Value**

The length, in bytes of the buffer returned by bytesForAllSamples.

#### **Discussion**

Clients reading bytes from the pointer returned by bytesForAllSamples should use this method to check the total length of the buffer. This method will throw an NSInternalInconsistencyException if called after decrement SampleUseCount has been used to invalidate the media data contained in the sample buffer.

**Availability** Mac OS X v10.5 and later.

**Declared In** QTSampleBuffer.h

### <span id="page-260-0"></span>**numberOfSamples**

Returns the number of media samples contained in the buffer.

- (NSInteger)**numberOfSamples**

#### **Return Value**

The number of samples in the buffer.

#### **Discussion**

In general, video buffers will always contain one sample (a single frame), while audio buffers may contain multiple samples. Applications that need to interpret variable bit-rate audio can get the individual sample lengths with the getAudioStreamPacketDescriptions:inRange: method.

**Availability** Mac OS X v10.5 and later.

**Related Sample Code** AudioDataOutputToAudioUnit

<span id="page-260-1"></span>**Declared In** QTSampleBuffer.h

### **presentationTime**

Returns the presentation time of the buffer.

- (QTTime)**presentationTime**

#### **Return Value**

A QTTime representing the presentation time of the buffer. For B-frame video media, the presentation time may be different from the decodeTime.

**Availability** Mac OS X v10.5 and later.

<span id="page-260-2"></span>**Declared In** QTSampleBuffer.h

### **sampleBufferAttributes**

Returns a dictionary of the sample buffer's current attirbutes.

- (NSDictionary \*)**sampleBufferAttributes**

#### **CHAPTER 24**

QTSampleBuffer Class Reference

#### **Return Value**

A dictionary of attributes attached to the sample buffer. Attribute keys are described in the Constantssection that discusses the attributes.

#### **Discussion**

Applications can use this method to determine what attributes a specific sample buffer supports.

**Availability** Mac OS X v10.5 and later.

**Declared In** QTSampleBuffer.h

### <span id="page-261-0"></span>**sampleUseCount**

Returns the use count of the sample data owned by the receiver.

- (NSUInteger)sampleUseCount

#### **Return Value**

The use count of the sample data owned by the receiver.

#### **Discussion**

This method returns the use count of the data owned by the reciever, as determined buy the number of invocations of incrementSampleUseCount and decrementSampleUseCount. If the value retunred by this method is 0, then the data owned by the reciever has been invalidated and the bytesForAllSamples, lengthForAllSamples, and audioBufferListWithOptions: methods wil throw an NSInternalInconsistencyException. Clients should rarely need to call this method. It is generally only useful for debugging purposes.

#### **Availability**

Mac OS X v10.5 and later.

**Declared In** QTSampleBuffer.h

### <span id="page-261-1"></span>**Constants**

### **Sample Buffer Attributes**

The following are constants for different sample buffer attributes.

NSString \* const QTSampleBufferHostTimeAttribute; NSString \* const QTSampleBufferSMPTETimeAttribute NSString \* const QTSampleBufferSceneChangeTypeAttribute; NSString \* const QTSampleBufferDateRecordedAttribute; NSString \* const QTSampleBufferExplicitSceneChange; NSString \* const QTSampleBufferTimeStampDiscontinuitySceneChange;

#### **Constants**

QTSampleBufferHostTimeAttribute

Returns the buffer's host time, if the buffer is from a real time source.

The value returned by this attribute can be compared with the return value of CVGetCurrentHostTime() or AudioGetCurrentHostTime() to determine whether or not it is

too late for the buffer to be processed in real time. Value is an NSNumber interpreted as a UInt64. This string value can be used in key paths for key-value coding, key-value observing, and bindings.

Available in Mac OS X v10.5 and later.

Declared in QTSampleBuffer.h.

#### QTSampleBufferSMPTETimeAttribute

Returns the SMPTE timecode of the sample buffer, if it has one.

The value is an NSValue interpreted as a SMPTETime (defined in CoreAudio/CoreAudioTypes.h). This string value can be used in key paths for key-value coding, key-value observing, and bindings.

Available in Mac OS X v10.5 and later.

Declared in QTSampleBuffer.h.

#### QTSampleBufferSceneChangeTypeAttribute

If the buffer marks a scene change in the input content, returns a constant.

The returned constant specifies the type of scene change. This string value can be used in key paths for key-value coding, key-value observing, and bindings.

Available in Mac OS X v10.5 and later.

Declared in QTSampleBuffer.h.

#### QTSampleBufferDateRecordedAttribute

Returns the date on which the media in the buffer was originally recorded.

The value is an NSDate. This string value can be used in key paths for key-value coding, key-value observing, and bindings.

Available in Mac OS X v10.5 and later.

Declared in QTSampleBuffer.h.

#### QTSampleBufferExplicitSceneChange

Indicates that a scene change was explicitly marked in the sample buffer's metadata.

This constant is returned by QTSampleBufferSceneChangeTypeAttribute specifying what kind of scene change, if any, is marked by a sample buffer.

#### Available in Mac OS X v10.5 and later.

Declared in QTSampleBuffer.h.

#### **CHAPTER 24**

#### QTSampleBuffer Class Reference

#### QTSampleBufferTimeStampDiscontinuitySceneChange

Indicates that the scene changed due to a discontinuity in time stamps between the current sample buffer and the previous sample buffer.

This constant is returned by QTSampleBufferSceneChangeTypeAttribute specifying what kind of scene chnage, if any, is marked by a sample buffer.

Available in Mac OS X v10.5 and later.

Declared in QTSampleBuffer.h.

## QTTrack Class Reference

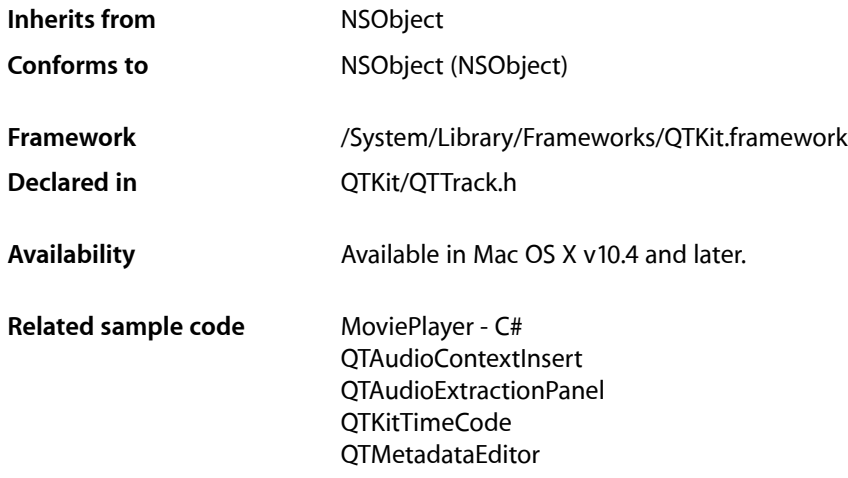

## **Overview**

A QTTrack object is an object that represents the ordering and other characteristics of media data in a QTMovie object, such as a single video track or audio track. A QTMovie object typically contains one or more streams of media data, which are represented by QTTrack objects. When a QTMovie object has been initialized with QTMovieOpenForPlaybackAttribute set to NO, a QTTrack object wraps the underlying QuickTime track (of type Track). A QTMovie object may have several QTTrack objects associated with it. By constrast, a QTTrack object has exactly one QTMedia object associated with it.

## Tasks

### **Creating a QTTrack**

[+ trackWithQuickTimeTrack:error:](#page-266-0) (page 267) Returns a QTTrack object associated with a QuickTime Track.

### **Initializing a QTTrack**

[– initWithQuickTimeTrack:error:](#page-269-0) (page 270) Returns a QTTrack object associated with a QuickTime Track.

### **Getting Track Properties**

[– movie](#page-272-0) (page 273)

Returns the QTMovie object associated with a QTTrack object.

- [media](#page-271-0) (page 272) Returns the QTMedia object associated with a QTTrack object.
- [isEnabled](#page-271-1) (page 272) Returns YES if the QTTrack object is currently enabled, NO otherwise.
- [volume](#page-276-0) (page 277) Returns the volume of a QTTrack object.
- [attributeForKey:](#page-268-0) (page 269) Returns the current value of an attribute of a QTTrack object.
- [trackAttributes](#page-275-0) (page 276) Returns a dictionary containing the current values of public attributes of a QTTrack object.

### **Setting Track Properties**

- [setEnabled:](#page-274-0) (page 275) Sets the enabled state of a QTTrack to *enabled*.
- [setVolume:](#page-275-1) (page 276) Sets the volume of a QTTrack object.
- [setAttribute:forKey:](#page-274-1) (page 275) Set the track attribute  $attribute$  *ktributeKey* to the value specified by the *value* parameter.
- [setTrackAttributes:](#page-275-2) (page 276) Sets the attributes of a QTTrack object using the key-value pairs in a specified dictionary.

### **Editing Track Properties**

- addImage:forDuration:withAttributes: (page 268)

Adds an image to a QTTrack object for the specified duration, using attributes specified in the attributes dictionary.

[– deleteSegment:](#page-268-1) (page 269)

Deletes a specified segment from a QTTrack object.

[– insertEmptySegmentAt:](#page-270-0) (page 271)

Inserts into a QTTrack an empty segment delimited by the range *range*.

- [insertSegmentOfTrack:timeRange:atTime:](#page-271-2) (page 272) Inserts into a QTTrack object the specified segment of another QTTrack object.
- [insertSegmentOfTrack:fromRange:scaledToRange:](#page-270-1) (page 271) Inserts into a QTTrack object the specified segment of another QTTrack object, scaling that new segment to a specified start time and duration.
- [scaleSegment:newDuration:](#page-273-0) (page 274)

Scalesthe QTTrack segment delimited by the segment *segment* so that it will have the new duration *newDuration*.

### **Getting QTTrack Primitives**

- [quickTimeTrack](#page-272-1) (page 273)
	- Returns the QuickTime track associated with a QTTrack object.

### **Getting and Setting Aperture Mode Dimensions**

- [apertureModeDimensionsForMode:](#page-267-1) (page 268)
	- Returns an NSSize value that indicates the dimensions of the target track for the specified movie aperture mode.
- [setApertureModeDimensions:forMode:](#page-273-1) (page 274) Sets the dimensions of the target track for the specified movie aperture mode.
- [generateApertureModeDimensions](#page-269-1) (page 270) Adds aperture mode dimensions information to a QTTrack object.
- [removeApertureModeDimensions](#page-273-2) (page 274) Removes aperture mode dimensions information from the QTTrack object.

## Class Methods

### <span id="page-266-0"></span>**trackWithQuickTimeTrack:error:**

Returns a QTTrack object associated with a QuickTime Track.

```
+ (id)trackWithQuickTimeTrack:(Track)track
    error:(NSError **)errorPtr
```
#### **Parameters**

*track*

A QuickTime Track with which to initialize the QTTrack object.

*errorPtr*

A pointer to an NSError object; if a QTTrack object cannot be created, an NSError object isreturned in this location.

#### **Discussion**

This method cannot be called when the movie containing this track has been initialized with QTMovieOpenForPlaybackAttribute set to YES. In addition, this method cannot be called by 64-bit applications. Pass NULL if you do not want an NSError object returned.

#### **Availability**

Available in Mac OS X v10.3 and later. Not available to 64-bit applications.

#### **Declared In**

QTTrack.h

## Instance Methods

### <span id="page-267-0"></span>**addImage:forDuration:withAttributes:**

Adds an image to a QTTrack object for the specified duration, using attributes specified in the attributes dictionary.

```
- (void)addImage:(NSImage *)image
   forDuration:(QTTime)duration
   withAttributes:(NSDictionary *)attributes
```
#### **Parameters**

*image*

An NSImage that is to be appended to the target track.

*duration*

A QTTime structure that indicates the desired duration of the appended image in the track.

*attributes*

An NSDictionary object that specifies attributes of the appended image.

Keys in the dictionary can be QTAddImageCodecType to select a codec type and QTAddImageCodecQuality to select a quality. Qualities are expected to be specified as NSNumbers, using the codec values like codecNormalQuality. (See ImageCompression.h for the complete list.)

#### **Discussion**

This method cannot be called when the movie containing this track has been initialized with QTMovieOpenForPlaybackAttribute set to YES.

#### **Availability**

Available in Mac OS X v10.3 and later.

#### <span id="page-267-1"></span>**Declared In**

QTTrack.h

### **apertureModeDimensionsForMode:**

Returns an NSSize value that indicates the dimensions of the target track for the specified movie aperture mode.

- (NSSize)**apertureModeDimensionsForMode:**(NSString \*)*mode*

#### **Parameters**

*mode*

An NSString object that indicates the aperture mode whose dimensions are to be returned; pass values like QTMovieApertureModeClean.

#### **Discussion**

For instance, passing a mode of QTMovieApertureModeClean would cause apertureModeDimensionsForMode: to return the track dimensions to use in clean aperture mode. This method cannot be called when the movie containing this track has been initialized with QTMovieOpenForPlaybackAttribute set to YES.

**CHAPTER 25** QTTrack Class Reference

#### **Availability**

QuickTime 7.2 or later.

**Declared In** QTTrack.h

### <span id="page-268-0"></span>**attributeForKey:**

Returns the current value of an attribute of a QTTrack object.

- (id)**attributeForKey:**(NSString \*)*attributeKey*

#### **Parameters**

#### *attributeKey*

An NSString object that specifies the attribute to be read; pass strings like QTTrackTimeScaleAttribute or QTTrackVolumeAttribute.

#### **Return Value**

An NSObject that is the value of the specified attribute key.

#### **Discussion**

This method can be called when the movie containing this track has been initialized with QTMovieOpenForPlaybackAttribute set to YES. A list of supported track attributes and their acceptable values can be found in the "Track [Attributes"](#page-276-1) (page 277) section.

#### **Availability**

Available in Mac OS X v10.3 and later.

#### **Related Sample Code**

**QTKitPlayer** QTMetadataEditor TrackFormatDemo

<span id="page-268-1"></span>**Declared In**

QTTrack.h

### **deleteSegment:**

Deletes a specified segment from a QTTrack object.

- (void)**deleteSegment:**(QTTimeRange)*segment*

#### **Parameters**

*segment*

A QTTimeRange structure that indicates the segment in the target track that is to be deleted.

#### **Discussion**

This method cannot be called when the movie containing this track has been initialized with QTMovieOpenForPlaybackAttribute set to YES. If the movie containing this track is not editable, this method raises an exception.

#### **Availability**

Available in Mac OS X v10.3 and later.

**Declared In** QTTrack.h

### <span id="page-269-1"></span>**generateApertureModeDimensions**

Adds aperture mode dimensions information to a QTTrack object.

- (void)**generateApertureModeDimensions**

#### **Discussion**

If the image descriptions in the track lack tags describing clean aperture and pixel aspect ratio information, the media data is scanned to see if the correct values can be divined and attached. Then the aperture mode dimensions are calculated and set. Afterwards, the QTTrackHasApertureModeDimensionsAttribute property will be set to YES for this track. Tracks that do not support aperture modes are not changed. This method cannot be called when the movie containing this track has been initialized with QTMovieOpenForPlaybackAttribute set to YES.

#### **Availability** QuickTime 7.2 or later.

**Declared In**

<span id="page-269-0"></span>QTTrack.h

### **initWithQuickTimeTrack:error:**

Returns a QTTrack object associated with a QuickTime Track.

```
- (id)initWithQuickTimeTrack:(Track)track
   error:(NSError **)errorPtr
```
#### **Parameters**

*track*

A QuickTime Track with which to initialize the QTTrack object.

*errorPtr*

A pointer to an NSError object; if a QTTrack object cannot be created, an NSError object is returned in this location.

#### **Discussion**

This method cannot be called when the movie containing this track has been initialized with QTMovieOpenForPlaybackAttribute set to YES. In addition, this method cannot be called by 64-bit applications. Pass NULL if you do not want an NSError object returned.

#### **Availability**

Available in Mac OS X v10.3 and later. Not available to 64-bit applications.

**Declared In**

QTTrack.h

### <span id="page-270-0"></span>**insertEmptySegmentAt:**

Inserts into a QTTrack an empty segment delimited by the range *range*.

- (void)**insertEmptySegmentAt:**(QTTimeRange)*range*

#### **Parameters**

*range*

A QTTimeRange structure that indicates the segment in the target track at which an empty segment is to be inserted.

#### **Discussion**

This method cannot be called when the movie containing this track has been initialized with QTMovieOpenForPlaybackAttribute set to YES. If the movie containing this track is not editable, this method raises an exception.

#### **Availability**

Available in Mac OS X v10.3 and later.

#### **Declared In**

<span id="page-270-1"></span>QTTrack.h

### **insertSegmentOfTrack:fromRange:scaledToRange:**

Inserts into a QTTrack object the specified segment of another QTTrack object, scaling that new segment to a specified start time and duration.

```
- (void)insertSegmentOfTrack:(QTTrack *)track
   fromRange:(QTTimeRange)srcRange
   scaledToRange:(QTTimeRange)dstRange
```
#### **Parameters**

*track*

The QTTrack object from which the segment to be inserted is copied.

*srcRange*

A QTTimeRange structure that indicates the segment in track to be copied.

*dstRange*

A QTTimeRange structure that indicates the range in the target track into which the copied segment is to be inserted.

#### **Discussion**

This method cannot be called when the movie containing this track has been initialized with QTMovieOpenForPlaybackAttribute set to YES. This is essentially an Add Scaled operation on a track. If the movie containing this track is not editable, this method raises an exception.

#### **Availability**

Available in Mac OS X v10.3 and later.

**Declared In**

QTTrack.h

### <span id="page-271-2"></span>**insertSegmentOfTrack:timeRange:atTime:**

Inserts into a QTTrack object the specified segment of another QTTrack object.

```
- (void)insertSegmentOfTrack:(QTTrack *)track
   timeRange:(QTTimeRange)range
   atTime:(QTTime)time
```
#### **Parameters**

*track*

The QTTrack object from which the segment to be inserted is copied.

*range*

A QTTimeRange structure that indicates the segment in track to be copied.

*time*

A QTTime structure that indicates the time in the target track at which the copied segment is to be inserted.

#### **Discussion**

This method cannot be called when the movie containing this track has been initialized with QTMovieOpenForPlaybackAttribute set to YES. If the movie containing this track is not editable, this method raises an exception.

#### **Availability**

Available in Mac OS X v10.3 and later.

**Declared In**

<span id="page-271-1"></span>QTTrack.h

### **isEnabled**

Returns YES if the QTTrack object is currently enabled, NO otherwise.

- (BOOL)**isEnabled**

#### **Discussion**

This method can be called when the movie containing this track has been initialized with QTMovieOpenForPlaybackAttribute set to YES.

#### **Availability**

Available in Mac OS X v10.3 and later.

#### <span id="page-271-0"></span>**Declared In**

QTTrack.h

### **media**

Returns the QTMedia object associated with a QTTrack object.

- (QTMedia \*)**media**

#### **Discussion**

This method can be called when the movie containing this track has been initialized with QTMovieOpenForPlaybackAttribute set to YES.

**CHAPTER 25** QTTrack Class Reference

**Availability** Available in Mac OS X v10.3 and later.

**Related Sample Code** QTKitTimeCode **OTMetadataEditor** 

**Declared In**

<span id="page-272-0"></span>QTTrack.h

### **movie**

Returns the QTMovie object associated with a QTTrack object.

- (QTMovie \*)**movie**

#### **Discussion**

This method can be called when the movie containing this track has been initialized with QTMovieOpenForPlaybackAttribute set to YES.

**Availability** Available in Mac OS X v10.3 and later.

<span id="page-272-1"></span>**Declared In** QTTrack.h

### **quickTimeTrack**

Returns the QuickTime track associated with a QTTrack object.

- (Track)**quickTimeTrack**

#### **Discussion**

This method cannot be called when the movie containing this track has been initialized with QTMovieOpenForPlaybackAttribute set to YES. In addition, this method cannot be called by 64-bit applications.

#### **Availability**

Available in Mac OS X v10.3 and later. Not available to 64-bit applications.

#### **Related Sample Code**

QTAudioContextInsert QTAudioExtractionPanel QTKitTimeCode

### <span id="page-273-2"></span>**removeApertureModeDimensions**

Removes aperture mode dimensions information from the QTTrack object.

- (void)**removeApertureModeDimensions**

#### **Discussion**

It does not attempt to modify sample descriptions, so it may not completely reverse the effects of generateApertureModeDimensions. It sets the QTTrackHasApertureModeDimensionsAttribute property to NO. This method cannot be called when the movie containing this track has been initialized with QTMovieOpenForPlaybackAttribute set to YES.

#### **Availability**

QuickTime 7.2 or later.

**Declared In**

<span id="page-273-0"></span>QTTrack.h

### **scaleSegment:newDuration:**

Scales the QTTrack segment delimited by the segment *segment* so that it will have the new duration *newDuration*.

```
- (void)scaleSegment:(QTTimeRange)segment
   newDuration:(QTTime)newDuration
```
#### **Parameters**

*segment*

A QTTimeRange structure that indicates the segment in the target track that is to be scaled.

*newDuration*

A QTTime structure that indicates the desired duration of the segment that is to be scaled.

#### **Discussion**

This method cannot be called when the movie containing this track has been initialized with QTMovieOpenForPlaybackAttribute set to YES. If the track is not editable, this method raises an exception.

#### **Availability**

Available in Mac OS X v10.3 and later.

#### <span id="page-273-1"></span>**Declared In**

QTTrack.h

### **setApertureModeDimensions:forMode:**

Sets the dimensions of the target track for the specified movie aperture mode.

```
- (void)setApertureModeDimensions:(NSSize)dimensions
   forMode:(NSString *)mode
```
#### **Parameters**

*dimensions*

An NSSize structure that indicates the desired dimensions for the specified aperture mode.

#### **CHAPTER 25**

#### QTTrack Class Reference

*mode*

An NSString object that indicates the aperture mode whose dimensions are to be set; pass values like QTMovieApertureModeClean.

#### **Discussion**

This method cannot be called when the movie containing this track has been initialized with QTMovieOpenForPlaybackAttribute set to YES.

**Availability**

QuickTime 7.2 or later.

**Declared In**

<span id="page-274-1"></span>QTTrack.h

### **setAttribute:forKey:**

Set the track attribute *attributeKey* to the value specified by the *value* parameter.

```
- (void)setAttribute:(id)value
   forKey:(NSString *)attributeKey
```
#### **Parameters**

```
attributes
```
An NSDictionary object that specifies the attributes to set and their desired values.

#### **Discussion**

This method can be called when the movie containing this track has been initialized with QTMovieOpenForPlaybackAttribute set to YES. However, certain attributes may not be writable when the movie containing this track has been initialized with QTMovieOpenForPlaybackAttribute set to YES. A list of supported track attributes and their acceptable values can be found in the "Track [Attributes"](#page-276-1) (page 277) section.

#### **Availability**

Available in Mac OS X v10.3 and later.

<span id="page-274-0"></span>**Declared In**

QTTrack.h

### **setEnabled:**

Sets the enabled state of a QTTrack to *enabled*.

- (void)**setEnabled:**(BOOL)*enabled*

#### **Parameters**

*enabled*

The desired track enabled state.

#### **Discussion**

This method can be called when the movie containing this track has been initialized with QTMovieOpenForPlaybackAttribute set to YES.

#### **Availability**

Available in Mac OS X v10.3 and later.

#### **Related Sample Code** QTKitTimeCode

**Declared In** QTTrack.h

### <span id="page-275-2"></span>**setTrackAttributes:**

Sets the attributes of a QTTrack object using the key-value pairs in a specified dictionary.

- (void)**setTrackAttributes:**(NSDictionary \*)*attributes*

#### **Parameters**

*attributes*

An NSDictionary object that specifies the attributes to set and their desired values.

#### **Discussion**

This method can be called when the movie containing this track has been initialized with

QTMovieOpenForPlaybackAttribute set to YES. However, certain attributes may not be writable when the movie containing this track has been initialized with QTMovieOpenForPlaybackAttribute set to YES. A list of supported track attributes and their acceptable values can be found in the "Track [Attributes"](#page-276-1) (page 277) section.

#### **Availability**

Available in Mac OS X v10.3 and later.

**Declared In**

<span id="page-275-1"></span>QTTrack.h

### **setVolume:**

Sets the volume of a QTTrack object.

- (void)**setVolume:**(float)*volume*

#### **Parameters**

*volume*

The desired track volume.

#### **Discussion**

This method can be called when the movie containing this track has been initialized with QTMovieOpenForPlaybackAttribute set to YES. The valid range is 0.0 to 1.0.

#### **Availability**

<span id="page-275-0"></span>Available in Mac OS X v10.3 and later.

**Declared In**

QTTrack.h

### **trackAttributes**

Returns a dictionary containing the current values of public attributes of a QTTrack object.

### **CHAPTER 25** QTTrack Class Reference

- (NSDictionary \*)**trackAttributes**

#### **Discussion**

This method can be called when the movie containing this track has been initialized with QTMovieOpenForPlaybackAttribute set to YES. A list of supported track attributes and their acceptable values can be found in the "Track [Attributes"](#page-276-1) (page 277) section.

#### **Availability**

Available in Mac OS X v10.3 and later.

**Declared In** QTTrack.h

### <span id="page-276-0"></span>**volume**

Returns the volume of a QTTrack object.

- (float)**volume**

#### **Discussion**

This method can be called when the movie containing this track has been initialized with QTMovieOpenForPlaybackAttribute set to YES. The valid range is 0.0 to 1.0.

#### **Availability**

Available in Mac OS X v10.3 and later.

### **Declared In**

QTTrack.h

## <span id="page-276-1"></span>**Constants**

### **Track Attributes**

The following constants specify the track attributes that you can get and set using the trackAttributes and setTrackAttributes methods. To get or set a single attribute, use attributeForKey or setAttribute.

```
NSString * const QTTrackBoundsAttribute;
NSString * const QTTrackCreationTimeAttribute;
NSString * const QTTrackDimensionsAttribute;
NSString * const QTTrackDisplayNameAttribute;
NSString * const QTTrackEnabledAttribute;
NSString * const QTTrackFormatSummaryAttribute;
NSString * const QTTrackIsChapterTrackAttribute;
NSString * const QTTrackHasApertureModeDimensionsAttribute;
NSString * const QTTrackIDAttribute;
NSString * const QTTrackLayerAttribute;
NSString * const QTTrackMediaTypeAttribute;
NSString * const QTTrackModificationTimeAttribute;
NSString * const QTTrackRangeAttribute;
NSString * const QTTrackTimeScaleAttribute;
NSString * const QTTrackUsageInMovieAttribute;
NSString * const QTTrackUsageInPosterAttribute;
NSString * const QTTrackUsageInPreviewAttribute;
NSString * const QTTrackVolumeAttribute;
```
#### **Constants**

QTTrackBoundsAttribute

The bounding rectangle of a QTTrack object; the value for this key is of type NSValue, interpreted as an NSRect.

This attribute can be read and written. This attribute can be read and written when the movie containing this track has been initialized with QTMovieOpenForPlaybackAttribute set to YES.

Available in Mac OS X v10.4 and later.

Declared in QTTrack.h.

#### QTTrackCreationTimeAttribute

The creation time of a QTTrack object; the value for this key is of type NSDate.

This attribute can be read and written. This attribute can be read and written when the movie containing this track has been initialized with QTMovieOpenForPlaybackAttribute set to YES.

Available in Mac OS X v10.4 and later.

Declared in QTTrack.h.

#### QTTrackDimensionsAttribute

The dimensions of a QTTrack object; the value for this key is of type NSValue, interpreted as an NSSize.

This attribute can be read and written. This attribute can be read and written when the movie containing this track has been initialized with QTMovieOpenForPlaybackAttribute set to YES.

Available in Mac OS X v10.4 and later.

Declared in QTTrack.h.

QTTrackDisplayNameAttribute

The display name of a QTTrack object; the value for this key is of type NSString.

This attribute can be read and written. This attribute can be read and written when the movie containing this track has been initialized with QTMovieOpenForPlaybackAttribute set to YES.

Available in Mac OS X v10.4 and later.

#### QTTrackEnabledAttribute

The track enabled state of a QTTrack object; the value for this key is of type NSNumber, interpreted as a BOOL.

This attribute can be read and written. This attribute can be read and written when the movie containing this track has been initialized with QTMovieOpenForPlaybackAttribute set to YES.

Available in Mac OS X v10.4 and later.

Declared in QTTrack.h.

#### QTTrackFormatSummaryAttribute

An NSString that is a localized, human-readable string that summarizes a track's format; for example, "16-bit Integer (Big Endian), Stereo (L R), 48.000 kHz".

This attribute can be read and written. This attribute can be read and written when the movie containing this track has been initialized with QTMovieOpenForPlaybackAttribute set to YES.

Declared in QTTrack.h.

Mac OS X v10.5 and later.

#### QTTrackIsChapterTrackAttribute

Whether a QTTrack object is a chapter track for some other QTTrack object; the value for this key is of type NSNumber, interpreted as a BOOL.

This attribute can be read and written. This attribute can be read and written when the movie containing this track has been initialized with QTMovieOpenForPlaybackAttribute set to YES.

Available in Mac OS X v10.5 and later.

Declared in OTTrack.h.

#### QTTrackHasApertureModeDimensionsAttribute

Whether aperture mode dimensions have been set on a QTTrack object; the value for this key is of type NSNumber, interpreted as a BOOL.

This attribute can be read and written. This attribute can be read and written when the movie containing this track has been initialized with QTMovieOpenForPlaybackAttribute set to YES.

Available in Mac OS X v10.5 and later.

Declared in QTTrack.h.

#### QTTrackIDAttribute

The track ID of a QTTrack object; the value for this key is of type NSNumber, interpreted as a long.

This attribute can be read and written. This attribute can be read and written when the movie containing this track has been initialized with QTMovieOpenForPlaybackAttribute set to YES.

Available in Mac OS X v10.4 and later.

Declared in QTTrack.h.

#### QTTrackLayerAttribute

The track layer of a QTTrack object; the value for this key is of type NSNumber, interpreted as a short.

This attribute can be read and written. This attribute can be read and written when the movie containing this track has been initialized with QTMovieOpenForPlaybackAttribute set to YES.

Available in Mac OS X v10.4 and later.

#### QTTrackMediaTypeAttribute

The media type of a  $QTTrack$  object; the value for this key is of type  $NSETing$ .

This attribute can be read and written. This attribute can be read and written when the movie containing this track has been initialized with QTMovieOpenForPlaybackAttribute set to YES.

Available in Mac OS X v10.4 and later.

Declared in QTTrack.h.

#### QTTrackModificationTimeAttribute

The modification time of a QTTrack object; the value for this key is of type NSDate.

This attribute can be read and written. This attribute can be read and written when the movie containing this track has been initialized with QTMovieOpenForPlaybackAttribute set to YES.

Available in Mac OS X v10.4 and later.

Declared in QTTrack.h.

#### QTTrackRangeAttribute

The range of time this track occupies; the value for this key is of type NSValue, interpreted as a QTTimeRange.

This attribute can be read and written. This attribute can be read and written when the movie containing this track has been initialized with QTMovieOpenForPlaybackAttribute set to YES.

Available in Mac OS X v10.4 and later.

Declared in QTTrack.h.

#### QTTrackTimeScaleAttribute

The time scale of a QTTrack object; the value for this key is of type NSNumber, interpreted as a long.

This attribute can be read and written. This attribute can be read and written when the movie containing this track has been initialized with QTMovieOpenForPlaybackAttribute set to YES.

Available in Mac OS X v10.4 and later.

Declared in QTTrack.h.

#### QTTrackUsageInMovieAttribute

Whether a QTTrack object contributes data to the movie; the value for this key is of type NSNumber, interpreted as a BOOL.

This attribute can be read and written. This attribute can be read and written when the movie containing this track has been initialized with QTMovieOpenForPlaybackAttribute set to YES.

Available in Mac OS X v10.4 and later.

Declared in QTTrack.h.

#### QTTrackUsageInPosterAttribute

Whether a QTTrack object contributes data to the movie poster; the value for this key is of type NSNumber, interpreted as a BOOL.

This attribute can be read and written. This attribute can be read and written when the movie containing this track has been initialized with QTMovieOpenForPlaybackAttribute set to YES.

#### Available in Mac OS X v10.4 and later.

#### QTTrackUsageInPreviewAttribute

Whether a QTTrack object contributes data to the movie preview; the value for this key is of type NSNumber, interpreted as a BOOL.

This attribute can be read and written. This attribute can be read and written when the movie containing this track has been initialized with QTMovieOpenForPlaybackAttribute set to YES.

Available in Mac OS X v10.4 and later.

Declared in QTTrack.h.

QTTrackVolumeAttribute

The volume of a QTTrack object; the value for this key is of type NSNumber, interpreted as a float.

This attribute can be read and written. This attribute can be read and written when the movie containing this track has been initialized with QTMovieOpenForPlaybackAttribute set to YES.

Available in Mac OS X v10.4 and later.

**CHAPTER 25** QTTrack Class Reference **PART II**

# Functions

#### **PART II**

Functions

## QTKit Functions Reference

**Framework:** /System/Library/Frameworks/QTKit.framework **Declared in QTKit/QTTime.h** 

### **Overview**

This chapter describes the functions that are available in the QuickTime Kit framework.

## Functions by Task

### **Creating QTTime Structures**

The following functions are used to create QTTime structures.

[QTMakeTime](#page-287-0) (page 288) Creates a QTTime structure.

[QTMakeTimeScaled](#page-288-0) (page 289) Returns a QTTime structure.

[QTTimeFromString](#page-292-0) (page 293) Returns a QTTime structure.

[QTMakeTimeWithTimeRecord](#page-289-0) (page 290) Creates a QTTime structure.

[QTMakeTimeWithTimeInterval](#page-289-1) (page 290) Creates a QTTime structure.

### **Getting and Setting Times**

The following functions are used to get and set times.

[QTGetTimeRecord](#page-286-0) (page 287) Returns the value of a QTTime structure expressed as a TimeRecord. [QTGetTimeInterval](#page-286-1) (page 287) Returns the value of a QTTime structure expressed as an NSTimeInterval.

### **Comparing QTTime Structures**

The following function is used to compare QTTime structures.

[QTTimeCompare](#page-291-0) (page 292) Returns a value of type NSComparisonResult. [QTSMPTETimeCompare](#page-290-0) (page 291) Compares two SMPTETime structures. [QTStringFromSMPTETime](#page-290-1) (page 291)

Returns a human-readable string from the SMPTETime. The returned string is of the form hh:mm:ss.ff.

### **Adding and Subtracting Times**

The following functions are used to add and subtract times:

[QTTimeIncrement](#page-292-1) (page 293) Adds two QTTime structures. [QTTimeDecrement](#page-292-2) (page 293)

Subtracks one QTTime from another.

### **Getting a Time Description**

The following function is used to get a time description:

```
QTStringFromTime (page 291)
      Returns a description of a QTTime structure.
```
### **Time Range Functions**

[QTEqualTimeRanges](#page-286-2) (page 287) Returns YES if the specified time ranges are identical. [QTIntersectionTimeRange](#page-287-1) (page 288)

Returns a QTTimeRange structure that represents the intersection of the two ranges.

[QTMakeTimeRange](#page-288-1) (page 289)

Returns a QTTimeRange structure initialized using the QTTime structures time and duration.

[QTStringFromTimeRange](#page-291-1) (page 292)

Returns a description of a QTTimeRange structure.

[QTTimeInTimeRange](#page-293-0) (page 294)

Returns YES if the specified time time lies in the time range range.

[QTTimeRangeEnd](#page-293-1) (page 294)

Returns a QTTime structure representing the end of the specified time range.

#### [QTTimeRangeFromString](#page-293-2) (page 294)

Returns a QTTimeRange structure

[QTUnionTimeRange](#page-294-0) (page 295)

Returns a QTTimeRange structure.

### **QuickTime Helper Functions**

```
QTStringForOSType (page 291)
```
Returns an NSString representing the specified four-character code type.

```
QTOSTypeForString (page 290)
```
Returns a four-character code representing the specified NSString.

## Functions

### <span id="page-286-2"></span>**QTEqualTimeRanges**

Returns YES if the specified time ranges are identical.

```
BOOL QTEqualTimeRanges (
   QTTimeRange range,
    QTTimeRange range2
);
```
#### **Discussion**

This function returns YES if the specified time ranges are identical.

#### **Availability**

Available in Mac OS X v10.4 and later.

#### **Declared In**

<span id="page-286-1"></span>QTTimeRange.h

### **QTGetTimeInterval**

Returns the value of a QTTime structure expressed as an NSTimeInterval.

```
BOOL QTGetTimeInterval (
   QTTime time,
    NSTimeInterval *timeInterval
);
```
#### **Discussion**

This function returns, in the location *timeInterval*, the value of a QTTime structure expressed as a NSTimeInterval. Returns YES if the method succeeded.

#### **Availability**

<span id="page-286-0"></span>Available in Mac OS X v10.4 and later.

#### **Declared In**

QTTime.h

### **QTGetTimeRecord**

Returns the value of a QTTime structure expressed as a TimeRecord.

### **CHAPTER 26** QTKit Functions Reference

```
BOOL QTGetTimeRecord (
    QTTime time,
    TimeRecord *timeRecord
);
```
#### **Discussion**

This function returns, in the location pointed to by *timeRecord*, the value of a QTTime structure expressed as a TimeRecord. Returns YES if the method succeeded.

#### **Availability**

Available in Mac OS X v10.4 and later.

#### **Related Sample Code** QTAudioContextInsert

QTAudioExtractionPanel

#### **Declared In**

<span id="page-287-1"></span>QTTime.h

### **QTIntersectionTimeRange**

Returns a  $QTT$  ime Range structure that represents the intersection of the two ranges.

```
QTTimeRange QTIntersectionTimeRange (
    QTTimeRange range1,
    QTTimeRange range2
);
```
#### **Discussion**

This function returns a QTTimeRange structure that represents the intersection of the two ranges. The intersection of two ranges is the largest range that includes all times that are in both ranges.

#### **Availability**

Available in Mac OS X v10.4 and later.

### <span id="page-287-0"></span>**Declared In**

QTTimeRange.h

#### **QTMakeTime**

Creates a QTTime structure.

```
QTTime QTMakeTime (
    long long timeValue,
    long timeScale
);
```
### **Discussion**

This function creates a QTTime structure initialized using the scalar value  $t$  imeValue and the time scale *scale*.

#### **Availability**

Available in Mac OS X v10.4 and later.
# **Related Sample Code**

QTAudioContextInsert QTAudioExtractionPanel QTKitCommandLine QTKitCreateMovie QTKitMovieShuffler

# **Declared In**

QTTime.h

# **QTMakeTimeRange**

Returns a QTTimeRange structure initialized using the QTTime structures time and duration.

```
QTTimeRange QTMakeTimeRange (
   QTTime time,
    QTTime duration
);
```
# **Discussion**

This function returns a QTTimeRange structure initialized using the QTTime structures time and duration. Those structures may have different time scales. In all cases, the time scale used in the new QTTimeRange structure is that of time.

**Availability** Available in Mac OS X v10.4 and later.

# **Related Sample Code**

QTKitCommandLine QTKitMovieShuffler

**Declared In** QTTimeRange.h

# **QTMakeTimeScaled**

Returns a QTTime structure.

```
QTTime QTMakeTimeScaled (
    QTTime time,
    long timeScale
);
```
# **Discussion**

This function returns a  $QTT$  ime structure whose time is set to the time of a  $QTT$  ime structure interpreted using the time scale *scale*.

**Availability** Available in Mac OS X v10.4 and later.

**Declared In**

QTTime.h

# **QTMakeTimeWithTimeInterval**

Creates a QTTime structure.

```
QTKIT_EXTERN QTTime QTMakeTimeWithTimeInterval (
   NSTimeInterval timeInterval
);
```
# **Discussion**

Creates a QTTime structure initialized using the NSTimeInterval value *timeInterval*.

# **Availability**

Available in Mac OS X v10.4 and later.

# **Declared In**

QTTime.h

# **QTMakeTimeWithTimeRecord**

Creates a QTTime structure.

```
QTKIT_EXTERN QTTime QTMakeTimeWithTimeRecord (
    TimeRecord timeRecord
);
```
# **Discussion**

This function creates a QTTime structure initialized using the values in the time record *timeRecord*.

# **Availability**

Available in Mac OS X v10.4 and later.

## **Related Sample Code**

QTAudioContextInsert QTAudioExtractionPanel

**Declared In**

QTTime.h

# **QTOSTypeForString**

Returns a four-character code representing the specified NSString.

```
OSType QTOSTypeForString (
   NSString *string
);
```
## **Discussion**

This function returns a four-character code representing the specified NSString.

**Availability** Available in Mac OS X v10.4 and later.

**Declared In** QTUtilities.h

# **QTSMPTETimeCompare**

Compares two SMPTETime structures.

NSComparisonResult QTSMPTETimeCompare(SMPTETime time, SMPTETIme otherTime)

# **QTStringForOSType**

Returns an NSString representing the specified four-character code type.

```
NSString * QTStringForOSType (
   OSType type
```
);

**Discussion** This function returns an NSString representing the specified four-character code type.

**Availability** Available in Mac OS X v10.4 and later.

**Declared In** QTUtilities.h

# **QTStringFromSMPTETime**

Returns a human-readable string from the SMPTETime. The returned string is of the form hh:mm:ss.ff.

NSString\* QTStringFromSMPTETime(SMPTETime time)

## **Availability** Available in Mac OS X v10.5 and later.

**Declared In**

QTTime.h

# **QTStringFromTime**

Returns a description of a QTTime structure.

```
NSString * QTStringFromTime (
    QTTime time
);
```
# **Discussion**

This function returns a description of a  $QTT$  ime structure. The string is in the form "sign:days:hours:minutes:seconds.timevalue:timescale", where sign is empty or "-". Note that this is not for user input, but for archiving and debugging purposes.

**Availability** Available in Mac OS X v10.4 and later.

**Related Sample Code** CIVideoDemoGL

QTAudioExtractionPanel **QTKitPlayer QTRecorder** 

## **Declared In**

QTTime.h

# **QTStringFromTimeRange**

Returns a description of a QTTimeRange structure.

```
NSString * QTStringFromTimeRange (
   QTTimeRange range
);
```
# **Discussion**

This function returns a description of a  $QTT$  ime Range structure. The string is in the form "hours:minutes:seconds.frames:: hours:minutes:seconds.frames".Note thatthisisfor archiving and debugging purposes, not for user display.

**Availability** Available in Mac OS X v10.4 and later.

**Declared In** QTTimeRange.h

# **QTTimeCompare**

Returns a value of type NSComparisonResult.

```
NSComparisonResult QTTimeCompare (
   QTTime time,
    QTTime otherTime
);
```
**Discussion**

This function returns a value of type NSComparisonResult that indicates the result of comparing a QTTime structure with the specified QTTime structure *otherTime*.

**Availability** Available in Mac OS X v10.4 and later.

## **Related Sample Code**

QTAudioContextInsert QTAudioExtractionPanel QTKitMovieShuffler

**Declared In** QTTime.h

QTKit Functions Reference

# **QTTimeDecrement**

Subtracks one OTTime from another.

```
QTTime QTTimeDecrement (
    QTTime time,
    QTTime decrement
);
```
### **Discussion**

This function returns a QTTime structure whose time is set to the time of a QTTime structure minus that of the structure *decrement*.

### **Availability**

Available in Mac OS X v10.4 and later.

# **Related Sample Code**

QTAudioContextInsert QTAudioExtractionPanel

# **Declared In**

QTTime.h

# **QTTimeFromString**

Returns a QTTime structure.

```
QTKIT_EXTERN QTTime QTTimeFromString (
   NSString *string
);
```
## **Discussion**

This function returns a  $QTT$  ime structure whose time is set to the time expressed by the string; the string is assumed to be in the form "days: hours: minutes: seconds.frames/timescale".

# **Availability**

Available in Mac OS X v10.4 and later.

# **Related Sample Code** QTAudioContextInsert QTAudioExtractionPanel

**Declared In** QTTime.h

# **QTTimeIncrement**

Adds two QTTime structures.

```
QTTime QTTimeIncrement (
    QTTime time,
    QTTime increment
);
```
# **Discussion**

This function returns a QTTime structure whose time is set to the time of a QTTime structure plus that of the structure *increment*.

# **Availability**

Available in Mac OS X v10.4 and later.

# **Declared In**

QTTime.h

# **QTTimeInTimeRange**

Returns YES if the specified time time lies in the time range range.

```
BOOL QTTimeInTimeRange (
   QTTime time,
    QTTimeRange range
);
```
# **Discussion**

This function returns YES if the specified time time lies in the time range range.

### **Availability** Available in Mac OS X v10.4 and later.

## **Declared In**

QTTimeRange.h

# **QTTimeRangeEnd**

Returns a QTTime structure representing the end of the specified time range.

```
QTTime QTTimeRangeEnd (
    QTTimeRange range
);
```
## **Discussion**

This function returns a QTTime structure representing the end of the specified time range.

# **Availability**

Available in Mac OS X v10.4 and later.

**Declared In** QTTimeRange.h

# **QTTimeRangeFromString**

Returns a QTTimeRange structure

QTKit Functions Reference

```
QTTimeRange QTTimeRangeFromString (
    NSString *string
);
```
## **Discussion**

This function returns a QTTimeRange structure whose range is set to the range expressed by string; the string is assumed to be in the form

"days:hours:minutes:seconds.frames/timescale~days:hours:minutes:seconds.frames/timescale".

# **Availability**

Available in Mac OS X v10.4 and later.

# **Declared In**

QTTimeRange.h

# **QTUnionTimeRange**

Returns a QTTimeRange structure.

```
QTTimeRange QTUnionTimeRange (
   QTTimeRange range1,
    QTTimeRange range2
);
```
# **Discussion**

This function returns a QTTimeRange structure that represents the union of the two ranges. The union of two ranges is the smallest range that includes all times that are in either range.

# **Availability**

Available in Mac OS X v10.4 and later.

# **Declared In**

QTTimeRange.h

**PART III**

# Data Types

# **PART III**

Data Types

# QTKit Data Types Reference

**Framework:** QTKit/QTKit.h

# **Overview**

This chapter describes the data types and constants found in the QuickTime Kit framework.

# Data Types

# **QTTime**

Defines the value and time scale of a time.

typedef struct { long long timeValue; long<br>timeScale; long flags; } timeScale; long

## **Discussion**

The QTTime structure defines the value and time scale of a time. Currently only one flag is defined:

enum { kQTTimeIsIndefinite = 1 << 0 };

If this flag is set in a QTTime structure, the other fields should not be used. The QTKit provides a number of functions for converting and comparing QTTime structures.

# **QTTimeRange**

Defines a range of time.

typedef struct { QTTime time; QTTime duration; } QTTimeRange;

# **Discussion**

The QTTimeRange structure defines a range of time. It is used, for instance, to specify the active segment of a movie or track. The QTKit provides a number of functions for converting and comparing QTTimeRange structures.

#### **Availability**

Available in Mac OS X v10.3 and later.

QTKit Data Types Reference

# **Declared In**

QTTimeRange.h

**PART IV**

# **Constants**

# **PART IV**

Constants

# QTKit Constants Reference

**Framework:** /System/Library/Frameworks/QTKit.framework **Declared in** QTKit/QTError.h

# **Overview**

This document defines constants in the QTKit framework that are not associated with a particular class.

# **Constants**

# **QTKit Error Domain**

The QTKit error domain identifier, and keys for extracting specific values from the userInfo dictionary of an error returned by QTKit.

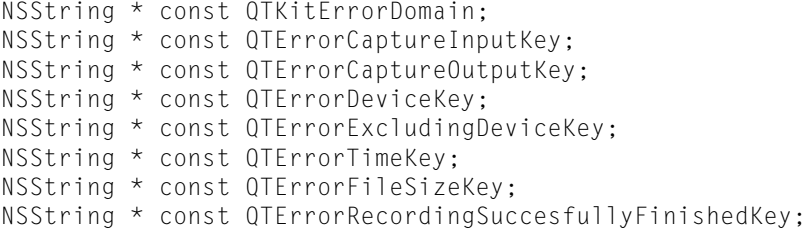

# **Constants**

QTKitErrorDomain

The QTKit error domain identifier.

Available in Mac OS X v10.5 and later.

Declared in QTError.h.

QTErrorCaptureInputKey

Use this key to retrieve the QTCaptureInput object for which the error occurred.

Available in Mac OS X v10.5 and later.

Declared in QTError.h.

QTErrorCaptureOutputKey

Use this key to retrieve the QTCaptureOutput object for which the error occurred.

### Available in Mac OS X v10.5 and later.

Declared in QTError.h.

# QTKit Constants Reference

### QTErrorDeviceKey

Use this key to retrieve the QTCaptureDevice object for which the error occurred.

Available in Mac OS X v10.5 and later.

Declared in QTError.h.

# QTErrorExcludingDeviceKey

Use this key to retrieve the QTCaptureDevice object for the device whose presence is excluding the device for which the error occurred.

# Available in Mac OS X v10.5 and later.

Declared in QTError.h.

QTErrorTimeKey

An NSValue interpreted as QTTime.

Mac OS X v10.6; QuickTime 7.6.1.

Declared in QTError.h.

# QTErrorFileSizeKey

Use this key to interpret the file size in bytes as an NSNumber.

Mac OS X v10.6; QuickTime 7.6.1.

Declared in QTError.h.

## QTErrorRecordingSuccesfullyFinishedKey

Use this key to determine whether the products of a recording were successfully finished after recording stopped due to an error. The value is an NSNumber interpreted as a B00L.

Available in Mac OS X v10.5 and later.

Declared in QTError.h.

# **QTKit Error Codes**

Error codes returned within QTKitErrorDomain.

### QTKit Constants Reference

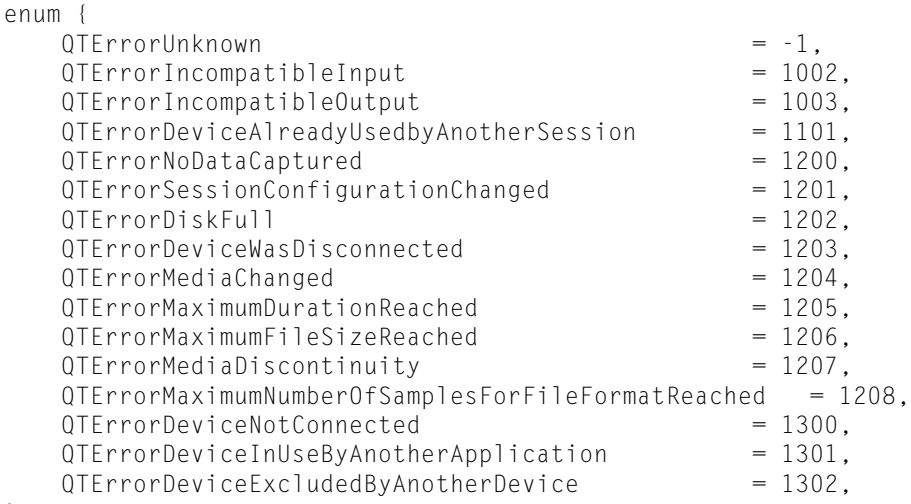

### };

# **Constants**

QTErrorUnknown

Indicates an unexpected or unknown error.

Check NSUnderlyingErrorKey for an NSError representing the internal cause of the error.

Available in Mac OS X v10.5 and later.

Declared in QTError.h.

#### QTErrorIncompatibleInput

The input could not be added to the specified session because it is incompatible with existing inputs and outputs in the session.

Check QTErrorCaptureInputKey for the input experiencing the error.

Available in Mac OS X v10.5 and later.

Declared in QTError.h.

#### QTErrorIncompatibleOutput

The output could not be added to the specified session because it isincompatible with existing inputs and outputs in the session.

Check QTErrorCaptureOutputKey for the output experiencing the error.

## Available in Mac OS X v10.5 and later.

Declared in QTError.h.

### QTErrorDeviceAlreadyUsedbyAnotherSession

The device could not be added to the session because it experiences a runtime error trying to use a device already being used by another session.

Available in Mac OS X v10.5 and later.

Declared in QTError.h.

#### QTErrorNoDataCaptured

Returned when no data was successfully captured during a recording or other capture operation.

Available in Mac OS X v10.5 and later.

Declared in OTError.h.

### QTErrorSessionConfigurationChanged

The recording has been automatically stopped because an input or output has been added or removed, or the channels of an input or output have changed.

Check QTErrorCaptureSuccesfullyFinishedKey to determine if the recorded products were successfully completed when recording was stopped.

Available in Mac OS X v10.5 and later.

Declared in OTError.h.

# QTErrorDiskFull

The recording has been automatically stopped because the disk being used for recorded products is full.

Check QTErrorCaptureSuccesfullyFinishedKey to determine if the recorded products were successfully completed when recording was stopped. This error will occur while the destination disk still has sufficient space to avoid system wide warnings about low disk space.

Available in Mac OS X v10.5 and later.

Declared in QTError.h.

### QTErrorDeviceWasDisconnected

The recording has been automatically stopped because an input device was disconnected.

Check QTErrorCaptureSuccesfullyFinishedKey to determine if the capture products were successfully completed when recording was stopped.

Available in Mac OS X v10.5 and later.

Declared in QTError.h.

### QTErrorMediaChanged

The recording has been automatically stopped because the format of the input media changed or the media samples were invalid.

Check QTErrorCaptureSuccesfullyFinishedKey to determine if the capture products were successfully completed when recording was stopped.

Available in Mac OS X v10.5 and later.

Declared in QTError.h.

### QTErrorMaximumDurationReached

Returned when recording has reached the maximum duration specified by the application.

Available in Mac OS X v10.5 and later.

Declared in QTError.h.

### QTErrorMaximumFileSizeReached

Returned when recording has reached the maximum file size specified by the application.

Available in Mac OS X v10.5 and later.

Declared in QTError.h.

#### QTErrorMediaDiscontinuity

Returned when there is a discontinuity in captured media, usually because of perfomance problems on the user's system or because of a change in a device's state. This error generally indicates that media samples have been dropped in order to maintain real time capture.

Available in Mac OS X v10.5 and later.

Declared in OTError.h.

### QTKit Constants Reference

# QTErrorMaximumNumberOfSamplesForFileFormatReached

Indicates the maximum number of samples reached for the file format.

### Mac OS X v10.6; QuickTime 7.6.3.

Declared in QTError.h.

QTErrorDeviceNotConnected

The device is not connected to the computer.

# Available in Mac OS X v10.5 and later.

Declared in QTError.h.

# QTErrorDeviceInUseByAnotherApplication

The device is in use by another application.

Available in Mac OS X v10.5 and later.

Declared in QTError.h.

## QTErrorDeviceExcludedByAnotherDevice

The device is excluded by another device.

Check QTErrorExcludingDeviceKey to determine the device that needs to be closed to open the device that failed.

# Available in Mac OS X v10.5 and later.

Declared in QTError.h.

**CHAPTER 28** QTKit Constants Reference

# Document Revision History

This table describes the changes to *QTKit Framework Reference*.

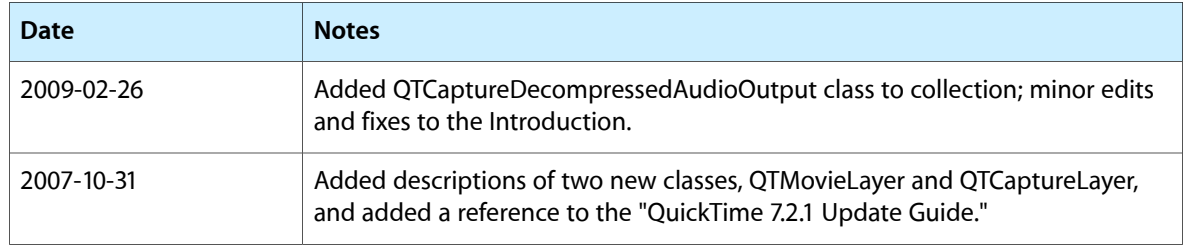

# **REVISION HISTORY**

Document Revision History